# NVM Express

**Revision 1.0 March 1, 2011** 

*Please send comments to Amber Huffman amber.huffman@intel.com* 

1

NVM Express revision 1.0 specification available for download at http://www.intel.com/standards/nvmhci. Ratified on March 1, 2011.

## SPECIFICATION DISCLAIMER

THIS SPECIFICATION IS PROVIDED TO YOU "AS IS" WITH NO WARRANTIES WHATSOEVER, INCLUDING ANY WARRANTY OF MERCHANTABILITY, NON-INFRINGEMENT, OR FITNESS FOR ANY PARTICULAR PURPOSE. THE AUTHORS OF THIS SPECIFICATION DISCLAIM ALL LIABILITY, INCLUDING LIABILITY FOR INFRINGEMENT OF ANY PROPRIETARY RIGHTS, RELATING TO USE OR IMPLEMENTATION OF INFORMATION IN THIS SPECIFICATION. THE AUTHORS DO NOT WARRANT OR REPRESENT THAT SUCH USE WILL NOT INFRINGE ANY SUCH RIGHTS. THE PROVISION OF THIS SPECIFICATION TO YOU DOES NOT PROVIDE YOU WITH ANY LICENSE, EXPRESS OR IMPLIED, BY ESTOPPEL OR OTHERWISE, TO ANY INTELLECTUAL PROPERTY RIGHTS.

Copyright 2007-2011, Intel Corporation. All rights reserved.

All product names, trademarks, registered trademarks, and/or servicemarks may be claimed as the property of their respective owners.

NVMHCI Workgroup Chair:

Amber Huffman Intel Corporation MS: JF2-53 2111 NE 25<sup>th</sup> Avenue Hillsboro, OR 97124 amber.huffman@intel.com

## **Table of Contents**

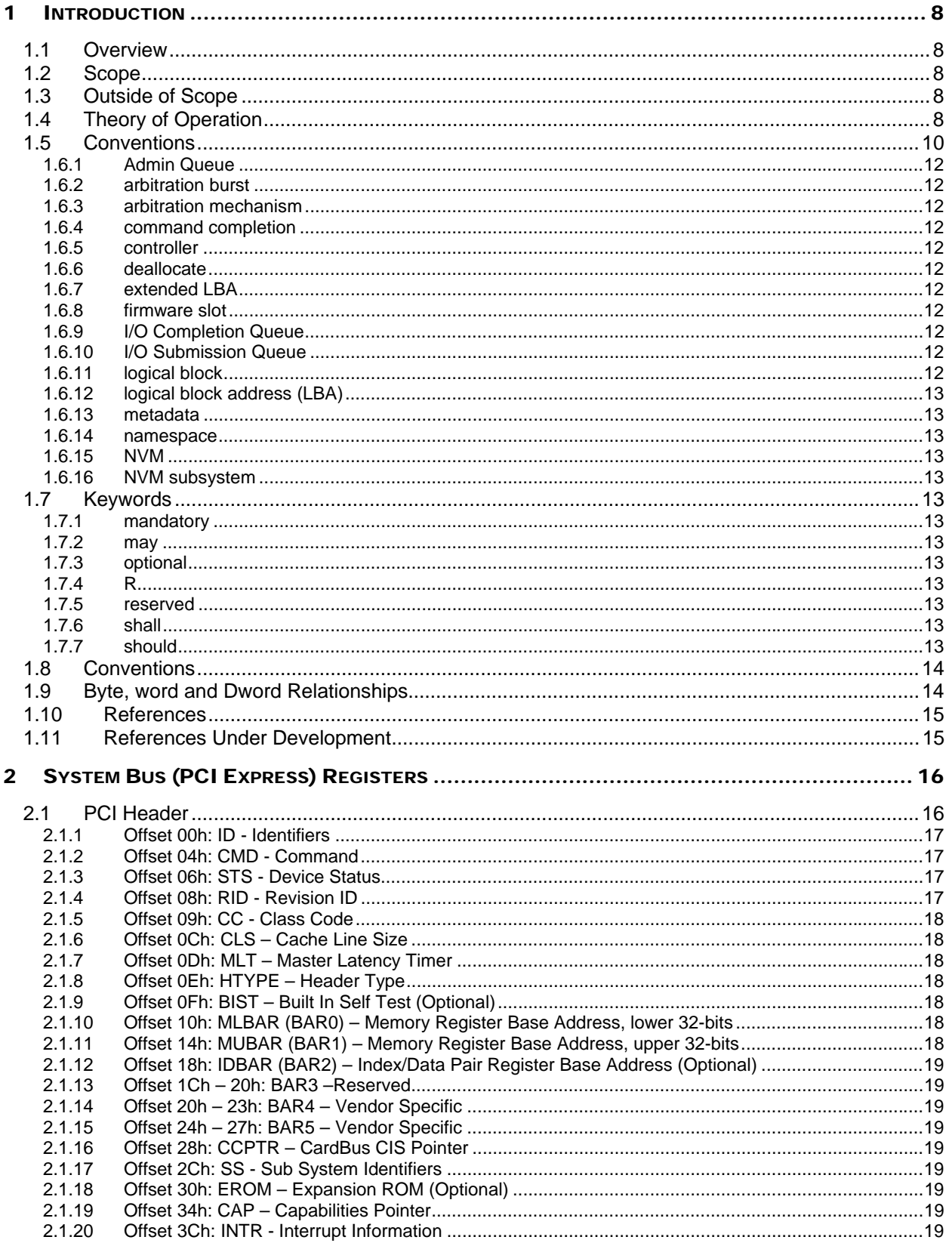

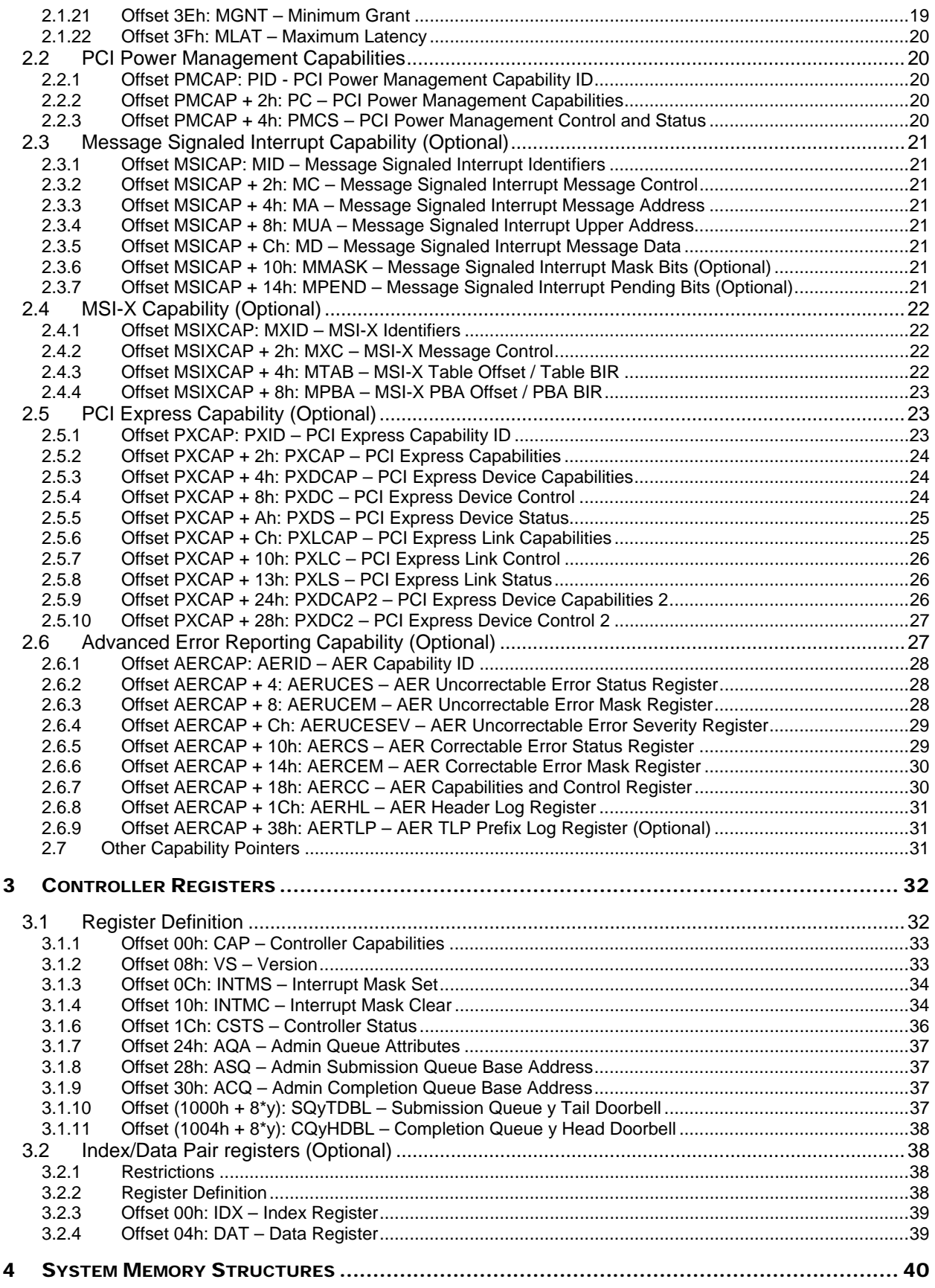

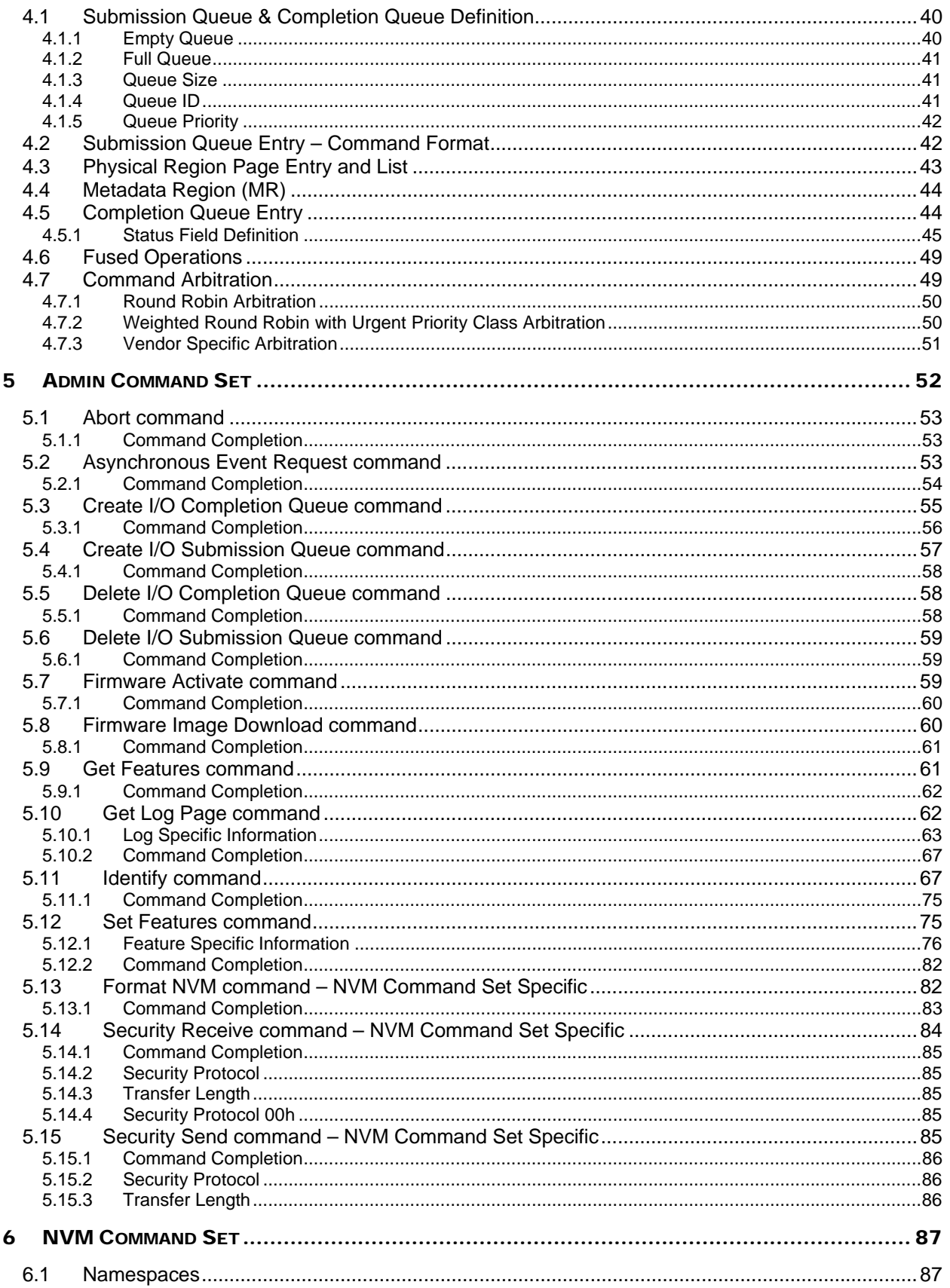

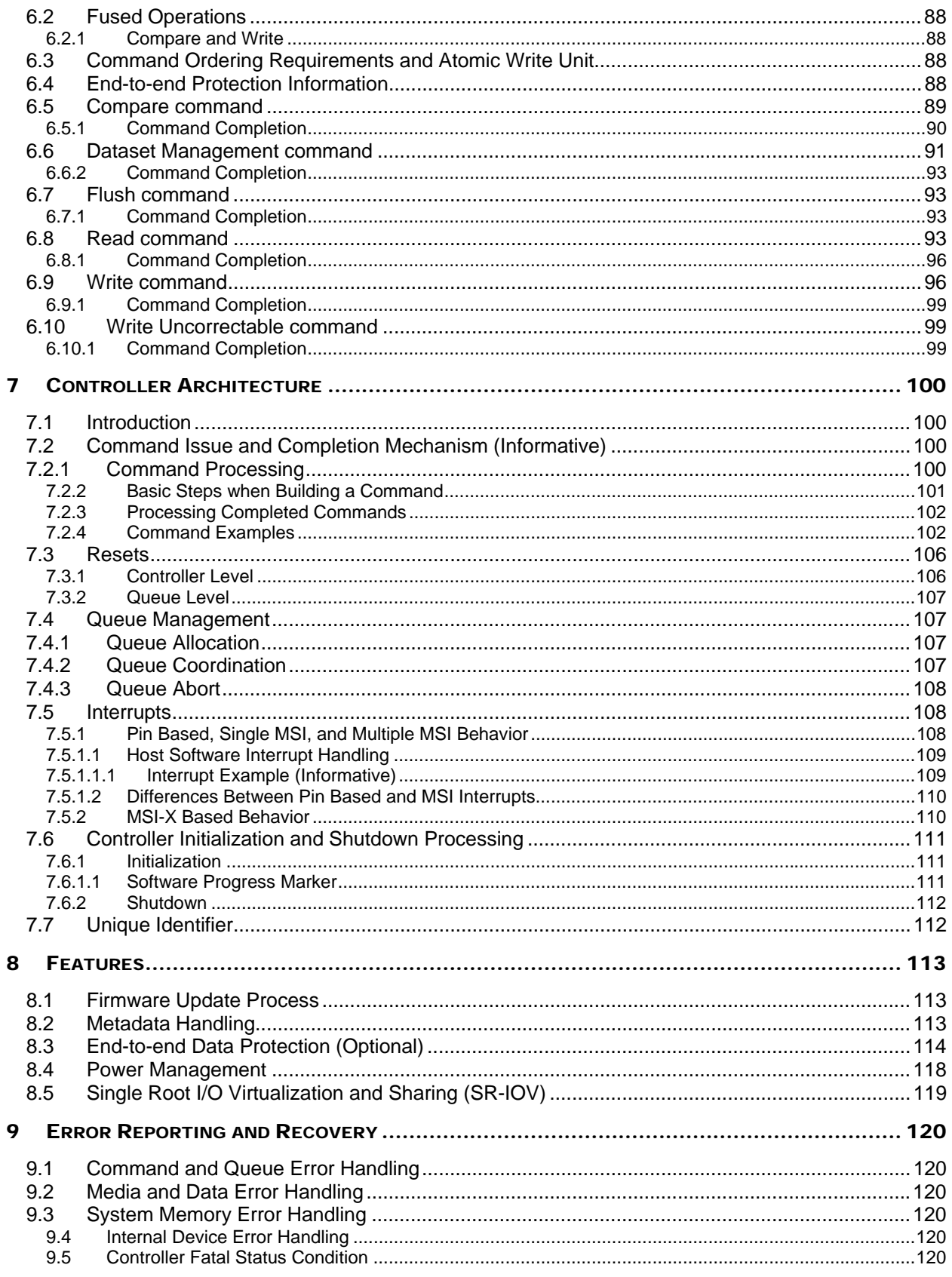

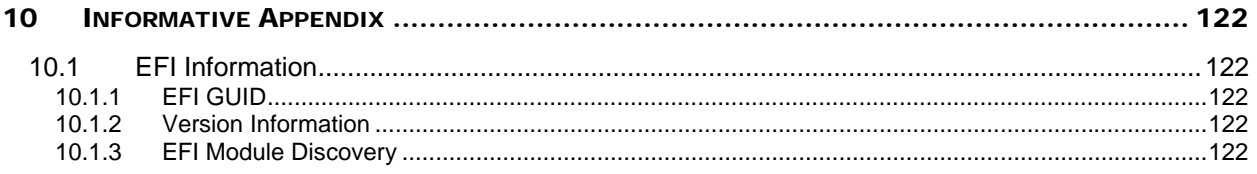

# **1 Introduction**

## **1.1 Overview**

The Enhanced Non-Volatile Memory Host Controller Interface (NVMHCI) is a register level interface that allows host software to communicate with a non-volatile memory subsystem. This interface is optimized for Enterprise and Client solid state drives, typically attached to the PCI Express interface.

Note: During development, this specification was referred to as Enterprise NVMHCI. However, the name was modified to Enhanced NVMHCI prior to specification completion since this interface may also be used in Client systems.

## **1.2 Scope**

The specification defines a register interface for communication with a non-volatile memory subsystem. It also defines a standard command set for use with the NVM subsystem.

## **1.3 Outside of Scope**

The register interface and command set are specified apart from any usage model for the NVM, but rather only specifies the communication interface to the NVM subsystem. Thus, this specification does not specify whether the non-volatile memory system is used as a solid state drive, a main memory, a cache memory, a backup memory, a redundant memory, etc. Specific usage models are outside the scope, optional, and not licensed.

This interface is specified above any non-volatile memory management, like wear leveling. Erases and other management tasks for NVM technologies like NAND are abstracted.

This specification does not contain any information on caching algorithms or techniques.

The implementation or use of other published specifications referred to in this specification, even if required for compliance with the specification, are outside the scope of this specification (for example, PCI, PCI Express and PCI-X).

## **1.4 Theory of Operation**

Enhanced NVMHCI is a scalable host controller interface designed to address the needs of Enterprise and Client systems that utilize PCI Express based solid state drives. The interface provides an optimized command issue and completion path beyond the mechanisms provided in AHCI and NVMHCI 1.0. It includes support for parallel operation by supporting up to 64K command queues within an I/O Queue. Additionally, support has been added for many Enterprise capabilities like end-to-end data protection (compatible with T10 DIF and DIX standards), enhanced error reporting, and virtualization.

The interface has the following key attributes:

- Does not require uncacheable / MMIO register reads in the command issue or completion path.
- A maximum of one MMIO register write is necessary in the command issue path.
- Support for up to 64K I/O queues, with each I/O queue supporting up to 64K commands.
- Priority associated with each I/O queue with well defined arbitration mechanism.
- All information to complete a 4KB read request is included in the 64B command itself, ensuring efficient small random I/O operation.
- Efficient and streamlined command set.
- Support for MSI/MSI-X and interrupt aggregation.
- Support for multiple namespaces.
- Efficient support for I/O virtualization architectures like SR-IOV.
- Robust error reporting and management capabilities.

This specification defines a streamlined set of registers whose functionality includes:

- Indication of controller capabilities
- Status for device failures (command status is processed via CQ directly)
- Admin Queue configuration (I/O Queue configuration processed via Admin commands)
- Doorbell registers for scalable number of Submission and Completion Queues

The capabilities that the controller supports are indicated in the Controller Capabilities (CAP) register and as part of the Controller and Namespace data structures returned in the Identify command. The Identify Controller data structure indicates capabilities and settings that apply to the entire controller. The Identify Namespace data structure indicates capabilities and settings that are specific to a particular namespace.

Enhanced NVMHCI is based on a paired Submission and Completion Queue mechanism. Commands are placed by host software into the Submission Queue. Completions are placed into an associated Completion Queue by the controller. Multiple Submission Queues may utilize the same Completion Queue. The Submission and Completion Queues are allocated in host memory.

An Admin Submission and associated Completion Queue exist for the purpose of device management and control – e.g., creation and deletion of I/O Submission and Completion Queues, aborting commands, etc. Only commands that are part of the Admin Command Set may be issued to the Admin Submission Queue.

An I/O Command Set is used with an I/O queue pair. This specification defines one I/O Command Set, named the NVM Command Set.

Host software creates queues, up to the maximum supported by the controller. Typically the number of command queues created is based on the system configuration and anticipated workload. For example, on a four core processor based system, there may be a queue pair per core to avoid locking and ensure data structures are created in the appropriate processor core's cache. Figure 1 provides a graphical representation of the queue pair mechanism, showing a 1:1 mapping between Submission Queues and Completion Queues. Figure 2 shows an example where multiple I/O Submission Queues utilize the same I/O Completion Queue on Core B.

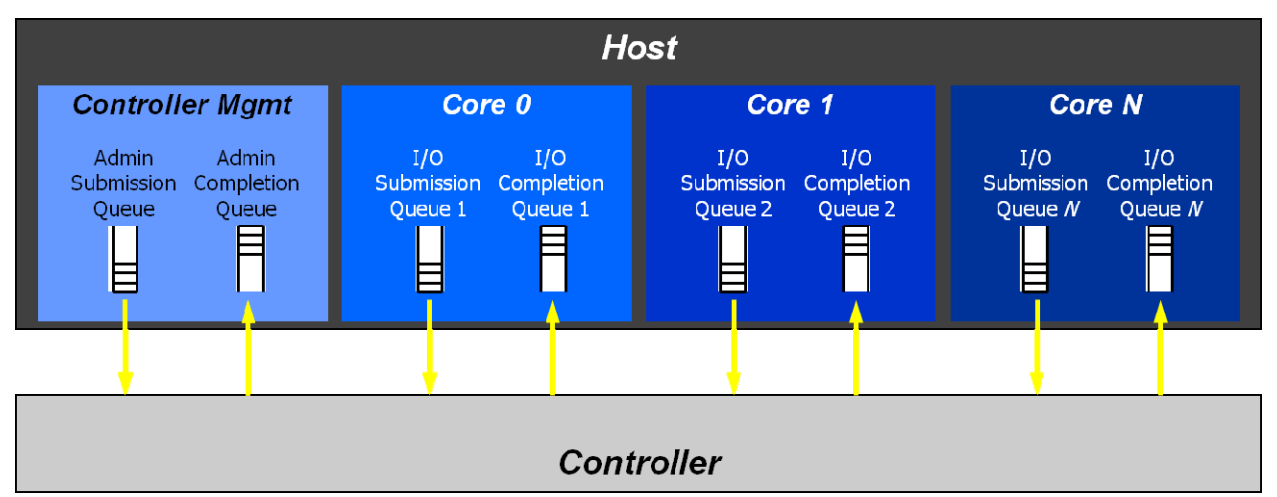

## **Figure 1: Queue Pair Example, 1:1 Mapping**

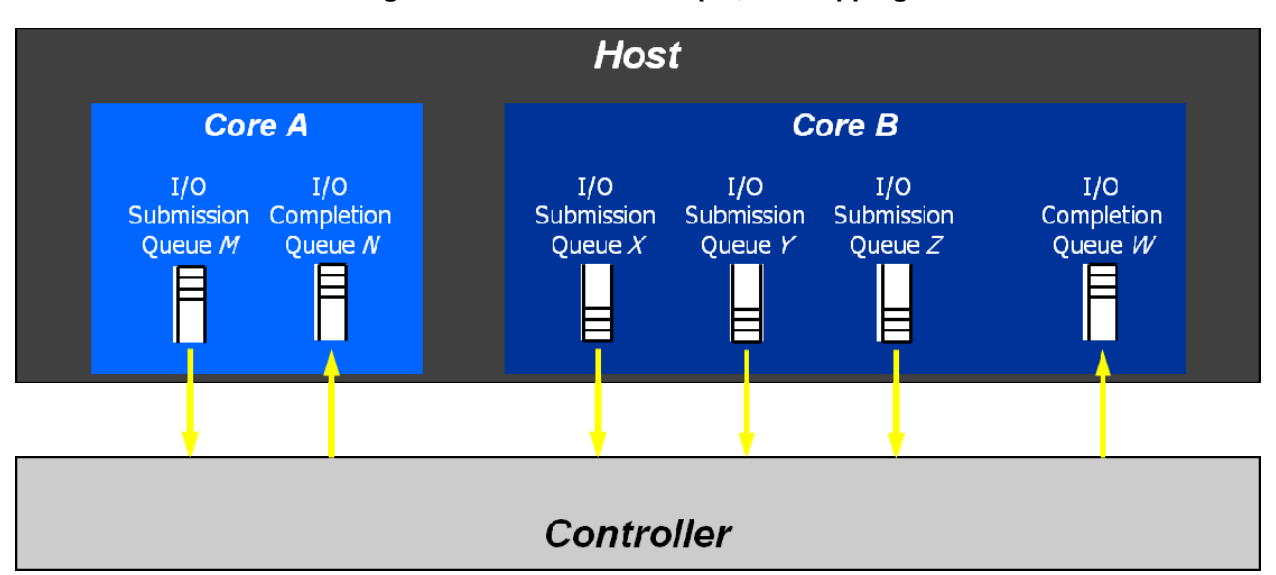

## **Figure 2: Queue Pair Example,** *n***:1 Mapping**

A Submission Queue (SQ) is a circular buffer with a fixed slot size that the host uses to submit commands for execution by the controller. The host updates the appropriate SQ Tail doorbell register when there are one to *n* new commands to execute. The previous SQ Tail value is overwritten in the controller when there is a new doorbell register write. The controller fetches SQ entries in order from the Submission Queue, however, it may then execute those commands in any order.

Each Submission Queue entry is a command. The command is 64 bytes in size. The physical memory locations in host memory to use for data transfers are specified using Physical Region Page (PRP) entries. Each command may include two PRP entries. If more than two PRP entries are necessary to describe the data buffer, then a pointer to a PRP List that describes a list of PRP entries is provided.

A Completion Queue (CQ) is a circular buffer with a fixed slot size used to post status for completed commands. A completed command is uniquely identified by a combination of the associated SQ identifier and command identifier that is assigned by host software. Multiple Submission Queues may be associated with a single Completion Queue. This feature may be used where a single worker thread processes all command completions via one Completion Queue even when those commands originated from multiple Submission Queues. The CQ Head pointer is updated by host software after it has processed completion entries indicating the last free CQ entry. A Phase (P) bit is defined in the completion entry to indicate whether an entry has been newly posted without consulting a register. This enables host software to determine whether the new entry was posted as part of the previous or current round of completion notifications. Specifically, each round through the Completion Queue locations, the controller inverts the Phase bit.

## **1.5 Conventions**

Hardware shall return '0' for all bits and registers that are marked as reserved, and host software shall write all reserved bits and registers with the value of '0'.

Inside the register section, the following abbreviations are used:

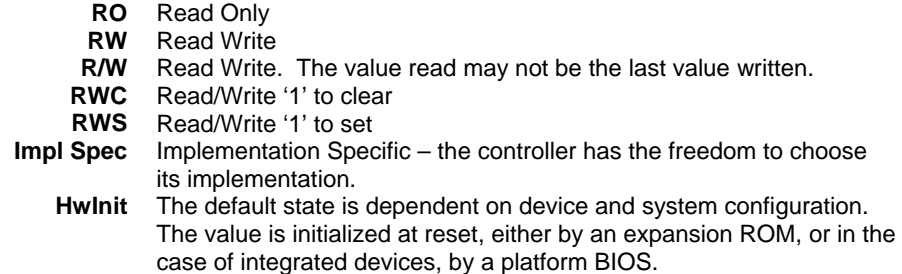

For some register fields, it is implementation specific as to whether the field is RW, RWC, or RO; this is typically shown as RW/RO or RWC/RO to indicate that if the functionality is not supported that the field is read only.

When a register bit is referred to in the document, the convention used is "Register Symbol.Field Symbol". For example, the PCI command register parity error response enable bit is referred to by the name CMD.PEE. If the register field is an array of bits, the field will be referred to as "Register Symbol.Field Symbol (array offset)".

When a memory field is referred to in the document, the convention used is "Register Name [Offset Symbol]".

Some fields or registers are 0's based values. In a 0's based value, the value of 0h corresponds to 1; other values similarly correspond to the value+1.

## **1.6 Definitions**

## **1.6.1 Admin Queue**

The Admin Queue is the Submission Queue and Completion Queue with identifier 0. The Admin Submission Queue and corresponding Completion Queue are used to issue administrative commands and receive completions for those administrative commands, respectively.

Only the Admin Submission Queue may associate itself with the Admin Completion Queue.

#### **1.6.2 arbitration burst**

The maximum number of commands that may be launched at one time from a Submission Queue that is using round robin or weighted round robin arbitration.

#### **1.6.3 arbitration mechanism**

The method used to determine which Submission Queue is selected next to launch commands for execution by the controller. A controller shall implement the round robin arbitration mechanism and may optionally implement the weighted round robin with urgent priority class arbitration mechanism and/or a vendor specific arbitration mechanism. Refer to section 4.7.

#### **1.6.4 command completion**

A command is completed when the controller has completed processing the command, has updated status information in the completion entry, and has posted the completion entry to the associated Completion Queue.

#### **1.6.5 controller**

A PCI Express function that implements the Enhanced Non-Volatile Memory Host Controller Interface (NVMHCI).

#### **1.6.6 deallocate**

The host may deallocate an LBA to indicate that the LBA is no longer in use by the host. Deallocate is similar to the Trim command in the ATA standard and the Unmap command in the SCSI standard. Refer to section 6.6.1.1.

## **1.6.7 extended LBA**

An extended LBA is a larger LBA that is created when metadata associated with the LBA is transferred contiguously with the LBA data. Refer to Figure 138.

#### **1.6.8 firmware slot**

A firmware slot is a location in the controller used to store a firmware image. The controller shall store between one and seven firmware images. When downloading new firmware to the controller, the host has the option of specifying which image shall be replaced by indicating the firmware slot number.

#### **1.6.9 I/O Completion Queue**

An I/O Completion Queue is a Completion Queue that is used to indicate command completions and is associated with one or more I/O Submission Queues. I/O Completion Queue identifiers are from 1 to 65535.

## **1.6.10 I/O Submission Queue**

An I/O Submission Queue is a Submission Queue that is used to submit I/O commands for execution by the controller (e.g. Read, Write for the NVM command set). I/O Submission Queue identifiers are from 1 to 65535.

## **1.6.11 logical block**

The smallest addressable data unit for Read and Write commands.

## **1.6.12 logical block address (LBA)**

The address of a logical block, referred to commonly as LBA.

## **1.6.13 metadata**

Metadata is contextual information about a particular LBA of data. The host may include metadata to be stored by the NVM subsystem if storage space is provided by the controller.

#### **1.6.14 namespace**

A namespace is a collection of logical blocks that range from 0 to the capacity of the namespace  $-1$ . A namespace may or may not have a relationship to a Submission Queue; this relationship is determined by the software implementation. The controller shall support access to any valid namespace from any I/O Submission Queue.

#### **1.6.15 NVM**

NVM is an acronym for non-volatile memory.

#### **1.6.16 NVM subsystem**

The NVM subsystem includes the controller, a non-volatile memory storage medium, and an interface between the controller and non-volatile memory storage medium.

## **1.7 Keywords**

Several keywords are used to differentiate between different levels of requirements.

#### **1.7.1 mandatory**

A keyword indicating items to be implemented as defined by this specification.

#### **1.7.2 may**

A keyword that indicates flexibility of choice with no implied preference.

## **1.7.3 optional**

A keyword that describes features that are not required by this specification. However, if any optional feature defined by the specification is implemented, the feature shall be implemented in the way defined by the specification.

## **1.7.4 R**

"R" is used as an abbreviation for "reserved" when the figure or table does not provide sufficient space for the full word "reserved".

#### **1.7.5 reserved**

A keyword indicating reserved bits, bytes, words, fields, and opcode values that are set-aside for future standardization. Their use and interpretation may be specified by future extensions to this or other specifications. A reserved bit, byte, word, field, or register shall be cleared to zero, or in accordance with a future extension to this specification. The recipient shall not check reserved bits, bytes, words, or fields.

## **1.7.6 shall**

A keyword indicating a mandatory requirement. Designers are required to implement all such mandatory requirements to ensure interoperability with other products that conform to the specification.

## **1.7.7 should**

A keyword indicating flexibility of choice with a strongly preferred alternative. Equivalent to the phrase "it is recommended".

## **1.8 Conventions**

A 0-based value is a numbering scheme for which the number 0h actually corresponds to a value of 1h and thus produces the pattern of  $0h = 1h$ ,  $1h = 2h$ ,  $2h = 3h$ , etc. In this numbering scheme, there is not a method for specifying the value of 0h.

Some parameters are defined as a string of ASCII characters. ASCII data fields shall contain only code values 20h through 7Eh. For the string "Copyright", the character "C" is the first byte, the character "o" is the second byte, etc. The string shall be padded with spaces (ASCII character 20h) if necessary.

#### **1.9 Byte, word and Dword Relationships**

Figure 3 illustrates the relationship between bytes, words and Dwords. A qword (quadruple word) is a unit of data that is four times the size of a word; it is not illustrated due to space constraints. This specification specifies data in a little endian format.

#### **Figure 3: Byte, word and Dword relationships**

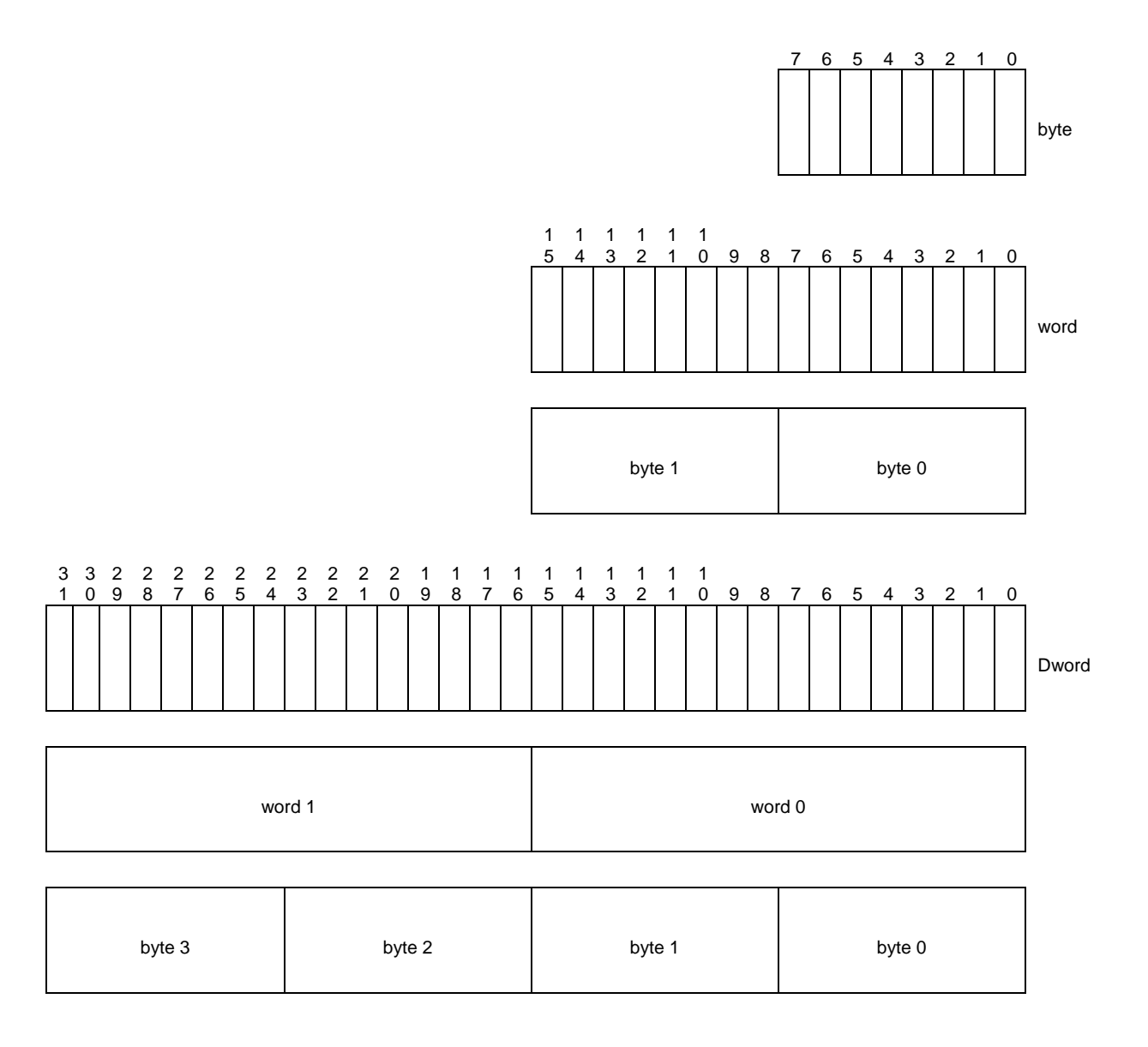

## **1.10 References**

PCI specification, revision 3.0. Available from http://www.pcisig.com.

PCI Express specification, revision 2.1. Available from http://www.pcisig.com.

PCI Power Management specification. Available from http://www.pcisig.com.

PCI Single Root I/O Virtualization, revision 1.1. Available from http://www.pcisig.com/specifications/iov/single\_root/

Trusted Computing Group Storage Architecture Core specification. Available from http://www.trustedcomputinggroup.org.

JEDEC JESD218: Solid State Drive (SSD) Requirements and Endurance Test Method standard. Available from http://www.jedec.org.

## **1.11 References Under Development**

ISO/IEC 14776-323, SCSI Block Commands - 3 (SBC-3) [T10/1799-D]. Available from http://www.t10.org.

ISO/IEC 14776-454, SCSI Primary Commands - 4 (SPC-4) [T10/1731-D] Available from http://www.t10.org.

Trusted Computing Group Storage Interface Interactions Specification (SIIS). Available from http://www.trustedcomputinggroup.org.

# **2 System Bus (PCI Express) Registers**

This section describes the PCI Express register values when the PCI Express is the system bus used. Other system buses may be used in an implementation. If a system bus is used that is not a derivative of PCI, then this section is not applicable.

This section details how the PCI Header, PCI Capabilities, and PCI Express Extended Capabilities should be constructed for an NVMHCI device. The fields shown are duplicated from the appropriate PCI or PCI Express specifications. The PCI documents are the normative specifications for these registers and this section details additional requirements for an Enhanced NVMHCI device.

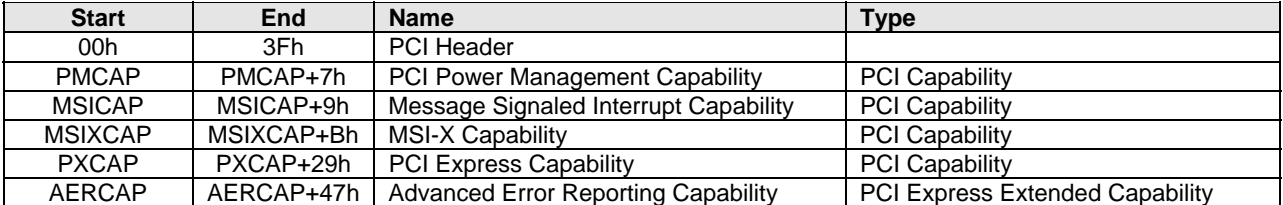

MSI-X is the recommended interrupt mechanism to use. However, some systems do not support MSI-X, thus devices should support both the MSI Capability and the MSI-X Capability.

It is recommended that implementations support the Advanced Error Reporting Capability to enable more robust error handling.

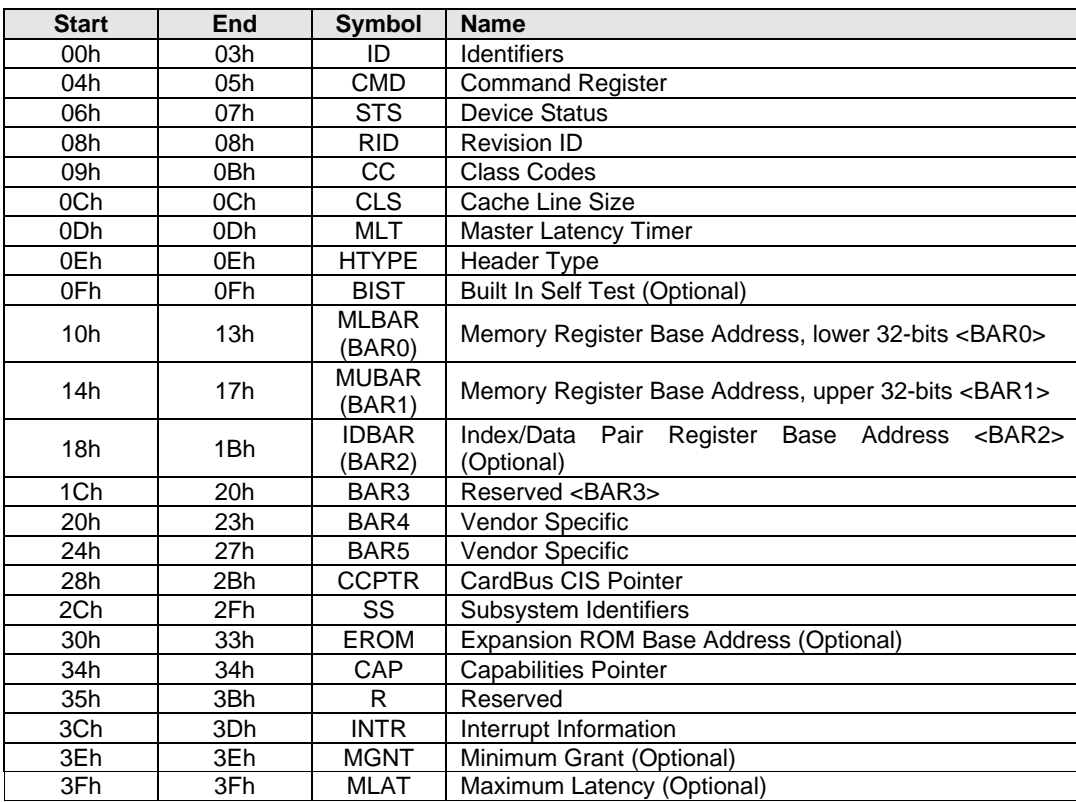

## **2.1 PCI Header**

## **2.1.1 Offset 00h: ID - Identifiers**

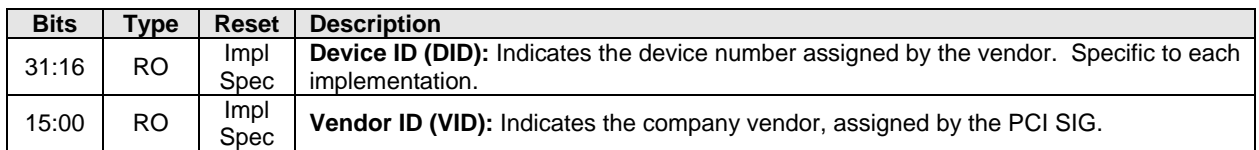

## **2.1.2 Offset 04h: CMD - Command**

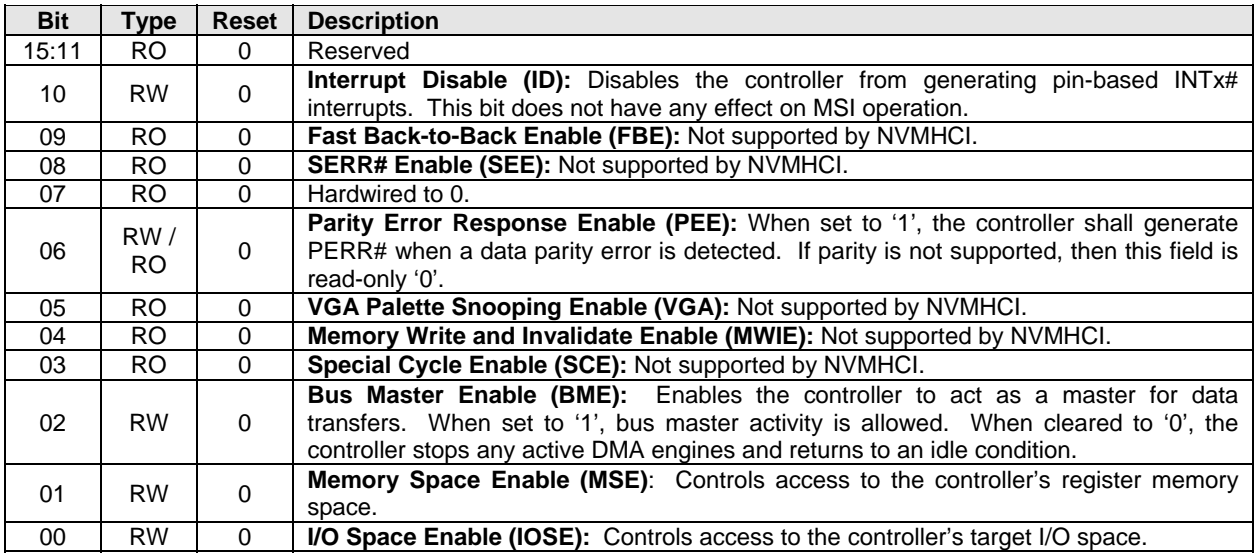

#### **2.1.3 Offset 06h: STS - Device Status**

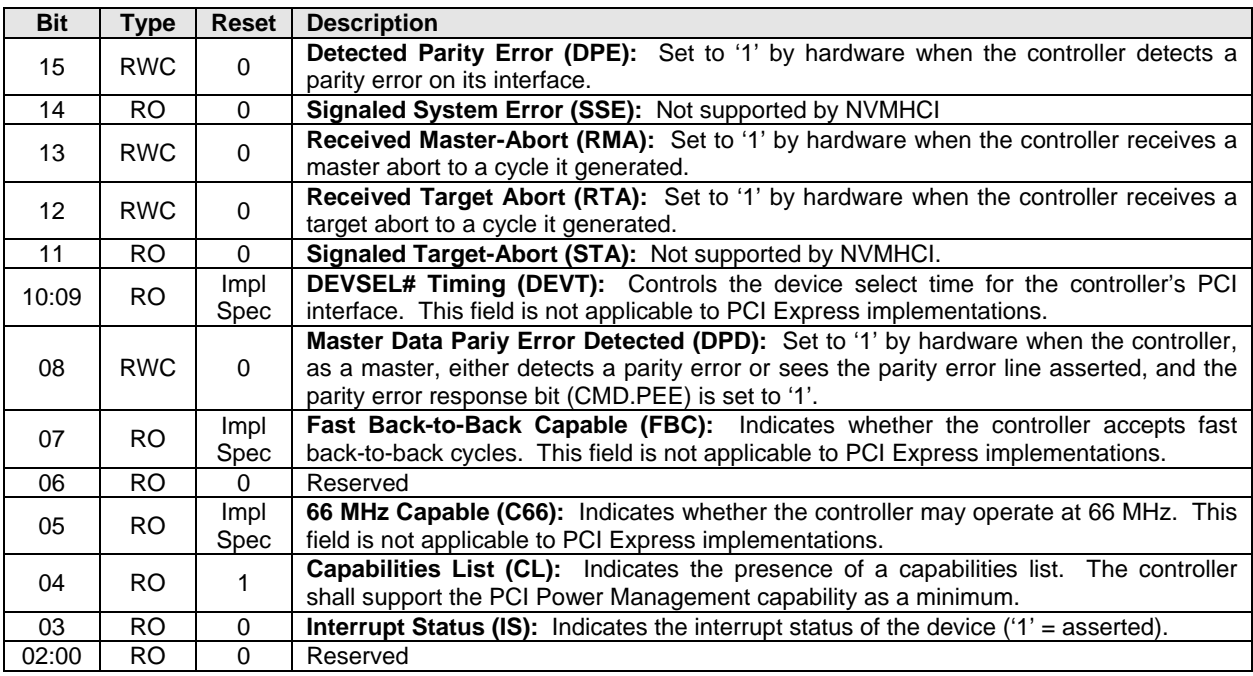

## **2.1.4 Offset 08h: RID - Revision ID**

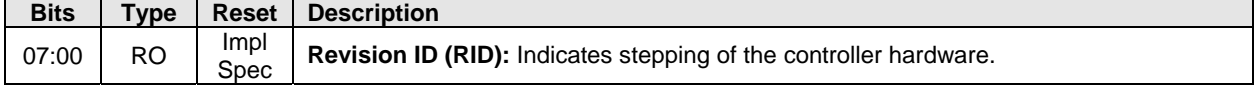

## **2.1.5 Offset 09h: CC - Class Code**

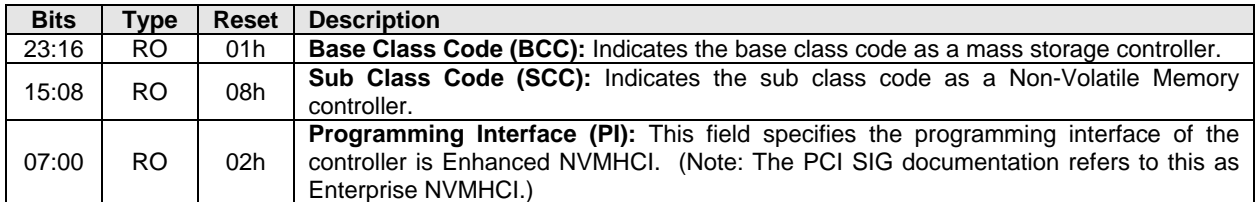

#### **2.1.6 Offset 0Ch: CLS – Cache Line Size**

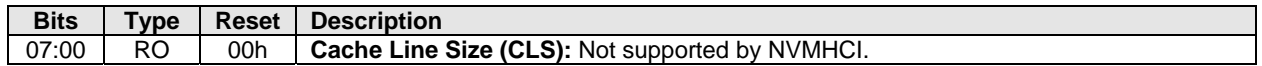

#### **2.1.7 Offset 0Dh: MLT – Master Latency Timer**

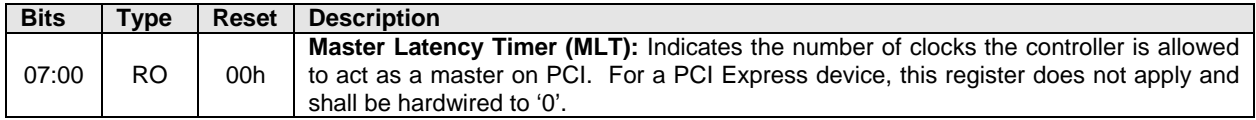

#### **2.1.8 Offset 0Eh: HTYPE – Header Type**

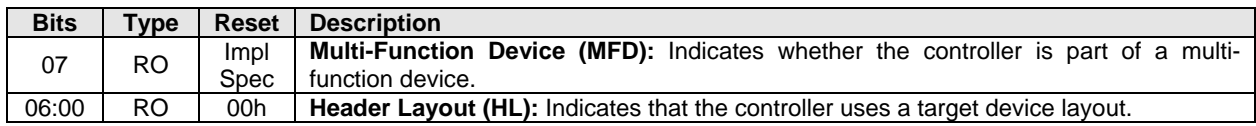

#### **2.1.9 Offset 0Fh: BIST – Built In Self Test (Optional)**

The following register is optional, but if implemented, shall look as follows. When not implemented, it shall be read-only 00h.

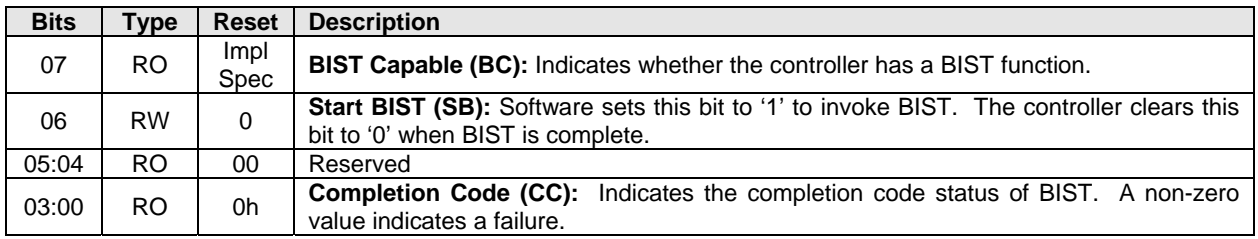

#### **2.1.10 Offset 10h: MLBAR (BAR0) – Memory Register Base Address, lower 32-bits**

This register allocates space for the memory registers defined in section 3.

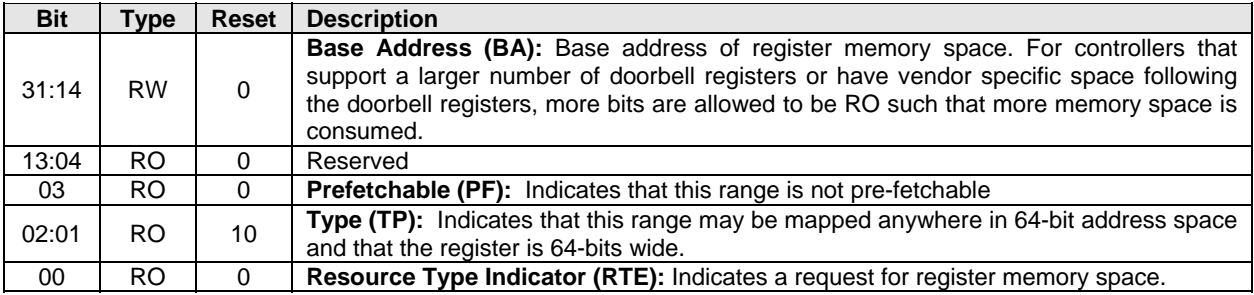

#### **2.1.11 Offset 14h: MUBAR (BAR1) – Memory Register Base Address, upper 32-bits**

This register specifies the upper 32-bit address of the memory registers defined in section 3.

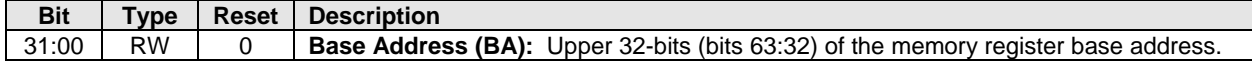

**NOTE**: NVMHCI implementations that reside behind PCI compliant bridges, such as PCI Express Endpoints, are restricted to having 32-bit assigned base address registers due to limitations on the maximum address that may be specified in the bridge for non-prefetchable memory. See the PCI Bridge 1.2 specification for more information on this restriction.

#### **2.1.12 Offset 18h: IDBAR (BAR2) – Index/Data Pair Register Base Address (Optional)**

This register specifies the Index/Data Pair base address. These registers are used to access the memory registers defined in section 3 using I/O based accesses. **Note:** This functionality is optional. If Index/Data Pair is not supported, then the IDBAR shall be read only 0h.

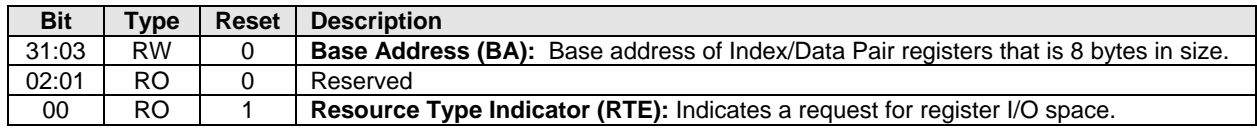

#### **2.1.13 Offset 1Ch – 20h: BAR3 –Reserved**

The BAR3 register allocates memory or an I/O space. BAR3 is reserved for future use.

#### **2.1.14 Offset 20h – 23h: BAR4 – Vendor Specific**

The BAR4 register is vendor specific. Vendor specific space may also be allocated at the end of the memory registers defined in section 3.

#### **2.1.15 Offset 24h – 27h: BAR5 – Vendor Specific**

The BAR5 register is vendor specific. Vendor specific space may also be allocated at the end of the memory registers defined in section 3.

#### **2.1.16 Offset 28h: CCPTR – CardBus CIS Pointer**

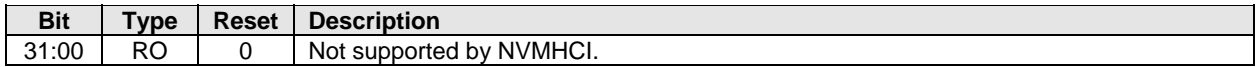

#### **2.1.17 Offset 2Ch: SS - Sub System Identifiers**

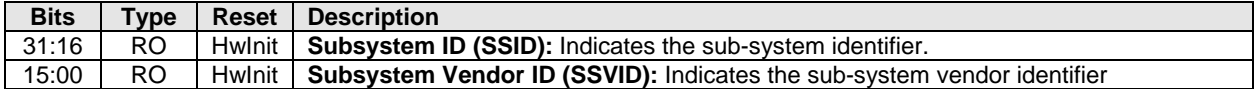

#### **2.1.18 Offset 30h: EROM – Expansion ROM (Optional)**

The following register is optional. If the register is not implemented, it shall be read-only 00h.

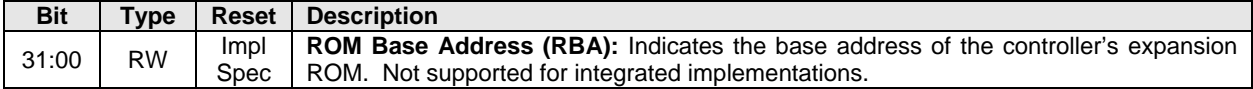

#### **2.1.19 Offset 34h: CAP – Capabilities Pointer**

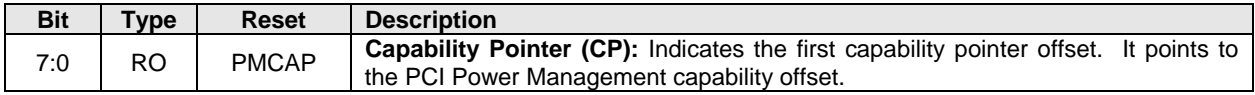

#### **2.1.20 Offset 3Ch: INTR - Interrupt Information**

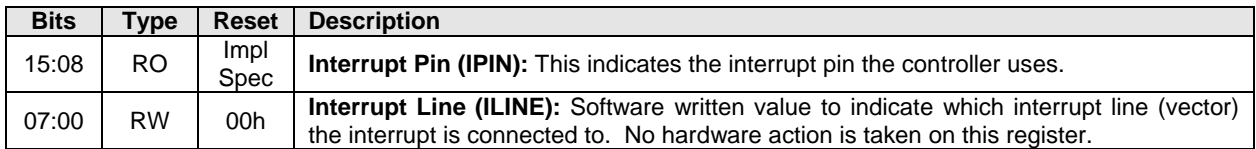

#### **2.1.21 Offset 3Eh: MGNT – Minimum Grant**

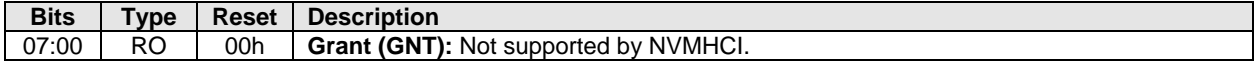

## **2.1.22 Offset 3Fh: MLAT – Maximum Latency**

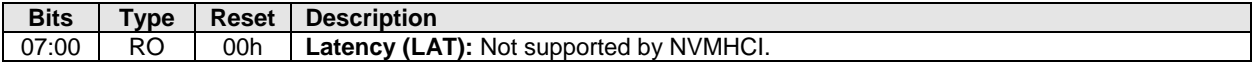

## **2.2 PCI Power Management Capabilities**

See section 3.1.5 for requirements when the PCI power management state changes.

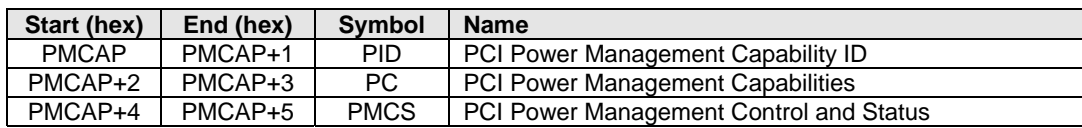

# **2.2.1 Offset PMCAP: PID - PCI Power Management Capability ID**

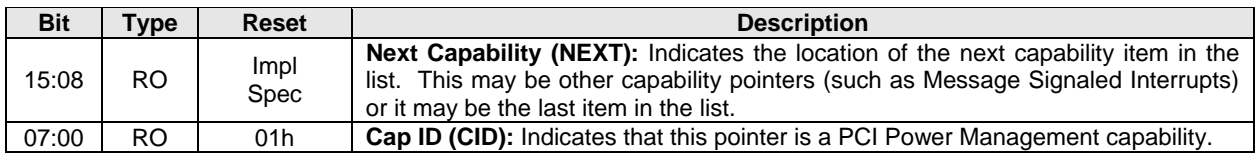

#### **2.2.2 Offset PMCAP + 2h: PC – PCI Power Management Capabilities**

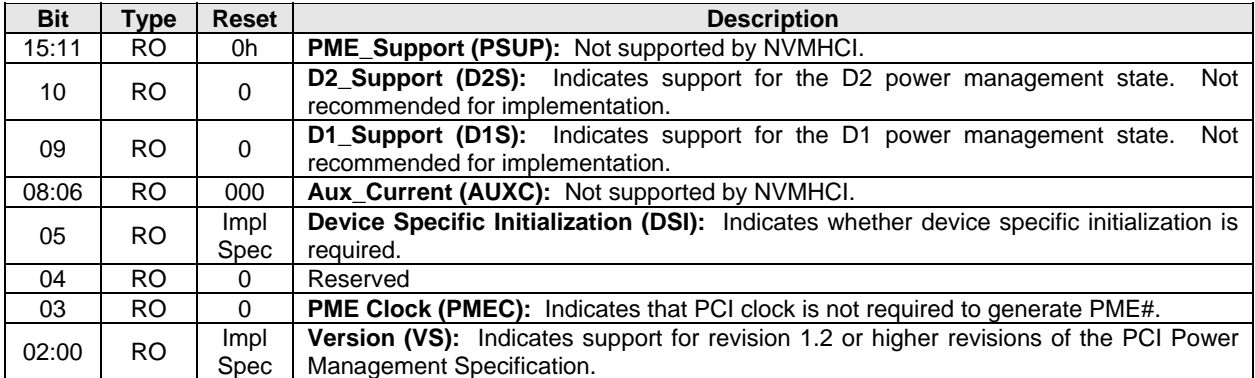

#### **2.2.3 Offset PMCAP + 4h: PMCS – PCI Power Management Control and Status**

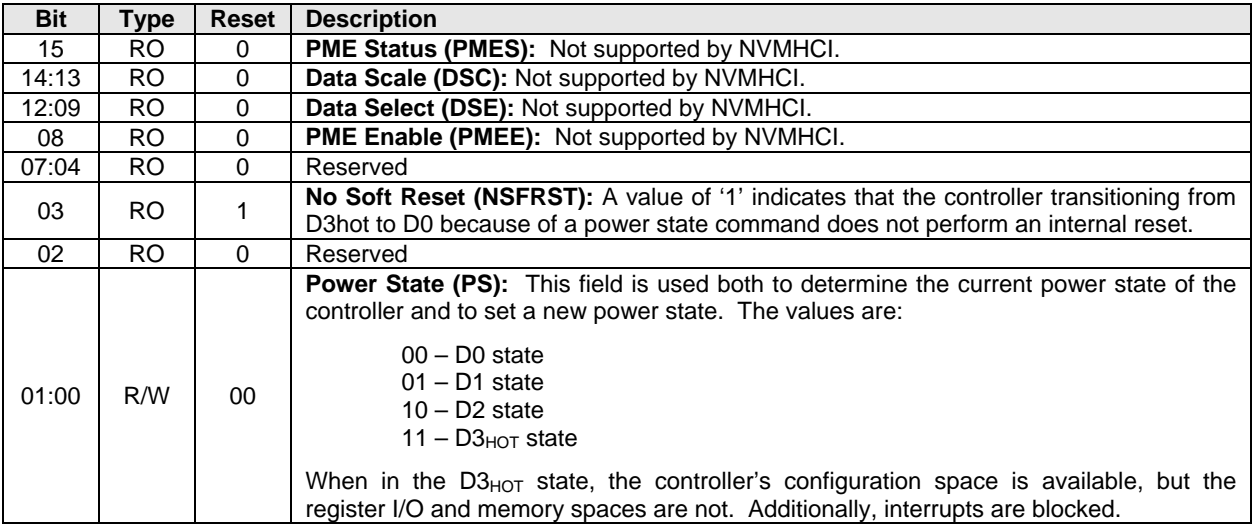

## **2.3 Message Signaled Interrupt Capability (Optional)**

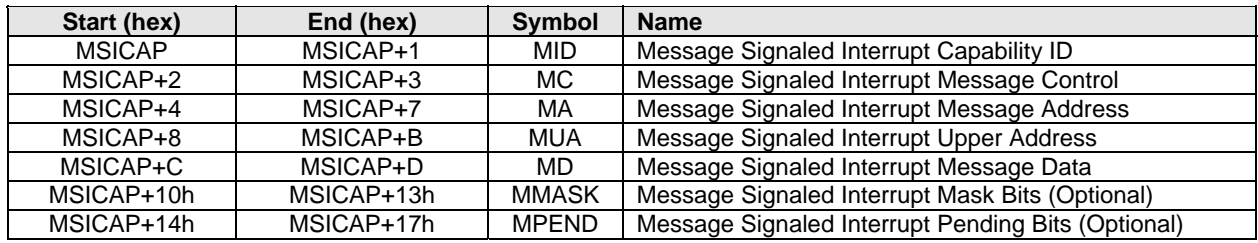

#### **2.3.1 Offset MSICAP: MID – Message Signaled Interrupt Identifiers**

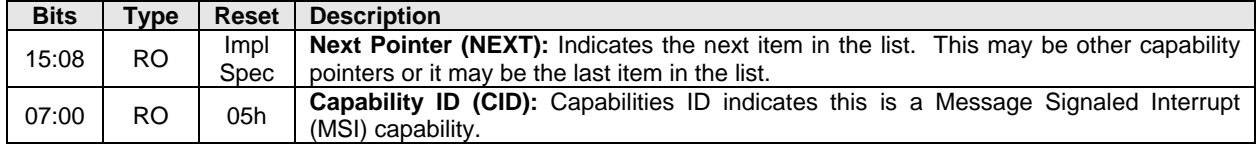

#### **2.3.2 Offset MSICAP + 2h: MC – Message Signaled Interrupt Message Control**

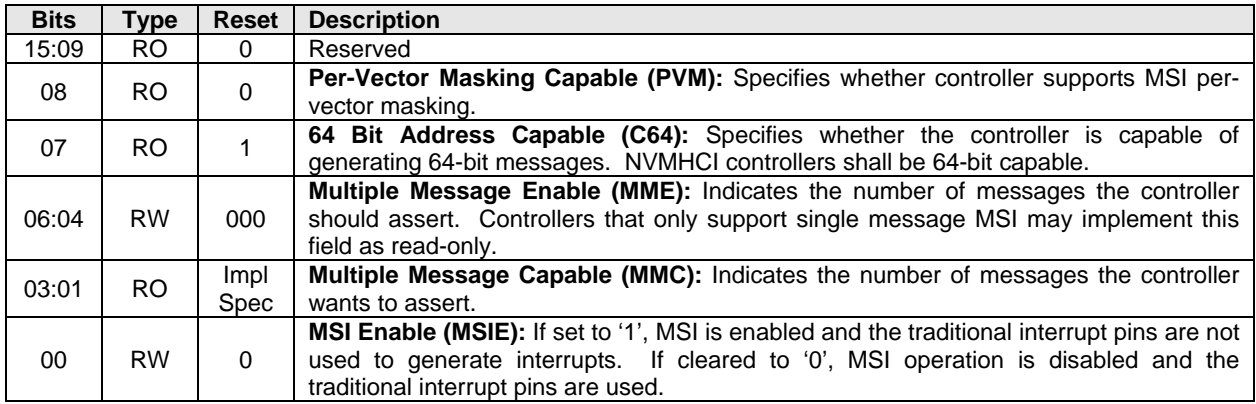

#### **2.3.3 Offset MSICAP + 4h: MA – Message Signaled Interrupt Message Address**

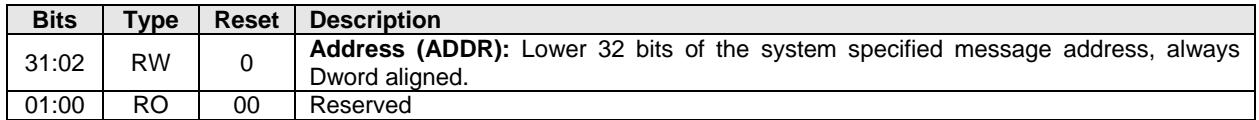

#### **2.3.4 Offset MSICAP + 8h: MUA – Message Signaled Interrupt Upper Address**

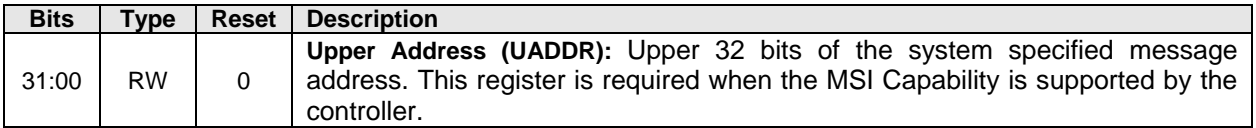

#### **2.3.5 Offset MSICAP + Ch: MD – Message Signaled Interrupt Message Data**

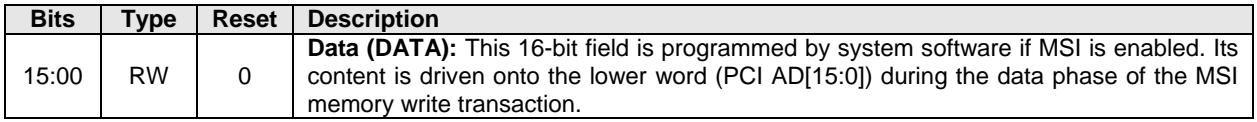

#### **2.3.6 Offset MSICAP + 10h: MMASK – Message Signaled Interrupt Mask Bits (Optional)**

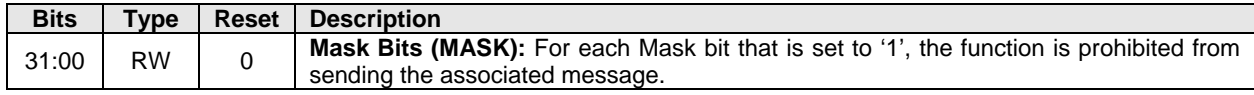

## **2.3.7 Offset MSICAP + 14h: MPEND – Message Signaled Interrupt Pending Bits (Optional)**

#### **Bits | Type | Reset | Description**

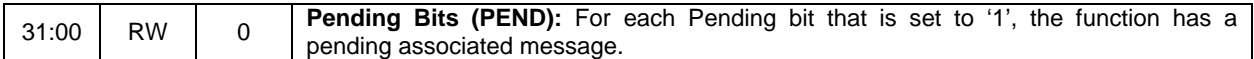

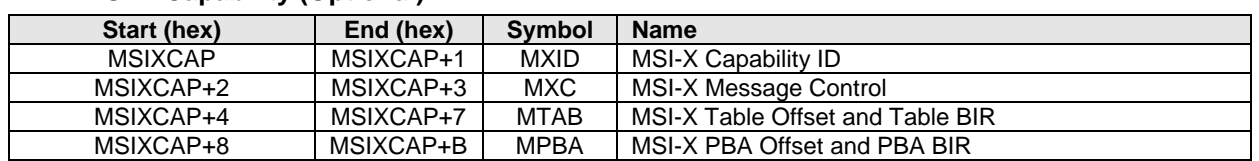

## **2.4 MSI-X Capability (Optional)**

Note: It is recommended that the device allocate a unique MSI-X vector for each Completion Queue.

The Table BIR and PBA BIR data structures may be allocated in either BAR0-1 or BAR4-5 in implementations. These tables should be 4KB aligned. The memory page(s) that comprise the Table BIR and PBA BIR shall not include other registers/structures. It is recommended that these structures be allocated in BAR0-1 following the Submission Queue and Completion Queue Doorbell registers. Refer to the PCI reference for more information on allocation requirements for these data structures.

#### **2.4.1 Offset MSIXCAP: MXID – MSI-X Identifiers**

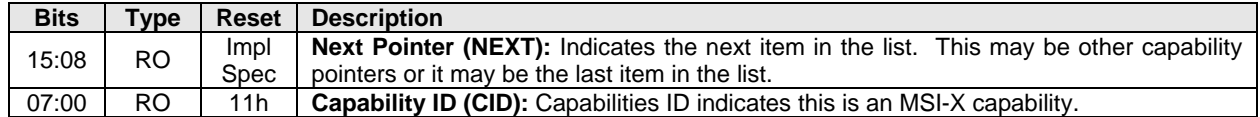

## **2.4.2 Offset MSIXCAP + 2h: MXC – MSI-X Message Control**

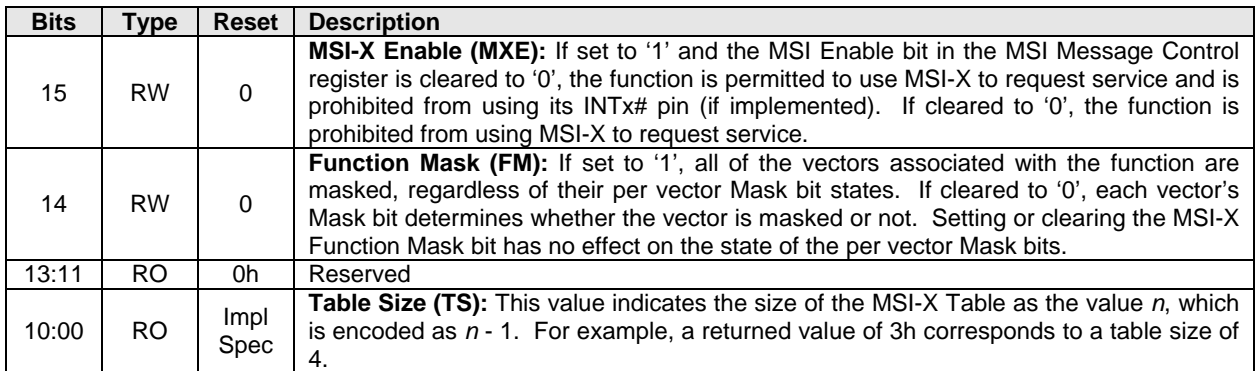

#### **2.4.3 Offset MSIXCAP + 4h: MTAB – MSI-X Table Offset / Table BIR**

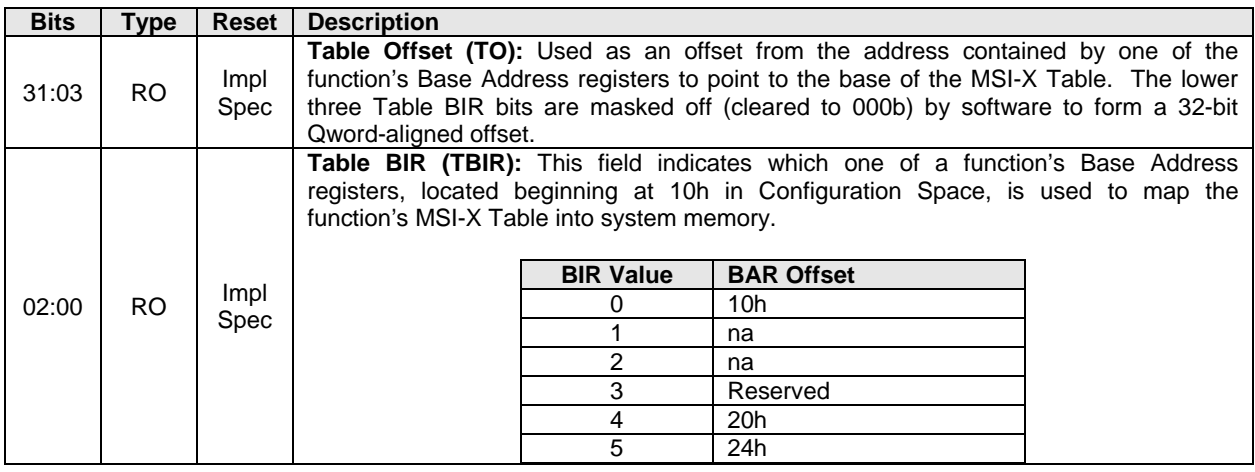

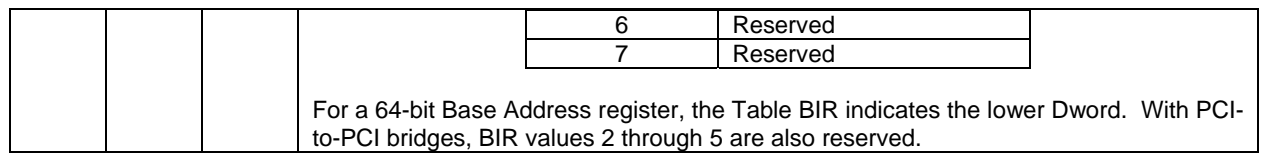

## **2.4.4 Offset MSIXCAP + 8h: MPBA – MSI-X PBA Offset / PBA BIR**

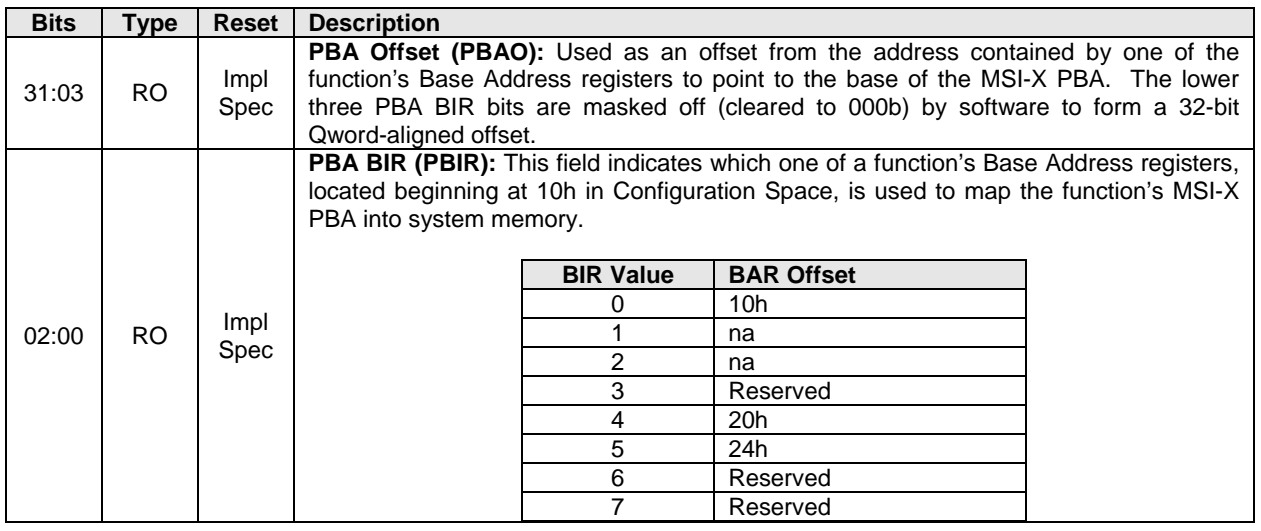

## **2.5 PCI Express Capability (Optional)**

The PCI Express Capability definitions below are based on the PCI Express 2.1 Base specification. Implementations may choose to base the device on a specification beyond the PCI Express 2.1 Base specification. In all cases, the PCI Express Base specification is the normative reference for the PCI Express Capability registers.

**Note:** TLP poisoning is a mandatory capability for PCI Express implementations. There are optional features of TLP poisoning, such as TLP poisoning for a transmitter. When an NVMHCI device has an error on a transmission to the host (e.g., error for a Read command), the error should be indicated as part of the NVMHCI command status and not via TLP poisoning.

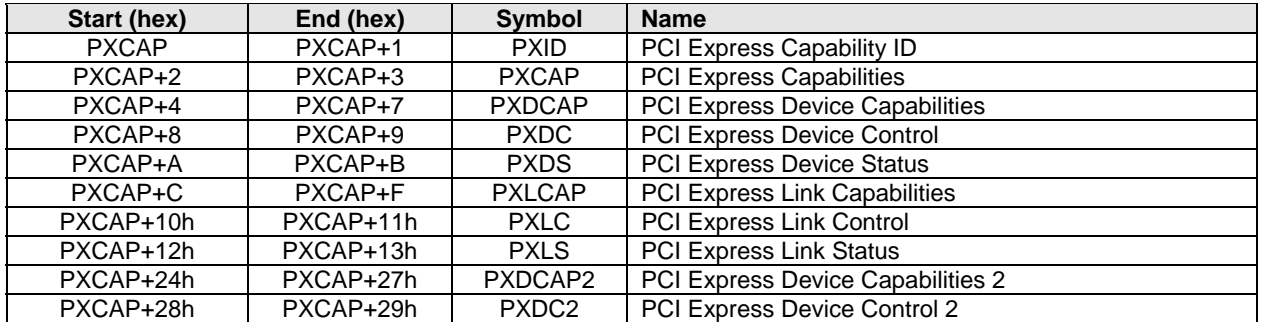

#### **2.5.1 Offset PXCAP: PXID – PCI Express Capability ID**

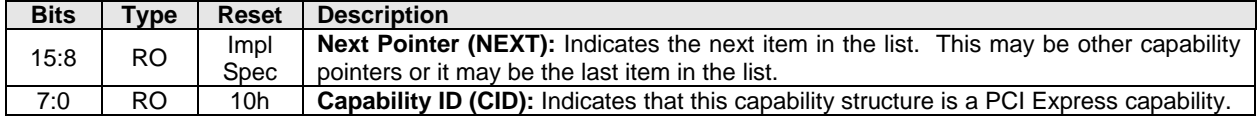

## **2.5.2 Offset PXCAP + 2h: PXCAP – PCI Express Capabilities**

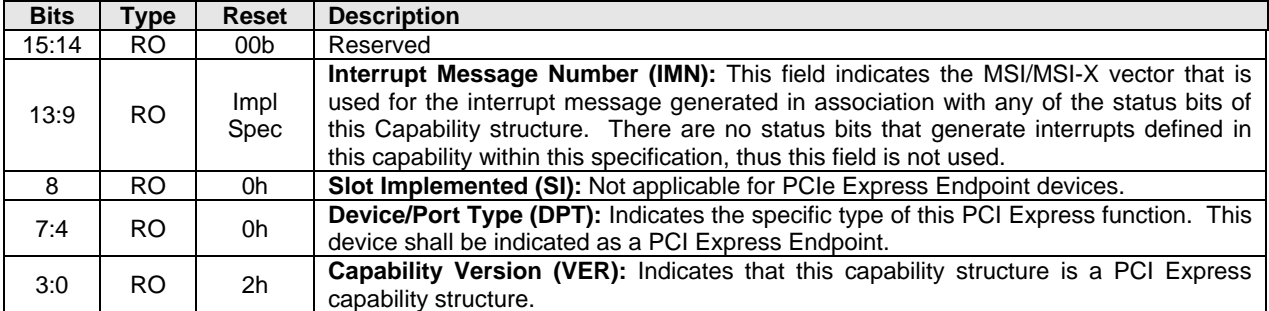

# **2.5.3 Offset PXCAP + 4h: PXDCAP – PCI Express Device Capabilities**

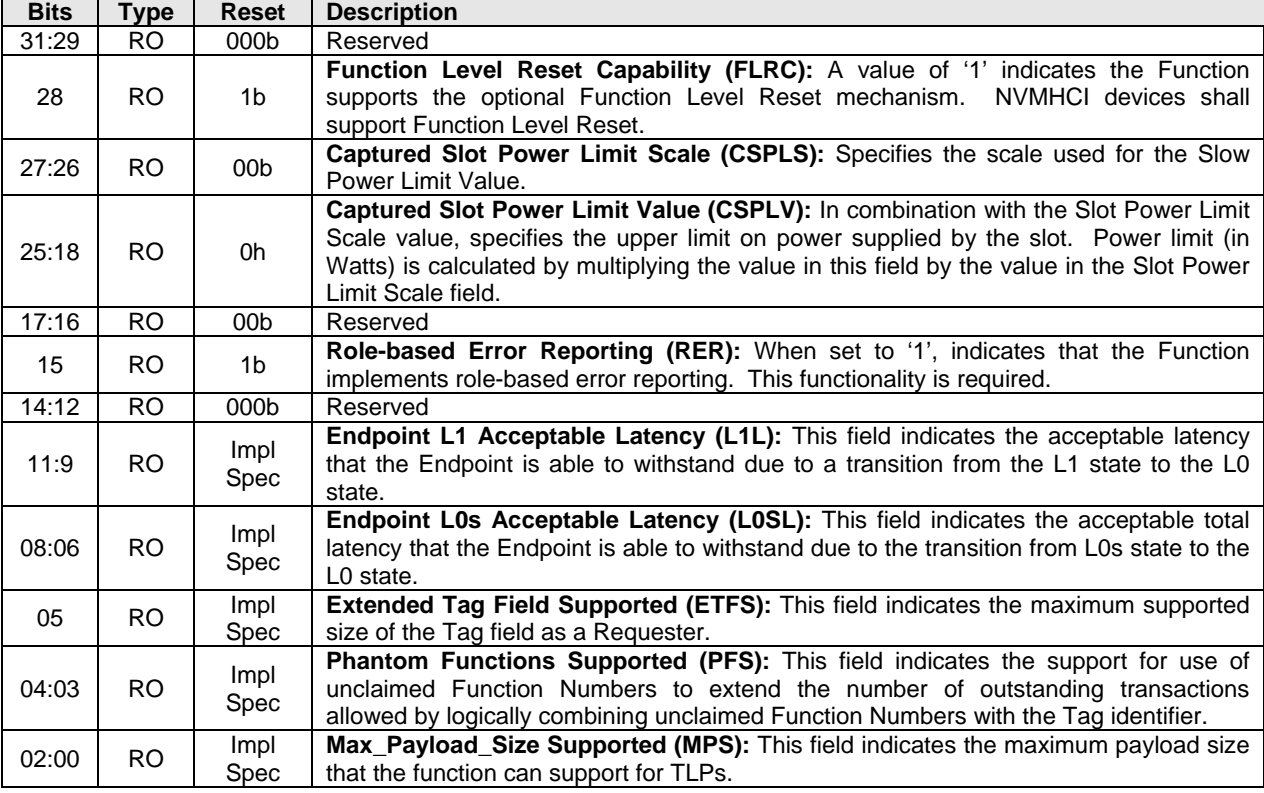

## **2.5.4 Offset PXCAP + 8h: PXDC – PCI Express Device Control**

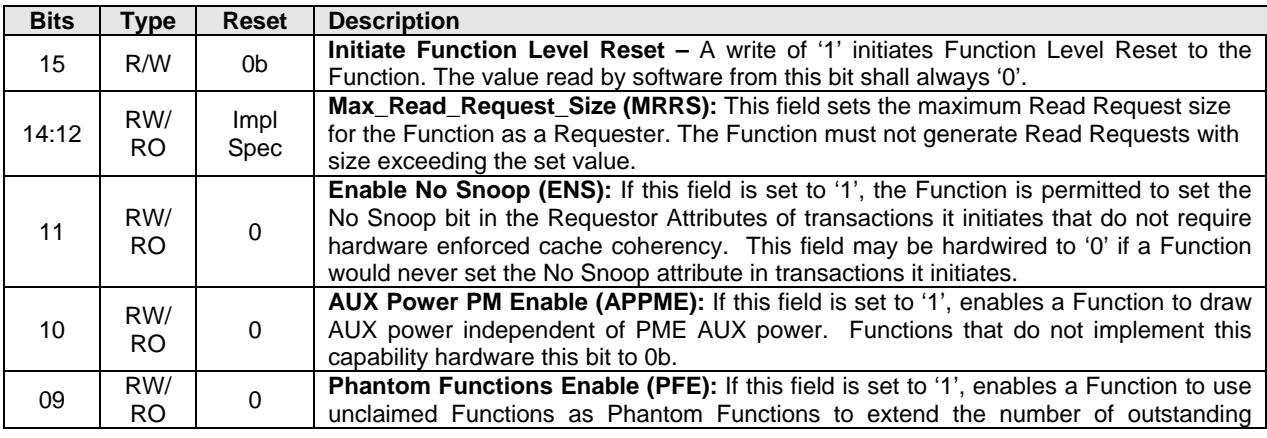

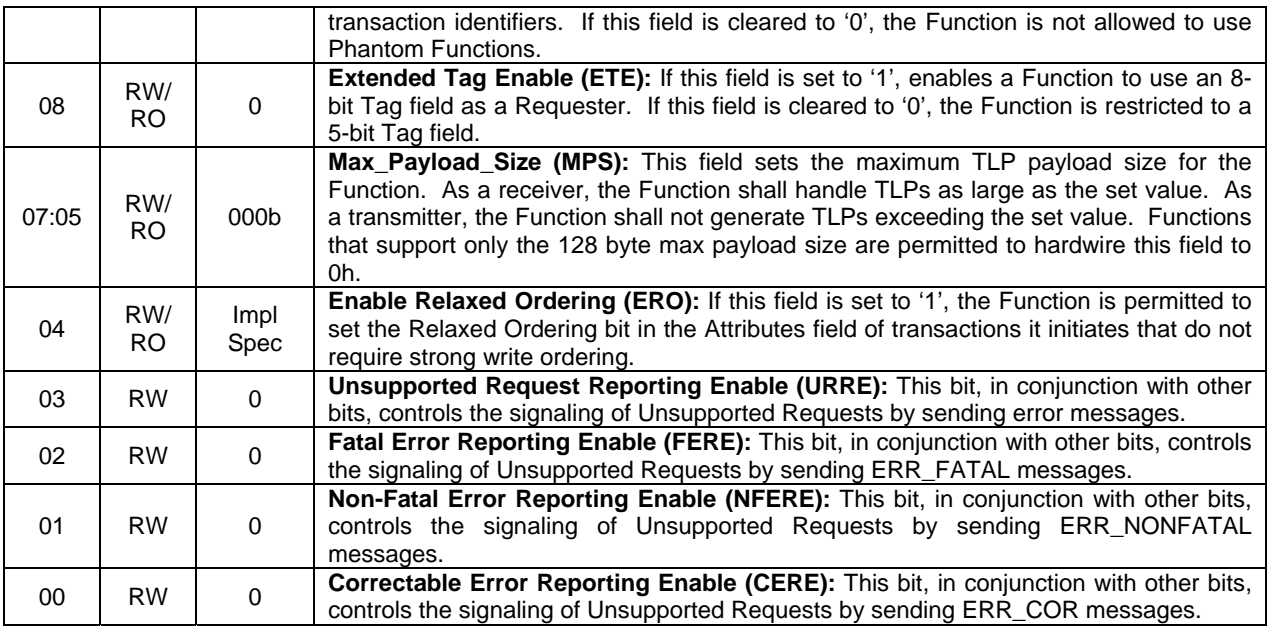

# **2.5.5 Offset PXCAP + Ah: PXDS – PCI Express Device Status**

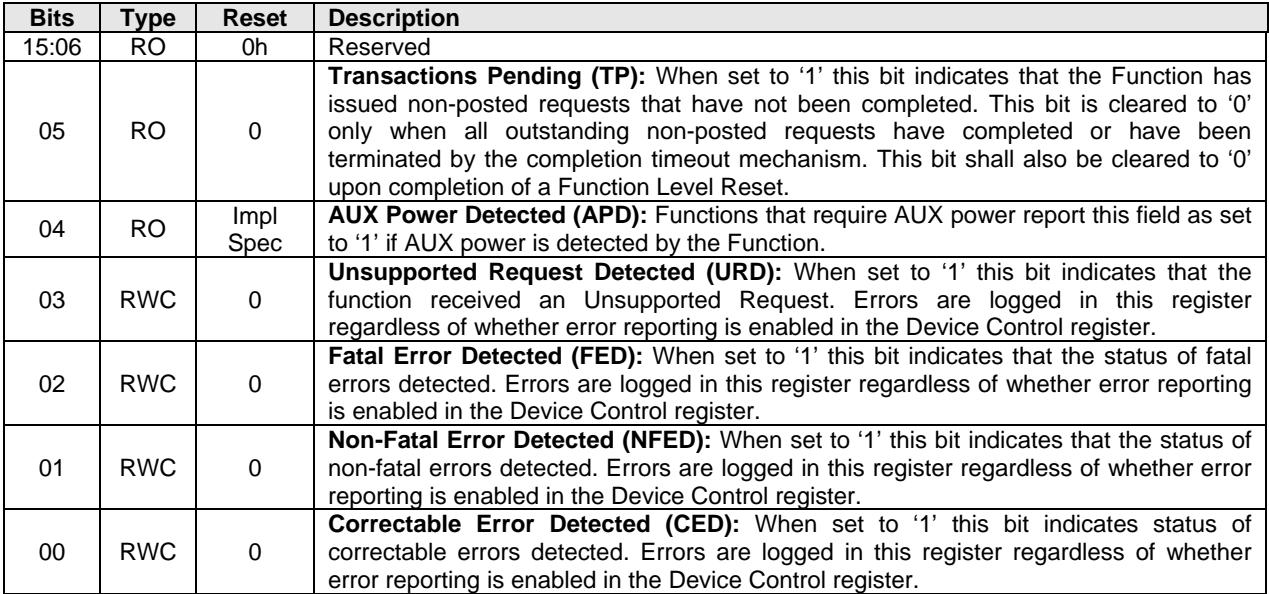

# **2.5.6 Offset PXCAP + Ch: PXLCAP – PCI Express Link Capabilities**

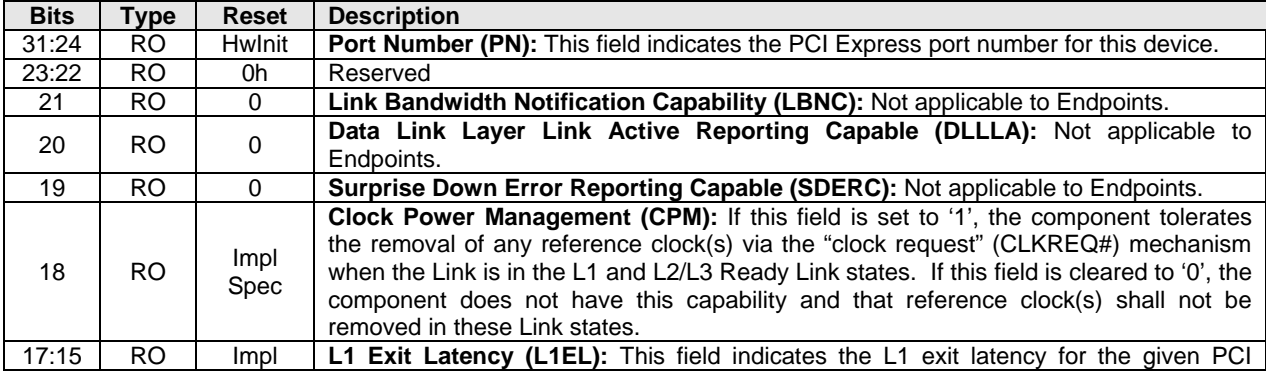

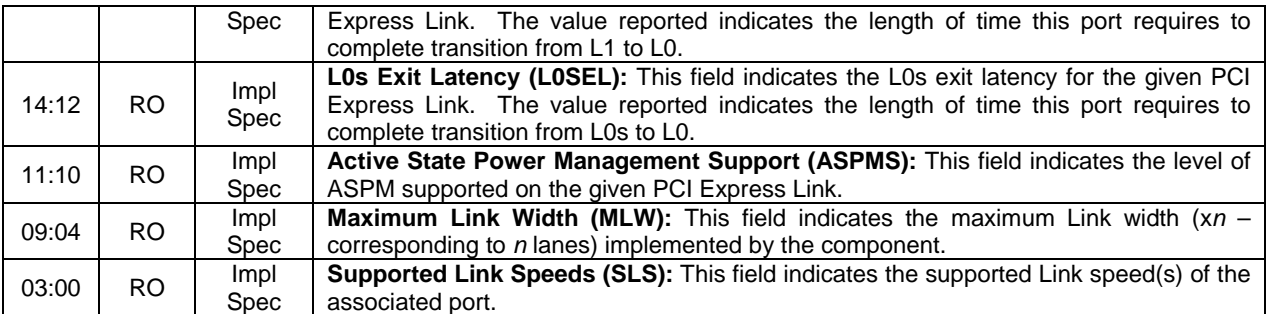

# **2.5.7 Offset PXCAP + 10h: PXLC – PCI Express Link Control**

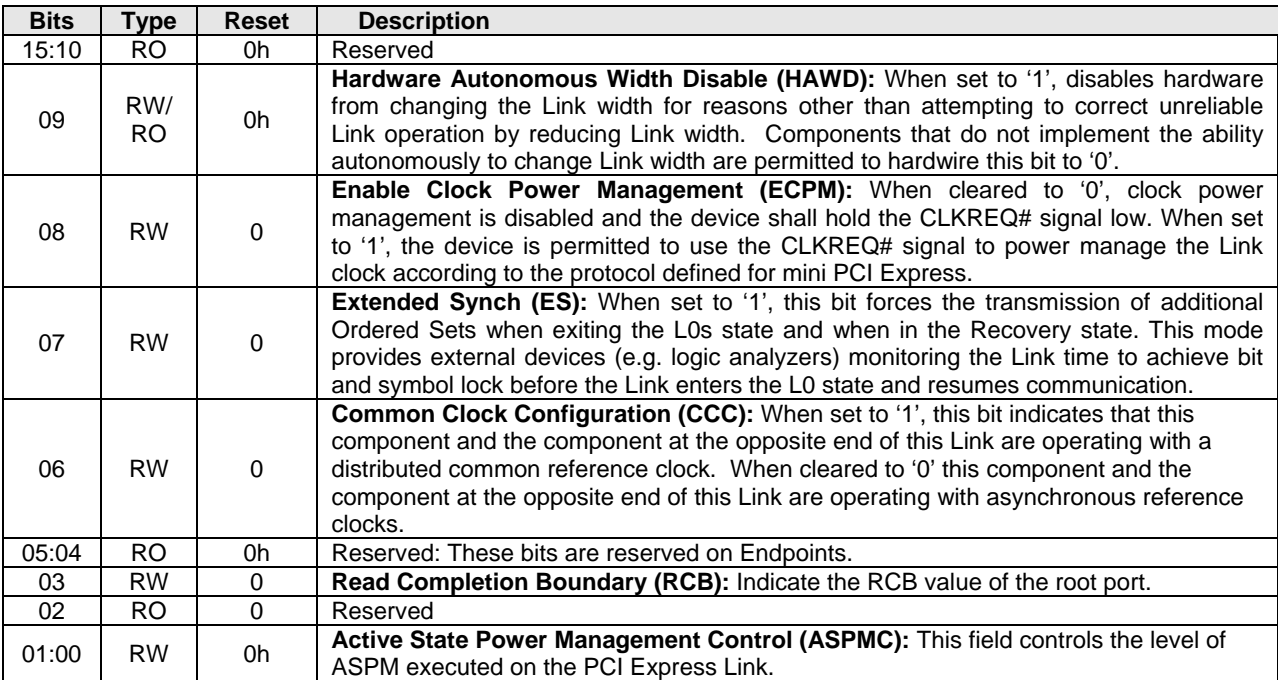

## **2.5.8 Offset PXCAP + 13h: PXLS – PCI Express Link Status**

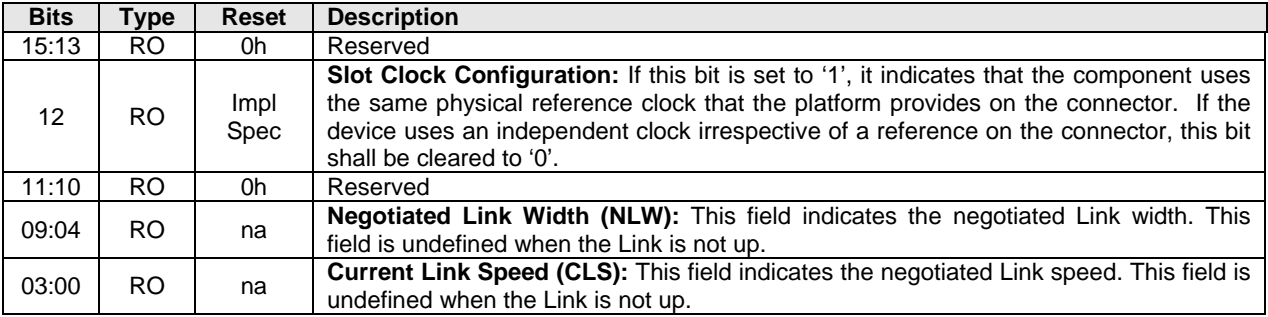

# **2.5.9 Offset PXCAP + 24h: PXDCAP2 – PCI Express Device Capabilities 2**

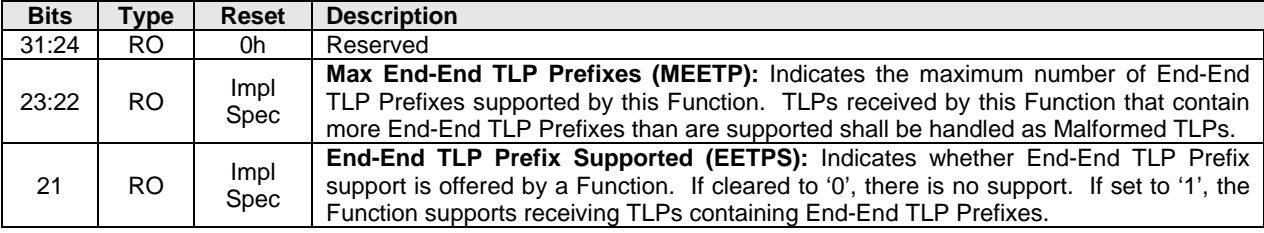

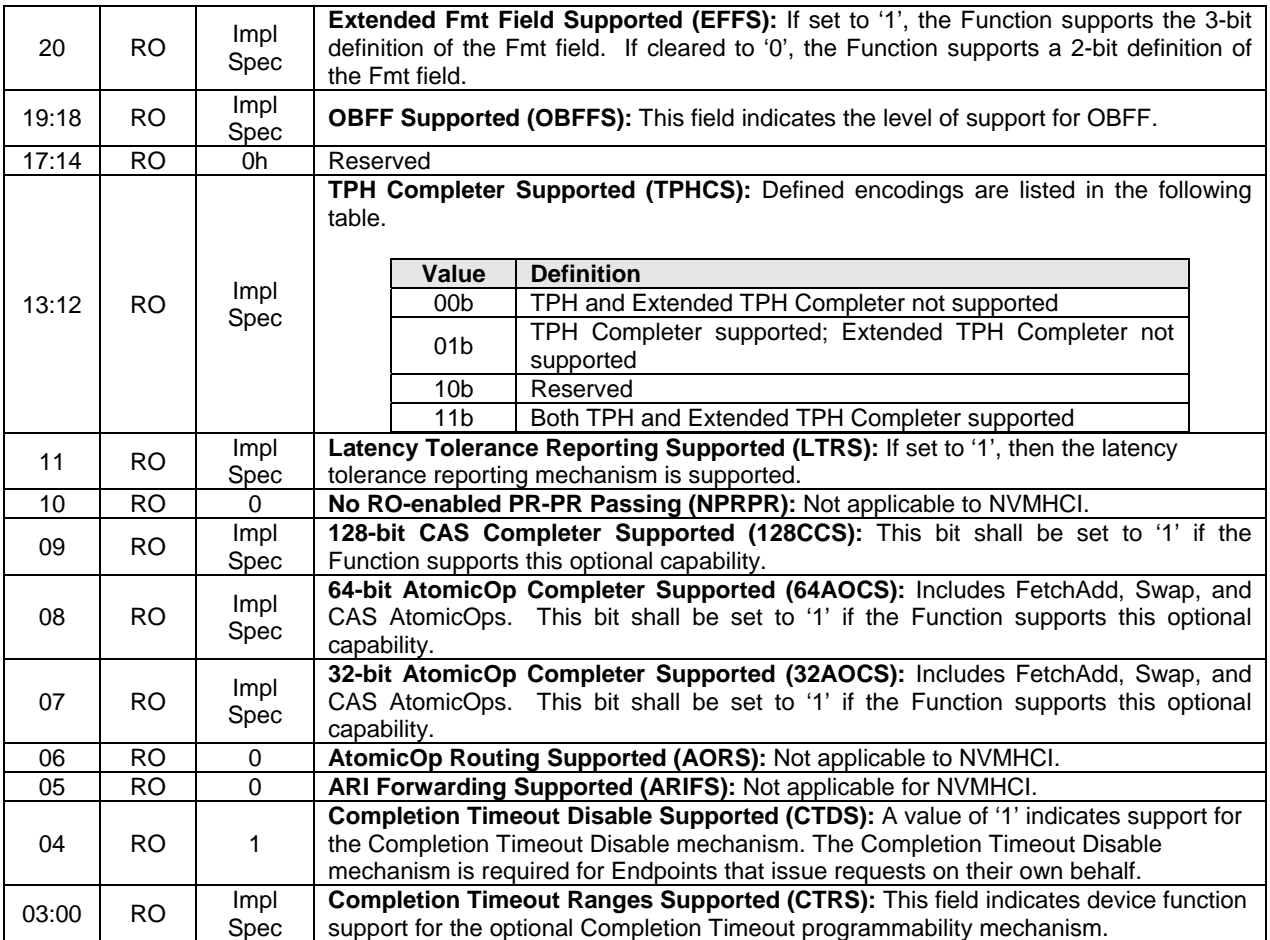

## **2.5.10 Offset PXCAP + 28h: PXDC2 – PCI Express Device Control 2**

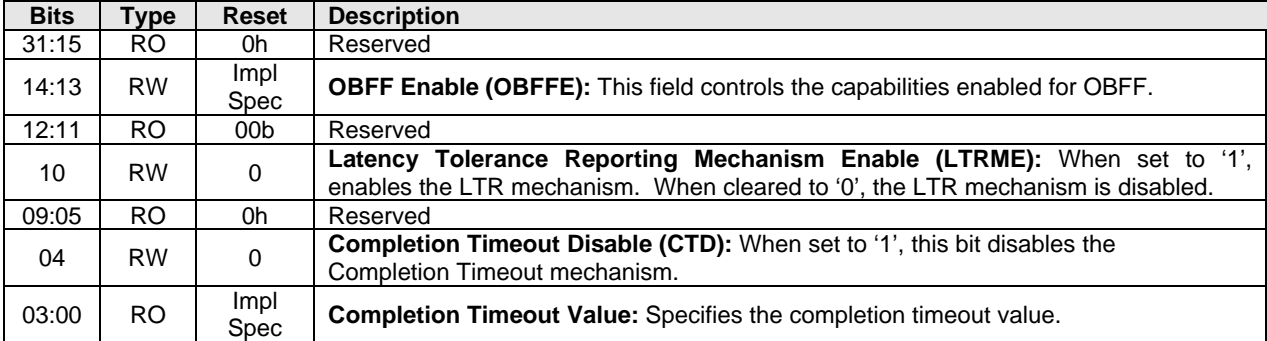

## **2.6 Advanced Error Reporting Capability (Optional)**

The Advanced Error Reporting definitions below are based on the PCI Express 2.1 Base specification. Implementations may choose to base the device on a specification beyond the PCI Express 2.1 Base specification. In all cases, the PCI Express Base specification is the normative reference for the Advanced Error Reporting registers.

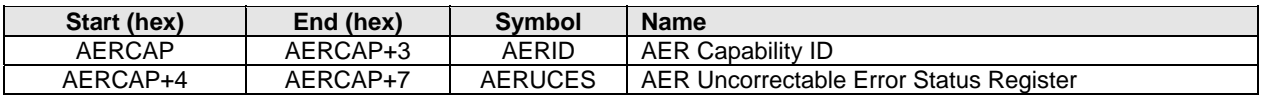

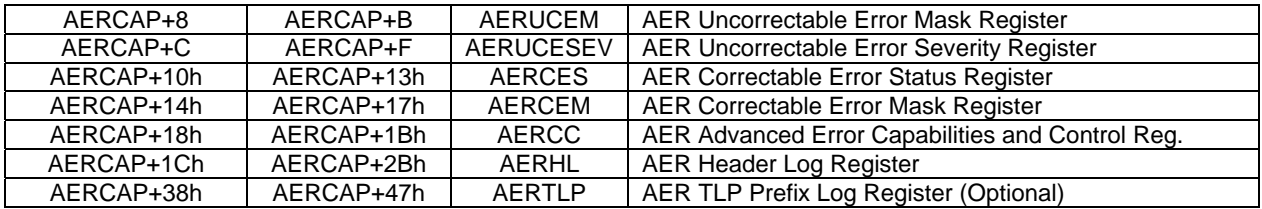

#### **2.6.1 Offset AERCAP: AERID – AER Capability ID**

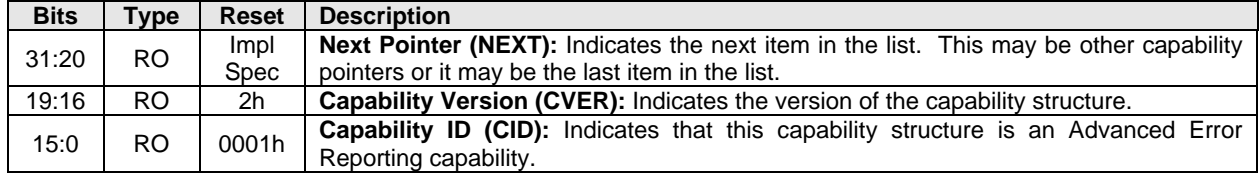

#### **2.6.2 Offset AERCAP + 4: AERUCES – AER Uncorrectable Error Status Register**

This register indicates the error detection status of the individual errors on the controller. These bits are sticky – they are neither initialized nor modified during a hot reset or FLR.

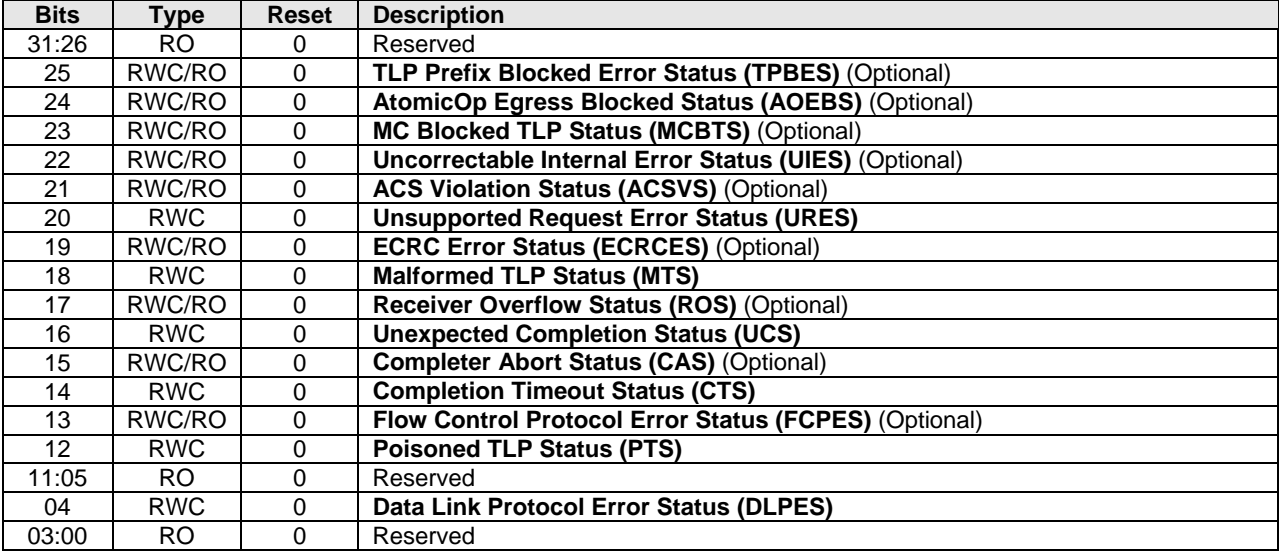

#### **2.6.3 Offset AERCAP + 8: AERUCEM – AER Uncorrectable Error Mask Register**

This register controls the reporting of the individual errors by the controller. A masked error is not reported in the in the Header Log register (AERHL), does not updated the First Error Pointer (AERCC.FEP), and is not reported to the host. These bits are sticky – they are neither initialized nor modified during a hot reset or FLR.

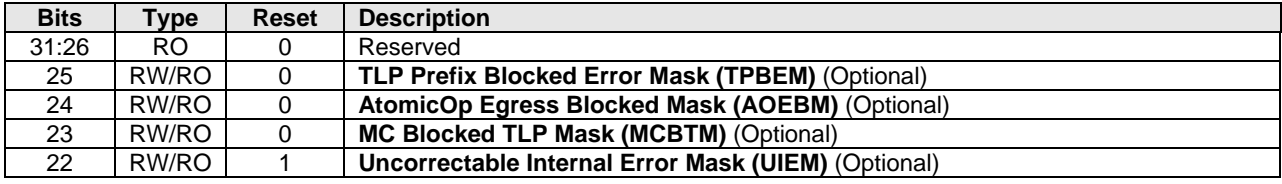

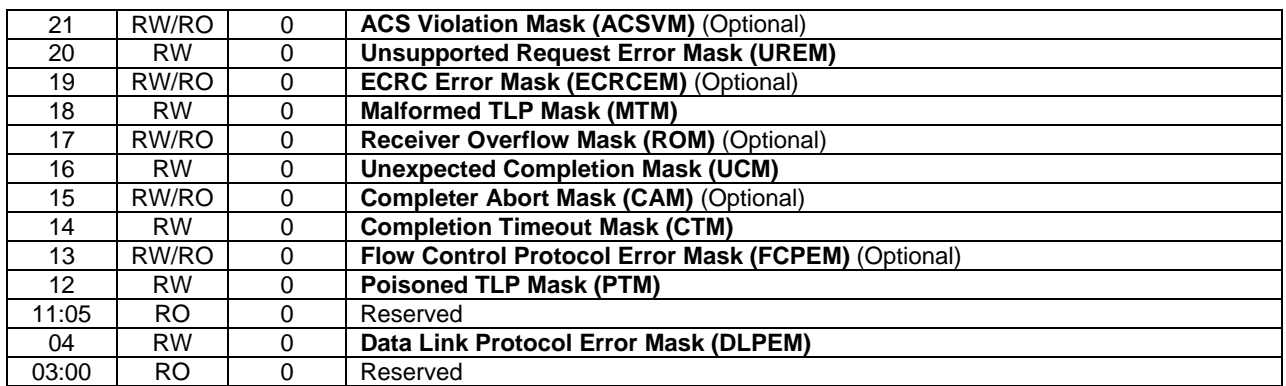

## **2.6.4 Offset AERCAP + Ch: AERUCESEV – AER Uncorrectable Error Severity Register**

This register controls whether an individual error is reported as a non-fatal or a fatal error. An error is reported as fatal when the corresponding error bit in the severity register is set ('1'). If the bit is cleared ('0'), the corresponding error is considered non-fatal. These bits are sticky – they are neither initialized nor modified during a hot reset or FLR.

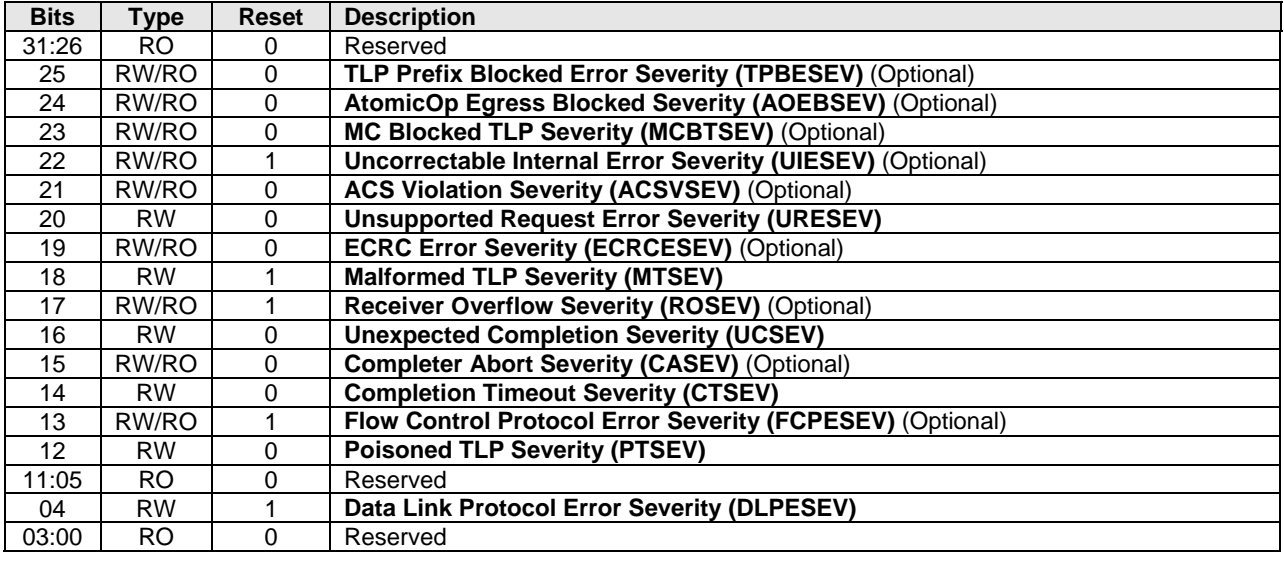

## **2.6.5 Offset AERCAP + 10h: AERCS – AER Correctable Error Status Register**

This register reports error status of individual correctable error sources from the controller. These bits are sticky – they are neither initialized nor modified during a hot reset or FLR.

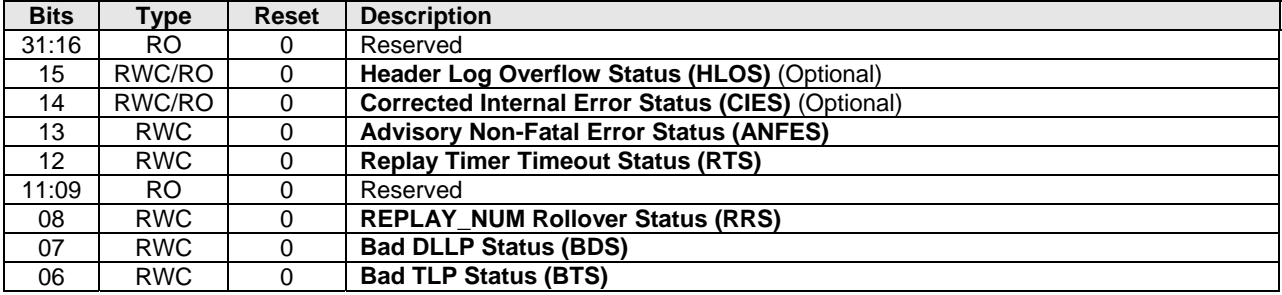

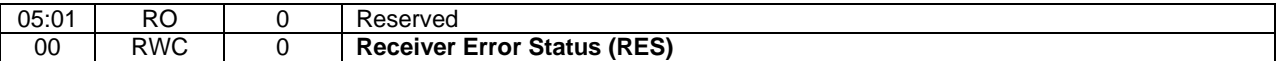

#### **2.6.6 Offset AERCAP + 14h: AERCEM – AER Correctable Error Mask Register**

This register controls the reporting of the individual correctable errors by the controller. A masked error is not reported to the host. These bits are sticky – they are neither initialized nor modified during a hot reset or FLR.

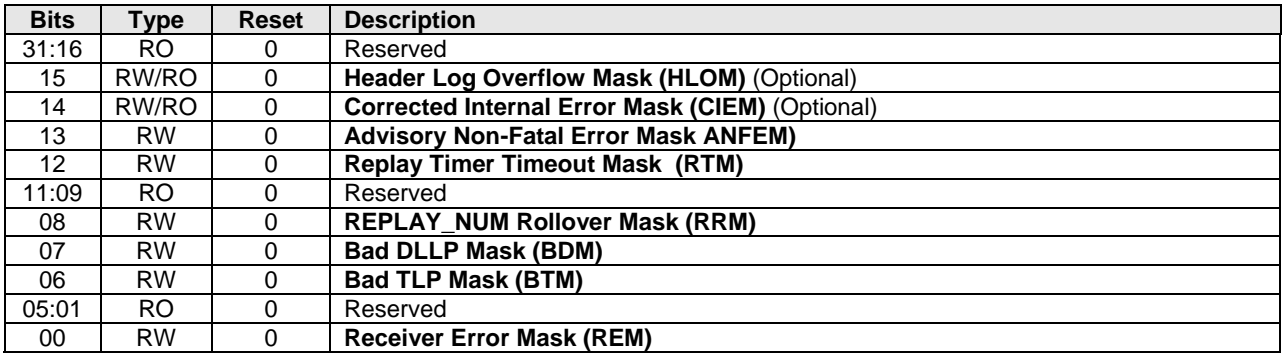

## **2.6.7 Offset AERCAP + 18h: AERCC – AER Capabilities and Control Register**

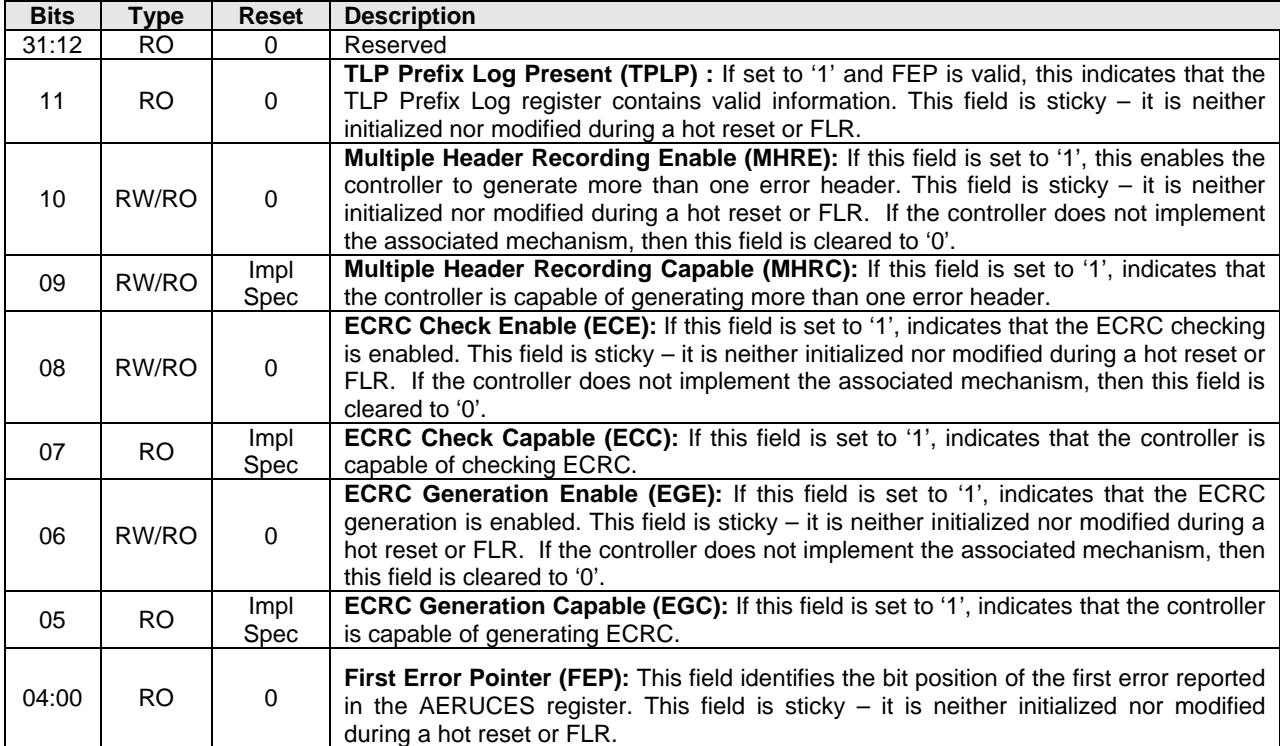

## **2.6.8 Offset AERCAP + 1Ch: AERHL – AER Header Log Register**

This register contains the header for the TLP corresponding to a detected error. This register is sticky – it is neither initialized nor modified during a hot reset or FLR.

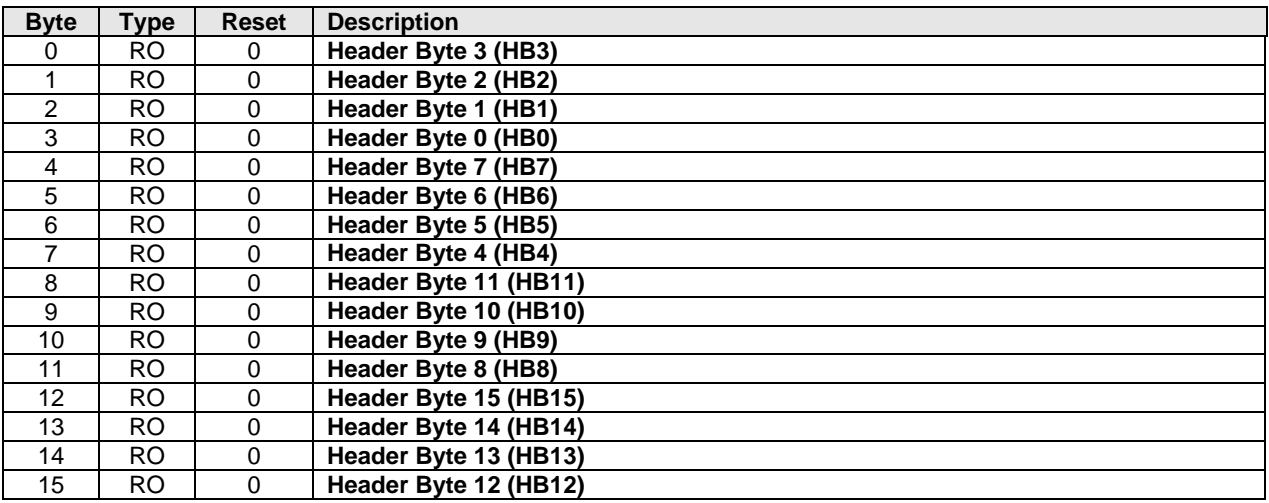

## **2.6.9 Offset AERCAP + 38h: AERTLP – AER TLP Prefix Log Register (Optional)**

This register contains the End-End TLP prefix(es) for the TLP corresponding to a detected error. This register is sticky – it is neither initialized nor modified during a hot reset or FLR.

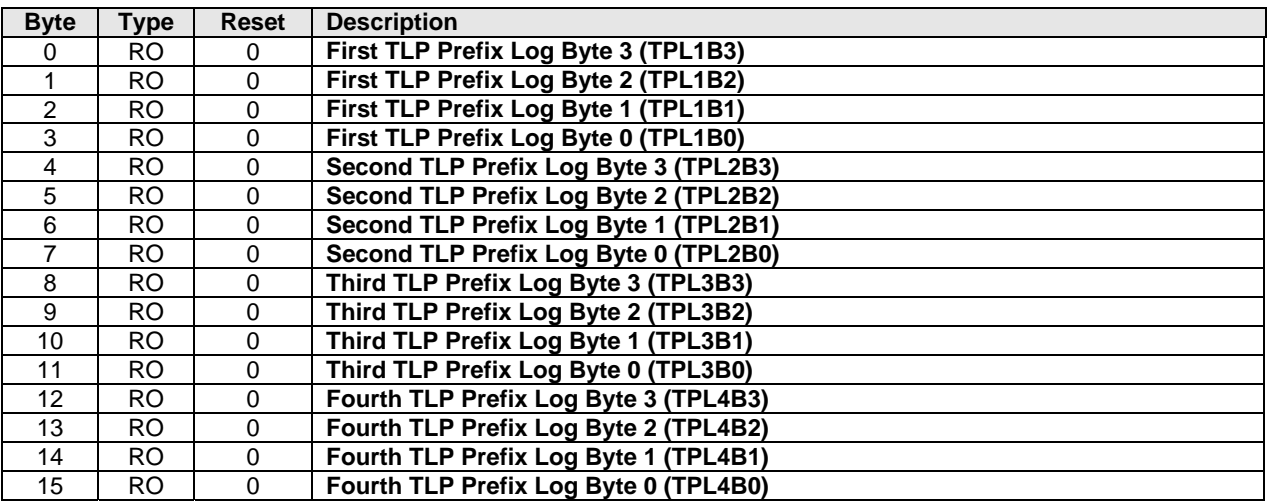

## **2.7 Other Capability Pointers**

Though not mentioned in this specification, other capability pointers may be necessary, depending upon the implementation. Examples would be the PCI-X capability for PCI-X implementations, and potentially the vendor specific capability pointer.

These capabilities are beyond the scope of this specification.

# **3 Controller Registers**

Controller registers are located in the MLBAR/MUBAR registers (PCI BAR0 and BAR1) that shall be mapped to a memory space that supports in-order access and variable access widths. For many computer architectures, specifying the memory space as uncacheable produces this behavior. Locked accesses are not supported and registers shall be accessed in their native width (16-bit registers should be accessed as a 16-bit value, 32-bit registers should be accessed as a 32-bit value, and 64-bit registers should be accessed as a 64-bit value). For example, the 32-bit Submission Queue 0 Tail Doorbell register should be accessed as a 32-bit value. If software cannot access the register in its native width due to limitations of the platform, then it should access the register in order starting with lower bytes first. For example, accessing a 64-bit register using 16-bit accesses would result in an access for bits 15:00, following by an access for bits 31:16, followed by an access for bits 47:32, and concluded with an access for bits 63:48.

Unaligned register accesses are not supported and are handled at the PCI Express layer with a PCI Express completer abort status, indicating a violation of the programming model.

All registers not defined and all reserved bits within registers are read-only and return 0h when read. Software shall not rely on 0h being returned.

## **3.1 Register Definition**

The following table describes the register map for the controller.

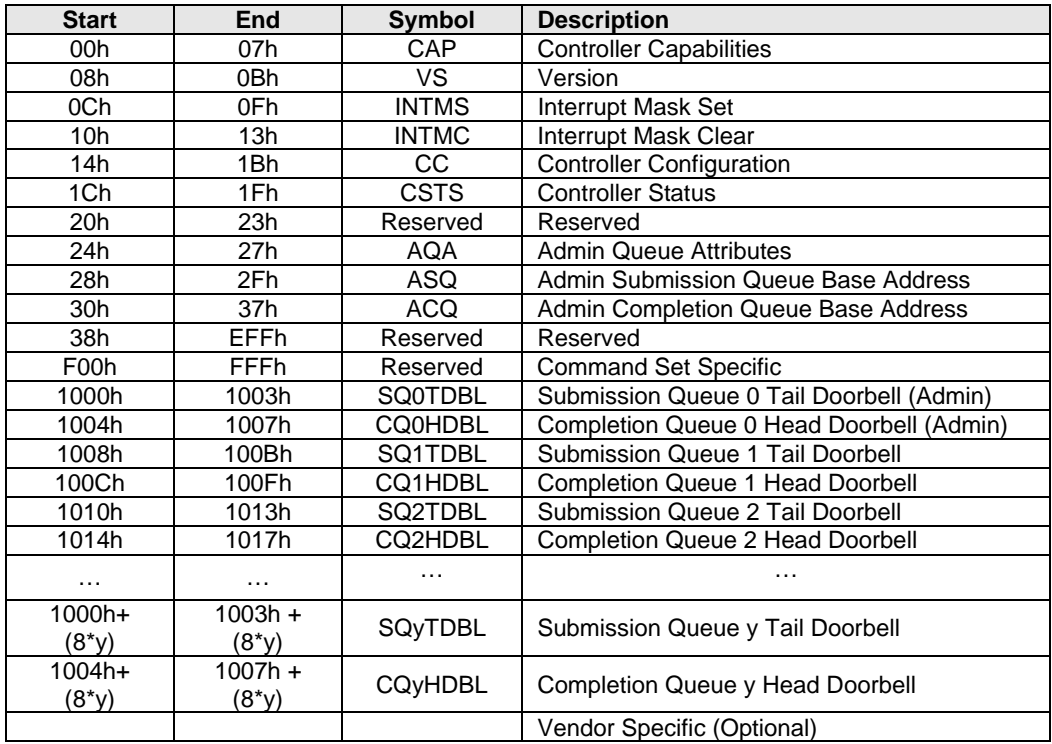

## **3.1.1 Offset 00h: CAP – Controller Capabilities**

This register indicates basic capabilities of the controller to host software.

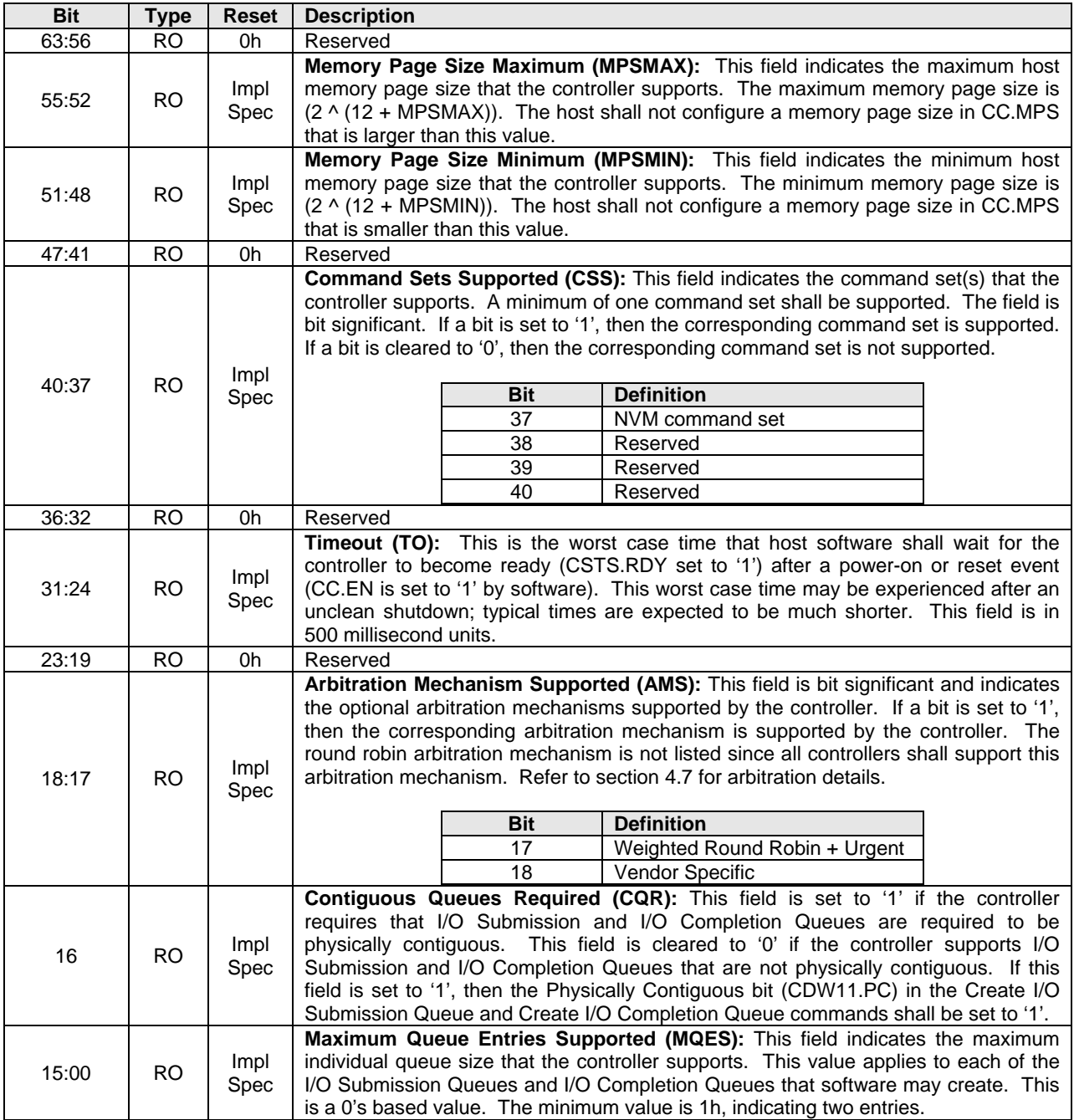

## **3.1.2 Offset 08h: VS – Version**

This register indicates the major and minor version of the Enhanced NVMHCI specification that the controller implementation supports. The upper two bytes represent the major version number, and the lower two bytes represent the minor version number. Example: Version 3.12 would be represented as 00030102h. Valid versions of the specification are: 1.0.

## **3.1.2.1 VS Value for 1.0 Compliant Controllers**

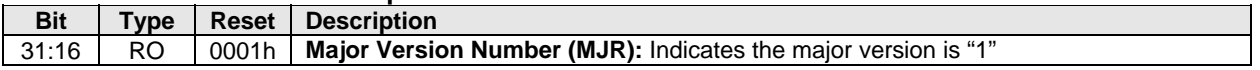

15:00 **RO** 0000h **Minor Version Number (MNR):** Indicates the minor version is "0".

#### **3.1.3 Offset 0Ch: INTMS – Interrupt Mask Set**

This register is used to mask interrupts when using pin-based interrupts, single message MSI, or multiple message MSI. When using MSI-X, the interrupt mask table defined as part of MSI-X should be used to mask interrupts. Host software shall not access this register when configured for MSI-X; any accesses when configured for MSI-X is undefined. For interrupt behavior requirements, refer to section 7.5.

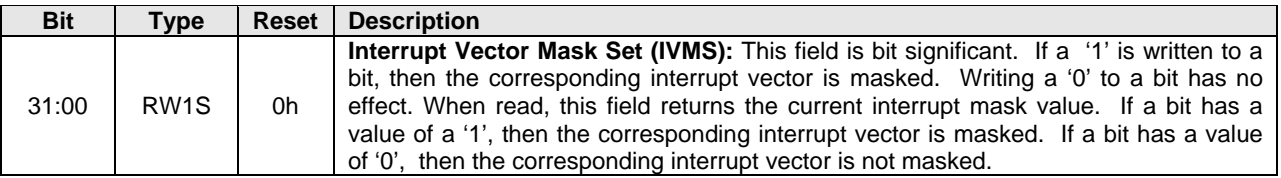

#### **3.1.4 Offset 10h: INTMC – Interrupt Mask Clear**

This register is used to unmask interrupts when using pin-based interrupts, single message MSI, or multiple message MSI. When using MSI-X, the interrupt mask table defined as part of MSI-X should be used to unmask interrupts. Host software shall not access this register when configured for MSI-X; any accesses when configured for MSI-X is undefined. For interrupt behavior requirements, refer to section 7.5.

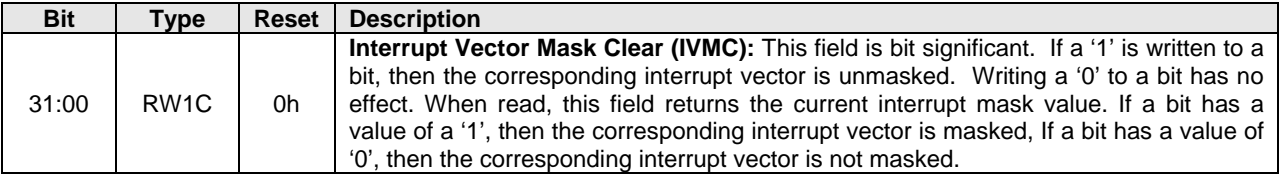

# **3.1.5 Offset 14h: CC – Controller Configuration**

This register modifies settings for the controller. Host software shall set the Arbitration Mechanism (CC.AMS), the Memory Page Size (CC.MPS), and the Command Set (CC.CSS) to valid values prior to enabling the controller by setting CC.EN to '1'.

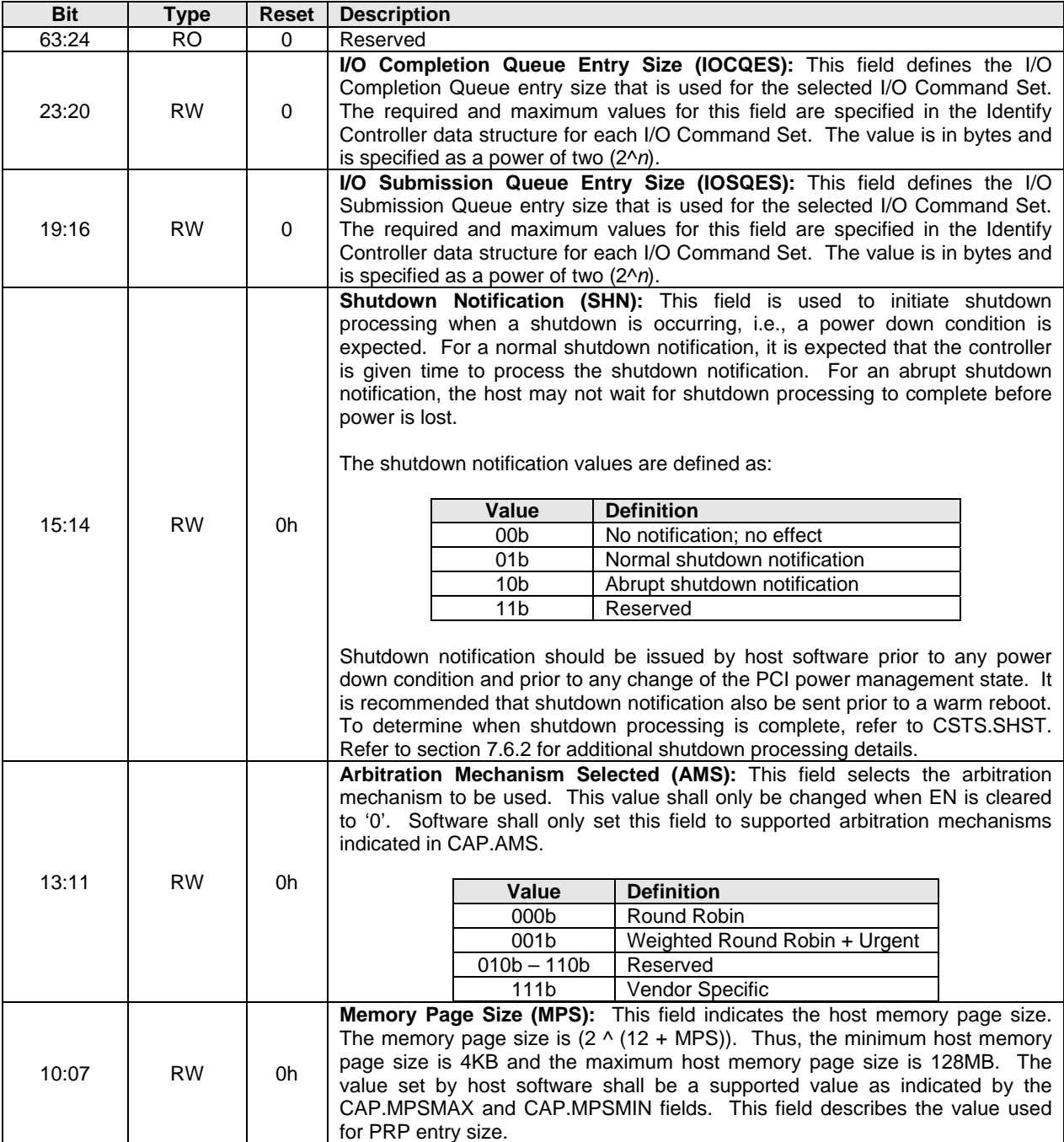

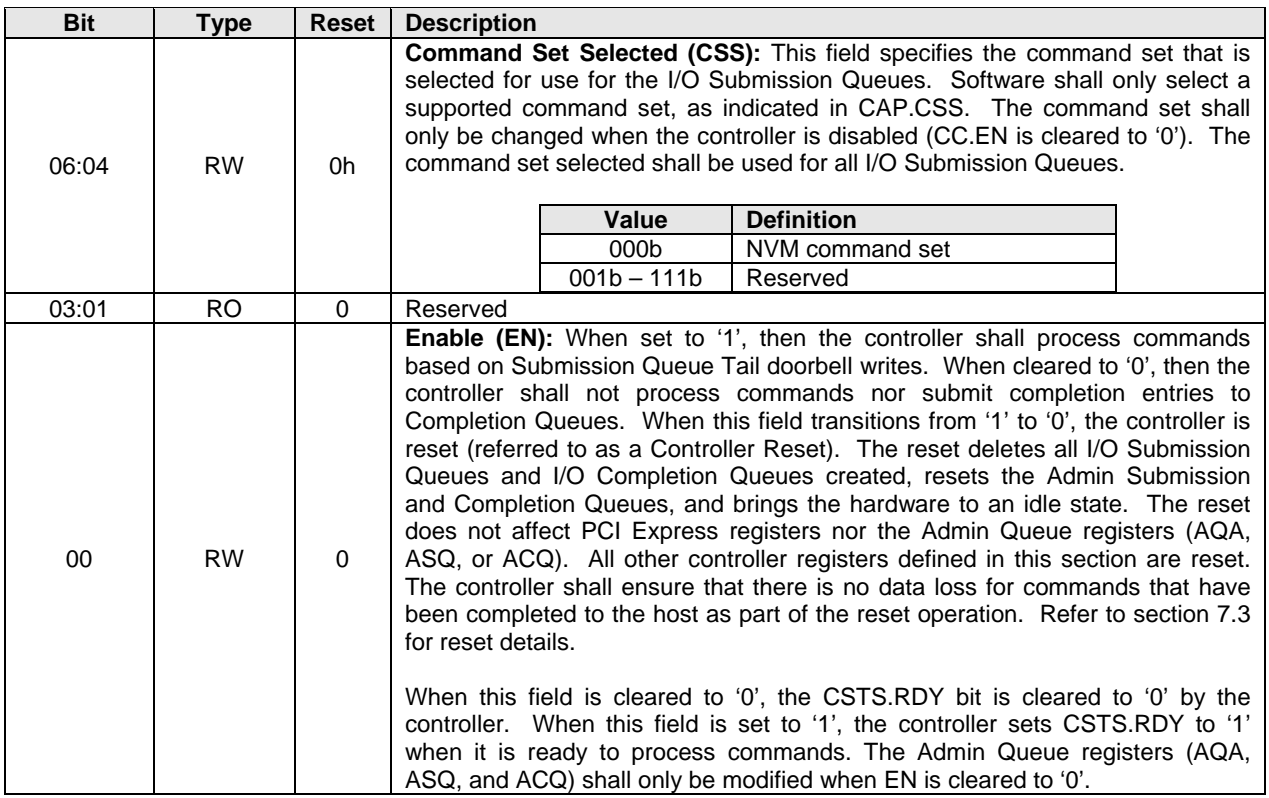

## **3.1.6 Offset 1Ch: CSTS – Controller Status**

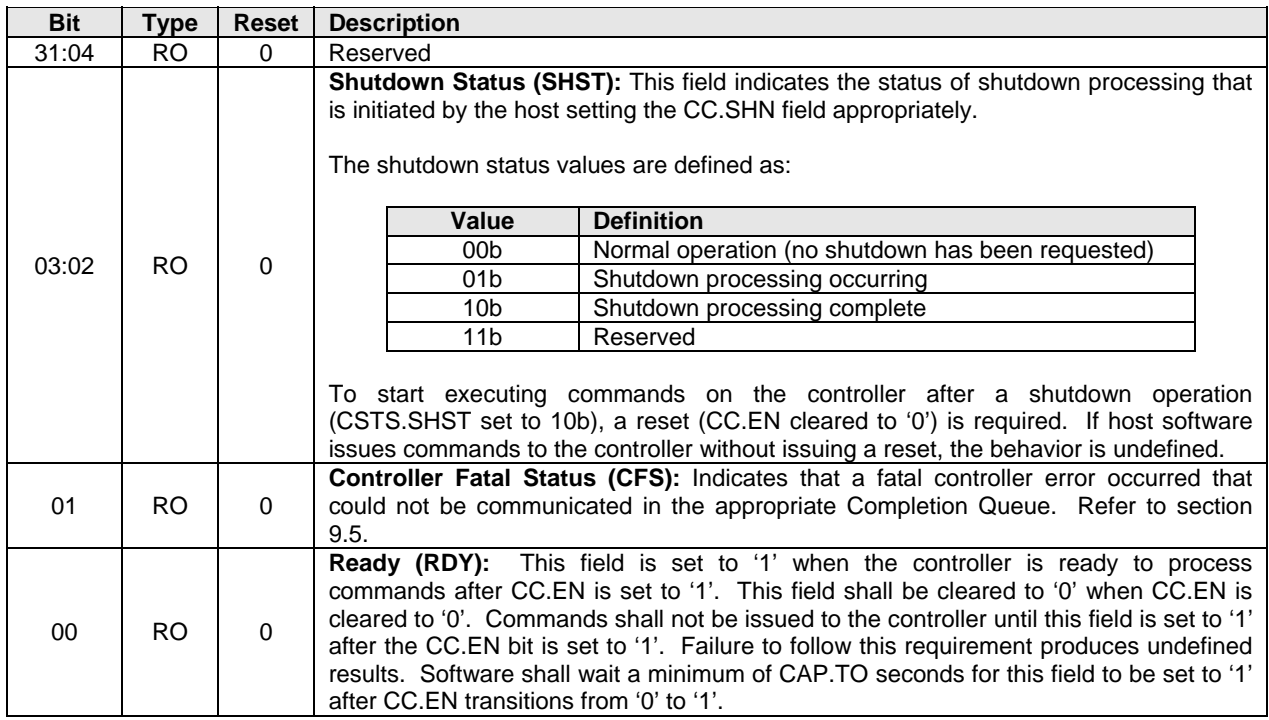
# **3.1.7 Offset 24h: AQA – Admin Queue Attributes**

This register defines the attributes for the Admin Submission Queue and Admin Completion Queue. The Queue ID for the Admin Submission Queue and Admin Completion Queue is 0h. The Admin Submission Queue's priority is determined by the arbitration mechanism selected, refer to section 4.7. The Admin Queues are required to be in physically contiguous memory.

**Note:** It is recommended that UEFI be used during boot operations. In low memory environments (like Option ROMs in legacy BIOS environments) there may not be sufficient available memory to allocate the necessary Submission and Completion Queues. In these types of conditions, low memory operation of the controller is vendor specific.

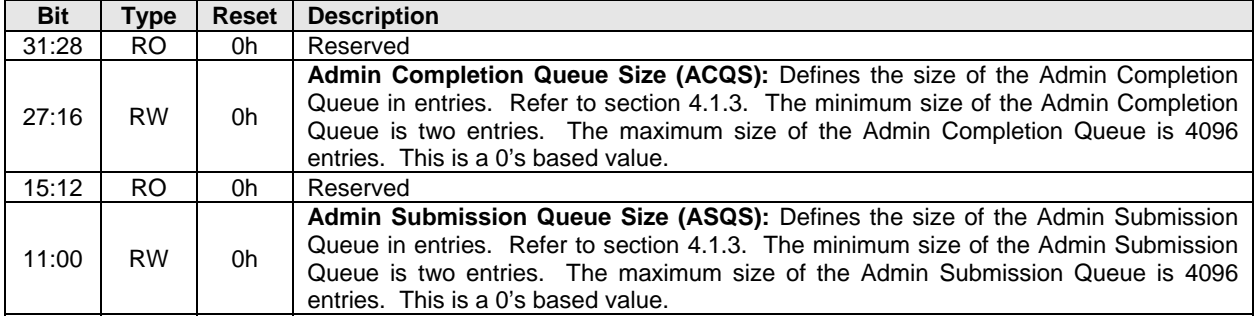

#### **3.1.8 Offset 28h: ASQ – Admin Submission Queue Base Address**

This register defines the base memory address of the Admin Submission Queue.

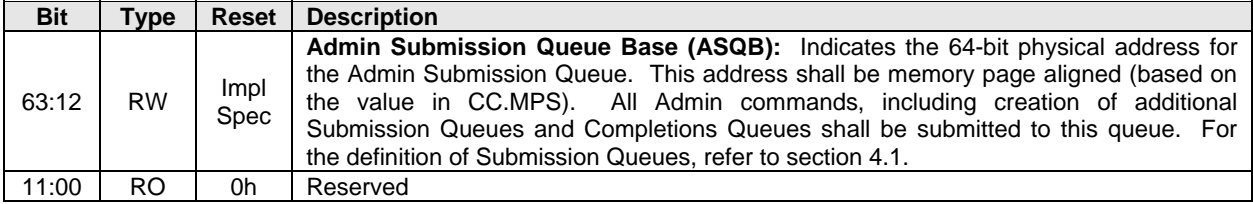

## **3.1.9 Offset 30h: ACQ – Admin Completion Queue Base Address**

This register defines the base memory address of the Admin Completion Queue.

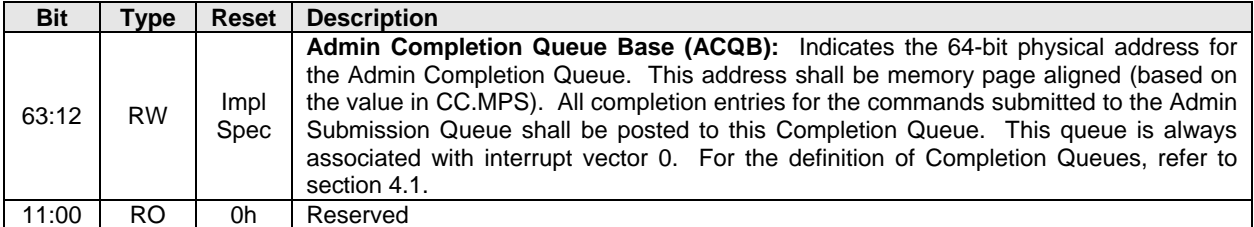

#### **3.1.10 Offset (1000h + 8\*y): SQyTDBL – Submission Queue y Tail Doorbell**

This register defines the doorbell register that updates the Tail entry pointer for Submission Queue y. The value of y is equivalent to the Queue ID. This indicates to the controller that new commands are ready for processing.

The host should not read the doorbell registers. If a doorbell register is read, the value returned is undefined. Writing a non-existent or unallocated Submission Queue Tail Doorbell has undefined results.

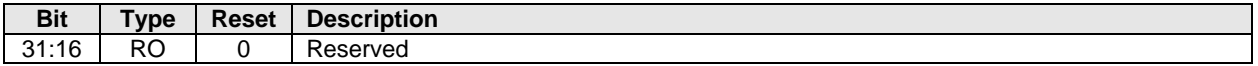

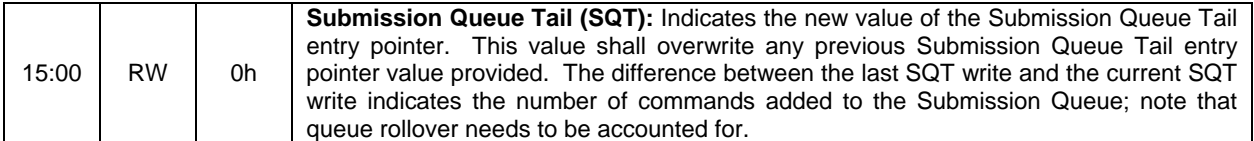

#### **3.1.11 Offset (1004h + 8\*y): CQyHDBL – Completion Queue y Head Doorbell**

This register defines the doorbell register that updates the Head entry pointer for Completion Queue y. The value of y is equivalent to the Queue ID. This indicates Completion Queue entries that have been processed by host software.

The host should not read the doorbell registers. If a doorbell register is read, the value returned is undefined. Writing a non-existent or unallocated Completion Queue Head Doorbell has undefined results.

Host software should ensure it continues to process completion entries within Completion Queues regardless of whether there are entries available in a particular or any Submission Queue.

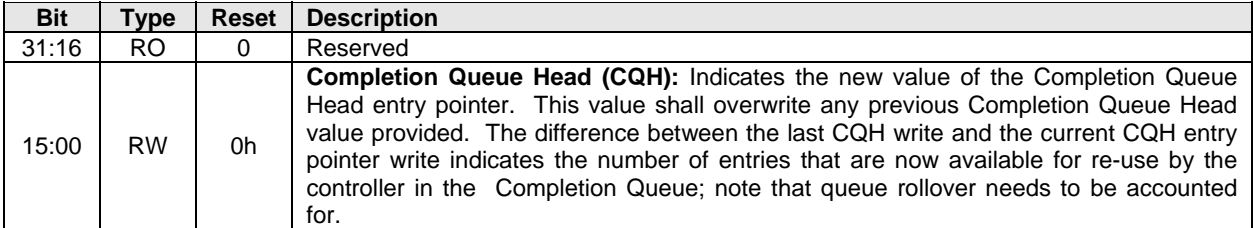

#### **3.2 Index/Data Pair registers (Optional)**

Index/Data Pair registers provide host software with a mechanism to access the NVMHCI memory mapped registers using I/O space based registers. If supported, these registers are located in BAR2. On PC based platforms, host software (BIOS, Option ROMs, OSes) written to operate in 'real-mode' (8086 mode) are unable to access registers in a PCI Express function's address space, if the address space is memory mapped and mapped above 1MB.

The Index/Data Pair mechanism allows host software to access all of the memory mapped NVMHCI registers using indirect I/O addressing in lieu of direct memory mapped access.

**Note:** EFI drivers do not encounter the 1MB limitation, and thus when using EFI there is not a need for the Index/Data Pair mechanism. Thus, this feature is optional for the controller to support and may be obsoleted as EFI becomes pervasive.

#### **3.2.1 Restrictions**

Host software shall not alternate between Index/Data Pair based access and direct memory mapped access methods. After using direct memory mapped access to the controller registers, the Index/Data Pair mechanism shall not be used.

#### **3.2.2 Register Definition**

The following registers describe the registers necessary to implement Index/Data Pair.

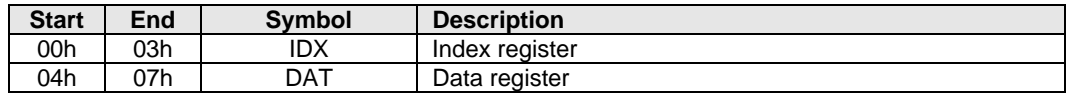

# **3.2.3 Offset 00h: IDX – Index Register**

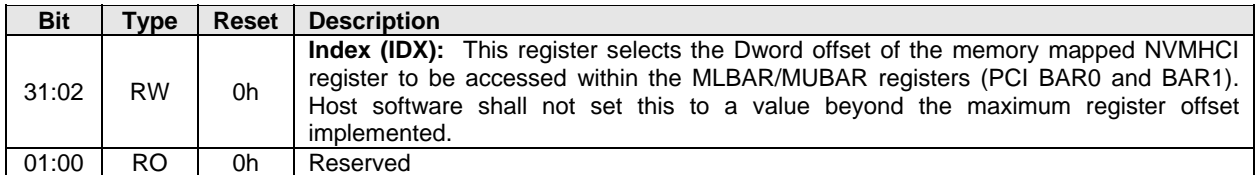

# **3.2.4 Offset 04h: DAT – Data Register**

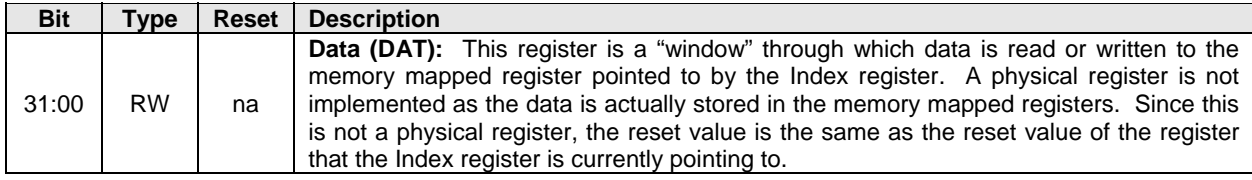

# **4 System Memory Structures**

This section describes system memory structures used by Enhanced NVMHCI.

# **4.1 Submission Queue & Completion Queue Definition**

The Head and Tail entry pointers correspond to the Completion Queue Head Doorbells and the Submission Queue Tail Doorbells defined in section 3.1.10 and 3.1.11. The doorbell registers are updated by host software.

The submitter of entries to a queue uses the current Tail entry pointer to identify the next open queue entry space. The submitter increments the Tail entry pointer after submitting the new entry to the open queue entry space. If the Tail entry pointer increment exceeds the queue size, the Tail entry shall roll to zero. The submitter can continue to submit entries to the queue as long as the Tail entry is less than the Current Head entry pointer. Note: The submitter shall take queue wrap conditions into account.

The consumer of entries on a queue uses the current Head entry pointer to identify the next entry to be pulled off the queue. The consumer increments the Head entry pointer after retrieving the next entry from the queue. If the Head entry pointer increment exceeds the queue size, the Head entry pointer shall roll to zero. The consumer may continue to remove entries from the queue as long as the Head entry pointer is greater than the Tail entry pointer. Note: The consumer shall take queue wrap conditions into account.

Creation and deletion of Submission Queue and associated Completion Queues need to be ordered correctly by software. Host software shall create the Completion Queue before creating any associated Submission Queue. Submission Queues may be created at any time after the associated Completion Queue is created. Host software shall delete all associated Submission Queues prior to deleting a Completion Queue. Host software should only delete a Submission Queue after it has been brought to an idle condition with no outstanding commands.

If host software writes an invalid value to the Submission Queue Tail Doorbell or Completion Queue Head Doorbell register, an asynchronous event is posted to the Admin Completion Queue with a status code of Invalid Doorbell Write Value. This condition may be caused by software attempting to add an entry to a full Submission Queue or remove an entry from an empty Completion Queue. The behavior if a command is overwritten is undefined.

If there are no free completion entries in a Completion Queue, then the controller shall not post status to that Completion Queue until completion entries become available. In this case, the controller may stop processing additional Submission Queue entries associated with the affected Completion Queue until completion entries become available. The controller shall continue processing for other queues.

# **4.1.1 Empty Queue**

The queue is Empty when the Head entry pointer equals the Tail entry pointer.

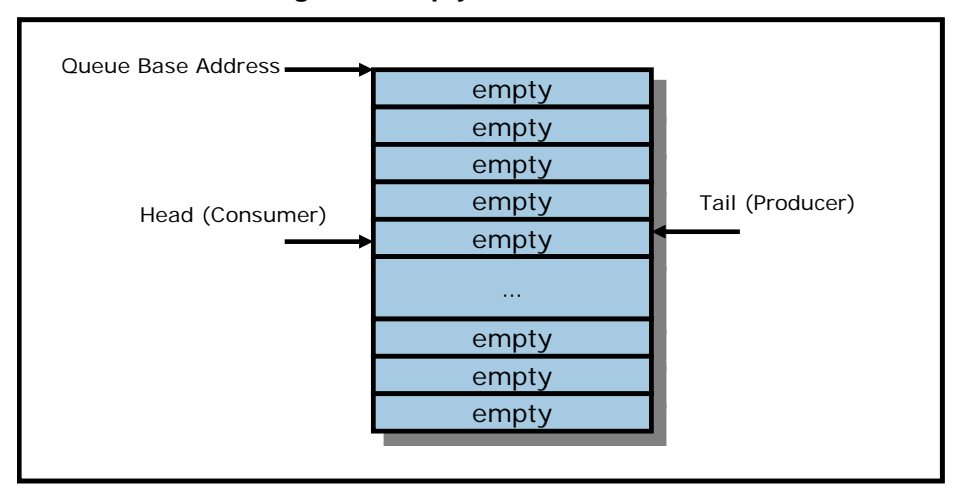

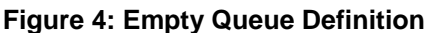

# **4.1.2 Full Queue**

The queue is Full when the Head equals one more than the Tail. The number of entries in a queue when full is one less than the queue size. Note: Queue wrap conditions shall be taken into account when determining whether a queue is Full.

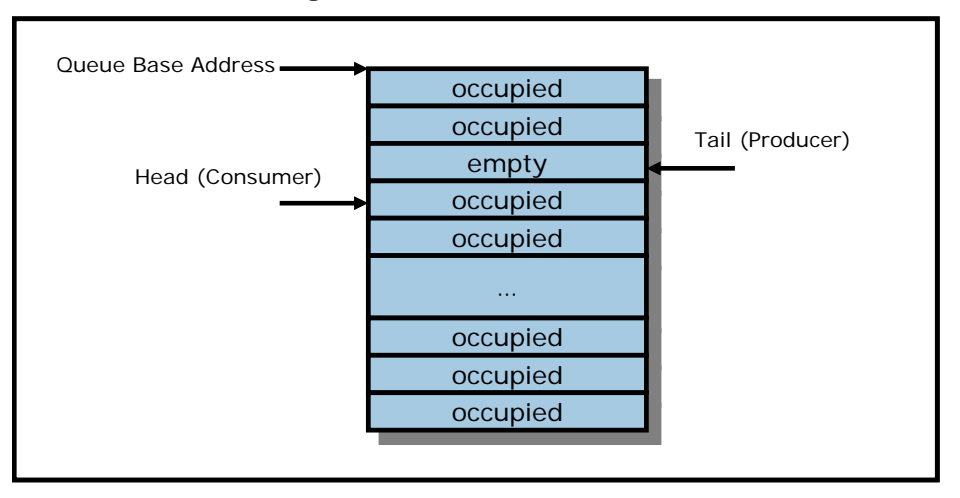

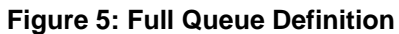

# **4.1.3 Queue Size**

The Queue Size is indicated in a 16-bit 0's based parameter that indicates the number of entries in the queue. The minimum size for a queue is two entries. The maximum size for either an I/O Submission Queue or an I/O Completion Queue is defined as 64K entries, limited by the maximum queue size supported by the controller that is reported in the CAP.MQES field. The maximum size for the Admin Submission and Admin Completion Queue is defined as 4K entries. One entry in each queue is not available for use due to Head and Tail entry pointer definition.

# **4.1.4 Queue ID**

Each queue can be identified through a 16-bit ID value that is assigned to the queue when it is created.

# **4.1.5 Queue Priority**

If the weighted round robin with an urgent priority class arbitration mechanism is supported, then software may assign a queue priority service class of Urgent, High, Medium or Low. If the weighted round robin with an urgent priority class arbitration mechanism is not supported, then this field is not used and is ignored by the controller.

# **4.2 Submission Queue Entry – Command Format**

Each command is 64 bytes in size.

Command Dword 0, Namespace Identifier, Metadata Pointer, PRP Entry 1, and PRP Entry 2 have common definitions for all Admin and NVM commands. Metadata Pointer, PRP Entry 1, and PRP Entry 2 may not be used by all commands. Command Dword 0 is defined in Figure 6 .

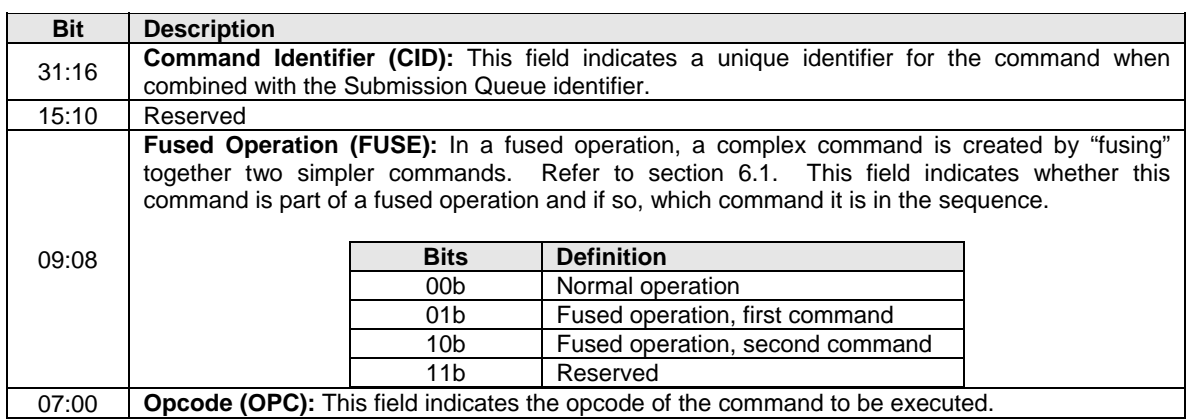

#### **Figure 6: Command Dword 0**

The 64 byte command format for the Admin Command Set and NVM Command Set is defined in Figure 7. Any additional I/O command set defined in the future may use an alternate command size or format.

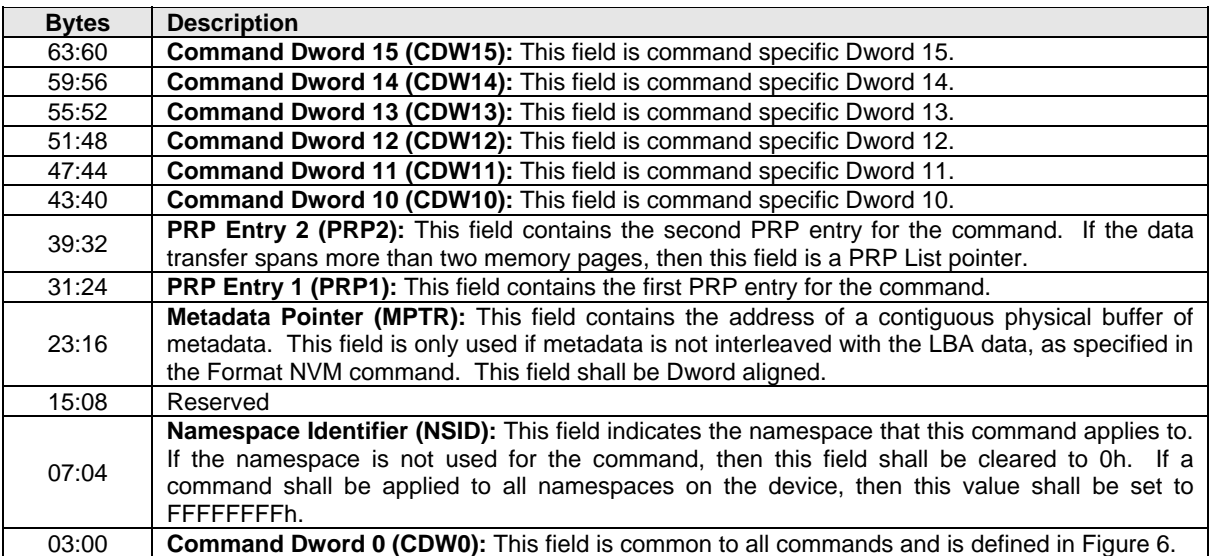

# **Figure 7: Command Format – Admin and NVM Command Set**

# **4.3 Physical Region Page Entry and List**

A physical region page (PRP) entry is a pointer to a physical memory page. The size of the physical memory page is configured by software in CC.MPS. Figure 8 shows the layout of a PRP entry that consists of a Page Base Address and an Offset. The size of the Offset field is determined by the physical memory page size configured in CC.MPS.

# **Figure 8: PRP Entry Layout**

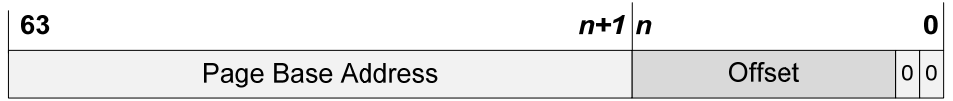

The definition of a PRP entry is described in Figure 9.

## **Figure 9: PRP Entry – Page Base Address and Offset**

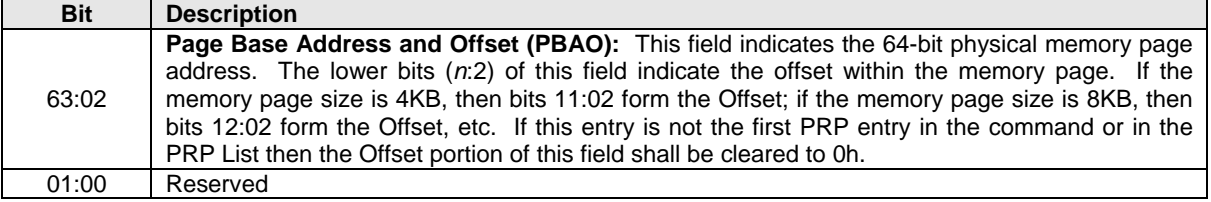

A physical region page list (PRP List) is a set of PRP entries in a single page of contiguous memory. A PRP List describes additional PRP entries that could not be described within the command itself. Any PRP entries described within the command are not duplicated in a PRP List. If the amount of data to transfer requires multiple PRP List memory pages, then the last PRP entry before the end of the memory page shall be a pointer to the next PRP List, indicating the next segment of the PRP List. Figure 10 shows the layout of a PRP List.

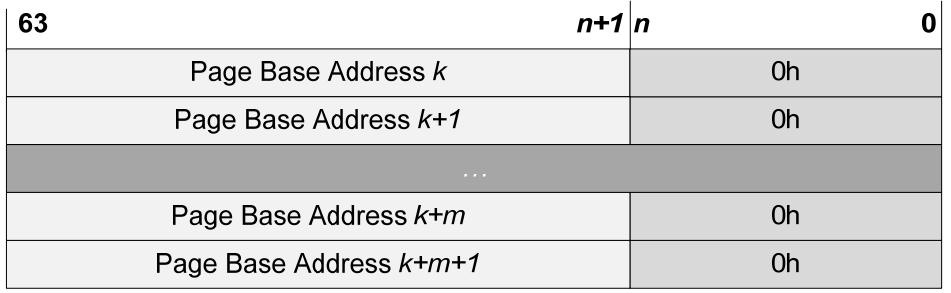

# **Figure 10: PRP List Layout**

The first PRP entry contained within the command may have a non-zero offset within the memory page. The first PRP List entry, i.e. the first pointer to a memory page containing additional PRP entries, that when present is contained in the PRP Entry 2 location within the command, may also have a non-zero offset within the memory page. All other PRP and PRP List entries shall have a memory page offset of 0h, i.e. the entries are memory page aligned based on the value in CC.MPS. The last entry within a memory page, as indicated by the memory page size in the CC.MPS field, shall be a PRP List pointer if there is more than a single memory page of data to be transferred.

# **4.4 Metadata Region (MR)**

Metadata may be supported for a namespace as either part of the LBA (creating an extended LBA which is a larger LBA that is exposed to the application) or it may be transferred as a separate contiguous buffer of data. The metadata shall not be split between the LBA and a separate metadata buffer. Refer to section 8.2.

In the case where the namespace is formatted to transfer the metadata as a separate contiguous buffer of data, then the Metadata Region is used. In this case, the location of the Metadata Region is indicated by the Metadata Pointer within the command. The Metadata Pointer within the command shall be Dword aligned.

The controller may support several physical formats of LBA size and associated metadata size. There may be performance differences between different physical formats. This is indicated as part of the Identify Namespace data structure.

If the namespace is formatted to use end-to-end data protection, then the first eight bytes or last eight bytes of the metadata is used for protection information (specified as part of the NVM Format operation).

## **4.5 Completion Queue Entry**

An entry in the Completion Queue is 16 bytes (4 Dwords) in size. Figure 11 describes the layout of this data structure. Dword 0 is command specific. If a command uses Dword 0, then the definition of this Dword is contained within the associated command definition. If a command does not use Dword 0, then the field is reserved. Dword 1 is reserved. Dword 2 is defined in Figure 12 and Dword 3 is defined in Figure 13. Any additional I/O command set defined in the future may use an alternate Completion Queue entry size or format.

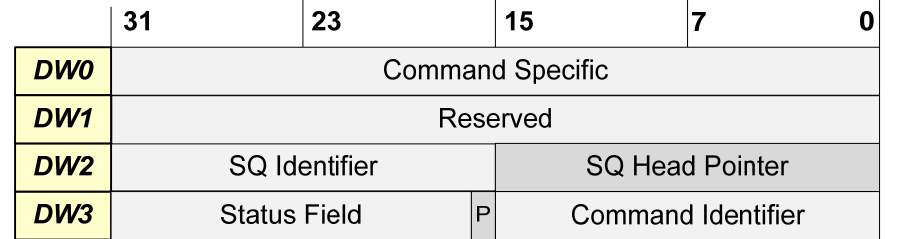

# **Figure 11: Completion Queue Entry Layout – Admin and NVM Command Set**

## **Figure 12: Completion Queue Entry: DW 2**

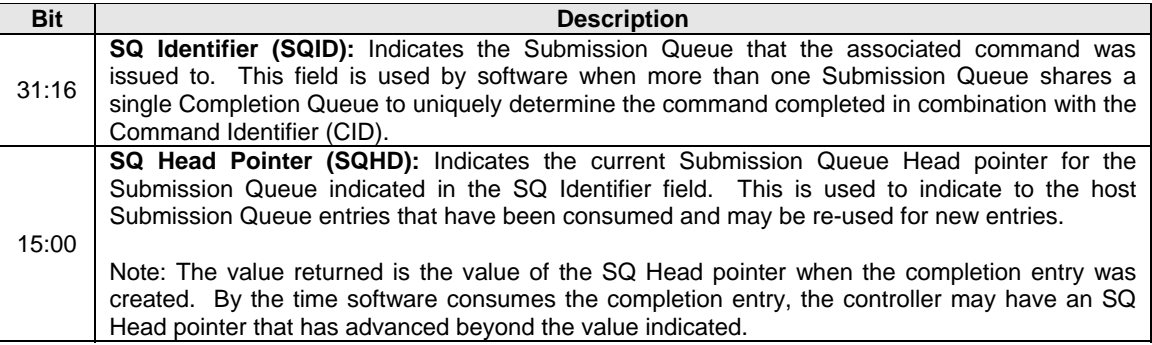

# **Figure 13: Completion Queue Entry: DW 3**

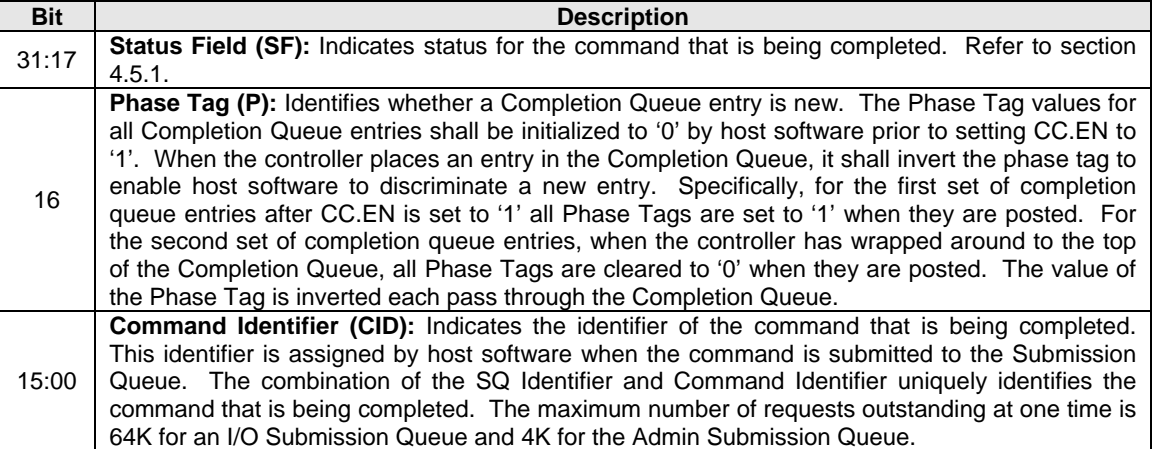

# **4.5.1 Status Field Definition**

The Status Field defines the status for the command indicated in the completion entry, defined in Figure 14.

A value of 0h for the Status Field indicates a successful command completion, with no fatal or non-fatal error conditions.

## **Figure 14: Completion Queue Entry: Status Field**

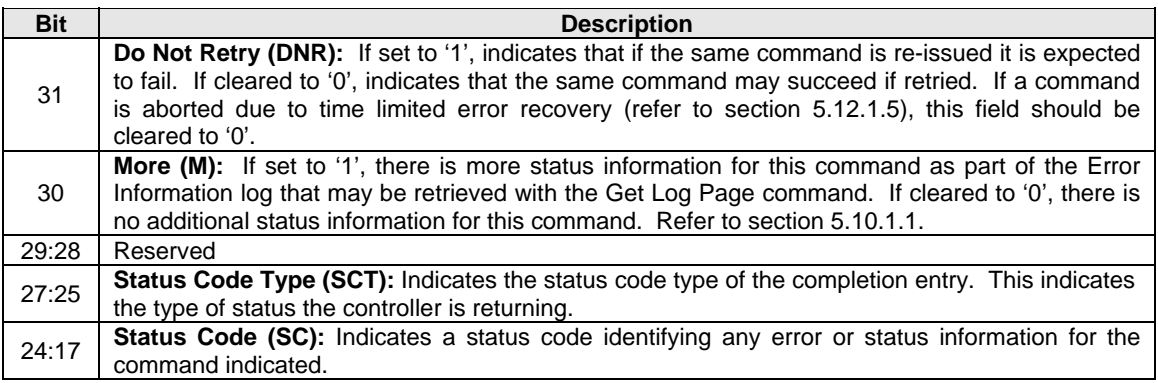

# **4.5.1.1 Status Code Type (SCT)**

Completion entries indicate a status code type for the type of completion being reported. Figure 15 specifies the status code type values and descriptions.

#### **Figure 15: Status Code – Status Code Type Values**

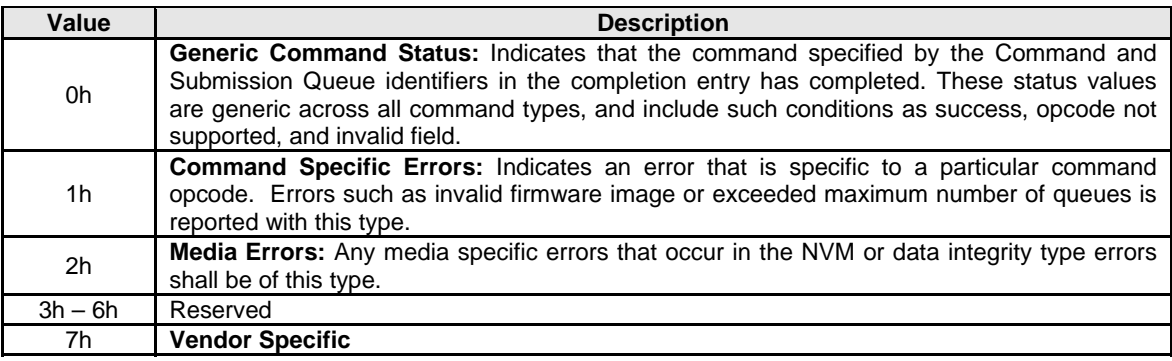

# **4.5.1.2 Status Code (SC)**

The Status Code (SC) field in the completion entry specifies more detailed status information about the completion being reported.

Each Status Code set of values is split into three ranges:

- 00h 7Fh: Applicable to Admin command set, or across multiple command sets.
- 80h BFh: I/O Command Set Specific status codes.
- C0h FFh: Vendor Specific status codes.

If there are multiple status codes that apply to a particular command failure, the controller shall report the status code with the lowest numerical value.

#### **4.5.1.2.1 Generic Command Status Definition**

Completion entries with a Status Code type of Generic Command Status indicate a status value associated with the command that is generic across many different types of commands.

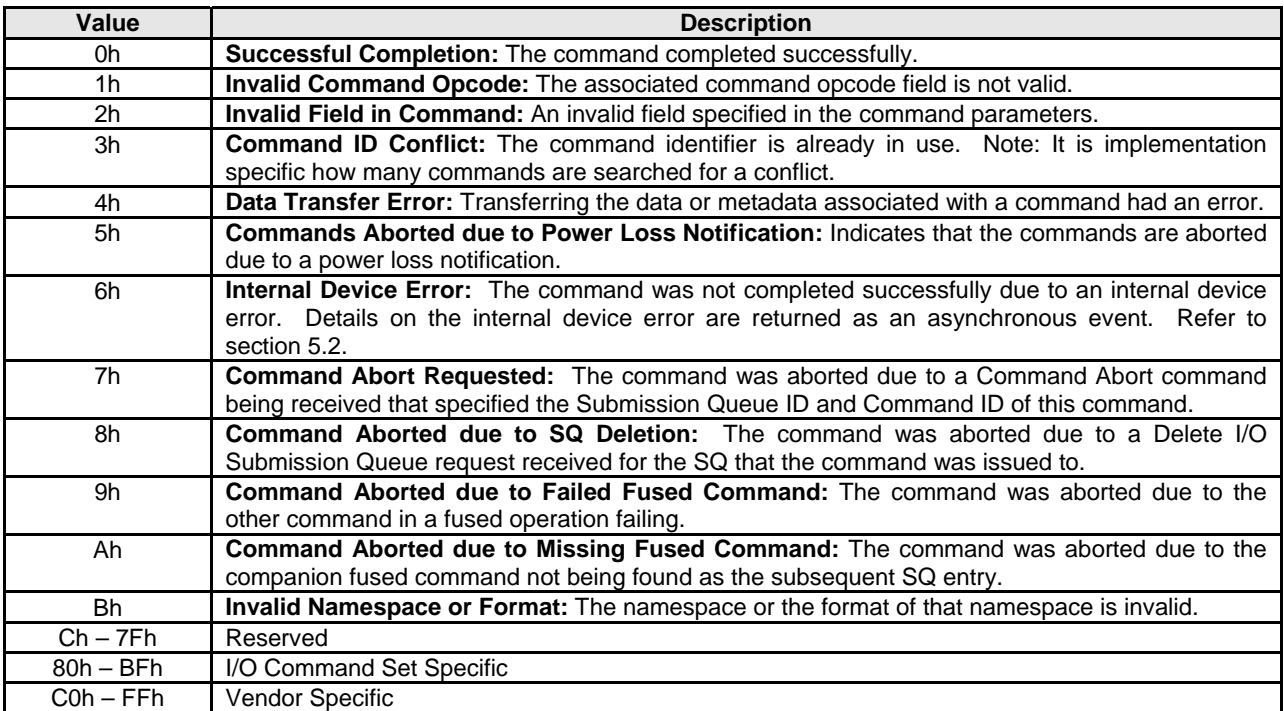

# **Figure 16: Status Code – Generic Command Status Values**

# **Figure 17: Status Code – Generic Command Status Values, NVM Command Set**

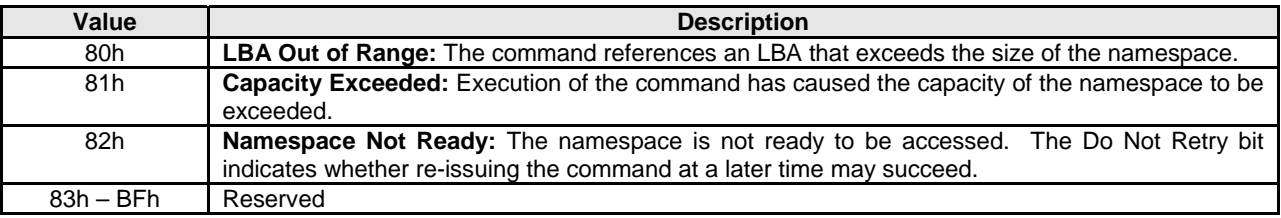

# **4.5.1.2.2 Command Specific Errors Definition**

Completion entries with a Status Code type of Command Specific Errors indicates an error that is specific to a particular command opcode. Status codes of 0h to 7Fh are for Admin command errors. Status codes of 80h – BFh are specific to the selected I/O command set.

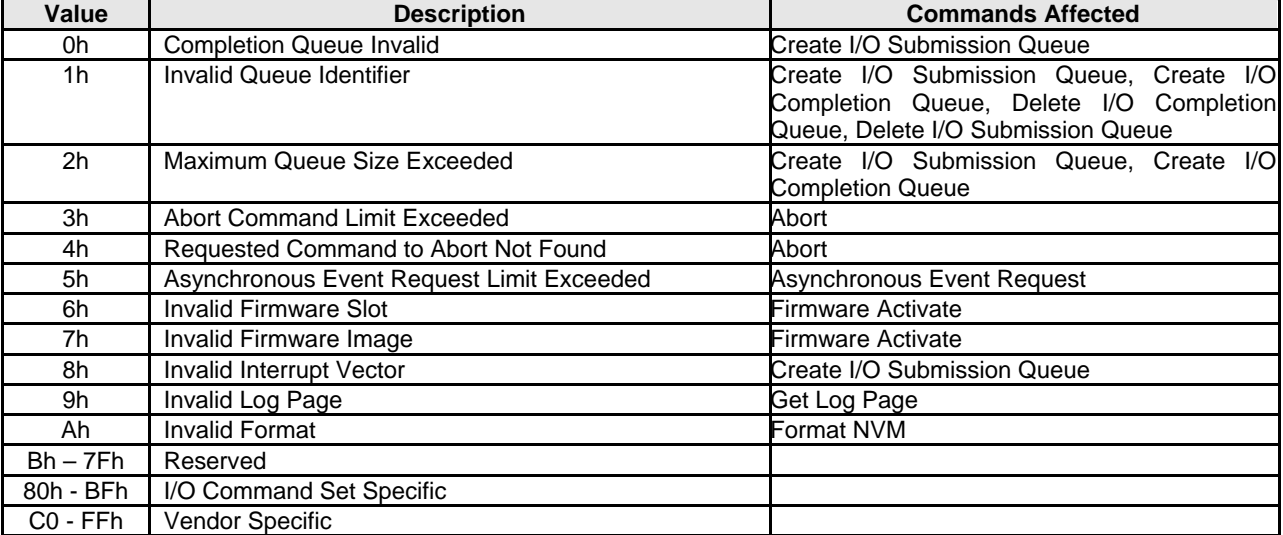

# **Figure 18: Status Code – Command Specific Errors Values**

## **Figure 19: Status Code – Command Specific Errors Values, NVM Command Set**

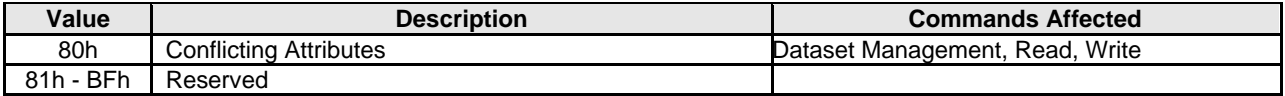

# **4.5.1.2.3 Media Errors Definition**

Completion entries with a Status Code type of Media Errors indicate an error associated with the command that is due to an error associated with the NVM media.

#### **Figure 20: Status Code – Media Errors Values**

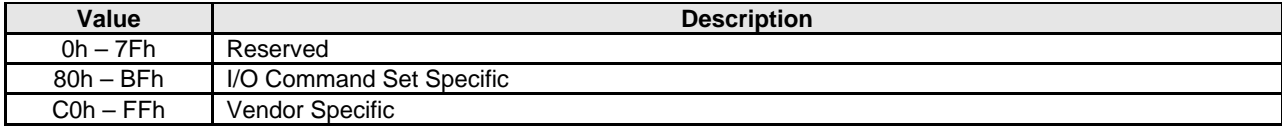

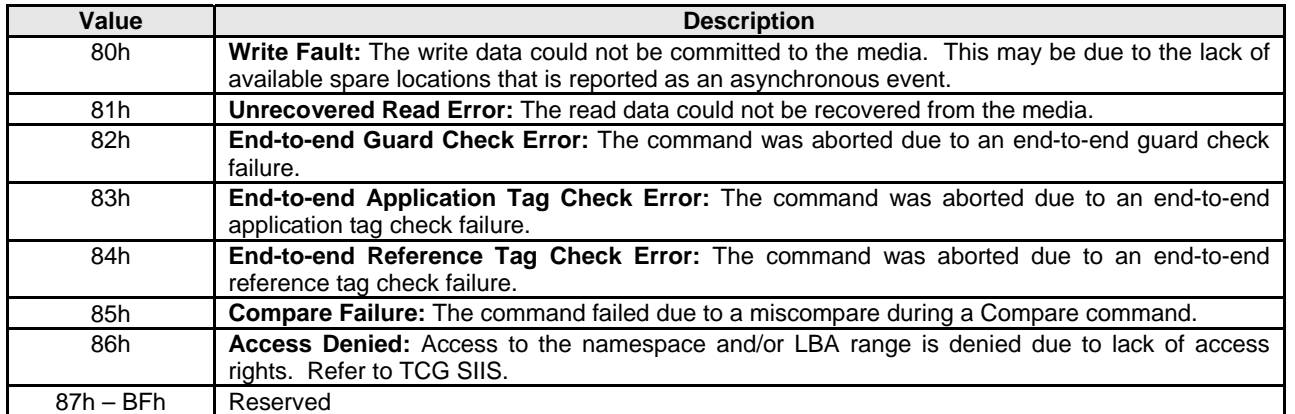

# **Figure 21: Status Code – Media Errors Values, NVM Command Set**

## **4.6 Fused Operations**

Fused operations enable a more complex command by "fusing" together two simpler commands. This feature is optional; support for this feature is indicated in the Identify Controller data structure. In a fused operation, the requirements are:

- The commands shall be executed in sequence as an atomic unit. The controller shall behave as if no other operations have been executed between these two commands.
- The operation ends at the point an error is encountered in either command. If the first command in the sequence failed, then the second command shall be aborted. If the second command in the sequence failed, then the completion status of the first command is sequence specific.
- The LBA range, if used, shall be the same for the two commands. If the LBA ranges do not match, the commands should be aborted with status of Invalid Field in Command.
- The commands shall be inserted next to each other in the same Submission Queue. If the first command is the last entry in the Submission Queue, then the second command shall be the first entry in the Submission Queue as part of wrapping around. The Submission Queue Tail doorbell pointer update shall indicate both commands as part of one doorbell update.
- If the host desires to abort the fused operation, the host shall issue an Abort separately for each of the commands.
- A completion entry is posted by the controller for each of the commands.

Whether the command is part of a fused operation is indicated in the Fused Operation field of Command Dword 0. The Fused Operation field also indicates whether this is the first or second command in the operation.

## **4.7 Command Arbitration**

Arbitration refers to the order in which commands submitted for execution by software are launched for execution by the controller. The controller may fetch commands from memory for future execution in any order and may choose to fetch more commands than are launched for the Submission Queue in the near term. Arbitration does not imply command completion order, rather arbitration determines the order in which commands that are launched (or started) for execution by the controller. Since commands are of different types, of different sizes, and to different LBA ranges on the controller, the order of completion is likely to be different than the order of command launch. However, using macro benchmarks with commands of similar type and size, performance should be observable to within a few percentage points of the assigned bandwidth to the associated Submission Queue.

All controllers shall support the round robin command arbitration mechanism. A controller may optionally implement weighted round robin with an urgent priority class and/or a vendor specific arbitration mechanism. The Arbitration Mechanism Supported field in the Controller Capabilities register (CC.AMS) indicates optional arbitration mechanisms implemented by the controller.

A command is ready for execution when a Submission Queue Tail Doorbell write has completed that moves the Submission Queue Tail Pointer value past the corresponding Submission Queue entry for the associated command. Within the same Submission Queue, ready commands may be launched in any order.

In order to make efficient use of the non-volatile memory, it is often advantageous to execute multiple commands from a Submission Queue in parallel. For Submission Queues that are using weighted round robin or round robin arbitration, software may configure an Arbitration Burst setting. The Arbitration Burst setting indicates the maximum number of commands that the controller may launch at one time from a particular Submission Queue. It is recommended that software configure the Arbitration Burst setting as close to the recommended value by the controller as possible, taking into consideration any latency requirements. Refer to section 5.12.1.1.

If required resources (e.g. NVM regions) are not available that command(s) require, then those command(s) may be deferred for launch to the next arbitration round. In some cases, this may result in fewer commands being launched from a particular Submission Queue in an arbitration round.

# **4.7.1 Round Robin Arbitration**

When the round robin arbitration mechanism is selected, the controller shall implement round robin command arbitration amongst all Submission Queues, including the Admin Submission Queue. In this case, all Submission Queues are treated with equal priority. The controller may launch multiple commands from each Submission Queue per round based on the Arbitration Burst setting.

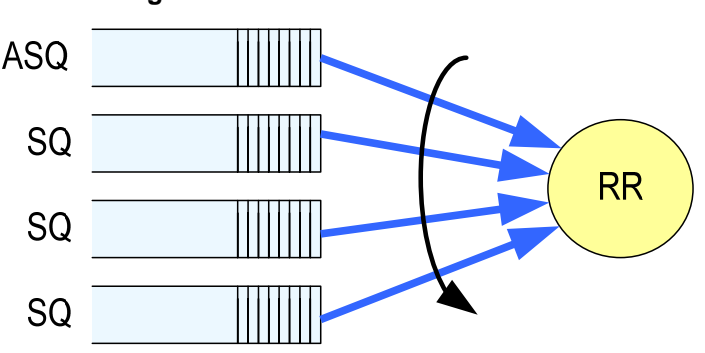

## **Figure 22: Round Robin Arbitration**

#### **4.7.2 Weighted Round Robin with Urgent Priority Class Arbitration**

In this arbitration mechanism, there are three strict priority classes and three weighted round robin priority levels. If Submission Queue A is of higher strict priority than Submission Queue B, then all commands that are ready for execution in Submission Queue A shall be launched before commands from Submission Queue B are launched.

The highest strict priority class is the Admin class that includes any command issued to the Admin Submission Queue. This class has the highest strict priority above commands issued to any other Submission Queue.

The next highest strict priority class is the Urgent class. Any I/O Submission Queue assigned to the Urgent priority class is serviced next after commands issued to the Admin Submission Queue, and before any commands issued to a weighted round robin priority level. Software should use care in assigning any Submission Queue to the Urgent priority class since there is the potential to starve I/O Submission Queues in the weighted round robin priority levels as there is no fairness protocol with those I/O Submission Queues.

The lowest strict priority class is the Weighed Round Robin class. This class consists of the three weighted round robin priority levels (High, Medium, and Low) that share the remaining bandwidth using weighted round robin arbitration. Host software controls the weights for the High, Medium, and Low service classes via Set Features. Round robin is used to arbitrate within multiple Submission Queues assigned to the same weighted round robin level. The number of commands that may be launched from each Submission Queue per round is either the Arbitration Burst setting or the remaining weighted round robin credits, whichever is smaller.

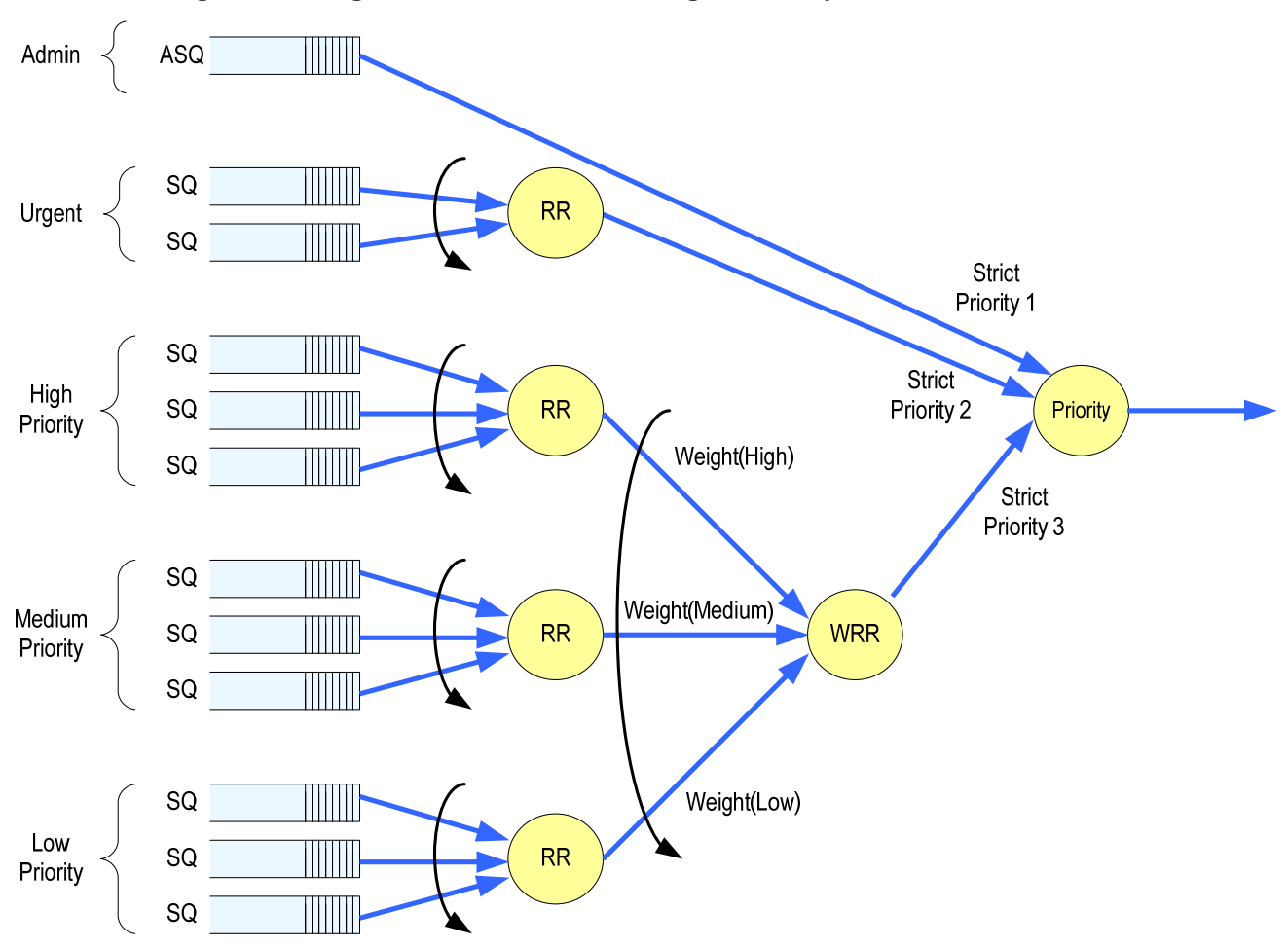

**Figure 23: Weighted Round Robin with Urgent Priority Class Arbitration** 

In Figure 23, the Priority decision point selects the highest priority command submitted for execution next.

# **4.7.3 Vendor Specific Arbitration**

A vendor may choose to implement a vendor specific arbitration mechanism. The mechanism(s) are outside the scope of this specification.

# **5 Admin Command Set**

The Admin Command Set defines the commands that may be issued to the Admin Submission Queue.

For all Admin commands, Dword 14 and 15 are I/O Command Set specific.

| <b>Opcode</b><br>(07)            | <b>Opcode</b><br>(06:02) | <b>Opcode</b><br>(01:00)       |                 | O/M     | <b>Namespace</b><br><b>Identifier</b> | Command                     |  |  |  |
|----------------------------------|--------------------------|--------------------------------|-----------------|---------|---------------------------------------|-----------------------------|--|--|--|
| <b>Generic</b><br><b>Command</b> | <b>Function</b>          | <b>Data</b><br><b>Transfer</b> | Opcode          |         | Used $3$                              |                             |  |  |  |
| 0b                               | 000 00b                  | 00 <sub>b</sub>                | 00h             | M       | No                                    | Delete I/O Submission Queue |  |  |  |
| 0b                               | 000 00b                  | 01 <sub>b</sub>                | 01h             | M       | No                                    | Create I/O Submission Queue |  |  |  |
| 0b                               | 000 00b                  | 10 <sub>b</sub>                | 02 <sub>h</sub> | M       | No.                                   | Get Log Page                |  |  |  |
| 0b                               | 000 01b                  | 00 <sub>b</sub>                | 04h             | M       | No                                    | Delete I/O Completion Queue |  |  |  |
| 0b                               | 000 01b                  | 01 <sub>b</sub>                | 05h             | M       | No.                                   | Create I/O Completion Queue |  |  |  |
| 0b                               | 000 01b                  | 10 <sub>b</sub>                | 06h             | M       | Yes                                   | Identify                    |  |  |  |
| 0b                               | 000 10b                  | 00 <sub>b</sub>                | 08h             | M       | No.                                   | Abort                       |  |  |  |
| 0b                               | 000 10b                  | 01 <sub>b</sub>                | 09h             | M       | Yes                                   | <b>Set Features</b>         |  |  |  |
| 0b                               | 000 00b                  | 10 <sub>b</sub>                | 0Ah             | M       | Yes                                   | <b>Get Features</b>         |  |  |  |
| 0b                               | 000 11b                  | 00 <sub>b</sub>                | 0Ch             | M       | No.                                   | Asynchronous Event Request  |  |  |  |
| 0b                               | 001 00b                  | 00 <sub>b</sub>                | 10 <sub>h</sub> | $\circ$ | No.                                   | <b>Firmware Activate</b>    |  |  |  |
| 0b                               | 001 00b                  | 01 <sub>b</sub>                | 11h             | O       | No                                    | Firmware Image Download     |  |  |  |
|                                  | I/O Command Set Specific |                                |                 |         |                                       |                             |  |  |  |
| 1 <sub>b</sub>                   | na                       | na                             | $80h - BFh$     | O       |                                       | I/O Command Set specific    |  |  |  |
|                                  | <b>Vendor Specific</b>   |                                |                 |         |                                       |                             |  |  |  |
| 1 <sub>b</sub>                   | na                       | na                             | $C0h - FFh$     | O       |                                       | Vendor specific             |  |  |  |
| NOTES:                           |                          |                                |                 |         |                                       |                             |  |  |  |

**Figure 24: Opcodes for Admin Commands** 

1.  $O/M$  definition:  $O =$  Optional,  $M =$  Mandatory.

2. Opcodes not listed are reserved.

3. A subset of commands uses the Namespace Identifier field (CDW1.NSID). When not used, the field shall be cleared to 0h. For the Get Features and Set Features command, the Namespace Identifier is only used for the LBA Range Type feature. For the Identify command, the Namespace Identifier is only used for the Namespace data structure.

Figure 25 defines Admin commands that are specific to the NVM Command Set.

| Opcode<br>(07)<br><b>Generic</b><br><b>Command</b> | <b>Opcode</b><br>(06:02)<br><b>Function</b> | <b>Opcode</b><br>(01:00)<br><b>Data</b><br>Transfer | Opcode | O/M | <b>Namespace</b><br><b>Identifier</b><br>Used` | Command                 |
|----------------------------------------------------|---------------------------------------------|-----------------------------------------------------|--------|-----|------------------------------------------------|-------------------------|
| 1b                                                 | 000 00b                                     | 00 <sub>b</sub>                                     | 80h    |     | Yes                                            | Format NVM              |
| 1b                                                 | 000 00b                                     | 01 <sub>b</sub>                                     | 81h    |     | No                                             | Security Send           |
| 1b                                                 | 000 00b                                     | 10 <sub>b</sub>                                     | 82h    |     | No                                             | <b>Security Receive</b> |
| $\cdots$ $\cdots$                                  |                                             |                                                     |        |     |                                                |                         |

**Figure 25: Opcodes for Admin Commands – NVM Command Set Specific** 

NOTES:

1. O/M definition:  $O =$  Optional,  $M =$  Mandatory.

2. Opcodes not listed are reserved.

3. A subset of commands uses the Namespace Identifier field (CDW1.NSID). When not used, the field shall be cleared to 0h. For the Get Features and Set Features command, the Namespace Identifier is only used for the LBA Range Type feature. For the Identify command, the Namespace Identifier is only used for the Namespace data structure.

# **5.1 Abort command**

The Abort command is used to cancel/abort a specific I/O command previously issued to the Admin or an I/O Submission Queue. Host software may have multiple Abort commands outstanding, subject to the constraints of the Abort Command Limit indicated in the Identify Controller data structure. An abort is a best effort command; the command to abort may have already completed, currently be in execution, or may be deeply queued. It is implementation specific if/when a controller chooses to complete the command with an error (i.e., Requested Command to Abort Not Found) when the command to abort is not found.

The Abort command uses the Command Dword 10 field. All other command specific fields are reserved.

#### **Figure 26: Abort – Command Dword 10**

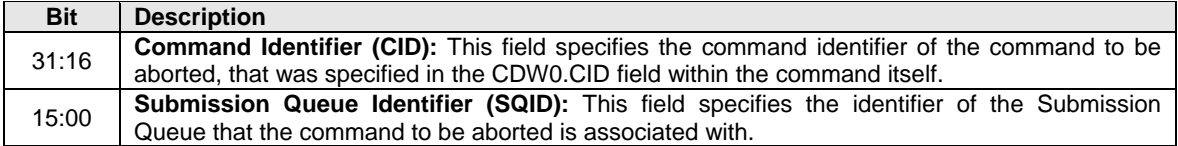

## **5.1.1 Command Completion**

A completion entry is posted to the Admin Completion Queue when the command has been completed and a corresponding completion entry has been posted to the appropriate Admin or I/O Completion Queue.

Command specific errors associated with Abort are defined in Figure 27.

## **Figure 27: Abort – Command Specific Errors Values**

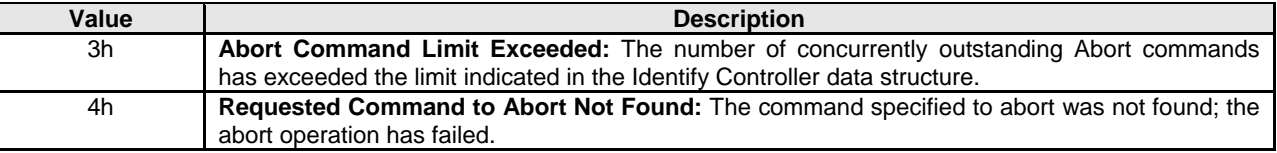

## **5.2 Asynchronous Event Request command**

Asynchronous events are used to notify host software of error and health information as these events occur. To enable asynchronous events to be reported by the controller, host software needs to issue one or more Asynchronous Event Request commands to the controller. The controller indicates an event to the host by completing an Asynchronous Event Request command. Host software should expect that the controller may not execute the command immediately; the command is completed when there is an event to be posted.

The Asynchronous Event Request command is issued by host software to enable the signaling of asynchronous events from the controller. This command has no timeout. The controller posts a completion entry for this command when there is an asynchronous event to signal to the host. If Asynchronous Event Request commands are outstanding when a Submission Queue is deleted or the controller is reset, the commands are aborted.

All command specific fields are reserved.

Host software may issue multiple Asynchronous Event Request commands to reduce event signaling latency. The total number of simultaneously outstanding Asynchronous Event Request commands is limited by the Asynchronous Event Request Limit specified in the Identify Controller data structure.

Asynchronous events are grouped into event types. The event type information is indicated in Dword 0 of the completion entry for the Asynchronous Event Request command. When the controller posts a completion entry for an outstanding Asynchronous Event Request command and thus signals an asynchronous event, subsequent events of that event type are automatically masked by the controller until the host clears that event. An event is cleared by reading the log page associated with that event using Get Log Page.

There are three event types defined:

- Error event: Indicates a general error that is not associated with a specific command. To clear this event, host software reads the Error Information log using Get Log Page.
- SMART / Health Status event: Indicates a SMART or health status event. To clear this event, host software reads the SMART / Health Information log using Get Log Page. The SMART / Health conditions that trigger asynchronous events may be configured in the Asynchronous Event Configuration feature using Set Features.
- Vendor Specific event: Indicates a vendor specific event.

When the controller needs to signal an event and there are no outstanding Asynchronous Event Request commands, the controller queues the event internal to the controller and signals it when an Asynchronous Event Request command is issued.

# **5.2.1 Command Completion**

A completion entry is posted to the Admin Completion Queue when there is an asynchronous event to signal to the host. For the Asynchronous Event Request command, there are some Command Specific Errors that are specific to this command that are defined in Figure 28.

#### **Figure 28: Status Code – Command Specific Errors Values**

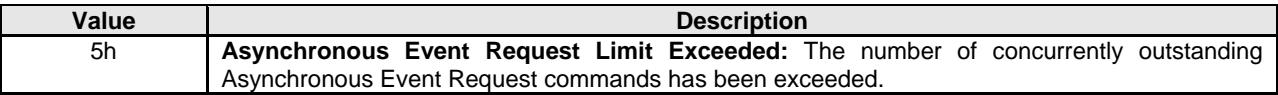

Dword 0 of the completion entry contains information about the asynchronous event. The definition of Dword 0 of the completion entry is in Figure 29.

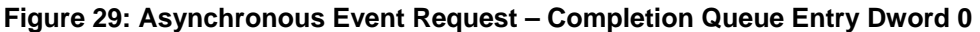

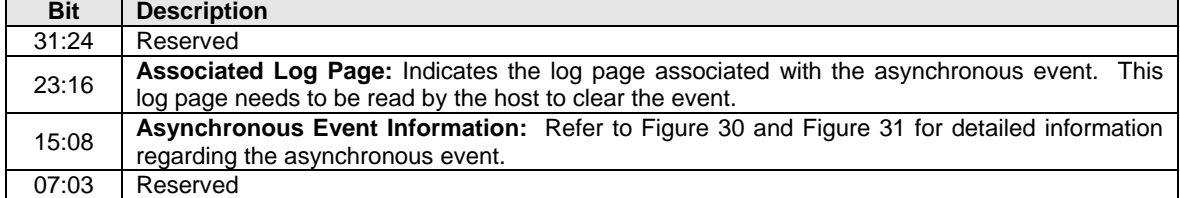

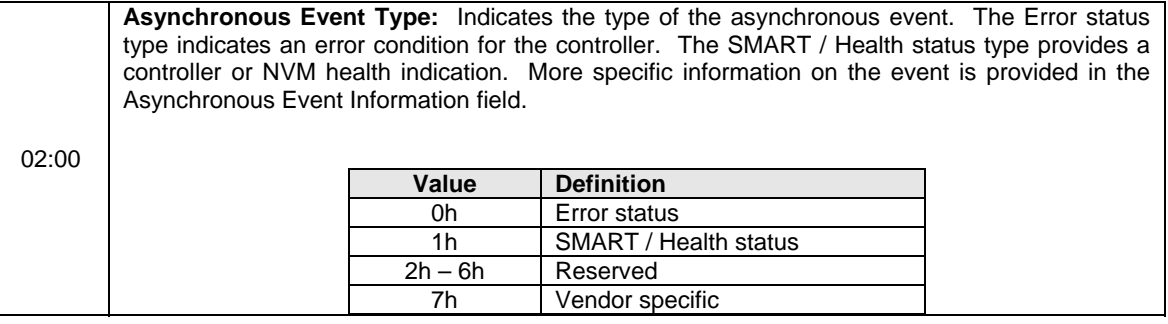

The information in either Figure 30 or Figure 31 is returned in the Asynchronous Event Information field, depending on the Asynchronous Event Type.

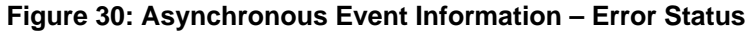

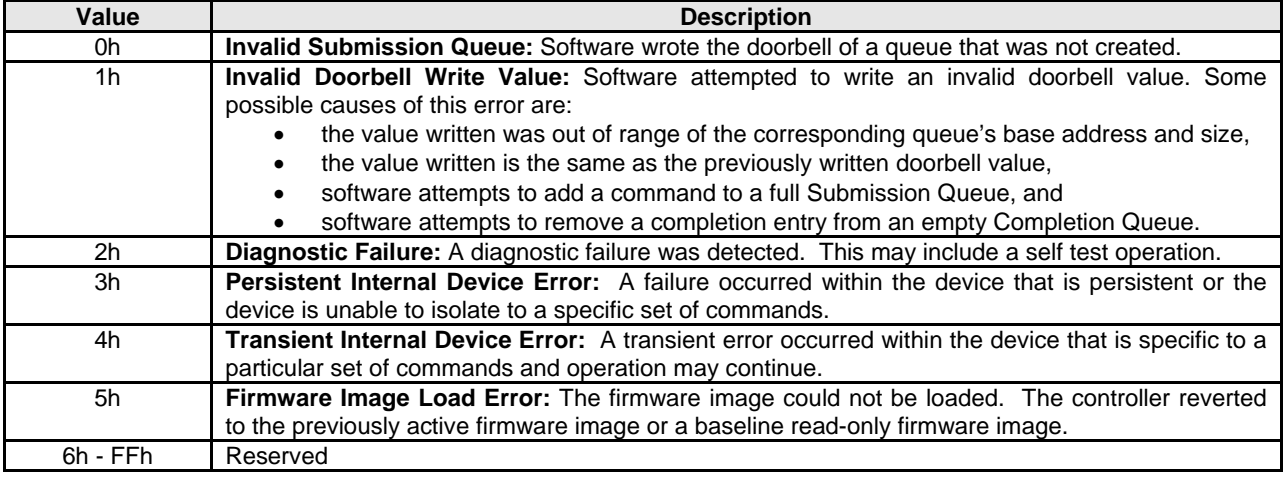

#### **Figure 31: Asynchronous Event Information – SMART / Health Status**

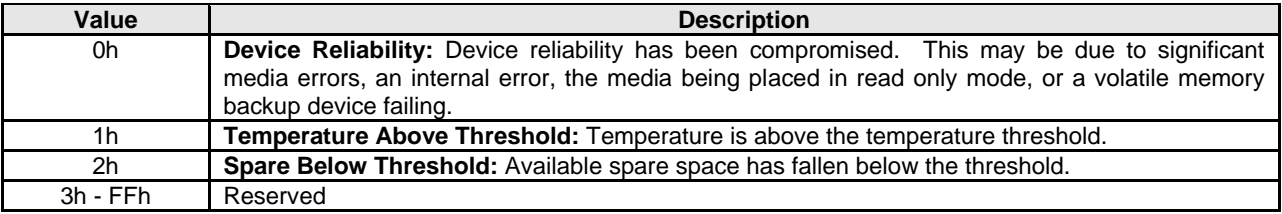

## **5.3 Create I/O Completion Queue command**

The Create I/O Completion Queue command is used to create all I/O Completion Queues with the exception of the Admin Completion Queue. The Admin Completion Queue is created by specifying its base address in the ACQ register. If a PRP List is provided to describe the CQ, then the PRP List shall be maintained by host software at the same location in host physical memory and the values in the PRP List shall not be modified until the corresponding Delete I/O Completion Queue command for this CQ is completed or the controller is reset. If the PRP List values are modified, the behavior is undefined.

The Create I/O Completion Queue command uses the PRP Entry 1, Command Dword 10, and Command Dword 11 fields. All other command specific fields are reserved.

# **Figure 32: Create I/O Completion Queue – PRP Entry 1**

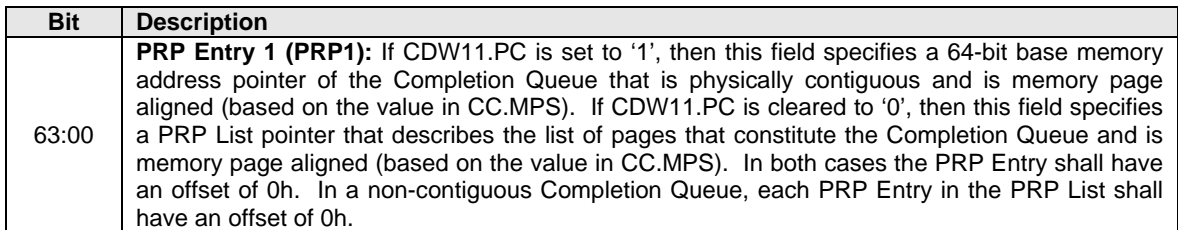

# **Figure 33: Create I/O Completion Queue – Command Dword 10**

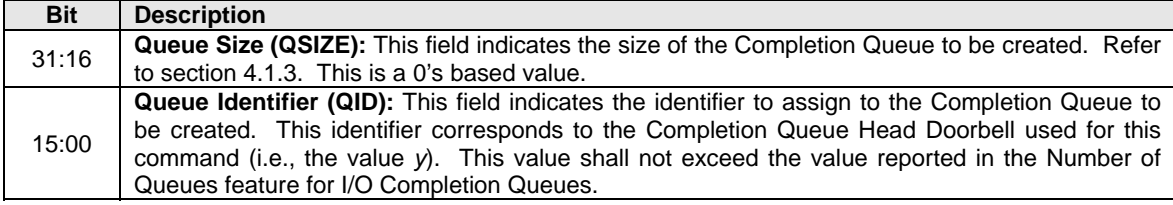

# **Figure 34: Create I/O Completion Queue – Command Dword 11**

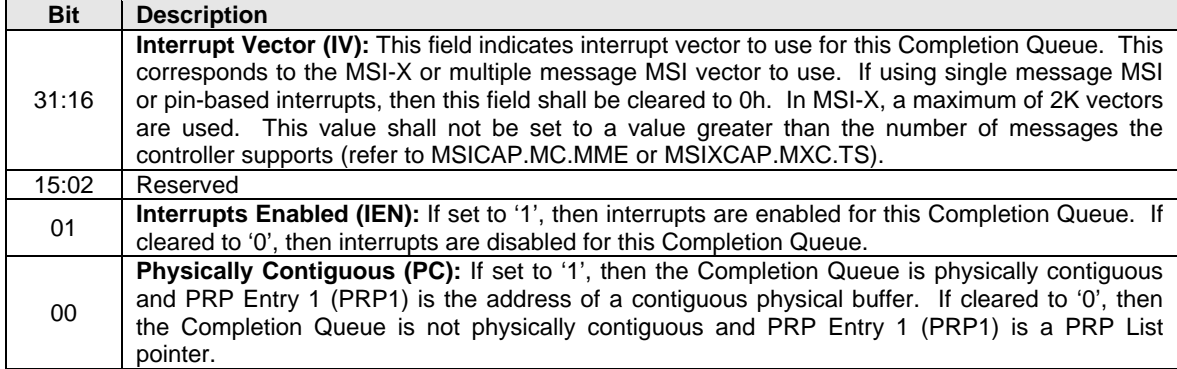

## **5.3.1 Command Completion**

When the command is completed, the controller shall post a completion entry to the Admin Completion Queue indicating the status for the command.

Create I/O Completion Queue command specific errors are defined in Figure 35.

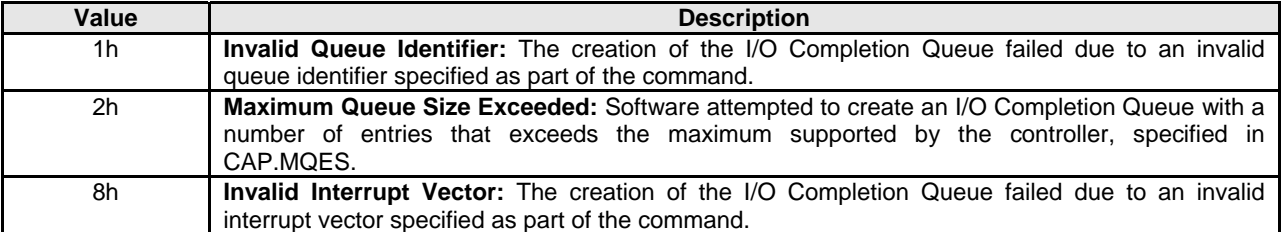

# **Figure 35: Create I/O Completion Queue – Command Specific Errors Values**

# **5.4 Create I/O Submission Queue command**

The Create I/O Submission Queue command is used to create all I/O Submission Queues with the exception of the Admin Submission Queue. The Admin Submission Queue is created by specifying its base address in the ASQ register. If a PRP List is provided to describe the SQ, then the PRP List shall be maintained by host software at the same location in host physical memory and the values in the PRP List shall not be modified until the corresponding Delete I/O Submission Queue command for this SQ is completed or the controller is reset. If the PRP List values are modified, the behavior is undefined.

The Create I/O Submission Queue command uses the PRP Entry 1, Command Dword 10, and Command Dword 11 fields. All other command specific fields are reserved.

## **Figure 36: Create I/O Submission Queue – PRP Entry 1**

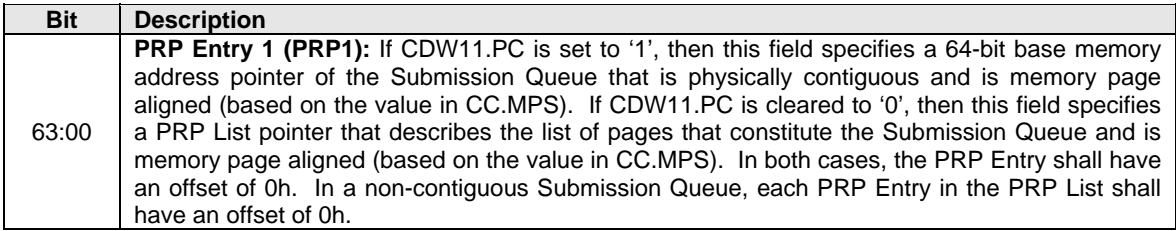

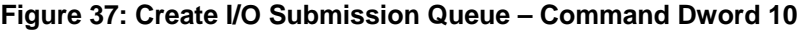

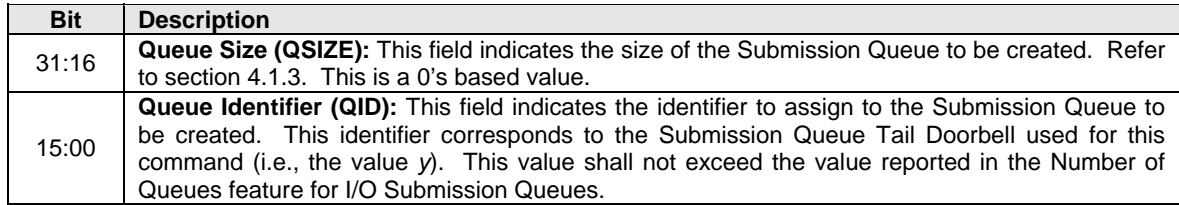

## **Figure 38: Create I/O Submission Queue – Command Dword 11**

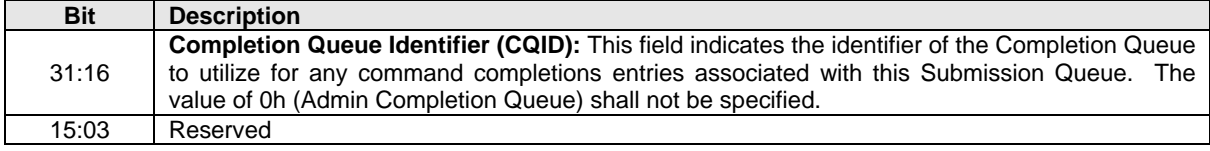

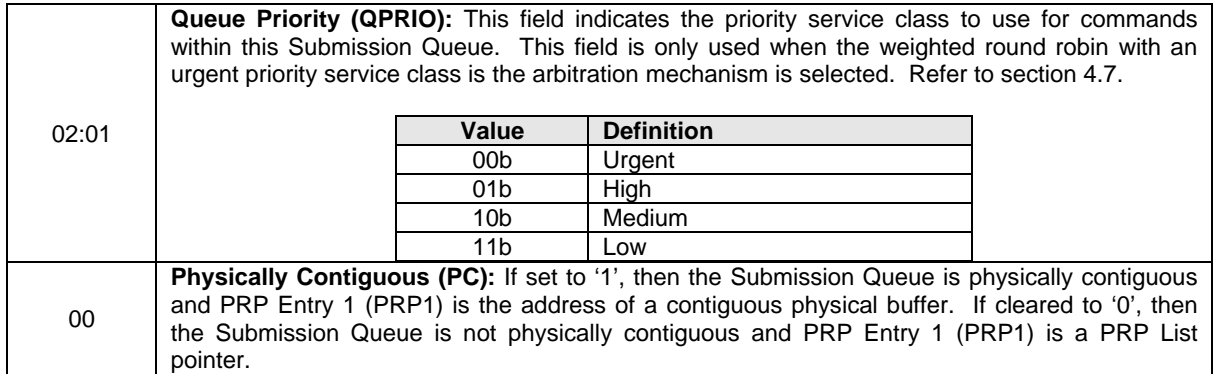

#### **5.4.1 Command Completion**

When the command is completed, the controller shall post a completion entry to the Admin Completion Queue indicating the status for the command.

Create I/O Submission Queue command specific errors are defined in Figure 39.

#### **Figure 39: Create I/O Submission Queue – Command Specific Errors Values**

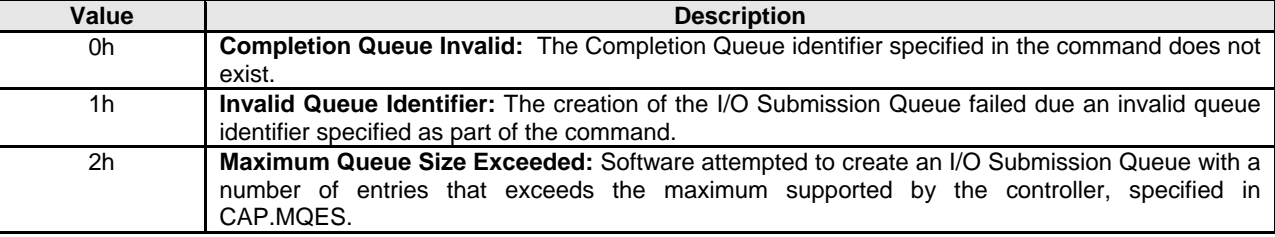

#### **5.5 Delete I/O Completion Queue command**

The Delete I/O Completion Queue command uses the Command Dword 10 field. All other command specific fields are reserved. After this command has completed, the PRP List that describes the Completion Queue may be deallocated by software.

Software shall ensure that any associated I/O Submission Queue is deleted prior to deleting a Completion Queue.

Note: It is not possible to delete the Admin Completion Queue.

#### **Figure 40: Delete I/O Completion Queue – Command Dword 10**

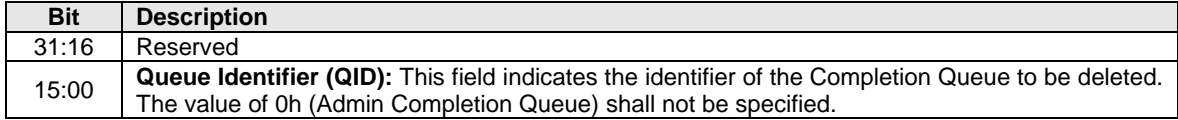

#### **5.5.1 Command Completion**

A completion entry is posted to the Admin Completion Queue when the indicated I/O Completion Queue has been deleted. Delete I/O Completion Queue command specific errors are defined in Figure 41.

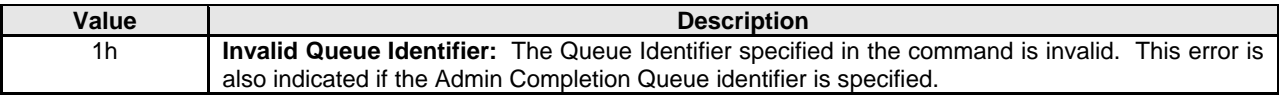

#### **Figure 41: Delete I/O Completion Queue – Command Specific Errors Values**

#### **5.6 Delete I/O Submission Queue command**

The Delete I/O Submission Queue command uses the Command Dword 10 field. All other command specific fields are reserved. After this command has completed, the PRP List that describes the Submission Queue may be deallocated by software.

The command causes all commands issued to the indicated Submission Queue that are still in progress to be aborted. The controller does not need to post individual completion status for commands that have been aborted. Commands that are not able to be aborted should be completed with appropriate completion status.

Note: It is not possible to delete the Admin Submission Queue.

#### **Figure 42: Delete I/O Submission Queue – Command Dword 10**

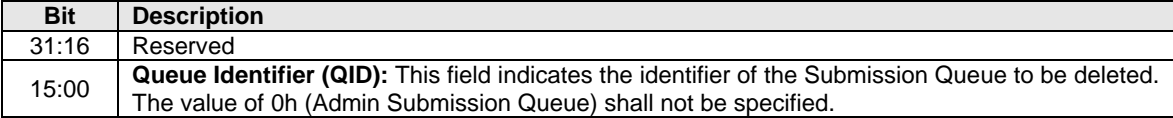

## **5.6.1 Command Completion**

After all commands issued to the indicated I/O Submission Queue are either completed or aborted, a completion entry is posted to the Admin Completion Queue when the queue has been deleted. The completion entry shall indicate if commands were aborted. Delete I/O Submission Queue command specific errors are defined in Figure 43.

#### **Figure 43: Delete I/O Submission Queue – Command Specific Errors Values**

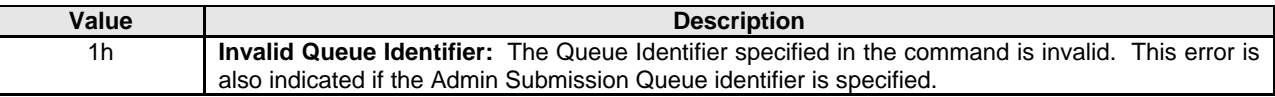

#### **5.7 Firmware Activate command**

The Firmware Activate command is used to verify that a valid firmware image has been downloaded and to commit that revision to a specific firmware slot. The host may select the firmware image to activate on the next controller reset (CC.EN transitions from '1' to '0', a PCI function level reset, and/or other controller reset) as part of this command. The currently executing firmware revision may be determined from the Firmware Revision field of the Identify Controller data structure or as indicated in the Firmware Slot Information log page.

The Firmware Activate command uses the Command Dword 10 field. All other command specific fields are reserved.

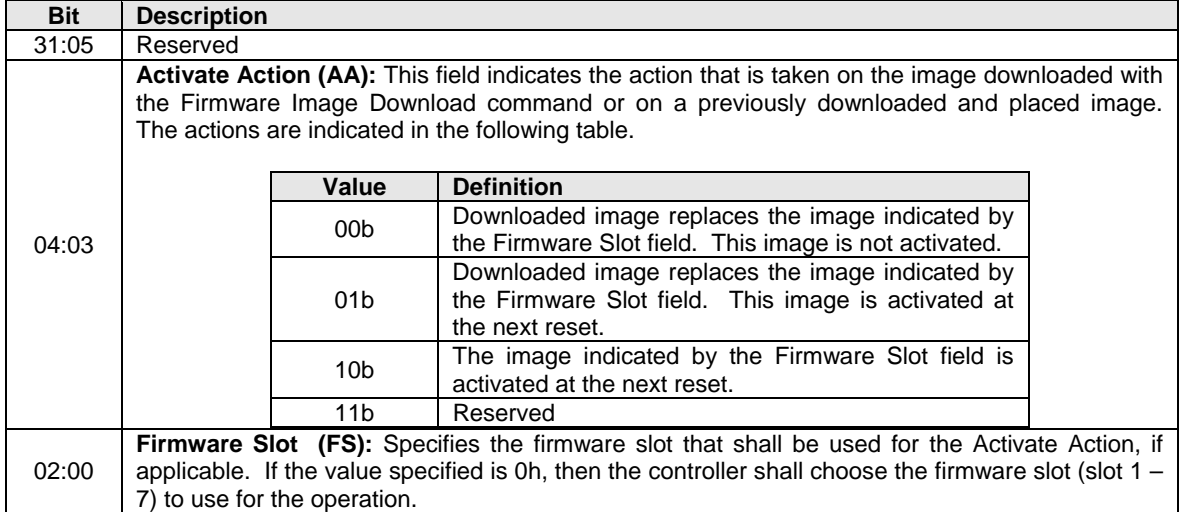

#### **Figure 44: Firmware Activate – Command Dword 10**

## **5.7.1 Command Completion**

A completion entry is posted to the Admin Completion Queue when the controller has complicated the requested action (specified in the Activate Action parameter). Firmware Activate command specific errors are defined in Figure 45.

#### **Figure 45: Firmware Activate – Command Specific Errors Values**

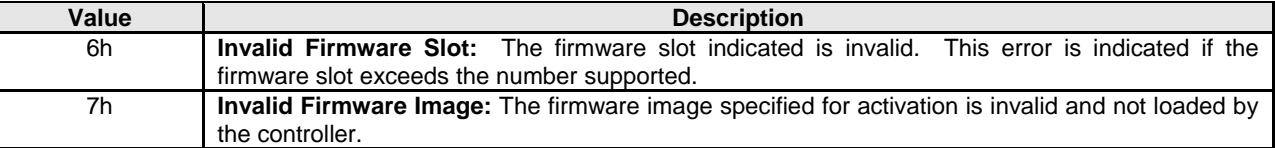

## **5.8 Firmware Image Download command**

The Firmware Image Download command is used to download all or a portion of the firmware image for a future update to the controller. The Firmware Image Download command may be issued while other commands on the Admin Submission Queue or I/O Submission Queues are outstanding. The Firmware Image Download command copies the new firmware image (in whole or in part) to the controller.

The firmware image may be constructed of multiple pieces that are individually downloaded with separate Firmware Image Download commands. Each Firmware Image Download command includes a Dword Offset and Number of Dwords that indicates a Dword range. The host shall ensure that firmware pieces do not have Dword ranges that overlap. Firmware portions may be issued out of order to the controller.

The new firmware image is not applied as part of the Firmware Image Download command. It is applied following a reset, where the image to apply and the firmware slot it should be committed to is indicated with the Firmware Activate command.

The Firmware Image Download command uses the PRP Entry 1, PRP Entry 2, Command Dword 10, and Command Dword 11 fields. All other command specific fields are reserved.

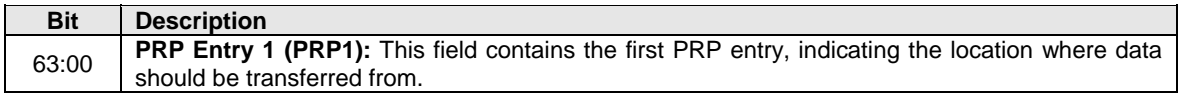

#### **Figure 46: Firmware Image Download – PRP Entry 1**

# **Figure 47: Firmware Image Download – PRP Entry 2**

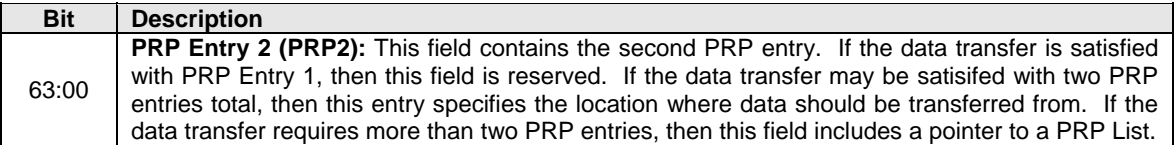

## **Figure 48: Firmware Image Download – Command Dword 10**

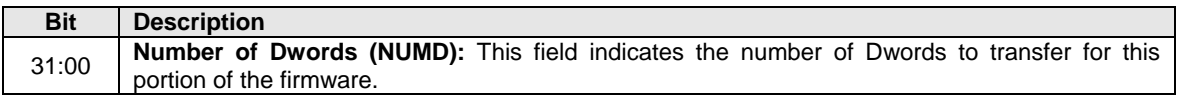

#### **Figure 49: Firmware Image Download – Command Dword 11**

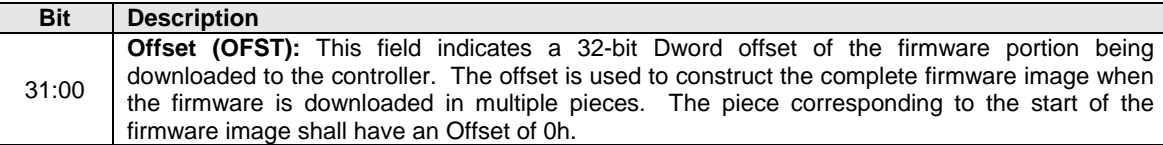

#### **5.8.1 Command Completion**

A completion entry is posted to the Admin Completion Queue when this portion of the firmware image has been stored by the controller.

#### **5.9 Get Features command**

The Get Features command retrieves the attributes of the Feature indicated.

The Get Features command uses the PRP Entry 1, PRP Entry 2, and Command Dword 10 fields. All other command specific fields are reserved.

#### **Figure 50: Get Features – PRP Entry 1**

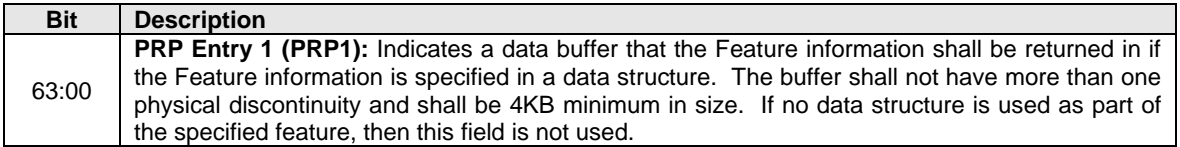

## **Figure 51: Get Features – PRP Entry 2**

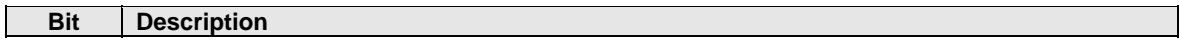

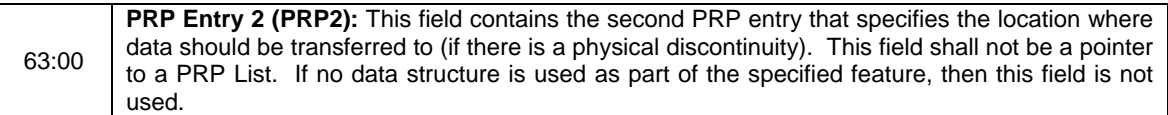

#### **Figure 52: Get Features – Command Dword 10**

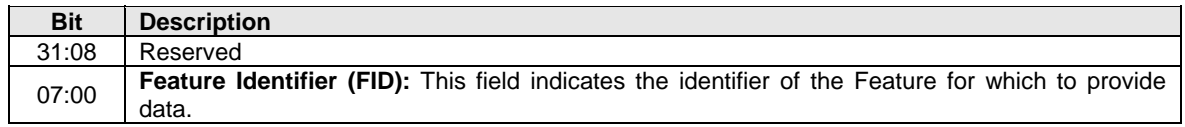

Figure 53 describes the Feature Identifiers whose attributes may be retrieved using Get Features. The definition of the attributes returned and associated format is specified in the section indicated.

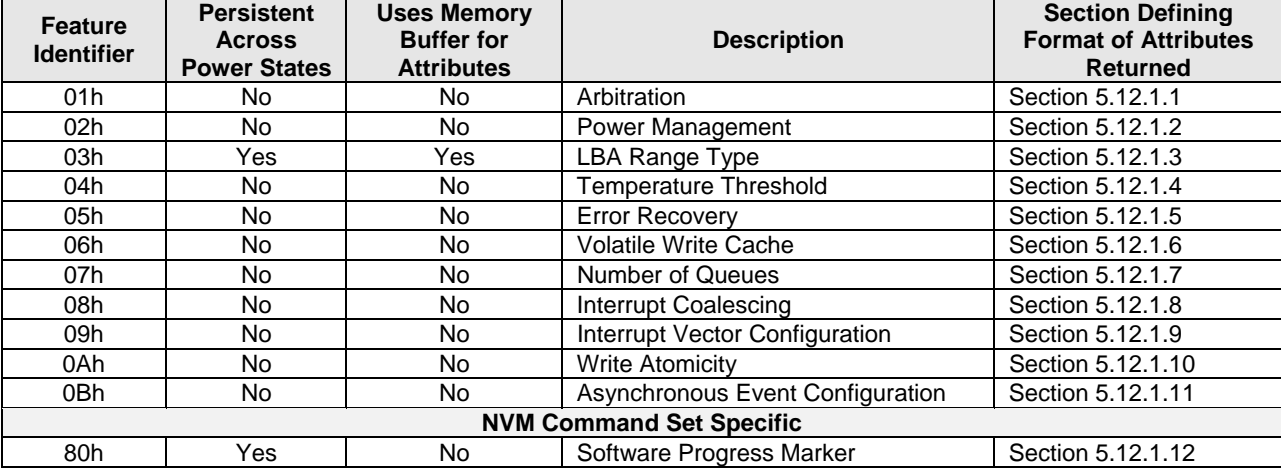

## **Figure 53: Get Features – Feature Identifiers**

## **5.9.1 Command Completion**

A completion entry is posted to the Admin Completion Queue when the controller has completed returning any attributes associated with the Feature. Depending on the Feature Identifier, Dword 0 of the completion entry may contain feature information (refer to section 5.12.1).

## **5.10 Get Log Page command**

The Get Log Page command returns a data buffer that contains the log page requested.

The Get Log Page command uses the PRP Entry 1, PRP Entry 2, and Command Dword 10 fields. All other command specific fields are reserved.

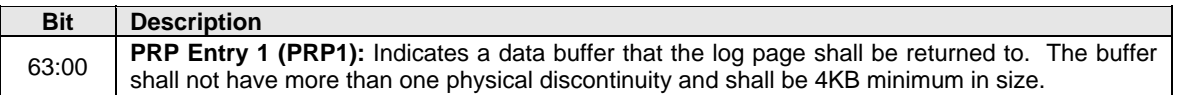

#### **Figure 54: Get Log Page – PRP Entry 1**

#### **Figure 55: Get Log Page – PRP Entry 2**

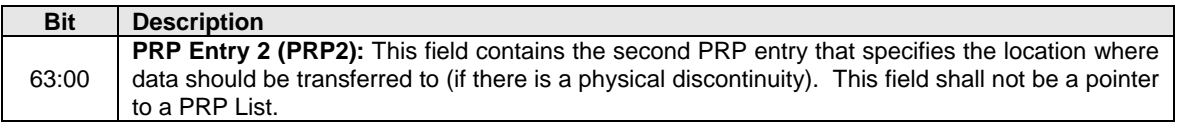

#### **Figure 56: Get Log Page – Command Dword 10**

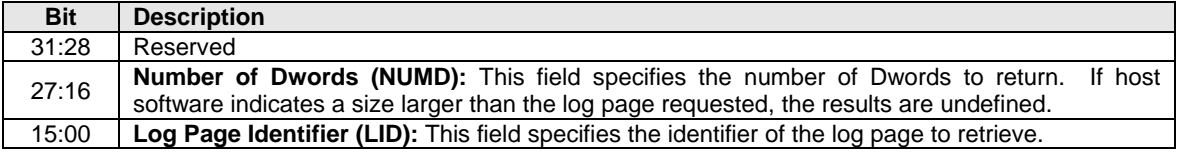

#### **5.10.1 Log Specific Information**

Figure 57 defines the Log pages that may be retrieved with the Get Log Page command.

#### **Figure 57: Get Log Page – Log Identifiers**

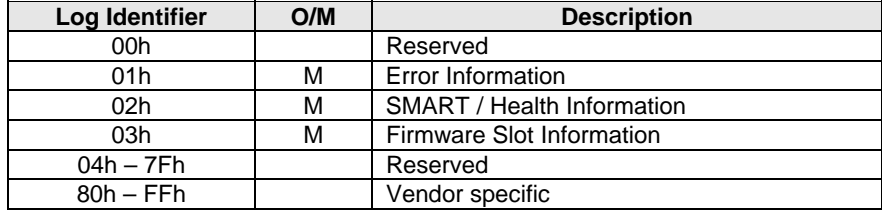

 $O/M$ :  $O = Optional$ ,  $M = Mandatory$ 

## **5.10.1.1 Error Information (Log Identifier 01h)**

This log page is used to describe extended error information for a command that completed with error. Extended error information is provided when the More (M) bit is set to '1' in the Status Field for the completion entry associated with the command that completed with error or as part of an asynchronous event with an Error status type. This log page is global to the device.

This error log may return the last *n* errors. If the host specifies a data transfer of the size of *n* error logs, then the error logs for the last *n* errors is returned. The ordering of the entries is based on the time when the error occurred, with the most recent error being returned as the first log.

Each entry in the log page returned is defined in Figure 58. The log page is a set of 64 byte entries; the number of entries supported is indicated in the Identify Controller data structure.

## **Figure 58: Get Log Page – Error Information Log Entry**

**Bytes Description** 

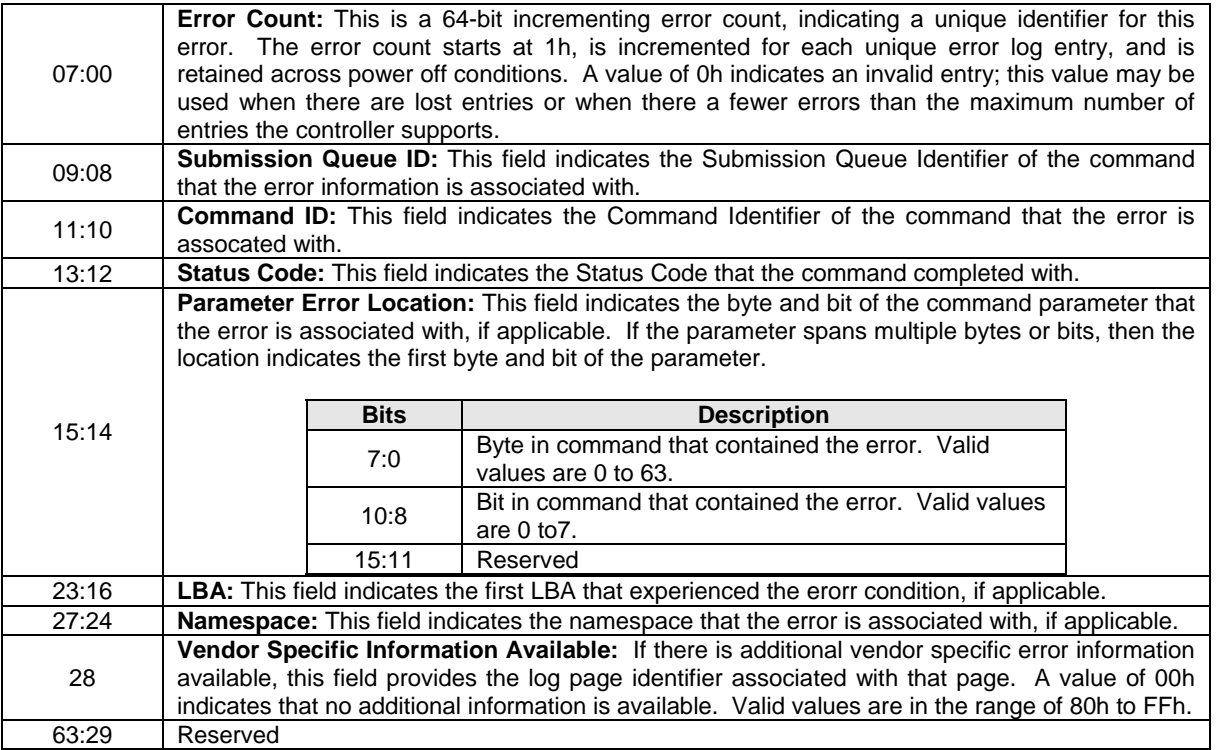

## **5.10.1.2 SMART / Health Information (Log Identifier 02h)**

This log page is used to provide SMART and general health information. The information provided is over the life of the controller and is retained across power cycles. The log page shall be supported on a global basis. The log page may be supported on a per namespace basis, as indicated in the Identify Controller data structure. To request the global log page, the namespace specified is FFFFFFFFh.

Critical warnings regarding the health of the device may be indicated via an asynchronous event notification to the host. The warnings that results in an asynchronous event notification to the host may be configured using Set Features; refer to section 5.12.1.11.

Performance of the device may be calculated using parameters returned as part of the SMART / Health Information log. Specifically, the number of Read or Write commands, the amount of data read or written, and the amount of controller busy time enables both I/Os per second and bandwidth to be calculated.

The log page returned is defined in Figure 59.

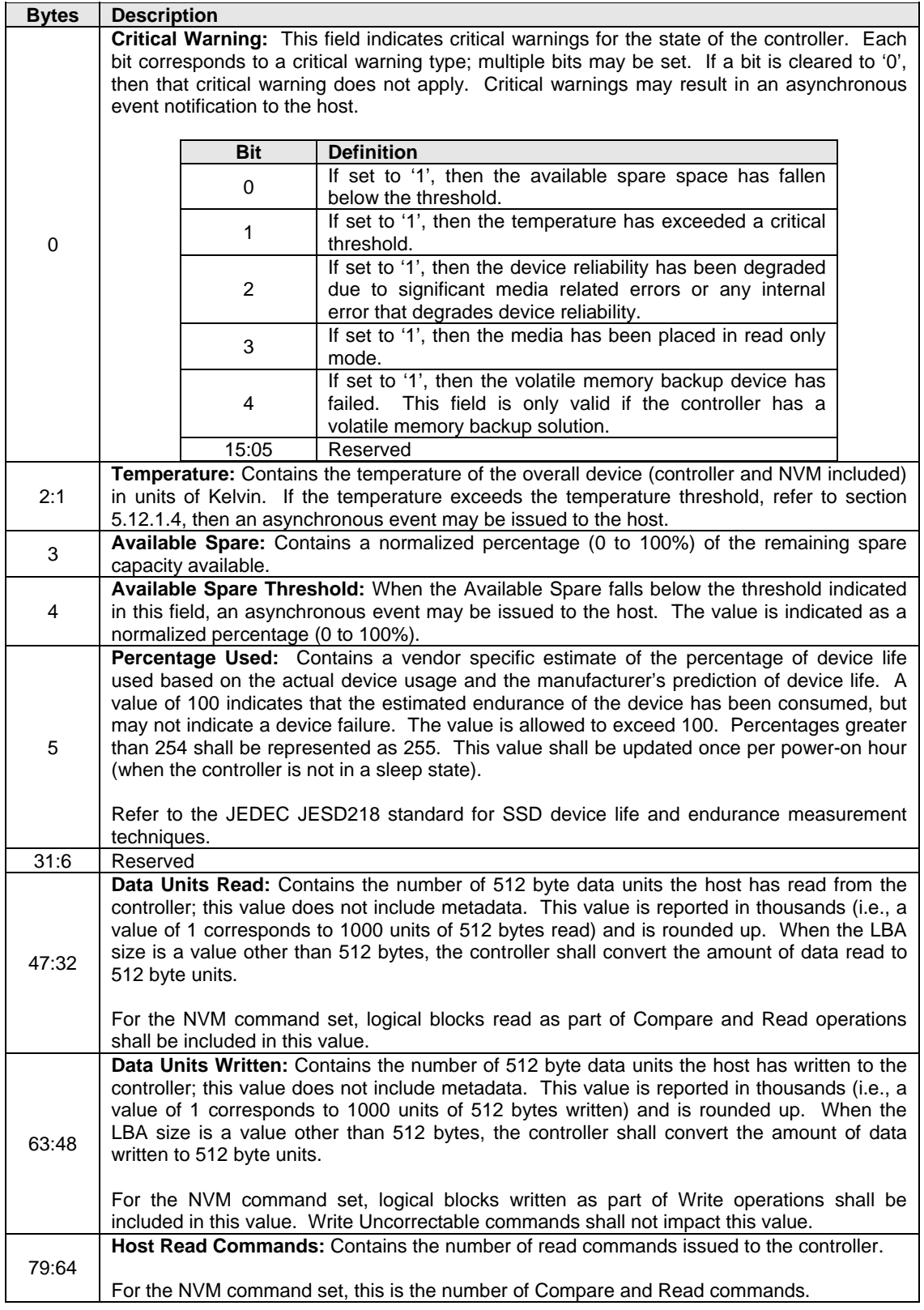

# **Figure 59: Get Log Page – SMART / Health Information Log**

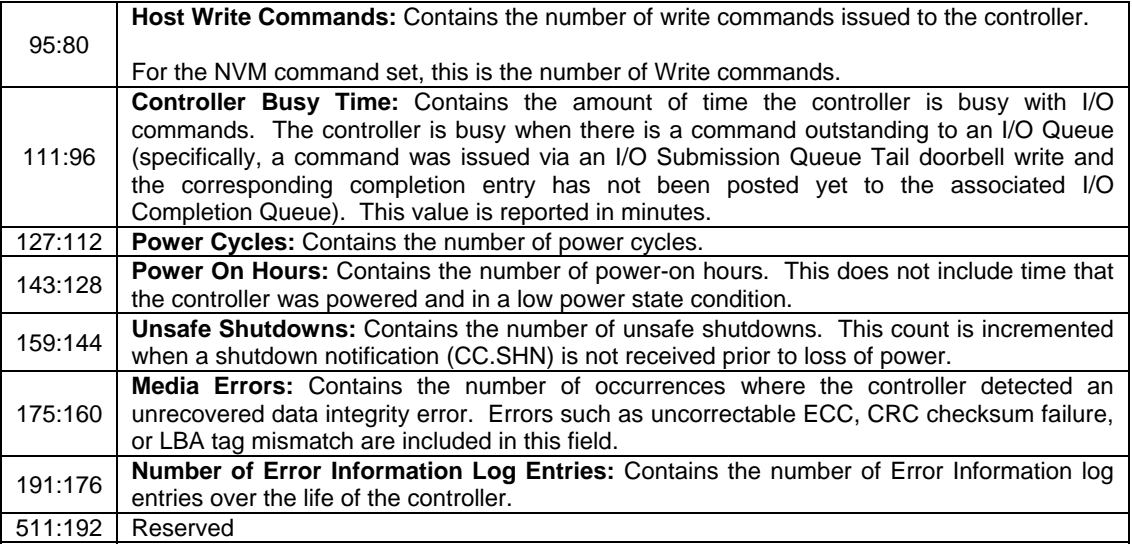

# **5.10.1.3 Firmware Slot Information (Log Identifier 03h)**

This log page is used to describe the firmware revision stored in each firmware slot supported. The firmware revision is indicated as an ASCII string. The log page also indicates the active slot number. The log page returned is defined in Figure 60. This log page is global to the device.

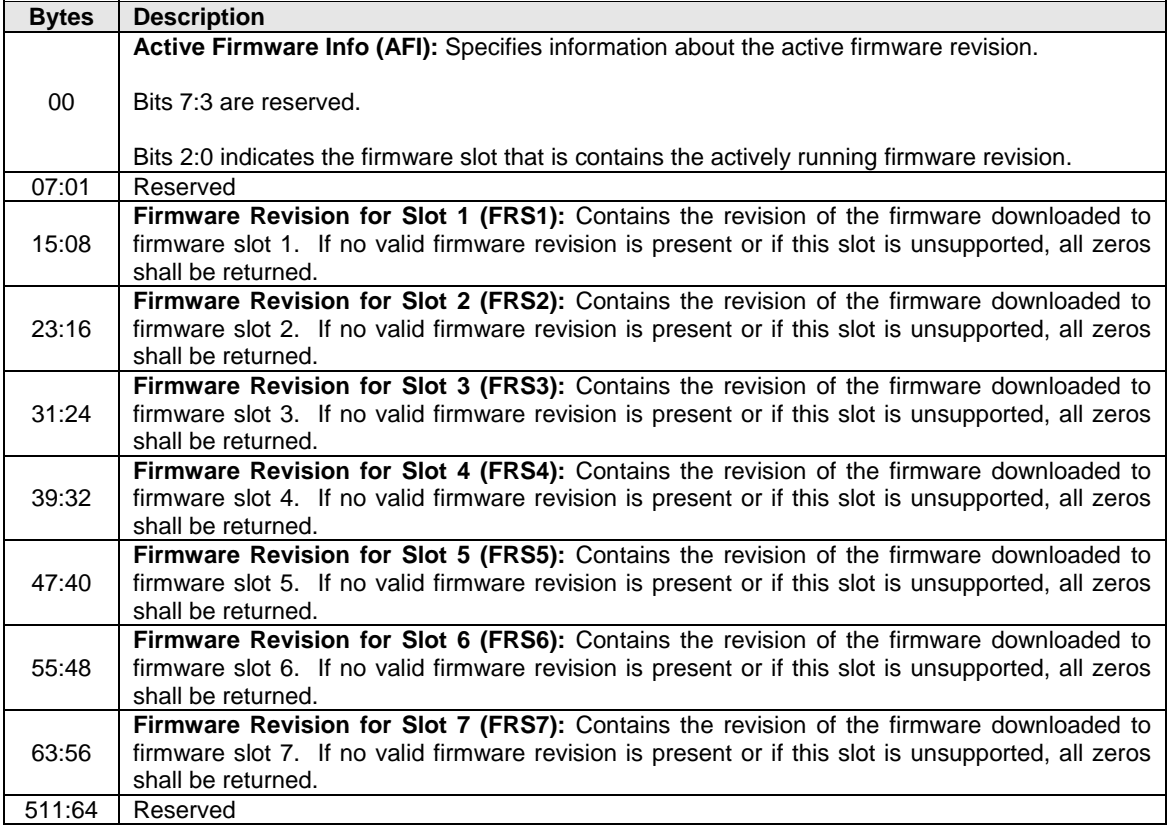

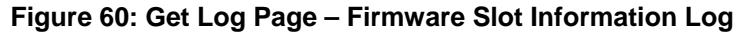

# **5.10.2 Command Completion**

A completion entry is posted to the Admin Completion Queue when the log has been posted to the memory buffer indicated in PRP Entry 1. Get Log Page command specific errors are defined in Figure 61.

#### **Figure 61: Get Log Page – Command Specific Errors Values**

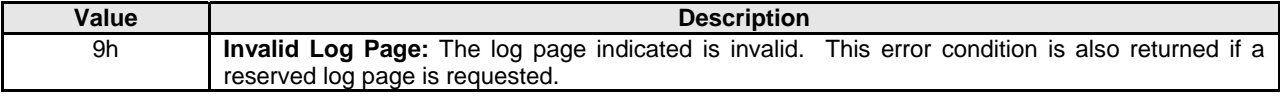

#### **5.11 Identify command**

The Identify command returns a data buffer that describes the controller or namespace capabilities. The data structure is 4096 bytes in size. The host indicates as a command parameter whether to return the controller or namespace specific data structure. For the namespace data structure, the definition of the structure is specific to the I/O command set selected for use.

The Identify command uses the PRP Entry 1, PRP Entry 2, and Command Dword 10 fields. All other command specific fields are reserved.

#### **Figure 62: Identify – PRP Entry 1**

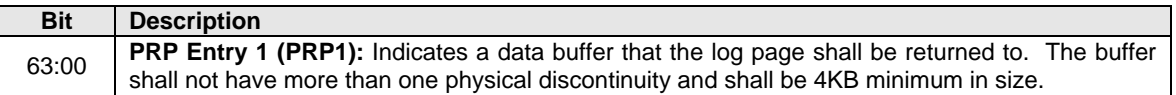

#### **Figure 63: Identify – PRP Entry 2**

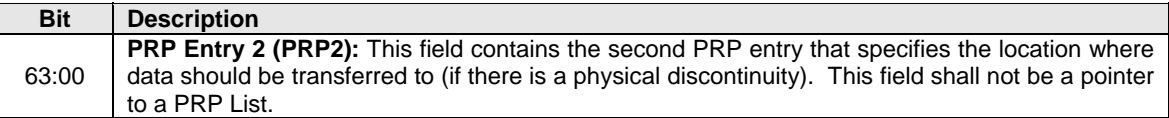

#### **Figure 64: Identify – Command Dword 10**

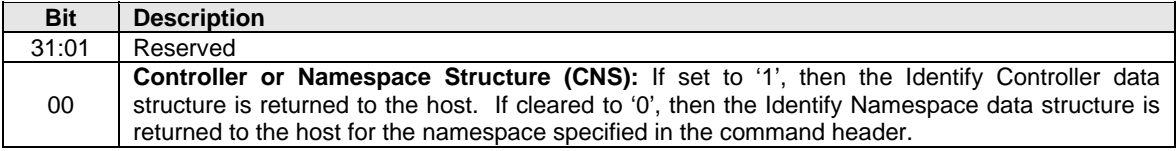

#### **Figure 65: Identify – Identify Controller Data Structure**

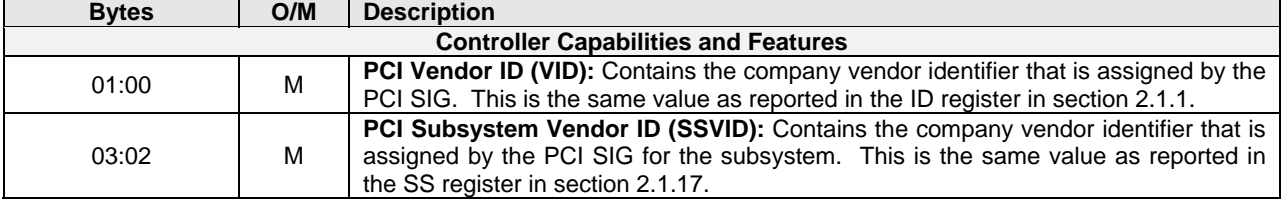

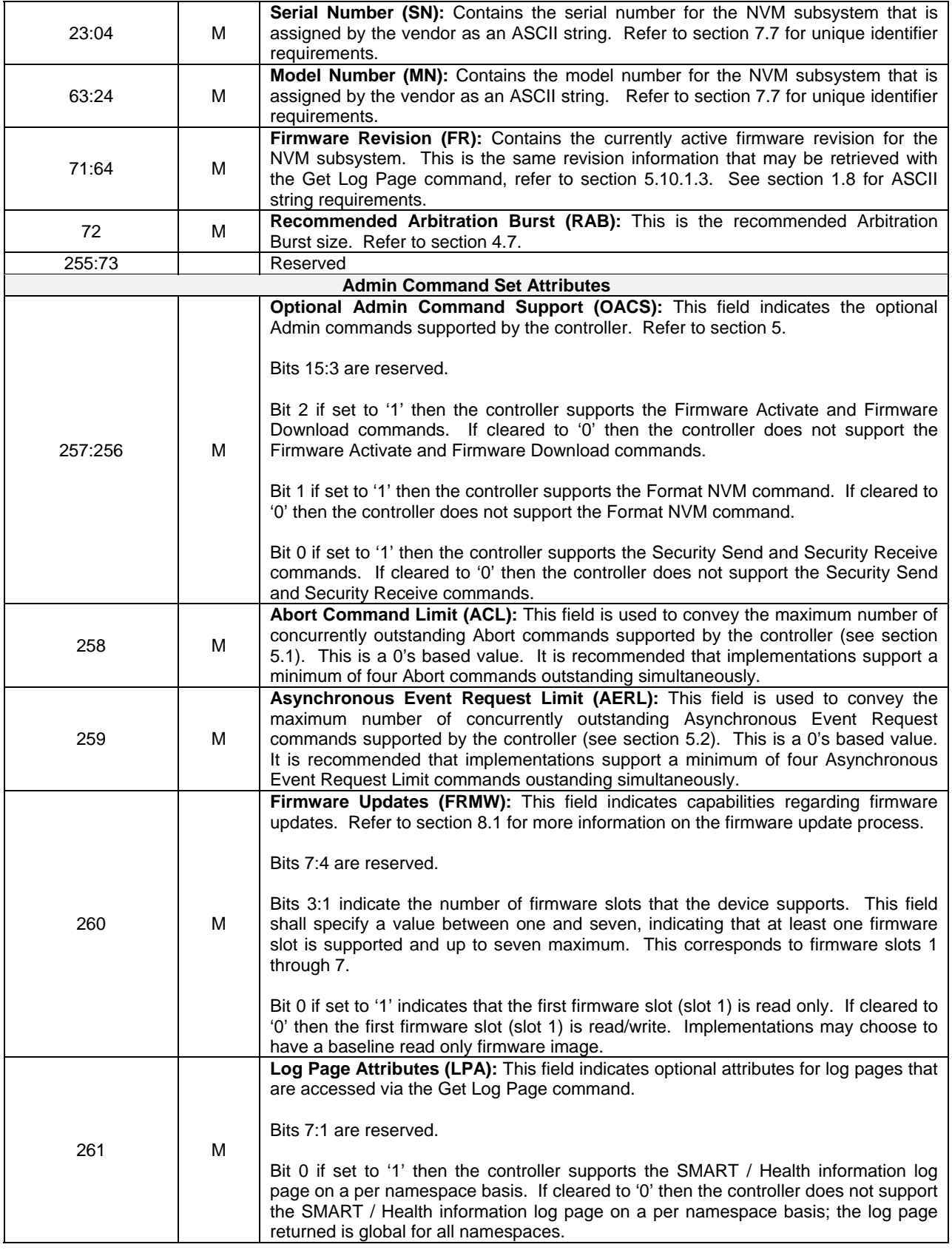

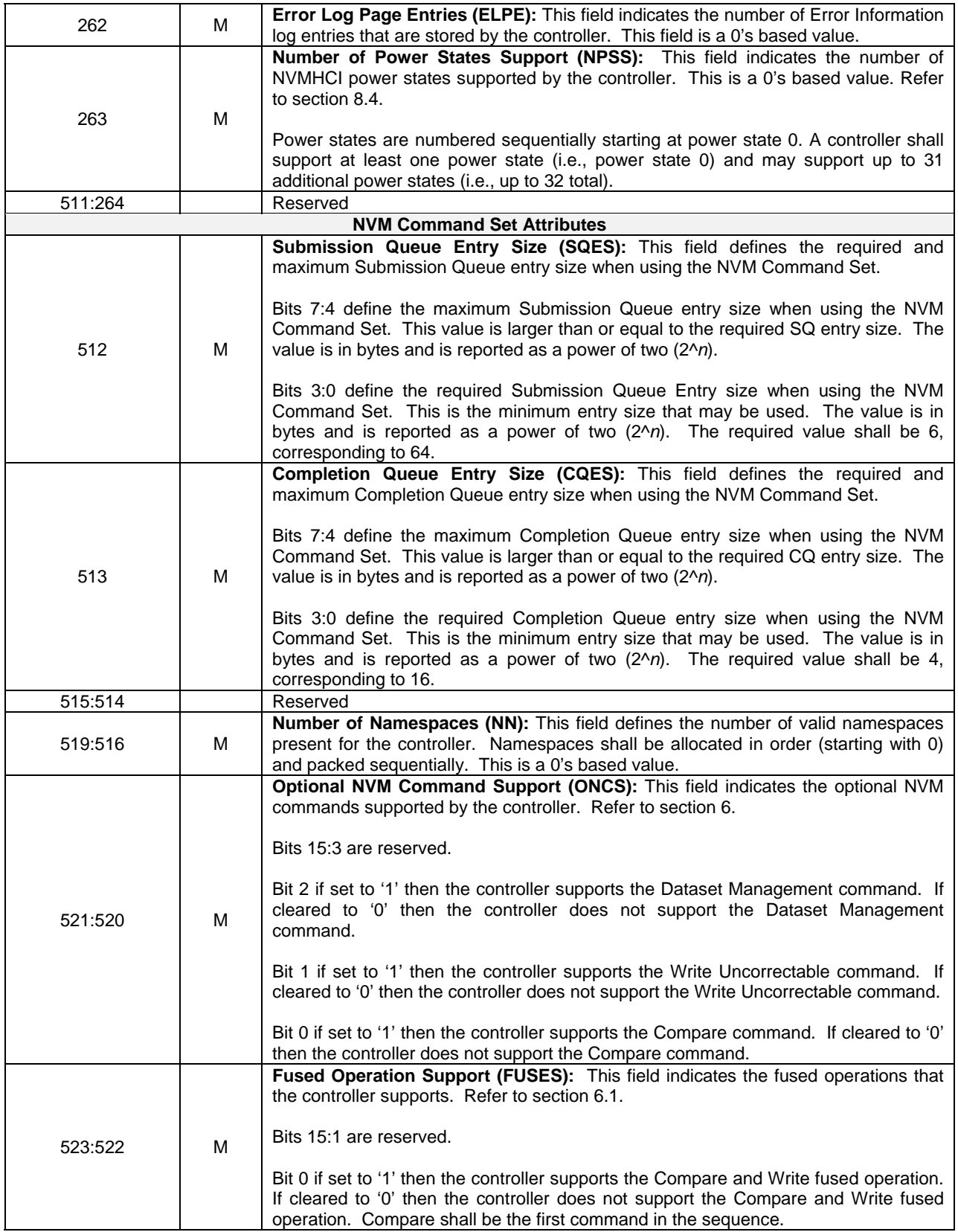

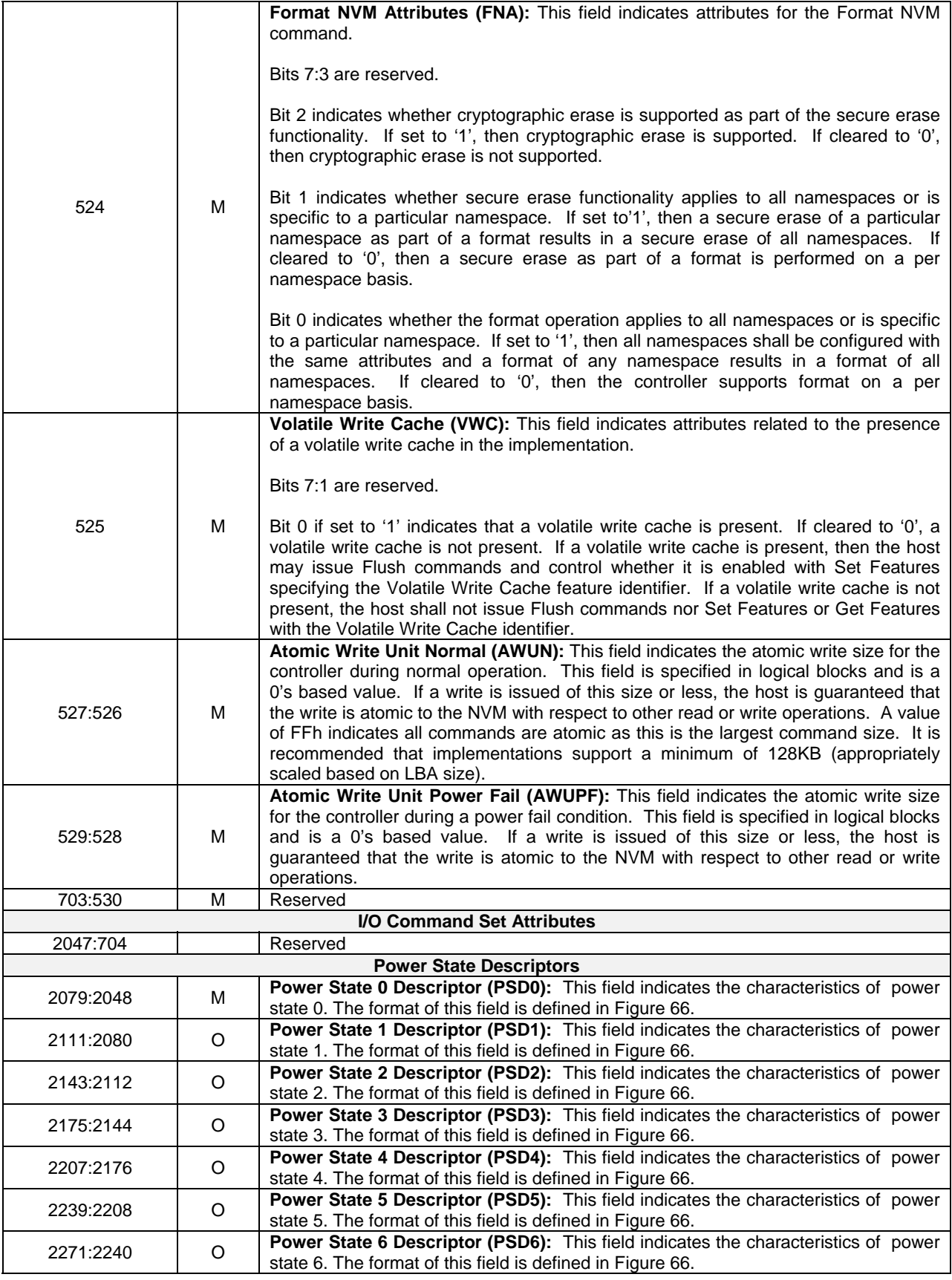

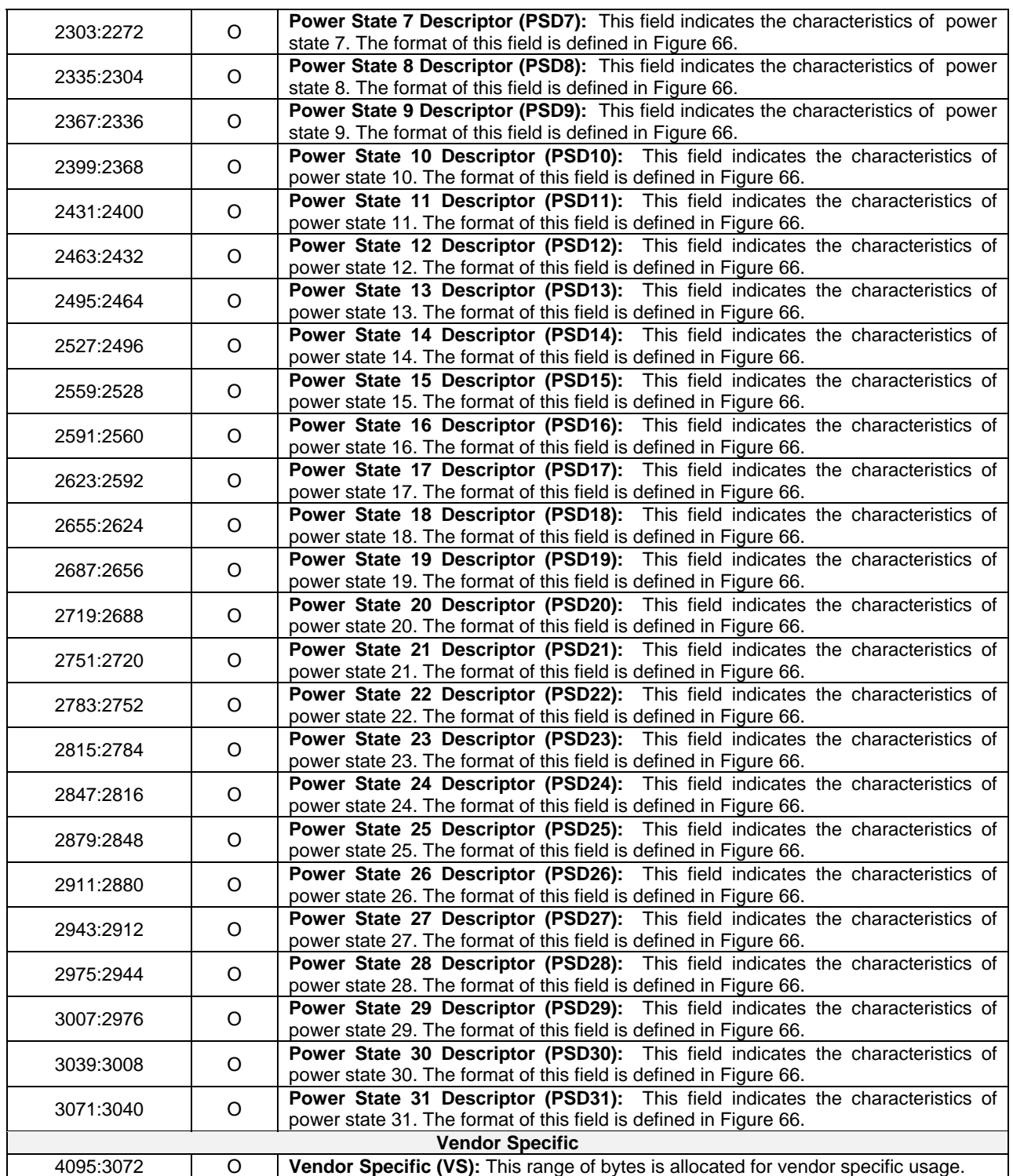

# **Figure 66: Identify – Power State Descriptor Data Structure**

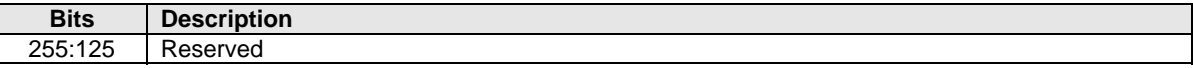

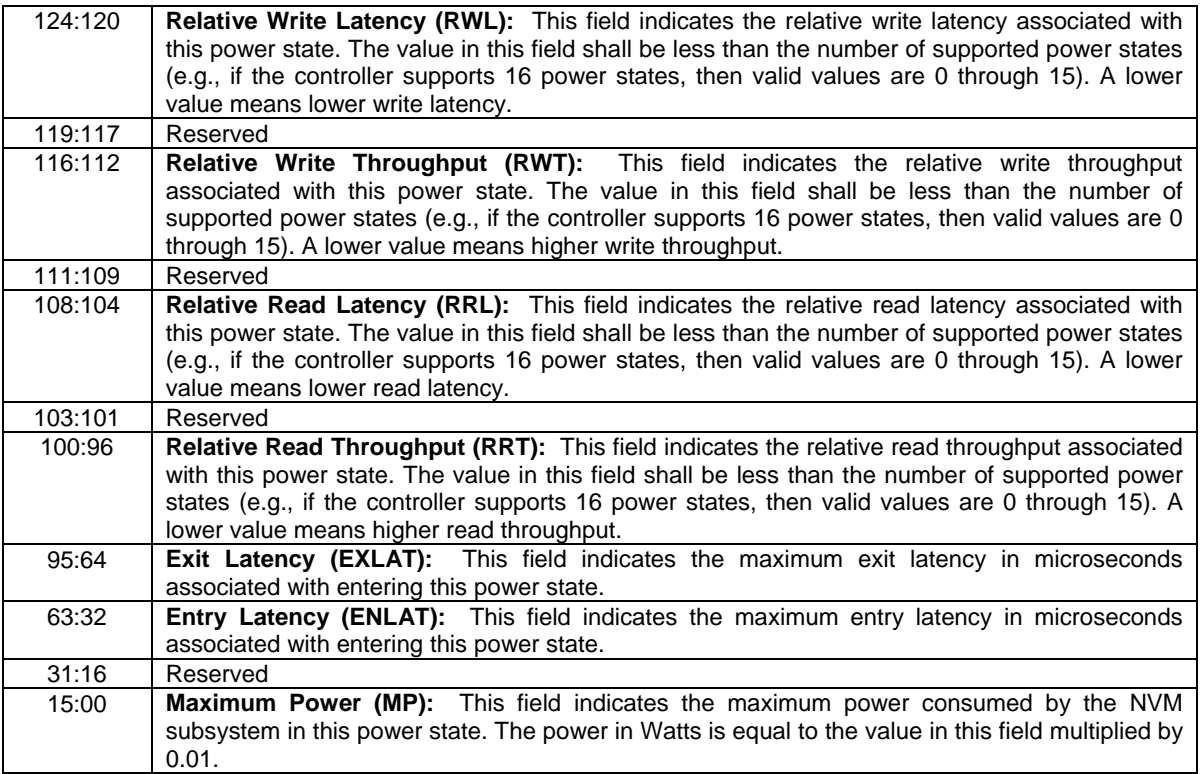

# **Figure 67: Identify – Identify Namespace Data Structure, NVM Command Set Specific**

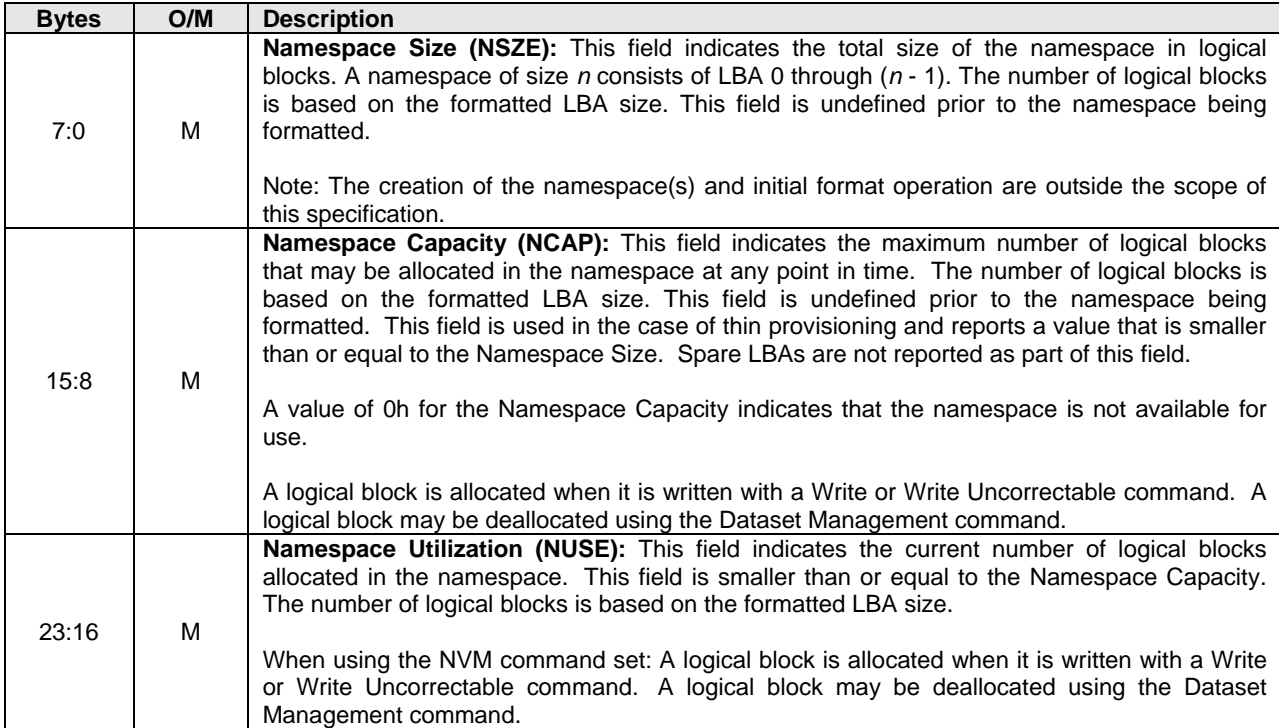
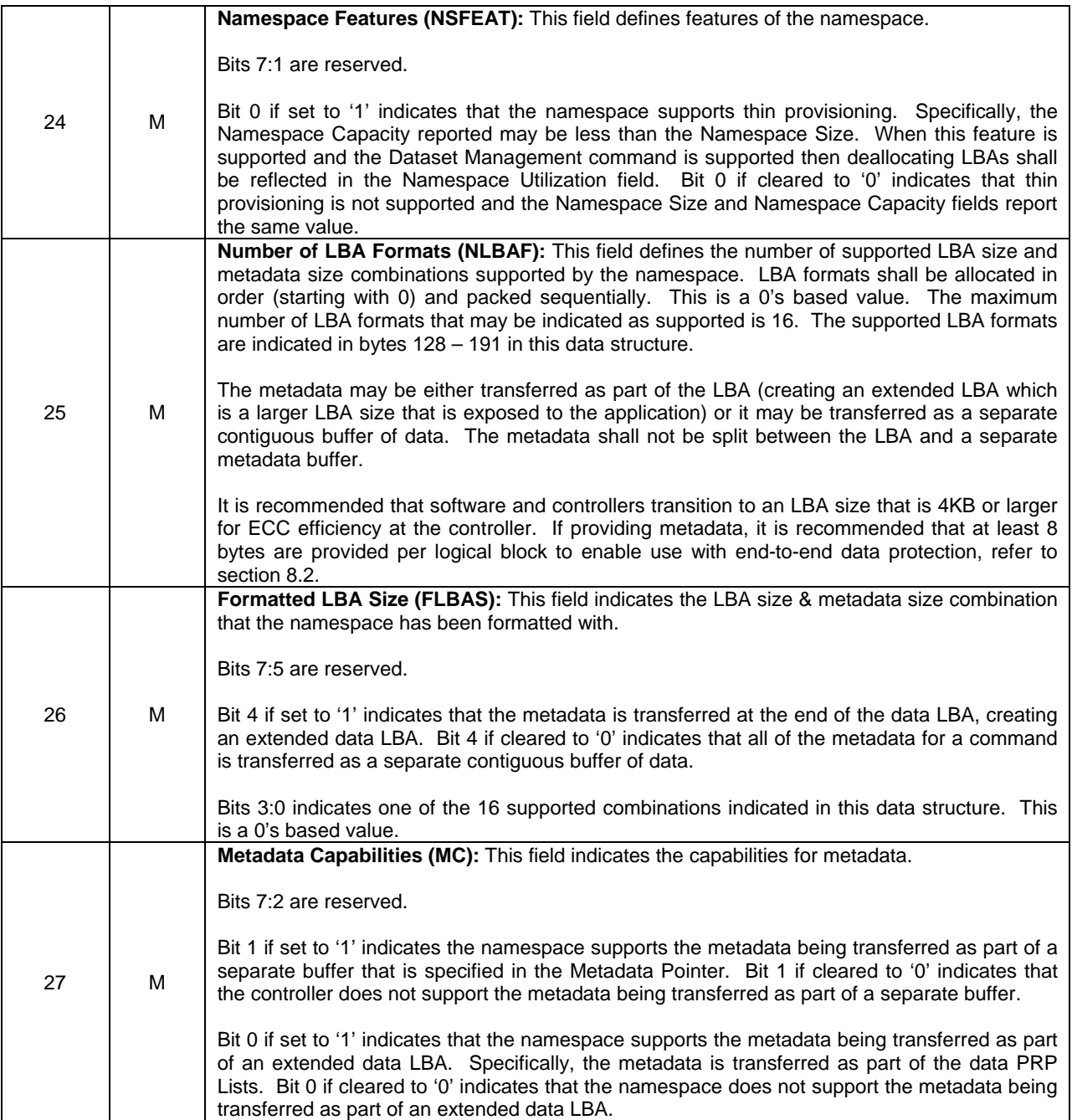

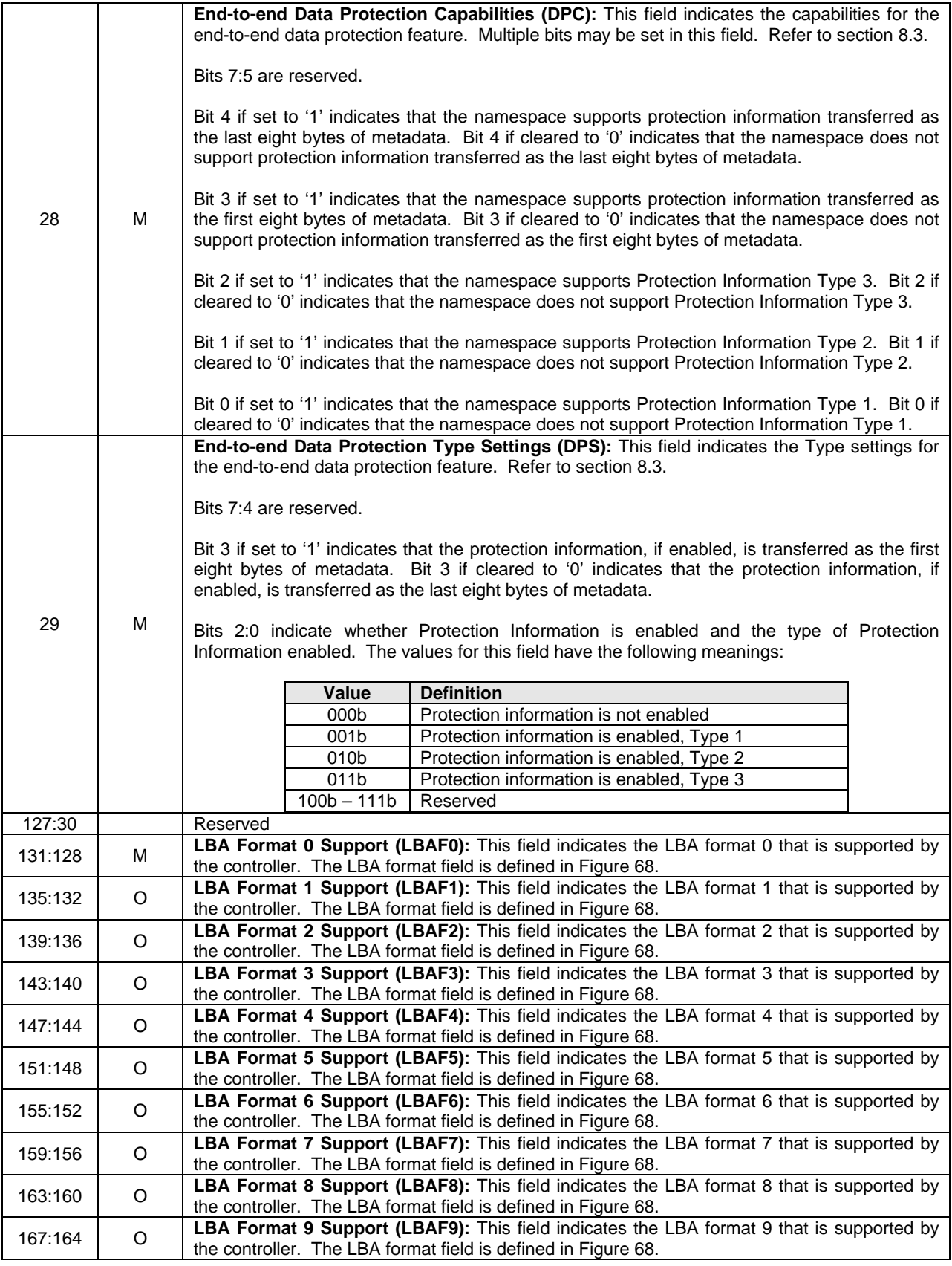

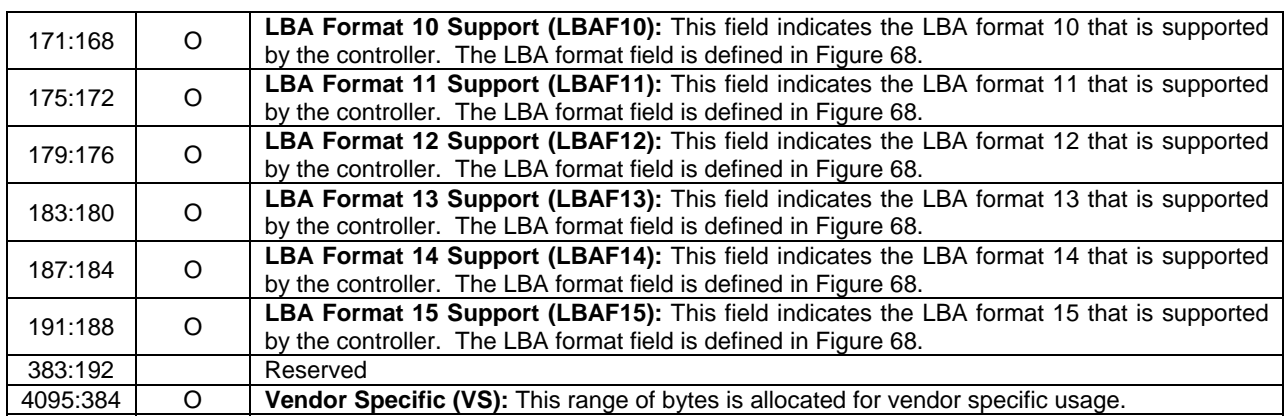

# **Figure 68: Identify – LBA Format Data Structure, NVM Command Set Specific**

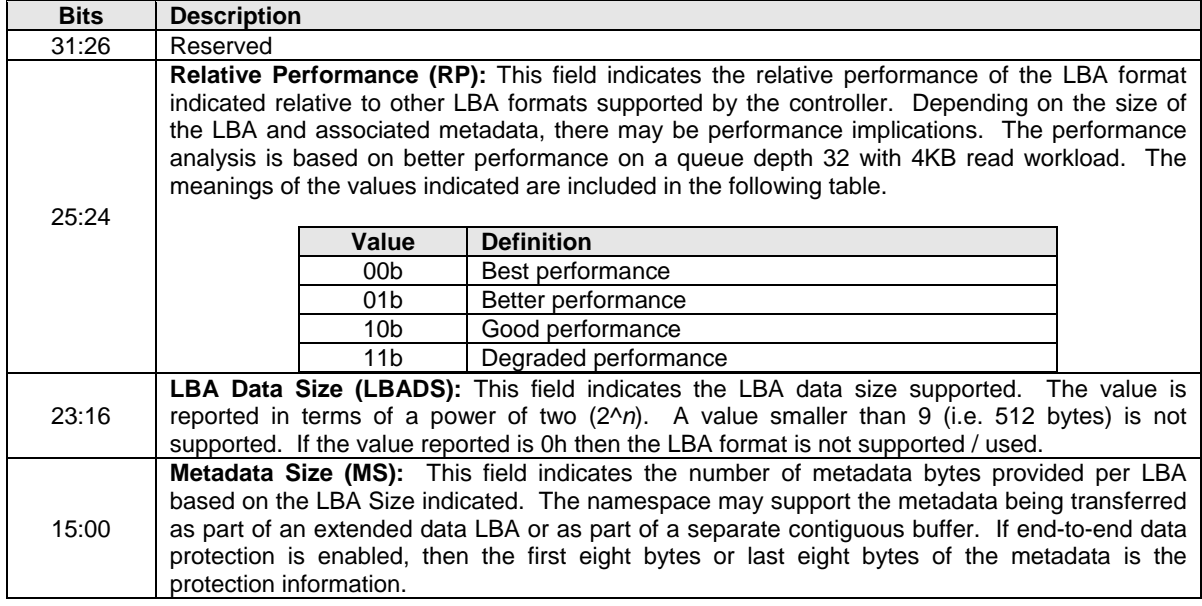

# **5.11.1 Command Completion**

A completion entry is posted to the Admin Completion Queue when the Identify data structure has been posted to the memory buffer indicated in PRP Entry 1.

# **5.12 Set Features command**

The Set Features command specifies the attributes of the Feature indicated.

The Set Features command uses the PRP Entry 1, Command Dword 10, and Command Dword 11 fields. All other command specific fields are reserved.

# **Figure 69: Set Features – PRP Entry 1**

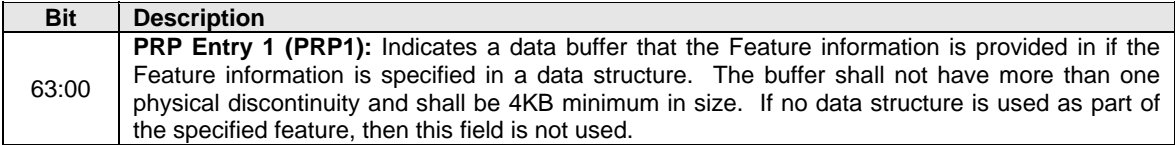

# **Figure 70: Set Features – PRP Entry 2**

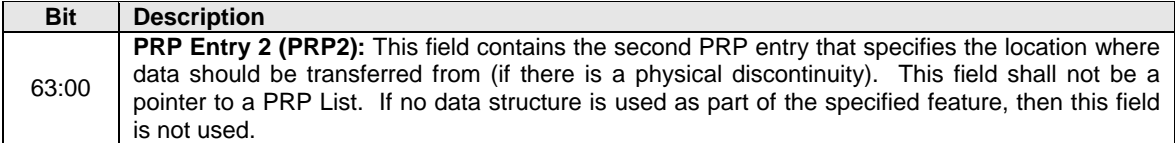

#### **Figure 71: Set Features – Command Dword 10**

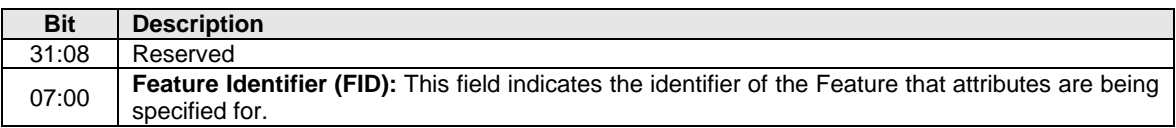

# **5.12.1 Feature Specific Information**

Figure 72 defines the Features that may be configured with Set Features and retrieved with Get Features. Figure 73 defines Features that are specific to the NVM Command Set. Some Features utilize a memory buffer to configure or return attributes for a Feature, whereas others only utilize a Dword in the command or completion entry.

There may be commands in execution when a Feature is changed. The new settings may or may not apply to commands already submitted for execution when the Feature is changed. Any commands issued to a Submission Queue after a Set Features is successfully completed shall utilize the new settings for the associated Feature. To ensure that a Feature applies to all subsequent commands, commands in execution should be completed prior to issuing the Set Features command.

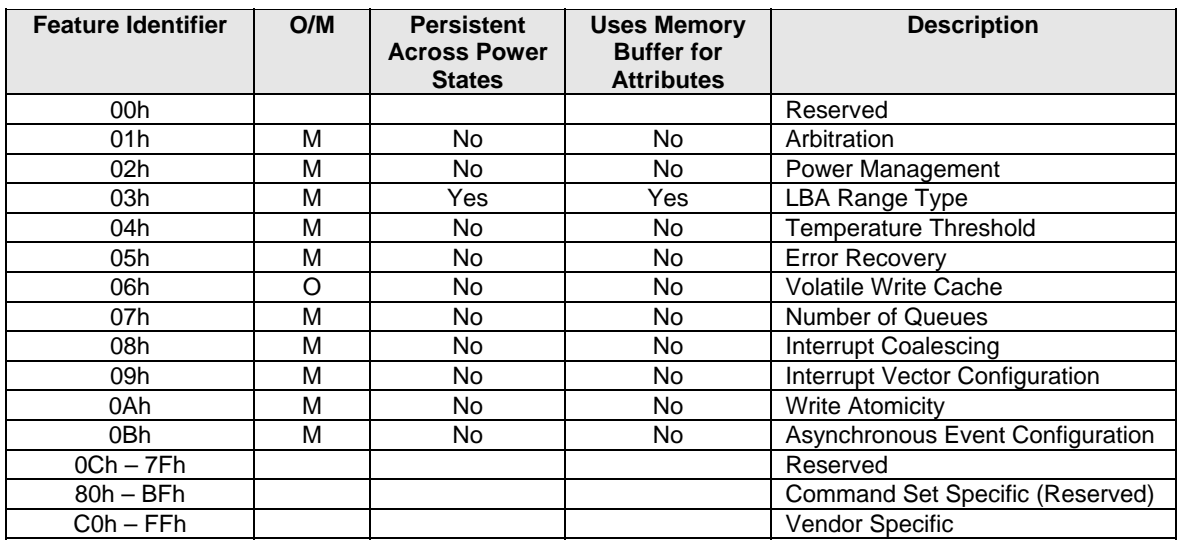

# **Figure 72: Set Features – Feature Identifiers**

 $O/M$ :  $O = Optional$ ,  $M = Mandatory$ 

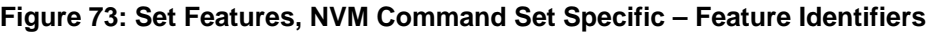

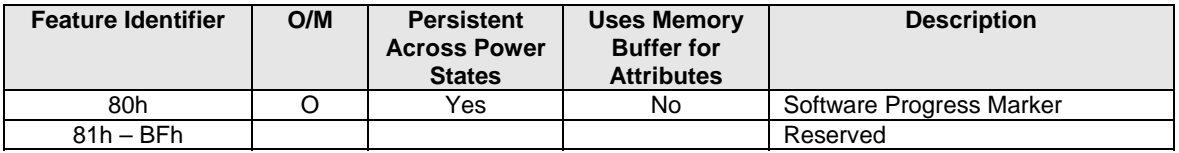

 $O/M$ :  $O = Optional$ ,  $M = Mandatory$ 

# **5.12.1.1 Arbitration (Feature Identifier 01h)**

This Feature controls command arbitration. Refer to section 4.7 for command arbitration details. The attributes are indicated in Command Dword 11.

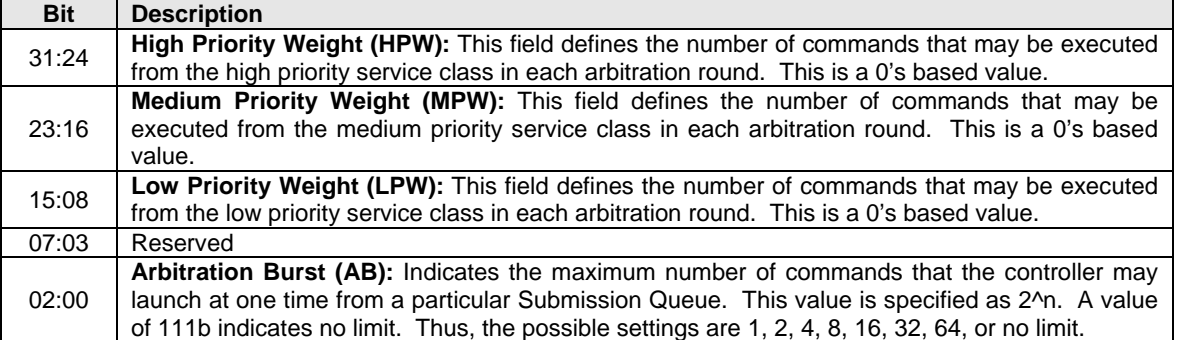

# **Figure 74: Arbitration & Command Processing – Command Dword 11**

# **5.12.1.2 Power Management (Feature Identifier 02h)**

This Feature allows the host to configure the power state. The attributes are indicated in Command Dword 11.

### **Figure 75: Power Management – Command Dword 11**

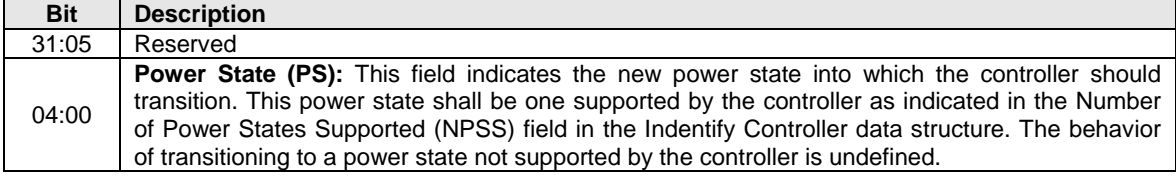

# **5.12.1.3 LBA Range Type (Feature Identifier 03h), (Optional)**

This feature indicates the type and attributes of LBA ranges that are part of the specified namespace. The LBA range information may be used by a driver to determine if it may utilize a particular LBA range; the information is not exposed to higher level software.

This is optional information that is not required for proper behavior of the system. However, it may be utilized to avoid unintended software issues. For example, if the LBA range indicates that it is a RAID volume then a driver that does not have RAID functionality should not utilize that LBA range (including not overwriting the LBA range). The optional information may be utilized by the driver to determine whether the LBA Range should be exposed to higher level software.

The LBA Range Type uses Command Dword 11 and specifies the type and attribute information in the data structure indicated in Figure 77. The data structure is 4096 bytes in size and shall be physically contiguous.

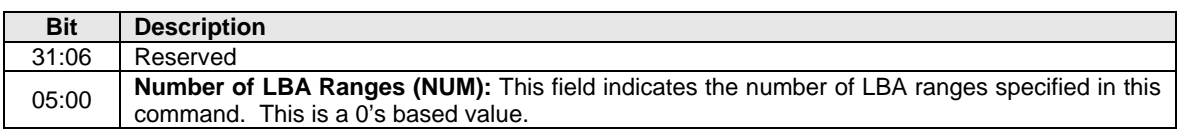

# **Figure 76: LBA Range Type – Command Dword 11**

Each entry in the LBA Range Type data structure is defined in Figure 77. The LBA Range feature is a set of 64 byte entries; the number of entries is indicated as a command parameter, the maximum number of entries is 64. The LBA ranges shall not overlap. All unused entries in the LBA Range Type data structure shall be cleared to all zeroes.

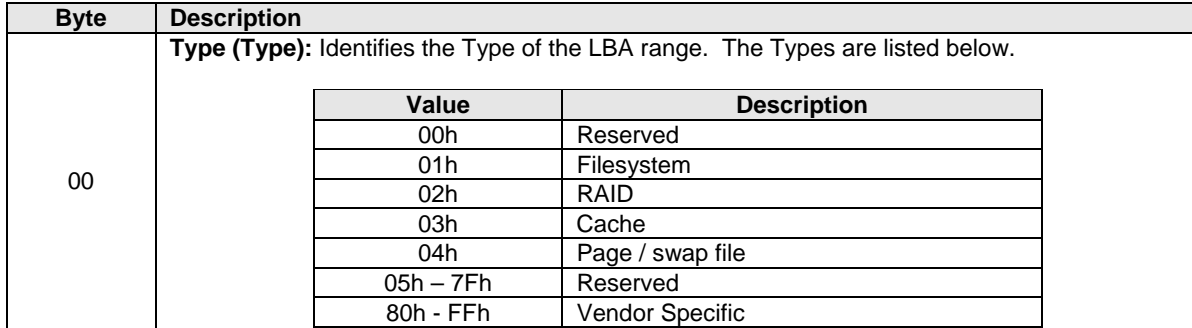

#### **Figure 77: LBA Range Type – Data Structure Entry**

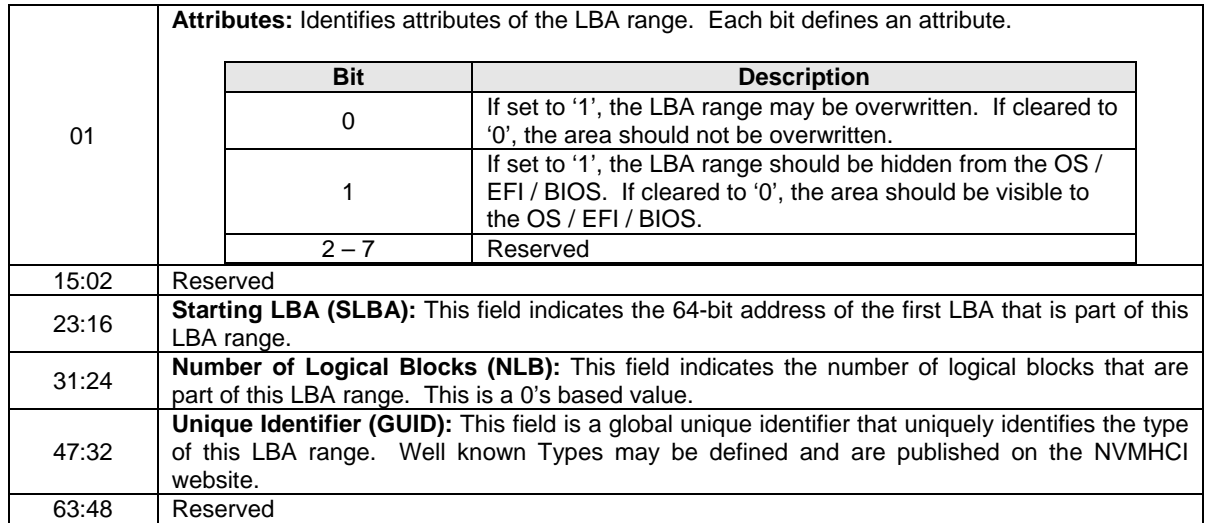

# **5.12.1.4 Temperature Threshold (Feature Identifier 04h)**

This Feature indicates the threshold for the temperature of the overall device (controller and NVM included) in units of Kelvin. If this temperature is exceeded, then an asynchronous event may be issued to the host. The host should configure this feature prior to enabling asynchronous event notification for the temperature exceeding the threshold. The attributes are indicated in Command Dword 11.

#### **Figure 78: Temperature Threshold – Command Dword 11**

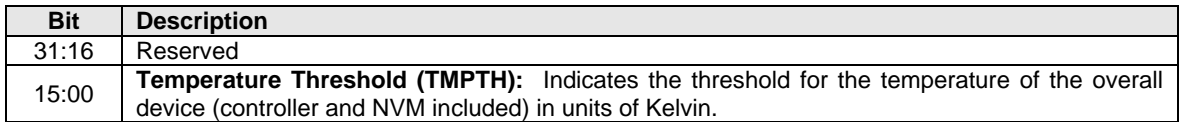

# **5.12.1.5 Error Recovery (Feature Identifier 05h)**

This Feature controls the error recovery attributes. The attributes are indicated in Command Dword 11.

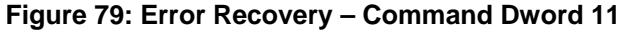

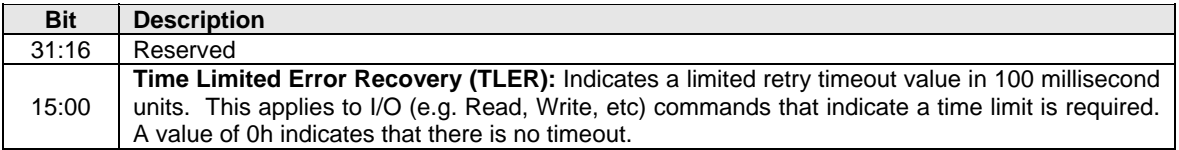

# **5.12.1.6 Volatile Write Cache (Feature Identifier 06h)**

This Feature controls the volatile write cache, if present, on the controller. If a volatile write cache is supported, then this feature shall be supported. The attributes are indicated in Command Dword 11.

**Note:** If the controller is able to guarantee that data present in a write cache is written to non-volatile media on loss of power, then that write cache is considered non-volatile and this setting does not apply to that write cache. In that case, this setting has no effect.

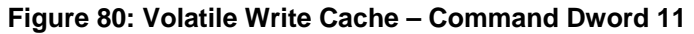

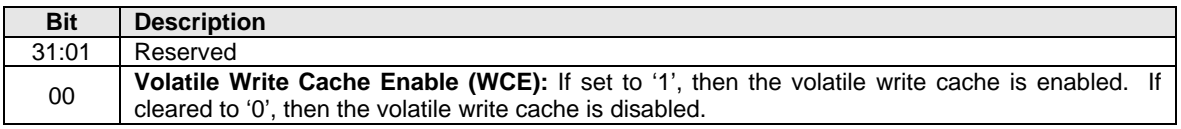

# **5.12.1.7 Number of Queues (Feature Identifier 07h)**

This Feature indicates the number of queues that the host requests for this controller. This feature shall only be issued during initialization prior to creation of any I/O Submission and/or Completion Queues. The value allocated shall not change between resets. The attributes are indicated in Command Dword 11.

#### **Figure 81: Number of Queues – Command Dword 11**

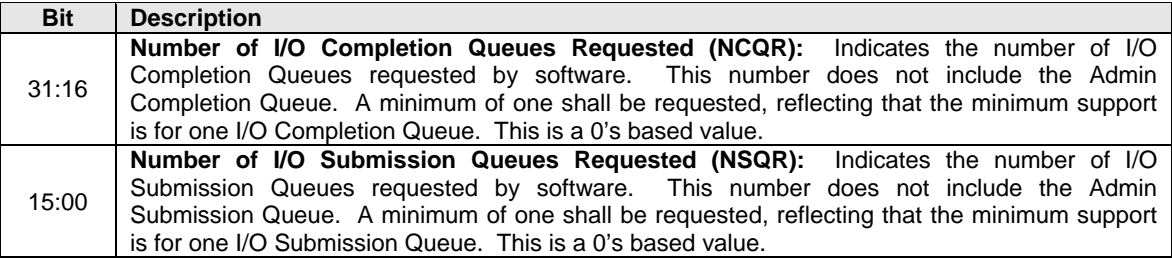

The number of queues allocated is returned in Dword 0 of the command completion entry. The definition is shown in Figure 82.

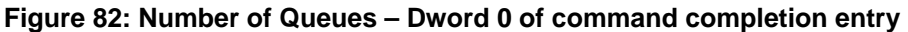

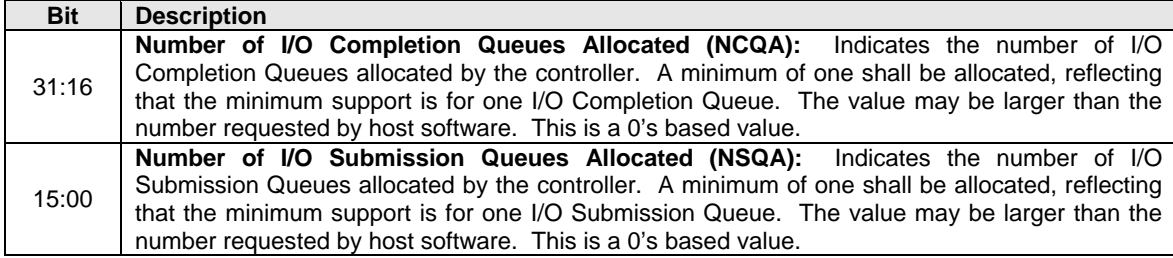

# **5.12.1.8 Interrupt Coalescing (Feature Identifier 08h)**

This Feature configures interrupt coalescing settings. This Feature applies to the I/O Queues; interrupts are not coalesced for the Admin Queue. It is recommended that interrupts for commands that complete in error are not coalesced. The settings are specified in Command Dword 11.

The controller may delay an interrupt if it detects that interrupts are already being processed for this vector. Specifically, if the Completion Queue Head Doorbell register is being updated that is associated with a particular interrupt vector, the controller has a positive indication that completion entries are already being processed. In this case, the aggregation time and/or the aggregation threshold may be reset/restarted upon the associated register write. This may result in interrupts being delayed indefinitely in certain workloads where the aggregation time or aggregation threshold are non-zero.

| <b>Bit</b> | <b>Description</b>                                                                                                    |
|------------|----------------------------------------------------------------------------------------------------|
| 31:16      | Reserved                                                                                                    |
| 15:08      | Aggregation Time (TIME): Specifies the recommended maximum time in 100 microsecond<br>increments that a controller may delay an interrupt due to interrupt coalescing. A value of 0h<br>corresponds to no delay (i.e., disabling this capability). The controller may apply this time per<br>interrupt vector or across all interrupt vectors. |
| 07:00      | Aggregation Threshold (THR): Specifies the desired minimum number of completion queue<br>entries to aggregate per interrupt vector before signaling an interrupt to the host; the default<br>value is 0h. This is a 0's based value.                                                                                                    |

**Figure 83: Interrupt Coalescing – Command Dword 11** 

# **5.12.1.9 Interrupt Vector Configuration (Feature Identifier 09h)**

This Feature configures settings specific to a particular interrupt vector. The settings are specified in Command Dword 11.

# **Figure 84: Interrupt Vector Configuration – Command Dword 11**

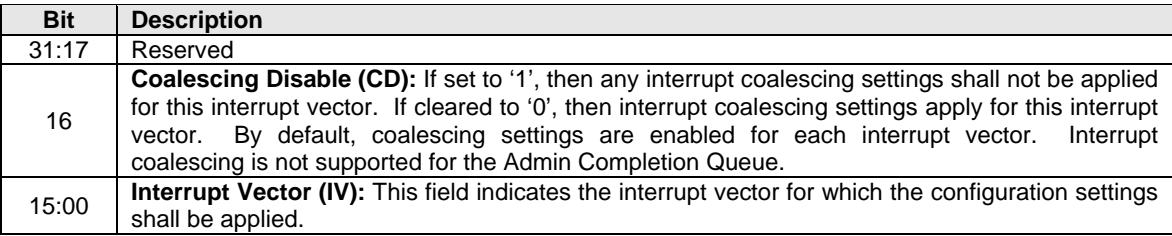

# **5.12.1.10 Write Atomicity (Feature Identifier 0Ah)**

This Feature controls write atomicity. The attributes are indicated in Command Dword 11.

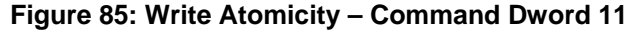

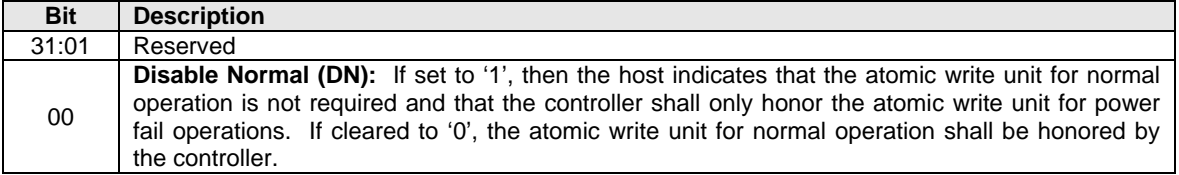

# **5.12.1.11 Asynchronous Event Configuration (Feature Identifier 0Bh)**

This Feature controls the events that trigger an asynchronous event notification to the host. The attributes are indicated in Command Dword 11.

| <b>Bit</b> | <b>Description</b>                                                                                                    |
|------------|----------------------------------------------------------------------------------------------------|
| 31:16      | Reserved                                                                                                    |
| 15:00      | <b>SMART / Health Critical Warnings:</b> This field determines whether an asynchronous event<br>notification is sent to the host for the corresponding Critical Warning specified in the SMART /<br>Health Information Log (refer to Figure 59). If a bit is set to '1', then an asynchronous event<br>notification is sent when the corresponding critical warning bit is set to '1' in the SMART / Health<br>Information Log. If a bit is cleared to '0', then an asynchronous event notification is not sent<br>when the corresponding critical warning bit is set to '1' in the SMART / Health Information Log. |

**Figure 86: Asynchronous Event Configuration – Command Dword 11** 

# **5.12.1.12 Software Progress Marker (Feature Identifier 80h) – NVM Command Set Specific**

This Feature is a software progress marker. The software progress marker is persistent across power states. For additional details, refer to section 7.6.1.1. This information may be used to indicate to an OS software driver whether there have been issues with the OS successfully loading. The attributes are indicated in Command Dword 11.

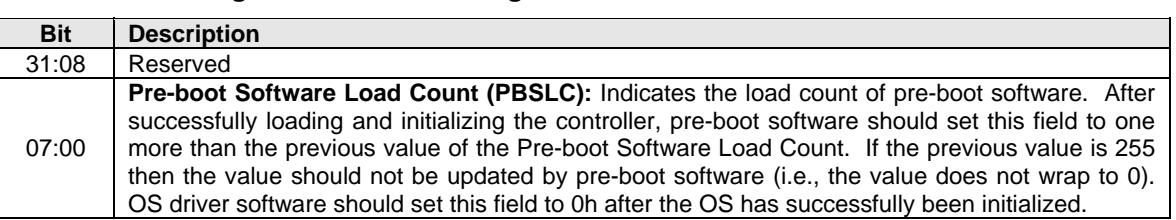

# **Figure 87: Software Progress Marker – Command Dword 11**

# **5.12.2 Command Completion**

A completion entry is posted to the Admin Completion Queue when the controller has completed setting attributes associated with the Feature.

# **5.13 Format NVM command – NVM Command Set Specific**

The Format NVM command is used to low level format the NVM media. This is used when the host wants to change the LBA size and/or metadata size. A low level format may destroy all data and metadata associated with all namespaces or only the specific namespace associated with the command (refer to the Format NVM Attributes field in the Identify Controller data structure).

As part of the Format NVM command, the host may request a secure erase of the contents of the NVM. There are two types of secure erase. The User Data Erase erases all user content present in the NVM subsystem. The Cryptographic Erase erases all user content present in the NVM subsystem by deleting the encryption key with which the user data was previously encrypted. The secure erase functionality may apply to all namespaces or may be specific to a particular namespace, refer to the Identify Controller data structure.

The Format NVM command shall fail if the controller is in an invalid security state. See the TCG SIIS reference.

The settings specified in the Format NVM command are reported as part of the Identify Namespace data structure.

If the controller supports multiple namespaces, then the host may specify the value of FFFFFFFFh for the namespace in order to apply the format operation to all namespaces regardless of the value of the Format NVM Attribute field in the Identify Controller data structure.

The Format NVM command uses the Command Dword 10 field. All other command specific fields are reserved.

| <b>Bit</b> | <b>Description</b>                                                                                                    |                       |                                                                                                 |  |  |  |  |
|------------|----------------------------------------------------------------------------------------------------|-----------------------|-------------------------------------------------------------------------------------------------|--|--|--|--|
| 31:12      | Reserved                                                                                                    |                       |                                                                                                 |  |  |  |  |
|            | Secure Erase Settings (SES): This field specifies whether a secure erase should be performed                                                         |                       |                                                                                                 |  |  |  |  |
|            | as part of the format and the type of the secure erase operation. The erase applies to all user                                                      |                       |                                                                                                 |  |  |  |  |
|            | data, regardless of location (e.g., within an exposed LBA, within a cache, within deallocated                                                        |                       |                                                                                                 |  |  |  |  |
|            | LBAs, etc).                                                                                                    |                       |                                                                                                 |  |  |  |  |
| 11:09      |                                                                                                    | Value                 | <b>Definition</b>                                                                               |  |  |  |  |
|            |                                                                                                    | 000 <sub>b</sub>      | No secure erase operation requested                                                             |  |  |  |  |
|            |                                                                                                    |                       | User Data Erase: All user data shall be erased, contents of the                                 |  |  |  |  |
|            |                                                                                                    |                       | user data after the erase is indeterminate (e.g., the user data                                 |  |  |  |  |
|            |                                                                                                    | 001 <sub>b</sub>      | may be zero filled, one filled, etc). The controller may perform                                |  |  |  |  |
|            |                                                                                                    |                       | a cryptographic erase when a User Data Erase is requested if                                    |  |  |  |  |
|            |                                                                                                    |                       | all user data is encrypted.<br>Cryptographic Erase: All user<br>data<br>shall<br>be<br>erased   |  |  |  |  |
|            |                                                                                                    | 010b                  | cryptographically. This is accomplished by deleting the                                         |  |  |  |  |
|            |                                                                                                    |                       | encryption key.                                                                                 |  |  |  |  |
|            |                                                                                                    | $011b - 111b$         | Reserved                                                                                        |  |  |  |  |
|            | Protection Information Location (PIL): If set to '1' and protection information is enabled, then                                                     |                       |                                                                                                 |  |  |  |  |
| 08         | protection information is transferred as the first eight bytes of metadata. If cleared to '0' and                                                    |                       |                                                                                                 |  |  |  |  |
|            | protection information is enabled, then protection information is transferred as the last eight                                                      |                       |                                                                                                 |  |  |  |  |
|            | bytes of metadata.<br>Protection Information (PI): This field specifies whether end-to-end data protection is enabled                                |                       |                                                                                                 |  |  |  |  |
|            | and the type of protection information. The values for this field have the following meanings:                                                       |                       |                                                                                                 |  |  |  |  |
|            |                                                                                                    |                       |                                                                                                 |  |  |  |  |
|            |                                                                                                    | Value                 | <b>Definition</b>                                                                               |  |  |  |  |
|            |                                                                                                    | 000b                  | Protection information is not enabled                                                           |  |  |  |  |
| 07:05      |                                                                                                    | 001b                  | Protection information is enabled, Type 1                                                       |  |  |  |  |
|            |                                                                                                    | 010b                  | Protection information is enabled, Type 2                                                       |  |  |  |  |
|            |                                                                                                    | 011b<br>$100b - 111b$ | Protection information is enabled, Type 3<br>Reserved                                           |  |  |  |  |
|            |                                                                                                    |                       |                                                                                                 |  |  |  |  |
|            | When end-to-end data protected is enabled, the host shall specify the appropriate protection<br>information in the Read, Write, or Compare commands. |                       |                                                                                                 |  |  |  |  |
|            |                                                                                                    |                       |                                                                                                 |  |  |  |  |
|            |                                                                                                    |                       | Metadata Settings (MS): This field is set to '1' if the metadata is transferred as part of an   |  |  |  |  |
| 04         | extended data LBA. This field is cleared to '0' if the metadata is transferred as part of a separate                                                 |                       |                                                                                                 |  |  |  |  |
|            | buffer. The metadata may include protection information, based on the Protection Information                                                         |                       |                                                                                                 |  |  |  |  |
|            | (PI) field.                                                                                                    |                       | LBA Format (LBAF): This field specifies the LBA format to apply to the NVM media. This          |  |  |  |  |
| 03:00      |                                                                                                    |                       | corresponds to the LBA formats indicated in the Identify command, refer to Figure 67 and Figure |  |  |  |  |
|            |                                                                                                    |                       | 68. Only supported LBA formats shall be selected.                                               |  |  |  |  |
|            |                                                                                                    |                       |                                                                                                 |  |  |  |  |

**Figure 88: Format NVM – Command Dword 10** 

# **5.13.1 Command Completion**

A completion entry is posted to the Admin Completion Queue when the NVM media format is complete. Format NVM command specific errors are defined in Figure 89.

# **Figure 89: Format NVM – Command Specific Errors Values**

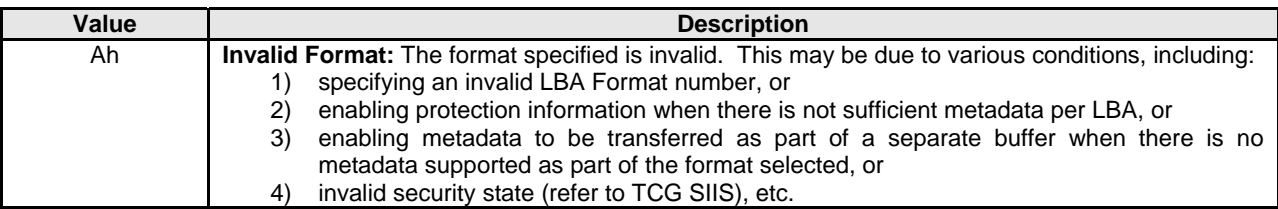

# **5.14 Security Receive command – NVM Command Set Specific**

The Security Receive command transfers the status and data result of one or more Security Send commands that were previously issued to the controller.

The association between a Security Receive command and previous Security Send commands is dependent on the Security Protocol. The format of the data to be transferred is dependent on the Security Protocol. Refer to SPC-4 for Security Protocol details.

Each Security Receive command shall return the appropriate data corresponding to a Security Send command as defined by the rules of the Security Protocol. The Security Receive data may not be retained if there is a loss of communication between the controller and host, or if a controller reset occurs.

The fields used are PRP Entry 1, PRP Entry 2, Command Dword 10, and Command Dword 11 fields. All other command specific fields are reserved.

#### **Figure 90: Security Receive – PRP Entry 1**

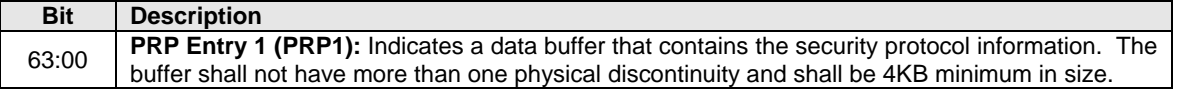

# **Figure 91: Security Receive – PRP Entry 2**

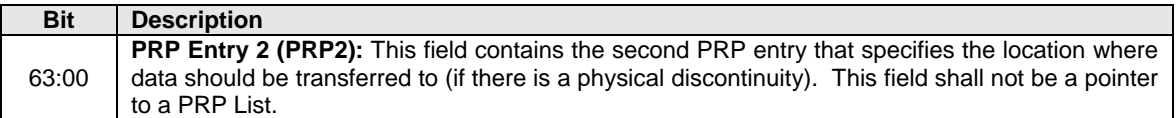

#### **Figure 92: Security Receive – Command Dword 10**

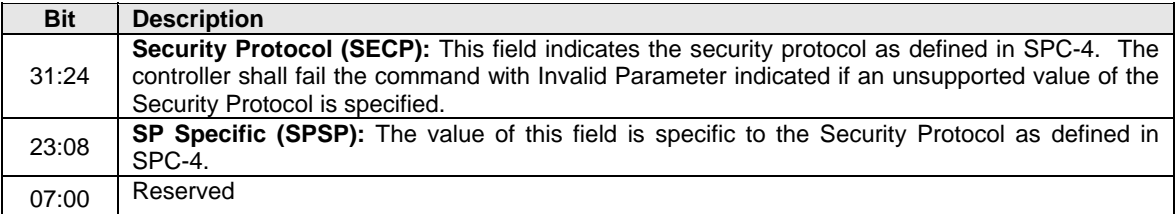

#### **Figure 93: Security Receive – Command Dword 11**

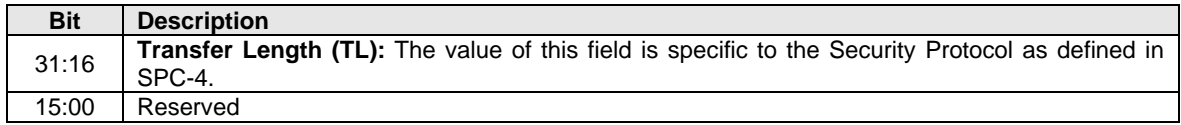

# **5.14.1 Command Completion**

When the command is completed, the controller shall post a completion entry to the Admin Completion Queue indicating the status for the command.

# **5.14.2 Security Protocol**

The Security Protocol field for the Security Receive command identifies the security protocol as defined in SPC-4.

# **5.14.3 Transfer Length**

The value of the Transfer Length is defined by the Security Protocol.

# **5.14.4 Security Protocol 00h**

A Security Receive command with the Security Protocol field set to 00h shall return information about the security protocols supported by the controller. This command is used in the security discovery process and shall not be associated with a Security Send command. Refer to SPC-4 for the details of Security Protocol 00h and the SP Specific field.

# **5.15 Security Send command – NVM Command Set Specific**

The Security Send command is used to specify security protocol data to the controller. The data structure transferred to the controller as part of this command contains security protocol specific commands to be performed by the controller. The data structure transferred may also contain data or parameters associated with the security protocol commands. Status and data that is to be returned to the host for the security protocol commands issued by Security Send are retrieved with the Security Receive command defined in section 5.14.

The association between a Security Send command and subsequent Security Receive command is Security Protocol field dependent as defined in SPC-4.

The fields used are PRP Entry 1, PRP Entry 2, Command Dword 10, and Command Dword 11 fields. All other command specific fields are reserved.

# **Figure 94: Security Send – PRP Entry 1**

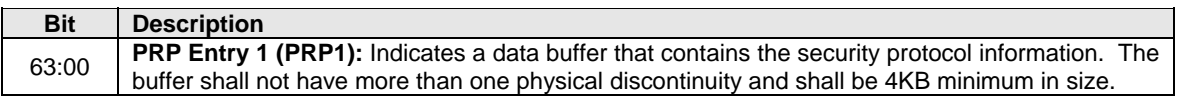

# **Figure 95: Security Send – PRP Entry 2**

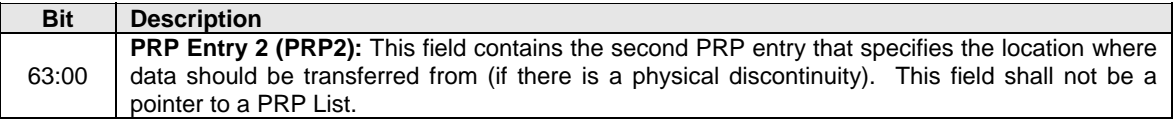

# **Figure 96: Security Send – Command Dword 10**

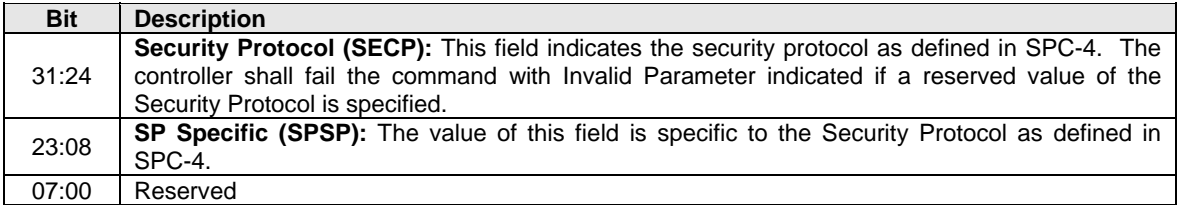

# **Figure 97: Security Send – Command Dword 11**

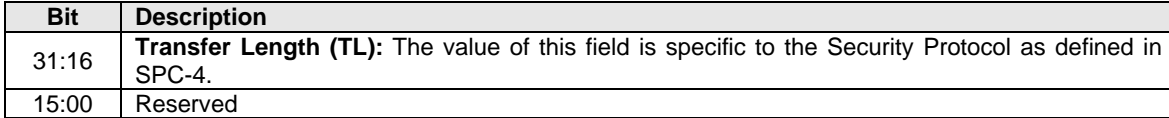

#### **5.15.1 Command Completion**

When the command is completed, the controller shall post a completion entry to the Admin Completion Queue indicating the status for the command.

### **5.15.2 Security Protocol**

The Security Protocol field for the Security Send command identifies the security protocol as defined in SPC-4.

# **5.15.3 Transfer Length**

The value of the Transfer Length is defined by the Security Protocol.

# **6 NVM Command Set**

The device is comprised of some number of namespaces, where each namespace is comprised of some number of logical blocks. A logical block is the smallest unit of data that may be read or written from the controller. The logical block data size, reported in bytes, is always a power of two. LBA sizes may be 512 bytes, 1KB, 2KB, 4KB, 8KB, etc. Supported LBA sizes are reported in the Identify Namespace data structure.

The NVM command set includes the commands listed in Figure 98. The following subsections describe the definition for each of these commands. Commands shall only be issued by the host when the controller is ready as indicated in the Controller Status register (CSTS.RDY) and after appropriate I/O Submission Queue(s) and I/O Completion Queue(s) have been created.

In the case of Compare, Read, and Write commands, the host may indicate whether a time limit should be applied to the operation by setting the Limited Retry (LR) field in the command. The time limit is indicated in the Error Recovery feature, specified in section 5.12.1.5. If the host does not indicate a time limit should be applied, then the controller should apply all error recovery means to complete the operation.

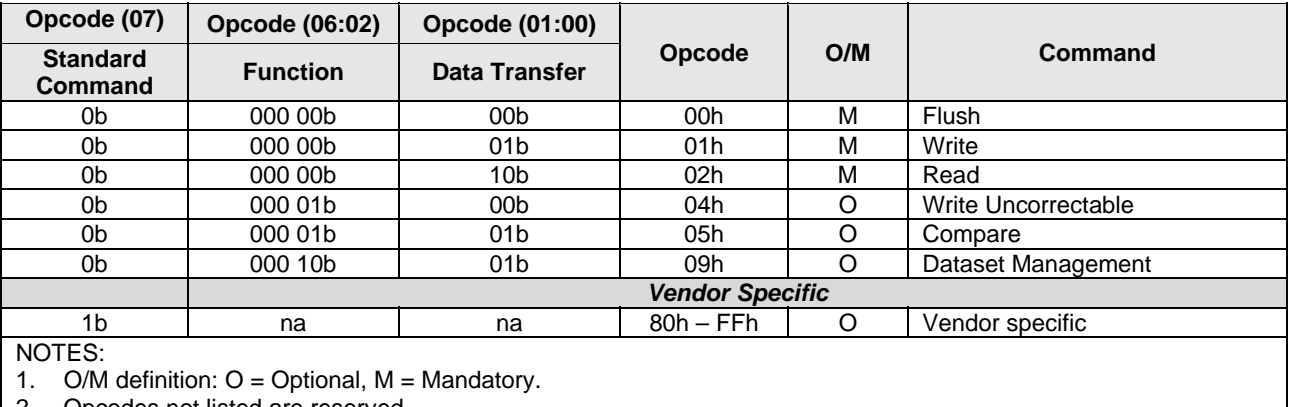

# **Figure 98: Opcodes for NVM Commands**

2. Opcodes not listed are reserved.

3. All NVM commands use the Namespace Identifier field (CDW1.NSID).

# **6.1 Namespaces**

A namespace is a collection of logical blocks that range from 0 to the capacity of the namespace  $-1$ . The number of namespaces present is reported in the Identify Controller data structure. The namespaces are allocated in order (starting with 0) and packed sequentially. Namespaces identifiers may change across power off conditions. The management (creation, deletion) of namespaces is outside the scope of this specification.

The Namespace Size field in the Identify Namespace data structure defines the total size of the namespace in logical blocks (LBA 0 through *n-1*). The Namespace Utilization field in the Identify Namespace data structure defines the number of logical blocks currently allocated in the namespace. The Namespace Capacity field in the Identify data structure defines the maximum number of logical blocks that may be allocated at one time as part of the namespace in a thin provisioning usage model. The following relationship holds: Namespace Size >= Namespace Capacity >= Namespace Utilization.

A namespace may or may not have a relationship to a Submission Queue; this relationship is determined by the software implementation. The controller shall support access to any valid namespace from any I/O Submission Queue.

# **6.2 Fused Operations**

The command sequences that may be used in a fused operation for the NVM Command Set are defined in Figure 99; the host shall not construct other fused operation sequences for the NVM Command Set. Refer to section 4.6 for details on fused operations.

# **Figure 99: Supported Fused Operations**

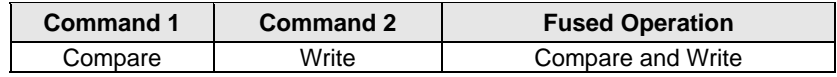

# **6.2.1 Compare and Write**

The Compare and Write fused operation compares the contents of the LBA(s) indicated in the Compare command to the data stored at the indicated LBA range. If the compare is successful, then the LBA range is updated with the data provided in the Write command. If the Compare operation is not successful, then the Write operation is aborted with a status of Fused Operation First Command Failed and the LBA range is not modified. If the Write operation is not successful, the Compare operation completion status is unaffected.

# **6.3 Command Ordering Requirements and Atomic Write Unit**

Except for commands that are part of a fused operation, each command is processed as an independent entity without reference to other commands issued to the same Submission Queue or to commands issued to other Submission Queues. Specifically, the controller is not responsible for checking the LBA of a Read or Write command to ensure any type of ordering between commands. For example, if a Read is issued for LBA *x* and there is a Write also issued for LBA *x*, there is no guarantee of the order of completion for those commands (the Read may finish first or the Write may finish first).

If there are ordering requirements between commands, host software or the associated application is required to enforce that ordering above the level of the controller.

The controller supports an atomic write unit. The atomic write unit is the size of write operation guaranteed to be written atomically to the medium with respect to other read or write operations. The controller supports a value for normal operation that is potentially different than during a power fail condition, as reported in the Identify Controller data structure. The host may indicate that the atomic write unit beyond a logical block level is not necessary by configuring the Write Atomicity feature, which may result in higher performance in some implementations.

After a write has completed, reads for that location that subsequently complete shall return the data from that write and not an older version of the data from a previous write.

# **6.4 End-to-end Protection Information**

The commands that include data transfer optionally may utilize end-to-end data protection. Within these commands, the protection information action and protection information check field is specified as defined in Figure 100.

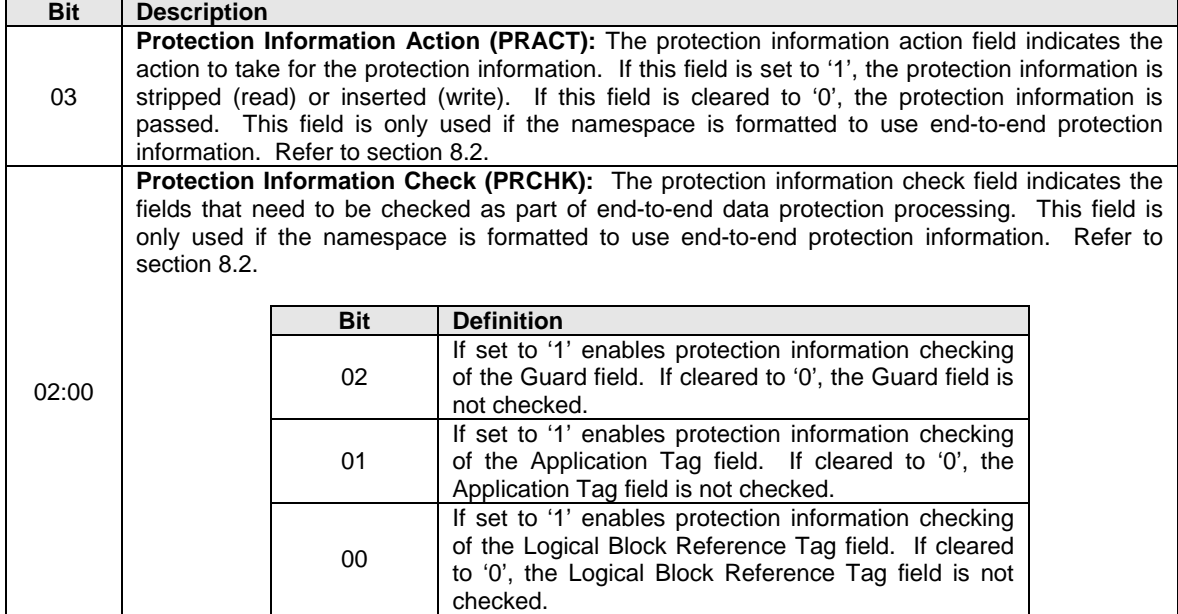

# **Figure 100: Protection Information Field Definition**

# **6.5 Compare command**

The Compare command reads the LBA locations indicated from the device and compares the read data to a comparison data buffer. If the data read from the device and the comparison data buffer are equivalent with no miscompares, then the command completes successfully. If there is any miscompare, the command completes with failure. If metadata is provided, then a comparison is also performed for the metadata.

The fields used are Metadata Pointer, PRP Entry 1, PRP Entry 2, Command Dword 10, Command Dword 11, Command Dword 12, Command Dword 14, and Command Dword 15 fields. All other command specific fields are reserved.

#### **Figure 101: Compare – Metadata Pointer**

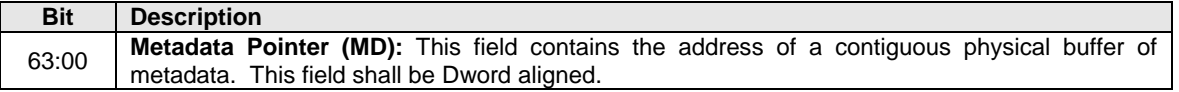

#### **Figure 102: Compare – PRP Entry 1**

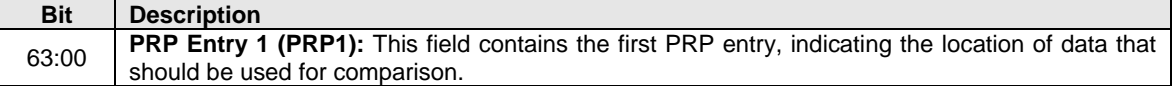

#### **Figure 103: Compare – PRP Entry 2**

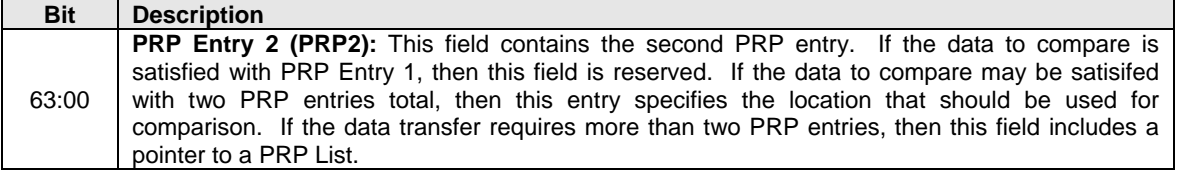

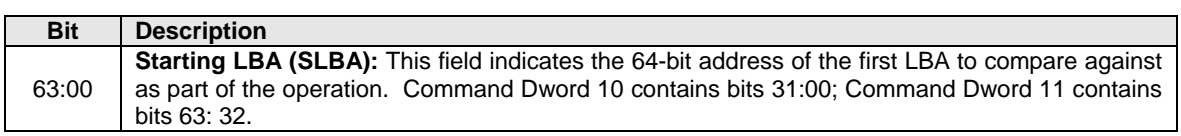

# **Figure 104: Compare – Command Dword 10 and Command Dword 11**

#### **Figure 105: Compare – Command Dword 12**

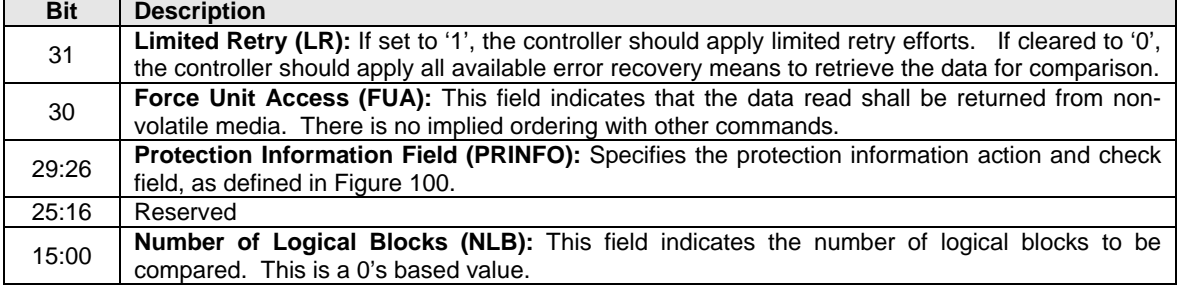

### **Figure 106: Compare – Command Dword 14**

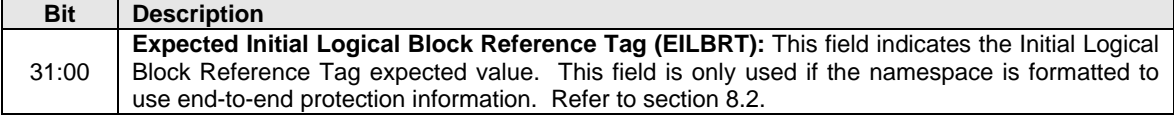

#### **Figure 107: Compare – Command Dword 15**

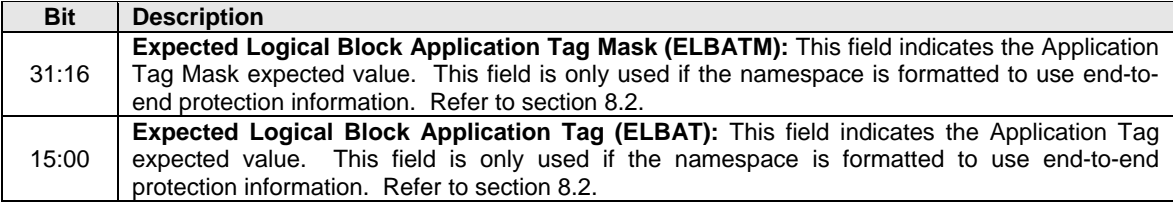

#### **6.5.1 Command Completion**

When the command is completed, the controller shall post a completion entry to the associated I/O Completion Queue indicating the status for the command. If there are any miscompares between the data read from the NVM media and the data buffer provided, then the command fails with a status code of Compare Failure.

Compare command specific errors are defined in Figure 108.

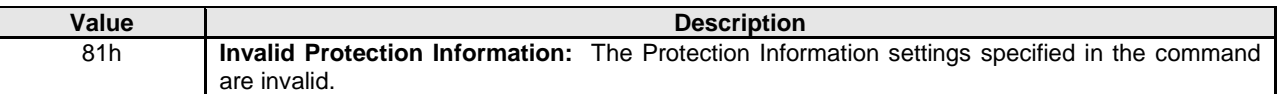

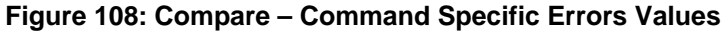

# **6.6 Dataset Management command**

The Dataset Management command is used by the host to indicate attributes for ranges of logical blocks. This includes attributes like frequency that data is read or written, access size, and other information that may be used to optimize performance and reliability.

The fields used are PRP Entry 1, Command Dword 10, and Command Dword 11 fields. All other command specific fields are reserved.

#### **Figure 109: Dataset Management – PRP Entry 1**

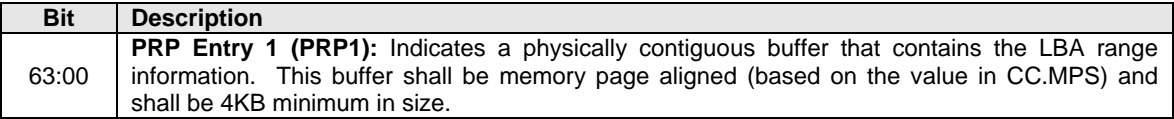

#### **Figure 110: Dataset Management – Command Dword 10**

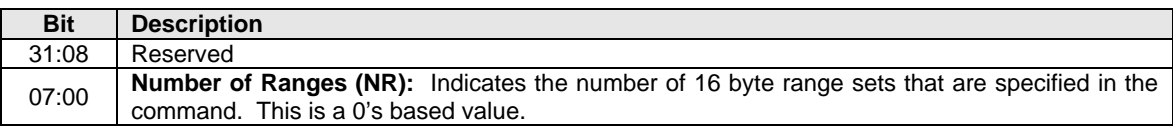

#### **Figure 111: Dataset Management – Command Dword 11**

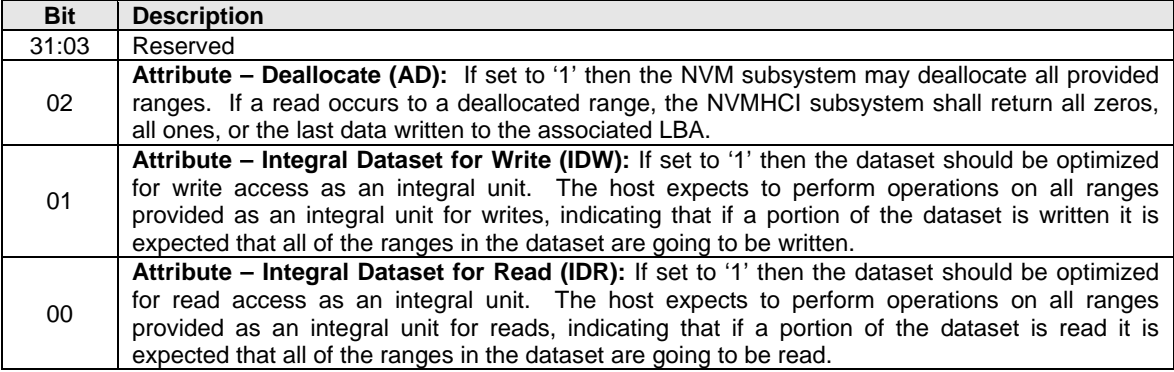

The data that the Dataset Management command provides is a list of ranges with context attributes. Each range consists of a starting LBA, a length of logical blocks that the range consists of and the context attributes to be applied to that range. The definition of the Dataset Management command Range field is specified in Figure 112. The maximum case of 256 ranges is shown.

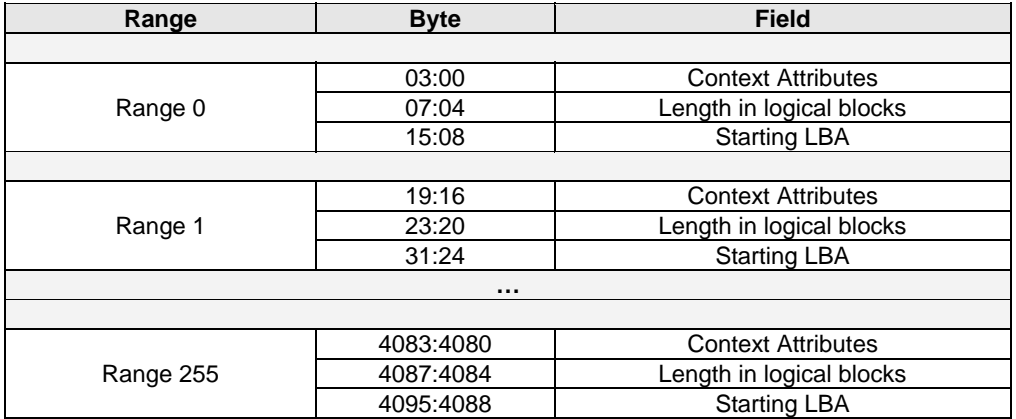

### **Figure 112: Dataset Management – Range Definition**

# **6.6.1 Context Attributes**

The context attributes specified for each range provides information about how the range is intended to be used by host software. The use of this information is optional and the controller is not required to perform any specific action.

**Note:** The controller is required to maintain the integrity of data on the NVM media regardless of whether the attributes provided by host software are accurate.

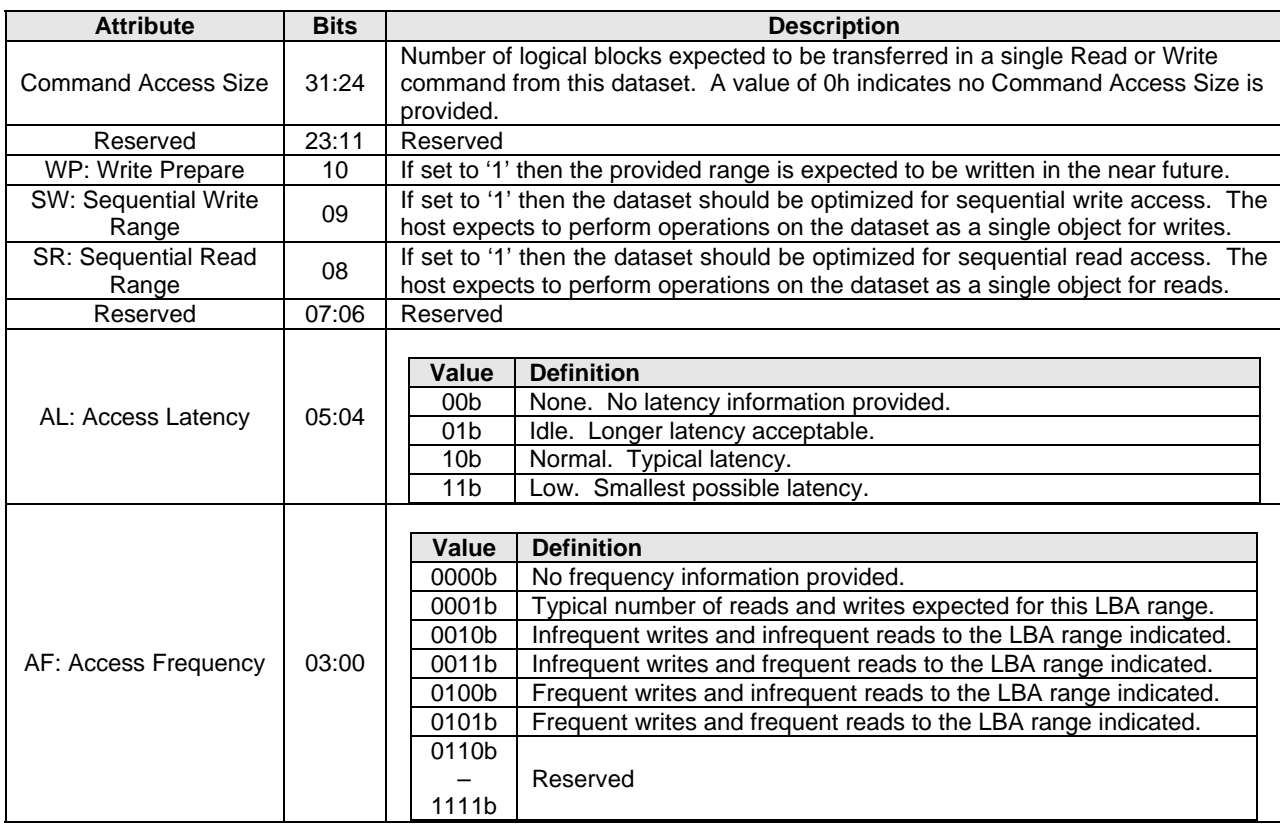

# **Figure 113: Dataset Management – Context Attributes**

# **6.6.1.1 Deallocate**

An LBA that has been deallocated using the Dataset Management command is no longer deallocated when the LBA is written. Read operations do not affect the deallocation status of an LBA. The value read from a deallocated LBA shall be deterministic; specifically, the value returned by subsequent reads of that LBA shall be the same until a write occurs to that LBA. The values read from a deallocated LBA shall be all zeros, all ones, or the last data written to the associated LBA.

# **6.6.2 Command Completion**

When the command is completed, the controller shall post a completion entry to the associated I/O Completion Queue indicating the status for the command.

Dataset Management command specific errors are defined in Figure 114.

# **Figure 114: Dataset Management – Command Specific Errors Values**

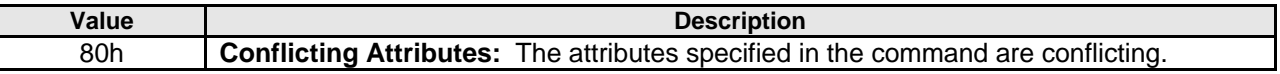

# **6.7 Flush command**

The Flush command is used by the host to indicate that any data in volatile storage should be flushed to non-volatile memory.

All command specific fields are reserved.

# **6.7.1 Command Completion**

The controller shall post a completion entry to the associated I/O Completion Queue indicating the status of the completed command.

# **6.8 Read command**

The Read command reads data and metadata, if applicable, from the NVM controller for the LBAs indicated. The command may specify protection information to be checked as part of the read operation.

The fields used are Metadata Pointer, PRP Entry 1, PRP Entry 2, Command Dword 10, Command Dword 11, Command Dword 12, Command Dword 13, Command Dword 14, and Command Dword 15 fields.

# **Figure 115: Read – Metadata Pointer**

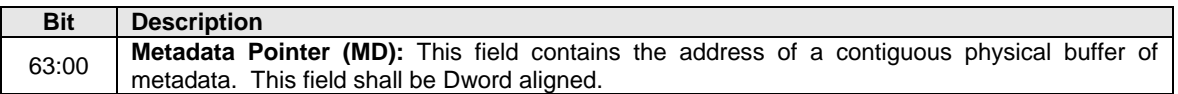

# **Figure 116: Read – PRP Entry 1**

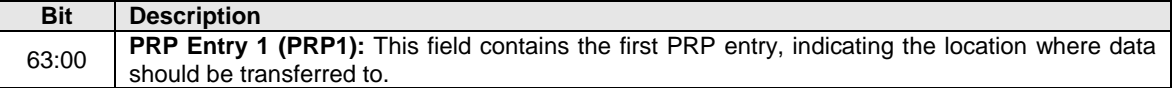

# **Figure 117: Read – PRP Entry 2**

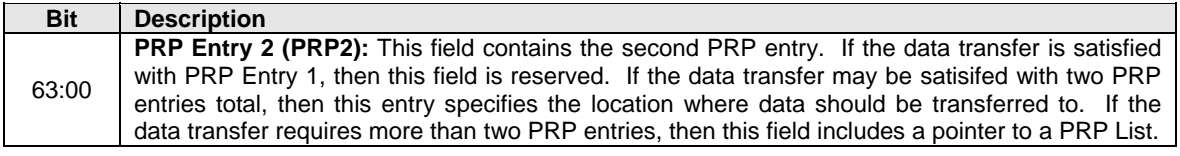

# **Figure 118: Read – Command Dword 10 and Command Dword 11**

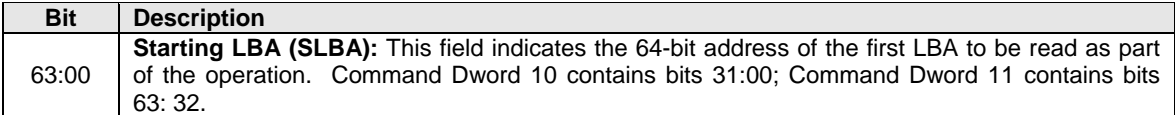

#### **Figure 119: Read – Command Dword 12**

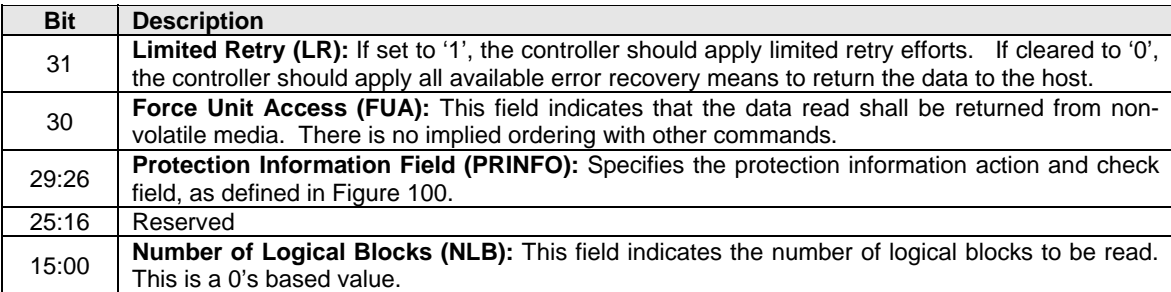

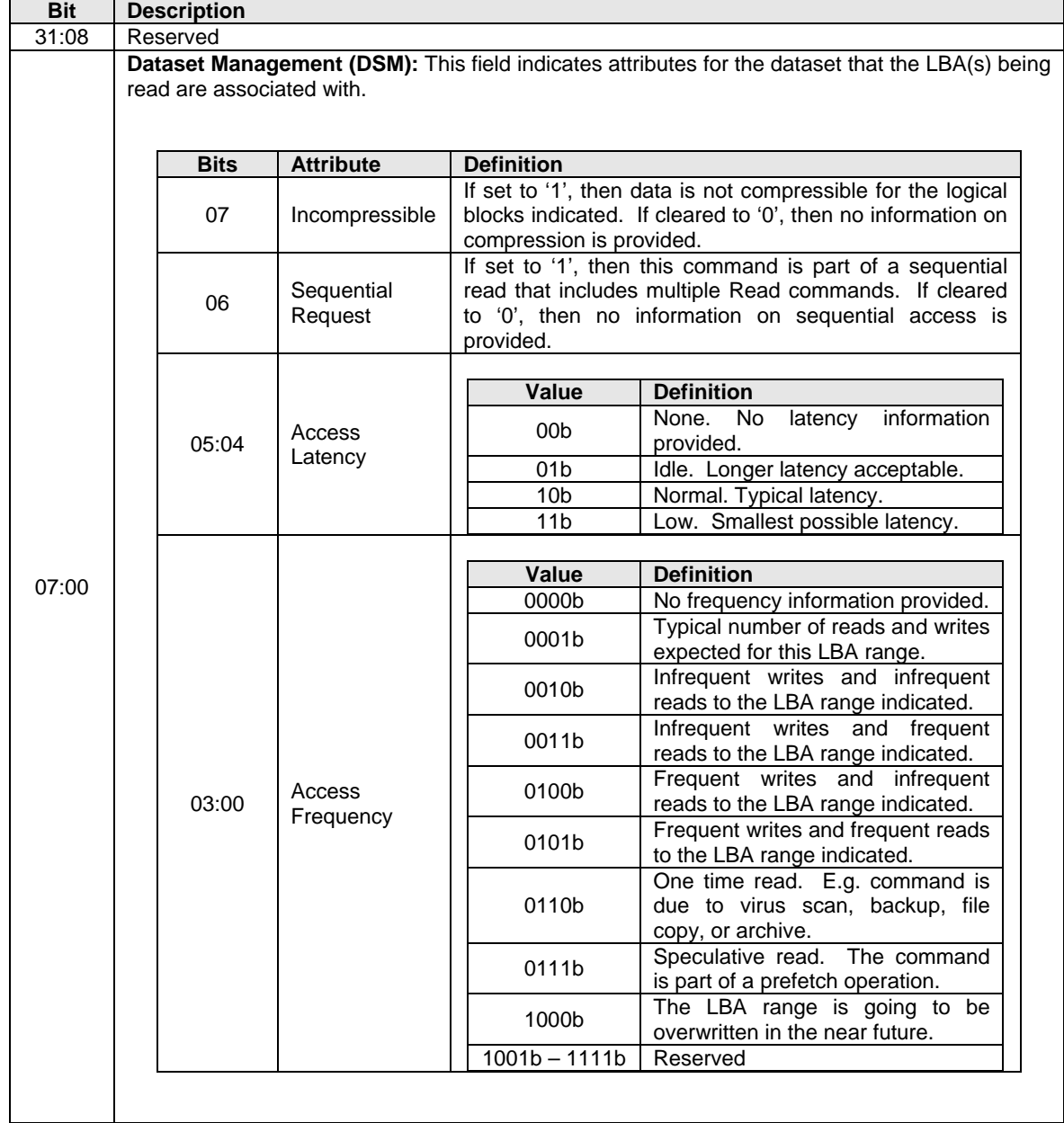

# **Figure 120: Read – Command Dword 13**

# **Figure 121: Read – Command Dword 14**

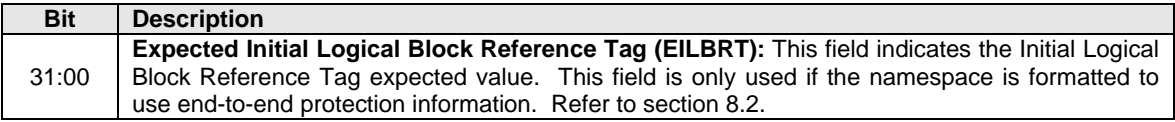

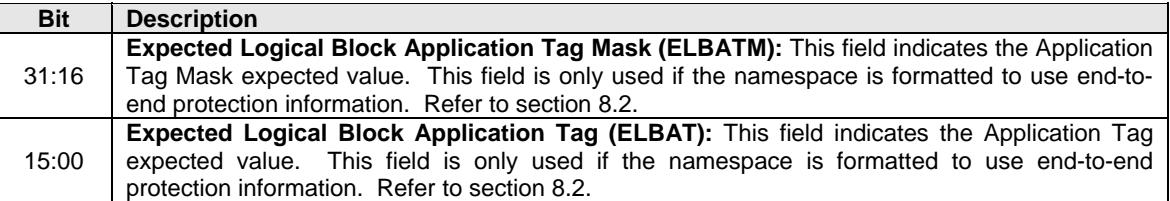

#### **Figure 122: Read – Command Dword 15**

# **6.8.1 Command Completion**

When the command is completed with success or failure, the controller shall post a completion entry to the associated I/O Completion Queue indicating the status for the command.

Read command specific errors are defined in Figure 123.

#### **Figure 123: Read – Command Specific Errors Values**

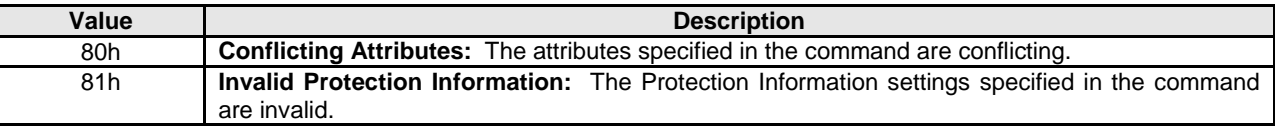

#### **6.9 Write command**

The Write command writes data and metadata, if applicable, to the NVM controller for the logical blocks indicated. The host may also specify protection information to include as part of the operation.

The fields used are Metadata Pointer, PRP Entry 1, PRP Entry 2, Command Dword 10, Command Dword 11, Command Dword 12, Command Dword 13, Command Dword 14, and Command Dword 15 fields.

#### **Figure 124: Write – Metadata Pointer**

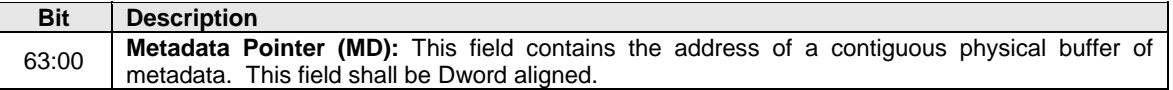

#### **Figure 125: Write – PRP Entry 1**

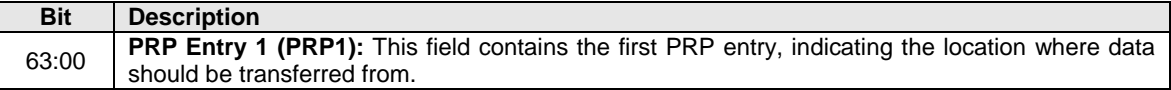

#### **Figure 126: Write – PRP Entry 2**

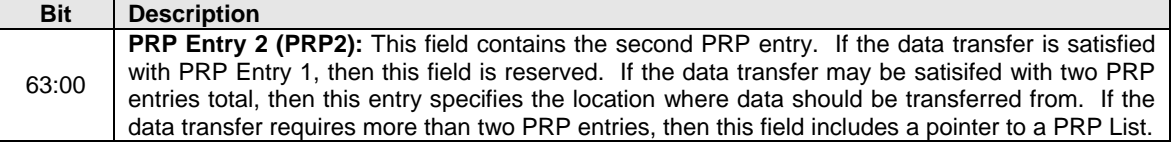

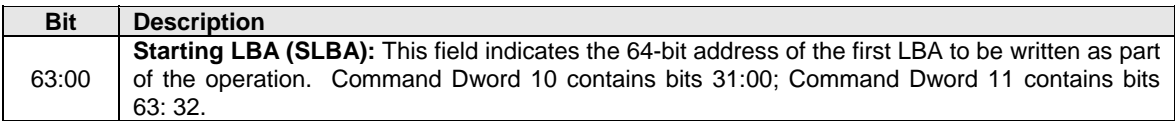

# **Figure 127: Write – Command Dword 10 and Command Dword 11**

# **Figure 128: Write – Command Dword 12**

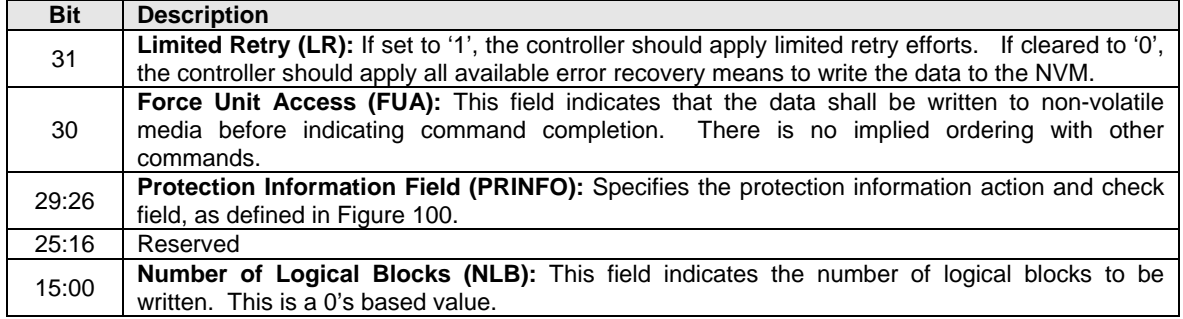

# **Figure 129: Write – Command Dword 13**

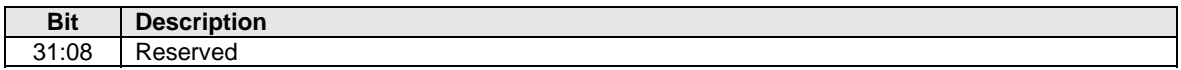

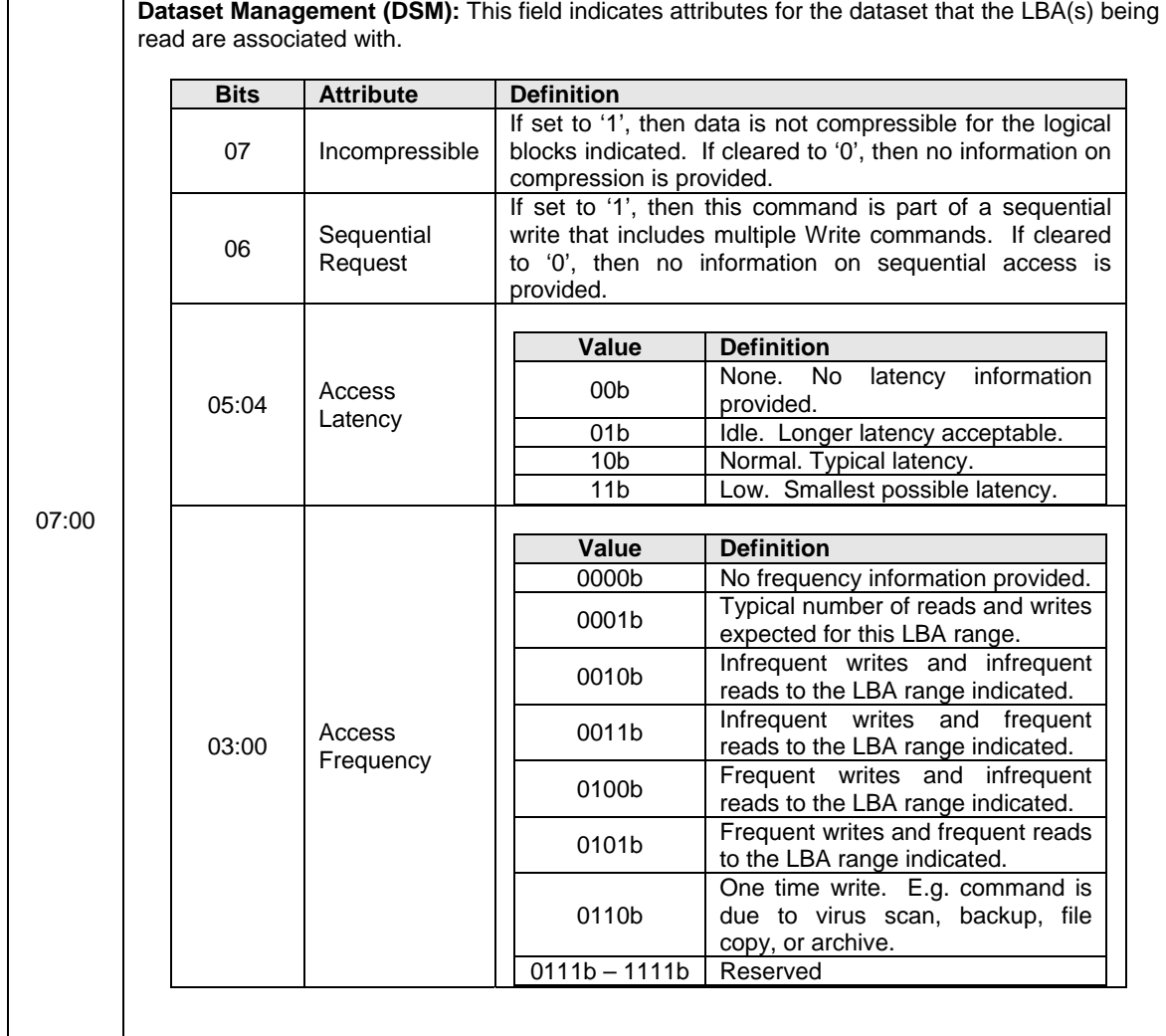

# **Figure 130: Write – Command Dword 14**

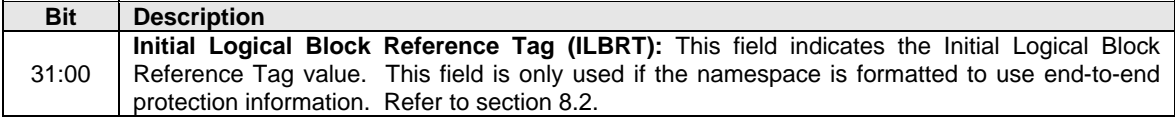

# **Figure 131: Write – Command Dword 15**

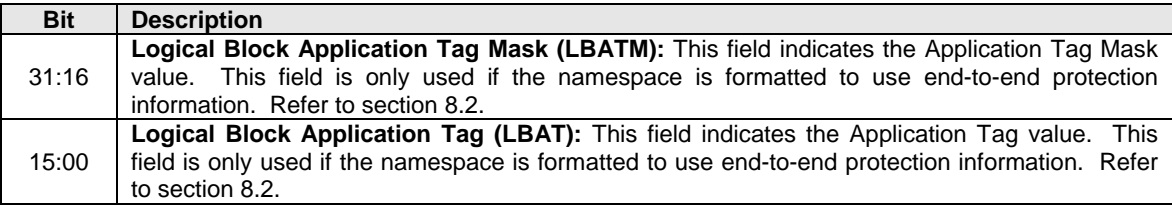

# **6.9.1 Command Completion**

When the command is completed with success or failure, the controller shall post a completion entry to the associated I/O Completion Queue indicating the status for the command.

Write command specific errors are defined in Figure 132.

### **Figure 132: Write – Command Specific Errors Values**

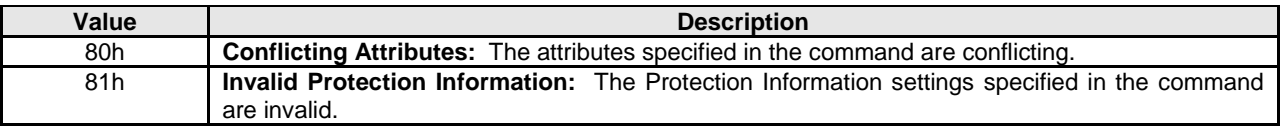

#### **6.10 Write Uncorrectable command**

The Write Uncorrectable command is used to mark an LBA as invalid. When the specified LBA(s) are read after this operation, a failure is returned with Unrecovered Read Error status. To clear the invalid LBA status, a successful write operation shall be issued for those logical blocks.

The fields used are Command Dword 10, Command Dword 11, and Command Dword 12 fields. All other command specific fields are reserved.

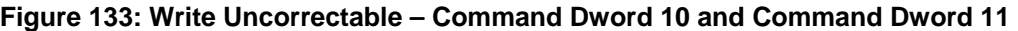

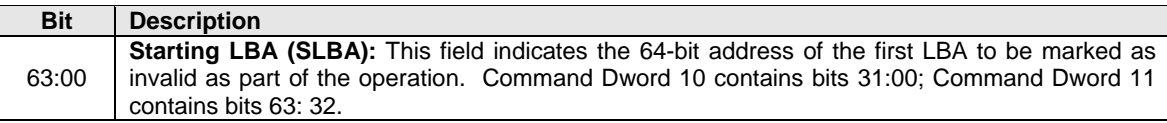

#### **Figure 134: Write Uncorrectable – Command Dword 12**

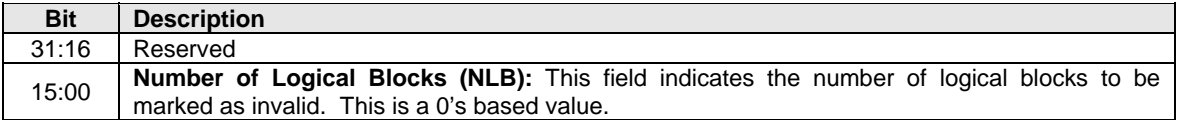

# **6.10.1 Command Completion**

When the command is completed with success or failure, the controller shall post a completion entry to the associated I/O Completion Queue indicating the status for the command.

# **7 Controller Architecture**

# **7.1 Introduction**

Host software presents commands to the controller through pre-allocated Submission Queues. The controller is alerted to new commands to execute through SQ Tail Doorbell register writes. The difference between the previous doorbell register value and the current register write indicates the number of commands that are ready for processing by the controller.

The controller fetches the commands from the Submission Queue(s) and transmits them to the NVM subsystem for processing. Except for fused operations, there are no ordering restrictions for processing of the commands within or across Submission Queues. Host software shall not place commands in the list that may not be re-ordered arbitrarily. Data may or may not be committed to the NVM media in the order that commands are received.

Host software issues commands of higher priorities to the appropriate Submission Queues. Priority is associated with the Submission Queue itself, thus the priority of the command is based on the Submission Queue it is issued through. The controller arbitrates across the Submission Queues based on fairness and priority according to the arbitration scheme specified in section 4.7.

Upon completion of the commands by the NVM subsystem, the controller presents completion entries to the host through the appropriate Completion Queues. If MSI-X or multiple message MSI is in use, then the interrupt vector indicates the Completion Queue(s) with possible new command completions for the host to process. If pin-based interrupts or single message MSI interrupts are used, host software interrogates the Completion Queue(s) for new completion entries. The host updates the CQ Head doorbell register to release Completion Queue entries to the controller and clear the associated interrupt.

There are no ordering restrictions for completions to the host. Each completion entry identifies the Submission Queue ID and Command ID of the associated command. Host software uses this information to correlate the completions with the commands issued to the Submission Queue(s).

Host software is responsible for creating all required Submission and Completion Queues prior to issuing commands to the controller. I/O Submission and Completion Queues are created using Admin commands defined in section 5.

# **7.2 Command Issue and Completion Mechanism (Informative)**

This section describes the command issue and completion mechanism. It also describes how commands are built by host software and command completion processing.

# **7.2.1 Command Processing**

This section describes command issue and completion processing. Figure 135 shows the steps that are followed to issue and complete a command. The steps are:

- 1. The host creates a command for execution within the appropriate Submission Queue in host memory.
- 2. The host updates the Submission Queue Tail Doorbell register with the new value of the Submission Queue Tail entry pointer. This indicates to the controller that a new command(s) is ready for processing.
- 3. The controller fetches the command(s) in the Submission Queue from host memory for future execution.
- 4. The controller performs command arbitration. The controller may execute commands out of order. The command arbitration mechanism selects the next command to execute from commands that have been previously fetched. The controller then proceeds with execution of the command.
- 5. After the command has completed execution, the controller writes a completion entry to the associated Completion Queue. As part of the completion entry, the controller indicates that the associated Submission Queue entry is free for the host to re-use as part of communicating the latest Submission Queue Head value to the host.
- 6. The controller optionally generates an interrupt to the host to indicate that there is a completion entry to process. In the figure, this is shown as an MSI-X interrupt, however, it could also be a pin-based or MSI interrupt. Note that based on interrupt coalescing settings, an interrupt may or may not be indicated for the command.
- 7. The host processes the completion entry in the Completion Queue. This includes taking any actions based on error conditions indicated.
- 8. The host writes the Completion Queue Head Doorbell register to indicate that the completion entry has been processed. The host may process many entries before updating the associated CQHDBL register.

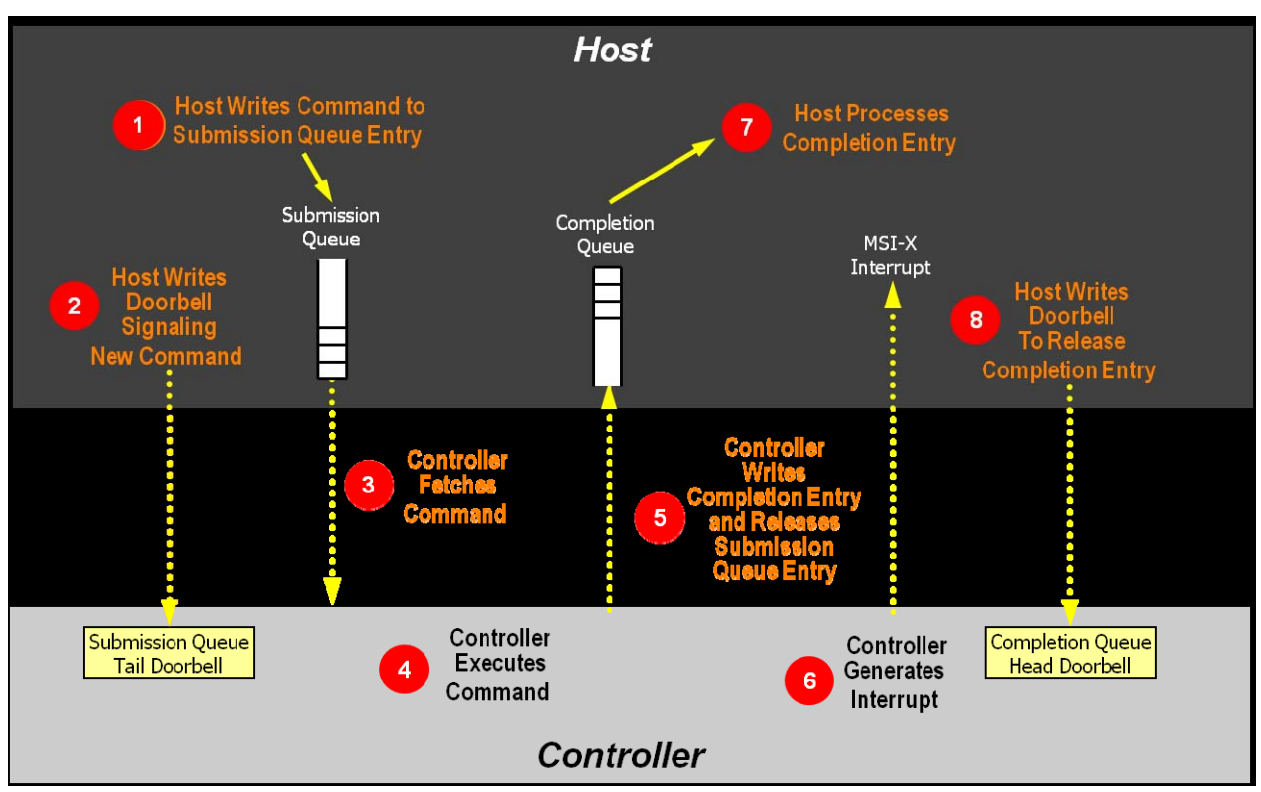

# **Figure 135: Command Processing**

# **7.2.2 Basic Steps when Building a Command**

When host software builds a command for the controller to execute, it first checks to make sure that the appropriate Submission Queue (SQx) is not full. The Submission Queue is full when the number of entries in the queue is one less than the queue size. Once an empty slot (pFreeSlot) is available:

- 1. Host software builds a command at SQx[pFreeSlot] with:
	- a. CDW0.OPC is set to the appropriate command to be executed by the controller.
	- b. CDW0.FUSE is set to the appropriate value, depending on whether the command is a fused operation.
	- c. CDW0.CID is set to a unique identifier for the command when combined with the Submission Queue identifier.
	- d. The Namespace Identifier, CDW1.NSID, is set to the namespace the command applies to.
- e. MPTR shall be filled in with the offset to the beginning of the Metadata Region, if there is a data transfer and the namespace format contains metadata as a separate buffer.
- f. PRP1 and/or PRP2 are set to the source/destination of data transfer, if there is a data transfer.
- g. CDW10 CDW15 are set to any command specific information.
- 2. Host software shall write the corresponding Submission Queue doorbell register (SQxTDBL) to indicate to the controller that one or more commands are available for processing.

The write to the Submission Queue doorbell register triggers the controller to fetch and process the command contained in the Submission Queue entry. The controller indicates the most recent SQ entry that has been fetched as part of reporting completions. Host software may use this information to determine when SQ locations may be re-used for new commands.

# **7.2.3 Processing Completed Commands**

Host software processes the interrupt generated by the controller for command completion(s). If MSI-X or multiple message MSI is in use, then the interrupt vector implies the Completion Queue(s) with new command completions for the host to process. If pin-based interrupts or single message MSI interrupts are used, then host software interrogates the Completion Queue(s) to determine if new completion entries are present for the host to process.

Once the host software determines the Completion Queue (CQy) that generated the interrupt:

- 1. Host software reads a completion entry from the specified Completion Queue.
- 2. Host software processes the CQ entry to identify the Submission Queue entry that generated this completion. DW2.SQID indicates the Submission Queue ID and DW3.CID indicates the command that generated the completion.
- 3. DW3.SF indicates the status of the completion.
- 4. Host software indicates available Completion Queue slots by updating the corresponding Completion Queue Head doorbell register (CQyHDBL). By updating CQyHDBL, the associated interrupt is cleared.
- 5. If there were errors, noted in the DW3.SF field, host software performs error recovery actions (refer to section 9.1).

# **7.2.4 Command Examples**

# **7.2.4.1 Creating an I/O Submission Queue**

This example describes how host software creates an I/O Submission Queue that utilizes non-contiguous PRP entries. Creating an I/O Submission Queue that utilizes a PRP List is only valid if the controller supports non-contiguous queues as indicated in CAP.CQR.

Prior to creating an I/O Submission Queue, host software shall create the I/O Completion Queue that the SQ uses with the Create I/O Completion Queue command.

To create an I/O Submission Queue, host software builds a Create I/O Submission Queue command for the Admin Submission Queue. Host software builds the Create I/O Submission Queue command in the next free Admin Submission Queue command location. The attributes of the command are:

- CDW0.OPC is set to 01h.
- CDW0.FUSE is set to 00b indicating that this is not a fused operation.
- CDW0.CID is set to a free command identifier.
- CDW1.NSID is set to 0h; Submission Queues are not specific to a namespace.
- MPTR is cleared to 0h; metadata is not used for this command.
- PRP1 is set to the physical address of the PRP List. The PRP List is shown in Figure 136 for a PRP List with three entries.
- PRP2 is cleared to 0h; PRP Entry 2 is not used for this command.
- CDW10.QSIZE is set to the size of queue to create. In this case, it is set to a value of 191, indicating a queue size of 192 entries. The queue size shall not exceed the maximum queue entries supported, indicated in the CAP.MQES field.
- CDW10.QID is set to the Submission Queue identifier.
- CDW11.CQID is set to the I/O Completion Queue identifier where command completions are posted.
- CDW11.QPRIO is set to 10b, indicating a Medium priority queue.
- CDW11.PC is cleared to '0' indicating that the data buffer indicated by PRP1 is not physically contiguously.

After the command is built, host software issues the command for execution by writing the Admin Submission Queue doorbell (SQ0TDBL) to indicate to the controller that this command is available for processing.

Host software shall maintain the PRP List unmodified in host memory until the Submission Queue is deleted.

# **Figure 136: PRP List Describing I/O Submission Queue**

# **Non-Contiguous**

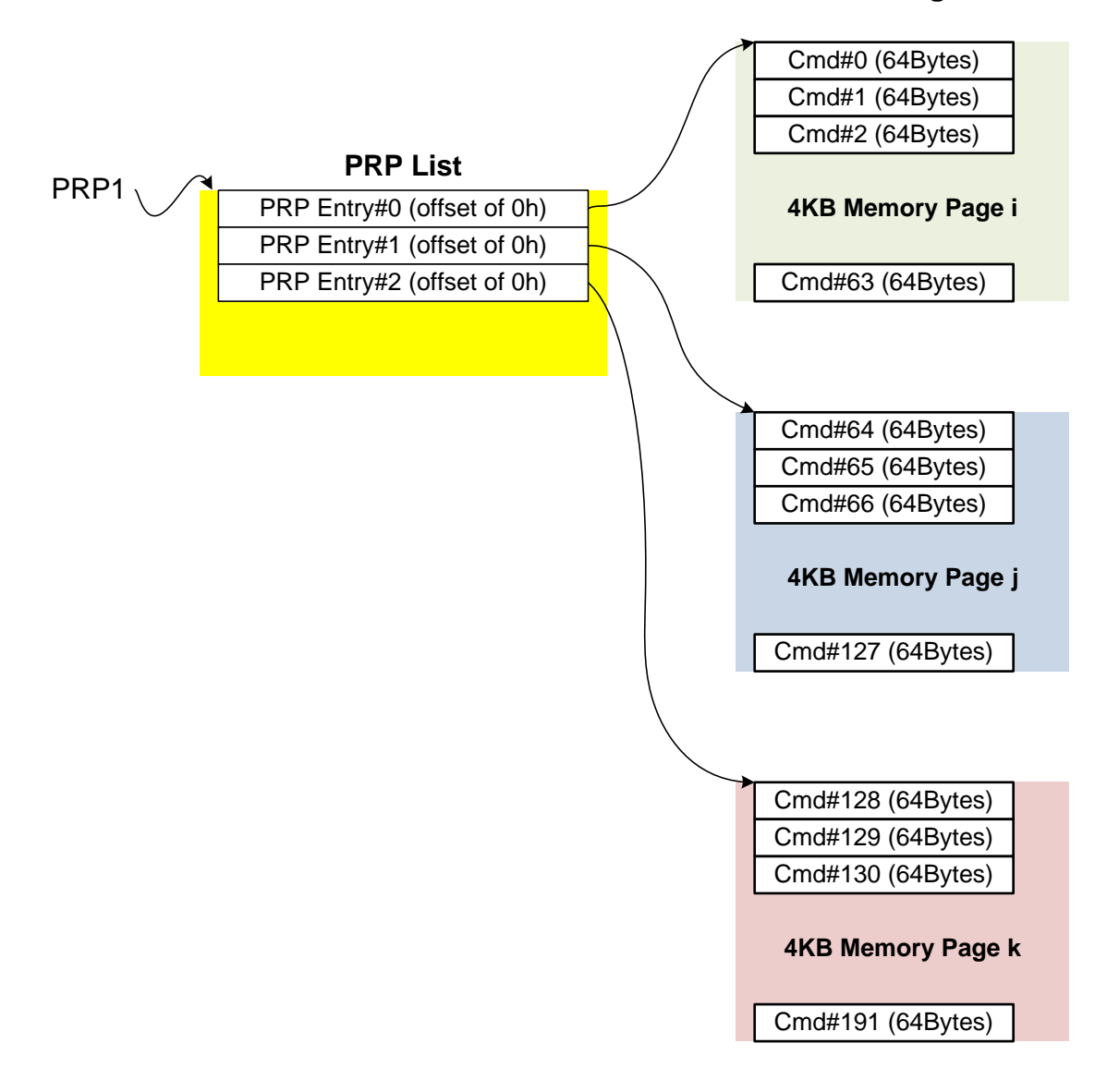

# **7.2.4.2 Executing a Fused Operation**

This example describes how host software creates and executes a fused command, specifically Compare and Write for a total of 16KB of data. In this case, there are two commands that are created. The first command is the Compare, referred to as CMD0. The second command is the Write, referred to as CMD1. In this case, end-to-end data protection is not enabled and the size of each LBA is 4KB.

To build commands for a fused operation, host software utilizes the next two available adjacent command locations in the appropriate I/O Submission Queue.

The attributes of the Compare command are:

- CMD0.CDW0.OPC is set to 05h for Compare.
- CMD0.CDW0.FUSE is set to 01b indicating that this is the first command of a fused operation.
- CMD0.CDW0.CID is set to a free command identifier.
- CMD0.CDW1.NSID is set to the appropriate namespace.
- CMD0.MPTR is set to the address of the metadata buffer, if metadata is being used in a separate buffer.
- CMD0.PRP1 is set to the physical address of the first page of the data to compare.
- CMD0.PRP2 is set to the physical address of the PRP List. The PRP List is shown in Figure 137 for a PRP List with three entries.
- CMD0.CDW10.SLBA is set to the first LBA to compare against. Note that this field also spans Command Dword 11.
- CMD0.CDW12.LR is set to '0' to indicate that the controller should apply all available error recovery means to retrieve the data for comparison.
- CMD0.CDW12.FUA is cleared to '0', indicating that the data may be read from any location, including a DRAM cache, on the device.
- CMD0.CDW12.PRINFO is cleared to 0h since end-to-end protection is not enabled.
- CMD0.CDW12.NLB is set to 4h, indicating that 4h LBAs of a size of 4KB each are to be compared against.
- CMD0.CDW14 is cleared to 0h since end-to-end protection is not enabled.
- CMD0.CDW15 is cleared to 0h since end-to-end protection is not enabled.

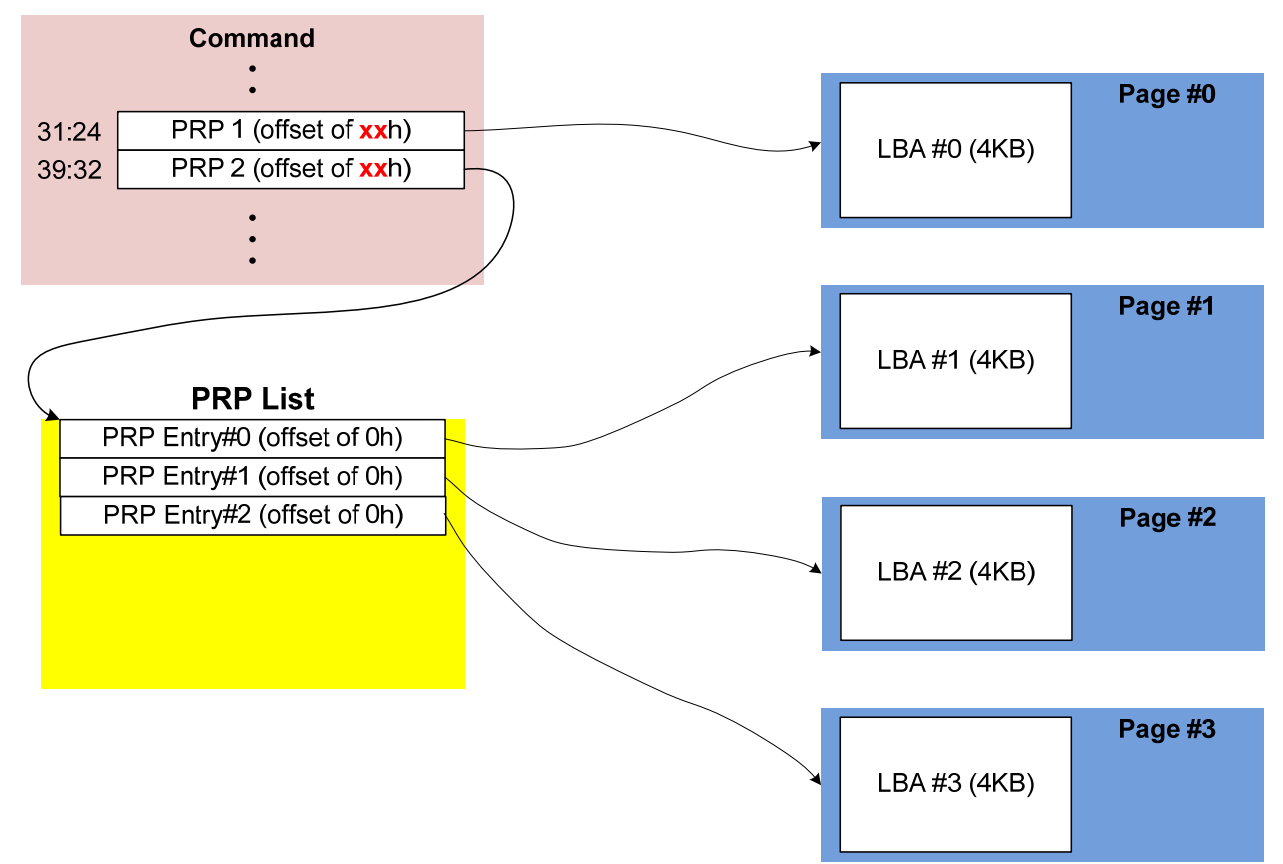

**Figure 137: PRP List Describing Data to Compare** 

The attributes of the Write command are:

- CMD1.CDW0.OPC is set to 01h for Write.
- CMD1.CDW0.FUSE is set to 10b indicating that this is the second command of a fused operation.
- CMD1.CDW0.CID is set to a free command identifier.
- CMD1.CDW1.NSID is set to the appropriate namespace. This value shall be the same as CMD0.CDW1.NSID.
- CMD1.MPTR is set to the address of the metadata buffer, if metadata is being used in a separate buffer.
- CMD1.PRP1 is set to the physical address of the first page of the data to write.
- CMD1.PRP2 is set to the physical address of the PRP List. The PRP List includes three entries.
- CMD1.CDW10.SLBA is set to the first LBA to compare against. Note that this field also spans Command Dword 11. This value shall be the same as CMD0.CDW10.SLBA.
- CMD1.CDW12.LR is set to '0' to indicate that the controller should apply all available error recovery means to write the data to the NVM.
- CMD1.CDW12.FUA is cleared to '0', indicating that the data may be written to any location, including a DRAM cache, on the device.
- CMD1.CDW12.PRINFO is cleared to 0h since end-to-end protection is not enabled.
- CMD1.CDW12.NLB is set to 4h, indicating that 4h LBAs of a size of 4KB each are to be compared against. This value shall be the same as CMD0.CDW12.NLB.
- CMD1.CDW14 is cleared to 0h since end-to-end protection is not enabled.
- CMD1.CDW15 is cleared to 0h since end-to-end protection is not enabled.

After the commands are built, host software issues the commands for execution by writing the appropriate I/O Submission Queue doorbell (SQxTDBL) to indicate to the controller that these commands are available for processing. Note that the doorbell write shall indicate both commands are available at one time.

# **7.3 Resets**

# **7.3.1 Controller Level**

There are three primary controller level reset mechanisms:

- Conventional Reset (PCI Express Hot, Warm, or Cold reset)
- Function Level Reset (PCI reset)
- Controller Reset (CC.EN transitions from '1' to '0')

When any of the above resets occur, the following actions are performed:

- All I/O Submission Queues are deleted.
- All I/O Completion Queues are deleted.
- All outstanding I/O commands shall be processed as aborted by host software.
- All outstanding Admin commands shall be processed as aborted by host software.
- The controller is brought to an Idle state. When this is complete, CSTS.RDY is cleared to '0'.
- All controller registers defined in section 3 are reset.

In the case of a Conventional or Function Level Reset, the PCI register space is reset as defined by the PCI Express base specification. Refer to the PCI Express specification for further details.

To continue after a reset, the host shall:

- Update register state as appropriate.
- Set CC.EN to '1'.
- Wait for CSTS.RDY to be set to '1'.
- Configure the controller using Admin commands as needed.
- Create I/O Completion Queues and I/O Submission Queues as needed.
- Proceed with normal I/O operations.

Note that a reset due to a hot reset or PCI Express Link down results in the controller immediately losing communication with the host. In these cases, the controller is unable to indicate any aborts or update any completion entries.

# **7.3.2 Queue Level**

The host may reset and/or reconfigure the Submission and Completion Queues by resetting them. A queue level reset is performed by deleting and then recreating the queue. In this process, the host should wait for all pending commands to the appropriate Submission Queue(s) to complete. To perform the reset, the host issues the Delete I/O Submission Queue or Delete I/O Completion Queue command to the Admin Queue specifying the identifier of the queue to be deleted. After successful command completion of the queue delete operation, the host then recreates the queue by issuing the Create I/O Submission Queue or Create I/O Completion Queue command. As part of the creation operation, the host may modify the attributes of the queue if desired.

The host should ensure that the appropriate Submission Queue or Completion Queue is idle before deleting it. Issuing a queue deletion command causes any pending commands to be aborted by the controller; this may or may not result in a completion entry being posted for the aborted command(s). Note that if a queue level reset is performed on a Completion Queue, the Submission Queues that are utilizing the Completion Queue should be reset as part of the same operation. The behavior of a Submission Queue without a corresponding Completion Queue is undefined.

# **7.4 Queue Management**

# **7.4.1 Queue Allocation**

To allocate I/O Submission Queues and I/O Completion Queues, software follows these steps:

- 1. Software allocates the Admin Submission and Completion Queues by configuring the Admin Queue Attributes (AQA), Admin Submission Queue Base Address (ASQ), and Admin Completion Queue Base Address (ACQ) registers appropriately.
- 2. Software issues a Set Features command for the Number of Queues attribute in order to request the number of I/O Submission Queues and I/O Completion Queues desired. The completion of this Set Features command indicates the number of I/O Submission Queues and I/O Completion Queues allocated.
- 3. Software determines the maximum number of entries supported per queue (CAP.MQES) and whether the queues are required to be physically contiguous (CAP.CQR).
- 4. Software allocates the desired I/O Completion Queues within the limitations of the number allocated by the controller and the queue attributes supported (maximum entries and physically contiguous requirements) by using the Create I/O Completion Queue command.
- 5. Software allocates the desired I/O Submission Queues within the limitations of the number allocated by the controller and the queue attributes supported (maximum entries and physically contiguous requirements) by using the Create I/O Submission Queue command.

At the end of this process, the desired I/O Submission Queues and I/O Completion Queues have been allocated and may be used to complete I/O commands.

# **7.4.2 Queue Coordination**

There is one Admin queue pair associated with multiple I/O queue pairs. The Admin Submission and Completion Queues are used to carry out functions that impact the entire controller. An I/O Submission and Completion Queue may be used to carry out I/O (read/write) operations and may be distributed across CPU cores and threads.

An Admin command may impact one or more I/O queue pairs. The host should ensure that Admin actions are coordinated with threads that are responsible for the I/O queue pairs to avoid unnecessary error conditions. The details of this coordination are outside the scope of this specification.

# **7.4.3 Queue Abort**

To abort a large number of commands previously issued to an I/O Submission Queue, the recommended procedure is to abort all commands issued to that I/O Submission Queue. To abort all commands for a Submission Queue, the queue should be deleted and recreated. Specifically, to abort all commands that are issued to the Submission Queue software should issue a Delete I/O Submission Queue command for that queue. After the queue has been successfully deleted, indicating that all commands have been aborted, then software should recreate the queue by issuing a Create I/O Submission Queue command. Software may then re-issue any commands desired to the associated I/O Submission Queue.

# **7.5 Interrupts**

The interrupt architecture allows for efficient reporting of interrupts such that the host may service interrupts through the least amount of overhead.

The controller may be configured to report interrupts in one of four modes. The four modes are: pinbased interrupt, single message MSI, multiple message MSI, and MSI-X. It is recommended that MSI-X be used whenever possible to enable higher performance, lower latency, and lower CPU utilization for processing interrupts.

Interrupt aggregation, also referred to as interrupt coalescing, mitigates host interrupt overhead by reducing the rate at which interrupt requests are generated by a controller. This reduced host overhead typically comes at the expense of increased latency. Rather than prescribe a specific interrupt aggregation algorithm, this specification defines the mechanisms a host may use to communicate desired interrupt aggregation parameters to a controller and leaves the specific interrupt aggregation algorithm used by a controller as vendor specific. Interrupts associated with the Admin Completion Queue should not be delayed.

The Aggregation Threshold field in the Interrupt Coalescing feature (refer to section 5.12.1.8) indicates the host desired minimum interrupt aggregation threshold on a per vector basis. This value defines the number of Completion Queue entries that when aggregated on a per interrupt vector basis reduces host interrupt processing overhead below a host determined threshold. This value is provided to the controller as a recommendation by the host and a controller is free to generate an interrupt before or after this aggregation threshold is achieved. The specific manner in which this value is used by the interrupt aggregation algorithm implemented by a controller is implementation specific.

The Aggregation Time field in the Interrupt Coalescing feature (refer to section 5.12.1.8) indicates the host desired maximum delay that a controller may apply to a Completion Queue entry before an interrupt is signaled to the host. This value is provided to the controller as a recommendation by the host and a controller is free to generate an interrupt before or after this aggregation time is achieved. A controller may apply this value on a per vector basis or across all vectors. The specific manner in which this value is used by the interrupt aggregation algorithm implemented by a controller is implementation specific.

# **7.5.1 Pin Based, Single MSI, and Multiple MSI Behavior**

This is the mode of interrupt operation if any of the following conditions are met:

- Pin based interrupts are being used MSI (MSICAP.MC.MSIE='0') and MSI-X are disabled
- Single MSI is being used MSI is enabled (MSICAP.MC.MSIE='1'), MSICAP.MC.MME=0h, and MSI-X is disabled
- Multiple MSI is being used Multiple-message MSI is enabled (MSICAP.MC.MSIE='1') and (MSICAP.MC.MME=1h) and MSI-X is disabled.

Within the controller there is an interrupt status register (IS) that is not visible to the host. In this mode, the IS register determines whether the PCI interrupt line shall be driven active or an MSI message shall be
sent. Each bit in the IS register corresponds to an interrupt vector. The IS bit is set to '1' when the AND of the following conditions is true:

- There is one or more unacknowledged completion entries in a Completion Queue that utilizes this interrupt vector;
- The Completion Queue(s) with unacknowledged completion entries has interrupts enabled in the "Create I/O Completion Queue" command;
- The corresponding INTM bit exposed to the host is cleared to '0', indicating that the interrupt is not masked.

If MSIs are not enabled, the resulting IS bits are logical "ORed" together – any bit being a one causes the PCI interrupt line to be active (electrical '0'). If MSIs are enabled, any change to the IS register that does not result in the register being all cleared shall cause an MSI to be sent. Therefore, while in wire mode, a single wire remains active, while in MSI mode, several messages may be sent, as each edge triggered event on a port shall cause a new message.

In order to clear an interrupt for a particular interrupt vector, software shall acknowledge all completion entries for Completion Queues associated with the interrupt vector.

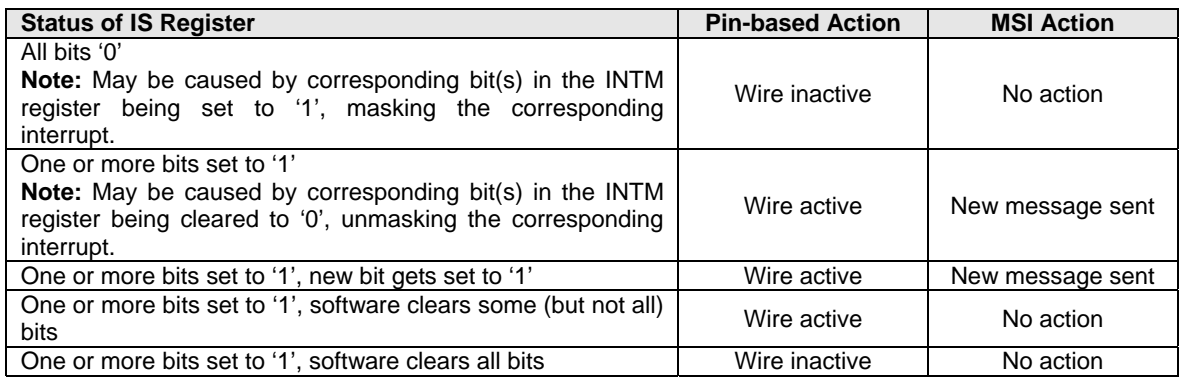

## **7.5.1.1 Host Software Interrupt Handling**

It is recommended that host software utilize the INTMS/INTMC registers to efficiently handle interrupts when configured to use pin based or MSI messages. Specifically, within the interrupt service routine, host software should set the appropriate mask register bits to '1' to mask interrupts via the INTMS register. In the deferred procedure call, host software should process all completion entries and acknowledge the completion entries have been processed by writing the associated CQyHDBL doorbell registers. When all completion entries have been processed, host software should unmask interrupts by clearing the appropriate mask register bits to '0 via the INTMC register.

It is recommended that the MSI interrupt vector associated with the CQ(s) being processed be masked during processing of completion entries within the CQ(s) to avoid spurious and/or lost interrupts. For single message or multiple message MSI, the INTMS and INTMC registers should be used to appropriately mask interrupts during completion entry processing.

#### **7.5.1.1.1 Interrupt Example (Informative)**

An example of the host software flow for processing interrupts is described in this section. This example assumes multiple message MSI is used and that interrupt vector 3 is associated with I/O Completion Queue 3.

- 1. The controller posts a completion entry to I/O Completion Queue 3. The controller sets IS[3] to '1' in its internal IS register. The controller asserts an interrupt to the host.
- 2. The interrupt service routine (ISR) is triggered.
- 3. Host software scans all I/O Completion Queues to determine the location of new completion entries. In this case, a new completion entry has been posted to I/O Completion Queue 3.
- 4. Host software writes 08h to the INTMS register to mask interrupts for interrupt vector 3, which is associated with I/O Completion Queue 3.
- 5. The controller masks interrupt vector 3, based on the host write to the INTMS register.
- 6. Host software schedules a deferred procedure call (DPC) to process the completed command.
- 7. The deferred procedure call (DPC) is triggered.
- 8. Host software processes new completion entries for I/O Completion Queue 3, completing the associated commands to the OS. Host software updates CQyHDBL to acknowledge the processed completion entries and clear the interrupt associated with those completion entries. If all completion entries have been acknowledged by host software, the controller de-asserts interrupt vector 3.
- 9. Host software unmasks interrupt vector 3 by writing 08h to the INTMC register.

## **7.5.1.2 Differences Between Pin Based and MSI Interrupts**

Single MSI is similar to the pin based interrupt behavior mode. The primary difference is the method of reporting the interrupt. Instead of a communicating the interrupt through an INTx virtual wire, an MSI message is generated to the host. Unlike INTx virtual wire interrupts which are level sensitive, MSI interrupts are edge sensitive.

Pin based and single MSI only use one interrupt vector. Multiple MSI may use up to 32 interrupt vectors.

For multiple MSI, the controller advertises the number of MSI interrupt vectors it requests in the Multiple Message Capable (MMC) field in the Message Signaled Interrupt Message Control (MC) register. The MSICAP.MC.MMC field represents a power-of-2 wrapper on the number of requested vectors. For example, if three vectors are requested, then the MSICAP.MC.MMC field must be '010' (four vectors).

Multiple-message MSI allows completions to be aggregated on a per vector basis. Each Completion Queue(s) may send its own interrupt message, as opposed to a single message for all completions.

#### **7.5.2 MSI-X Based Behavior**

This is the mode of interrupt operation if the MSI-X is being used – (multiple-message) MSI is disabled (MSICAP.MC.MSIE='0') and (MSICAP.MC.MME=0h) and MSI-X is enabled. This is the preferred interrupt behavior to use.

MSI-X, similar to multiple-message MSI, allows completions to be aggregated on a per vector basis. However, the maximum number of vectors is 2K. MSI-X also allows each interrupt to send a unique message data corresponding to the vector.

MSI-X allows completions to be aggregated on a per vector basis. Each Completion Queue(s) may send its own interrupt message, as opposed to a single message for all completions.

When generating an MSI-X message, the following checks occur before generating the message:

- The function mask is not set to '1'
- The corresponding vector mask in the MSI-X table structure is not set to '1'

If either of the masks are set, the corresponding pending bit in the MSI-X PBA structure is set to '1' to indicate that an interrupt is pending for that vector. The MSI for that vector is later generated when both the mask bits are reset to '0'.

It is recommended that the interrupt vector associated with the CQ(s) being processed be masked during processing of completion entries within the CQ(s) to avoid spurious and/or lost interrupts. The interrupt mask table defined as part of MSI-X should be used to mask interrupts.

## **7.6 Controller Initialization and Shutdown Processing**

This section describes the recommended procedure for initializing the controller and for shutdown processing prior to a power-off condition.

## **7.6.1 Initialization**

The host should perform the following actions in sequence to initialize the controller to begin executing commands:

- 1. Set the PCI and PCI Express registers described in section 2 appropriately based on the system configuration. This includes configuration of power management features. Pin-based or singlemessage MSI interrupts should be used until the number of I/O Queues is determined.
- 2. The Admin Queue should be configured. The Admin Queue is configured by setting the Admin Queue Attributes (AQA), Admin Submission Queue Base Address (ASQ), and Admin Completion Queue Base Address (ACQ) to appropriate values.
- 3. The controller settings should be configured. Specifically:
	- a. The arbitration mechanism should be selected in CC.AMS.
	- b. The memory page size should be initialized in CC.MPS.
	- c. The I/O command set that is to be used should be selected in CC.CSS.
- 4. The controller should be enabled by setting CC.EN to '1'.
- 5. The host should wait for the controller to indicate it is ready to process commands. The controller is ready to process commands when CSTS.RDY is set to '1'.
- 6. The host should determine the configuration of the controller by issuing the Identify command, specifying the Controller data structure. The host should then determine the configuration of each namespace by issuing the Identify command for each namespace, specifying the Namespace data structure.
- 7. The host should determine the number of I/O Submission Queues and I/O Completion Queues supported using the Set Features command with the Number of Queues feature identifier. After determining the number of I/O Queues, the MSI and/or MSI-X registers should be configured.
- 8. The host should allocate the appropriate number of I/O Completion Queues based on the number required for the system configuration and the number supported by the controller. The I/O Completion Queues are allocated using the Create I/O Completion Queue command.
- 9. The host should allocate the appropriate number of I/O Submission Queues based on the number required for the system configuration and the number supported by the controller. The I/O Submission Queues are allocated using the Create I/O Submission Queue command.
- 10. If the host desires asynchronous notification of error or health events, the host should issue an appropriate number of Asynchronous Event Request commands. This step may be done at any point after the controller signals it is ready (CSTS.RDY is set to '1').

After performing these steps, the controller may be used for I/O commands.

For exit of the D3 power state, the initialization steps outlined should be followed. In this case, the number of I/O Submission Queues and I/O Completion Queues shall not change, thus step 7 of the initialization sequence is optional.

#### **7.6.1.1 Software Progress Marker**

The Software Progress Marker feature, defined in section 5.12.1.12, indicates the number of times preboot software has loaded prior to the OS successfully loading. If the pre-boot software load count becomes large, it may indicate there are issues with cached data within the NVM. In this case, the OS driver software may choose to use the NVM more conservatively (e.g., not utilize cached data).

The Software Progress Marker should be updated by both Pre-boot and OS driver software as part of completing initialization.

## **7.6.2 Shutdown**

It is recommended that the host perform an orderly shutdown of the controller by following the procedure in this section when a power-off or shutdown condition is imminent.

The host should perform the following actions in sequence for a normal shutdown:

- 1. Stop issuing any new I/O commands to the controller and allow any outstanding commands to complete.
- 2. The host should delete all I/O Submission Queues, using the Delete I/O Submission Queue command. A result of the successful completion of the Delete I/O Submission Queue command is that any remaining commands outstanding are aborted.
- 3. The host should delete all I/O Completion Queues, using the Delete I/O Completion Queue command.
- 4. The host should set the Shutdown Notification (CC.SHN) field to 01b to indicate a normal shutdown operation. The controller indicates when shutdown processing is completed by updating the Shutdown Status (CSTS.SHST) field to 10b.

For entry to the D3 power state, the shutdown steps outlined for a normal shutdown should be followed.

The host should perform the following actions in sequence for an abrupt shutdown:

- 1. Stop issuing any new I/O commands to the controller.
- 2. The host should set the Shutdown Notification (CC.SHN) field to 10b to indicate an abrupt shutdown operation. The controller indicates when shutdown processing is completed by updating the Shutdown Status (CSTS.SHST) field to 10b.

It is recommended that the host wait a minimum of one second for the shutdown operations to complete.

To start executing commands on the controller after a shutdown operation, a reset (CC.EN cleared from '1' to '0') is required. The initialization sequence should then be executed.

It is an implementation choice whether the host aborts all outstanding commands to the Admin Queue. The only commands that should be outstanding to the Admin Queue at shutdown are Asynchronous Event Request commands.

It is not recommended to disable the controller via the CC.EN field. This causes a controller reset condition which may impact the time required to complete shutdown processing.

#### **7.7 Unique Identifier**

Information is returned in the Identify Controller data structure that may be used to construct a unique identifier. Specifically, the PCI Vendor ID, Serial Number, and Model Number fields when combined shall form a unique value. It is outside the scope of this specification the mechanism used by the vendor to assign Serial Number and Model Number values to ensure uniqueness.

## **8 Features**

### **8.1 Firmware Update Process**

A firmware update is a four step process.

- 1. The firmware is downloaded to the controller. This is accomplished by using the Firmware Image Download command. There may be multiple portions of the firmware image to download, thus the offset for each portion of the firmware image being downloaded is specified in the Firmware Image Download command.
- 2. After the firmware is downloaded to the controller, the next step is for the host to issue a Firmware Activate command. The Firmware Activate command verifies that the last firmware image downloaded is valid and commits that image to the firmware slot indicated for future use. A firmware image that does not start at offset zero, contains gaps, or contains overlapping regions is considered invalid. A controller may employ additional vendor specific means (e.g., checksum, CRC, cryptographic hash or a digital signature) to determine the validity of a firmware image.
	- a. The Firmware Activate command may also be used to activate a firmware image associated with a previously activated firmware slot. Using the Firmware Activate command to activate a firmware slot that was not previously successfully activated after the Firmware Image Download process concluded results in an Invalid Firmware Slot command completion error.
- 3. The last step is to perform a reset that then causes the firmware image indicated in the Firmware Activate command to be applied. The reset may be a Conventional Reset, Function Level Reset, Controller Reset (CC.EN transitions from '1' to '0'), or a power cycle of the controller.
- 4. After the reset has completed, host software shall re-initialize the controller. This includes reallocating I/O Submission and Completion Queues. Refer to section 7.6.1.

If a D3 cold condition occurs during the firmware update process, the device may resume operation with either the old or new firmware.

If the firmware is not able to be successfully loaded following a reset, then the controller shall revert to the previously active firmware image or the baseline read-only firmware image and indicate the failure as an asynchronous event with a Firmware Image Load Error.

Host software shall not update multiple firmware images simultaneously. A firmware image shall be committed to the firmware slot using Firmware Activate before downloading additional firmware images. If the controller does not receive a Firmware Activate command, then it shall delete the portion(s) of the new image in the case of a reset.

## **8.2 Metadata Handling**

The controller may support metadata per logical block. Metadata is additional data allocated on a per LBA basis. There is no requirement for how the host makes use of the metadata area. One of the most common usages for metadata is to convey end-to-end protection information.

The metadata may be transferred by the controller to or from the host in one of two ways. The mechanism used is selected as part of the Format NVM command.

The first mechanism for transferring the metadata is as a contiguous part of the LBA that it is associated with. The metadata is transferred at the end of the associated LBA, forming an extended LBA. This mechanism is illustrated in Figure 138. In this case, both the LBA data and LBA metadata are pointed to by the PRP1 and PRP2 PRP List pointers.

### **Figure 138: Metadata – Contiguous with LBA Data, Forming Extended LBA**

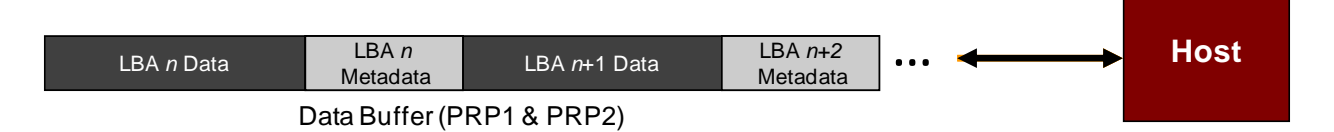

The second mechanism for transferring the metadata is as a separate contiguous buffer of data. This mechanism is illustrated in Figure 139. In this case, the metadata is pointed to with the Metadata Pointer, while the LBA data is pointed to by the PRP1 and PRP2 PRP List pointers. The metadata is required to be physically contiguous in this case since there is only one Metadata Pointer.

#### **Figure 139: Metadata – Transferred as Separate Buffer**

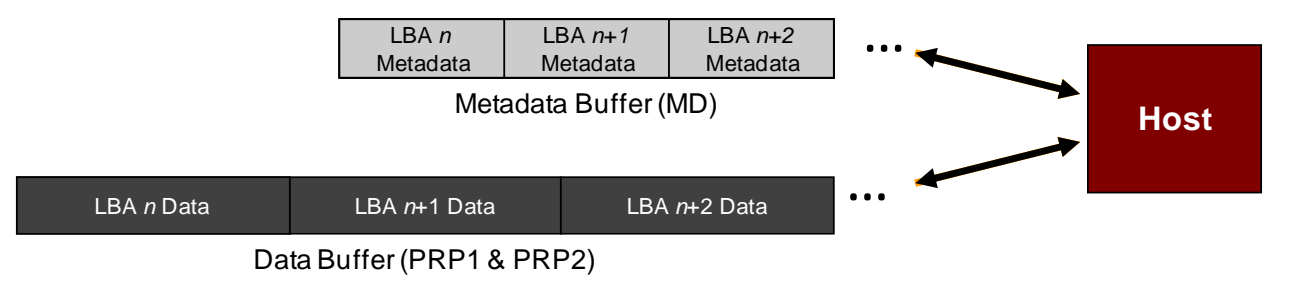

One of the transfer mechanisms shall be selected for each namespace when it is formatted; transferring a portion of metadata with one mechanism and a portion with the other mechanism is not supported.

When end-to-end data protection is used, then the eight bytes of metadata for each LBA is the Protection Information field.

#### **8.3 End-to-end Data Protection (Optional)**

To provide robust data protection from the application to the NVM media and back to the application itself, end-to-end data protection may be used. When this optional mechanism is enabled, additional protection information (e.g. CRC) is added to the LBA that may be evaluated by the controller and/or host software to determine the integrity of the LBA. This additional protection information, if present, is either the first eight bytes of metadata or the last eight bytes of metadata, based on the format of the namespace. As described in section 8.2, metadata and hence this protection information may be configured to be contiguous with the LBA data or stored in a separate buffer.

The most commonly used data protection mechanisms in Enterprise implementations are Data Integrity Field (DIF), defined in the SCSI Block Commands reference (SBC-3), and Data Integrity Extension (DIX). The primary difference between these two mechanisms is the location of the protection information. In DIF the protection information is contiguous with the LBA data and creates an extended LBA, while in DIX the protection information is stored in a separate buffer. The end-to-end data protection mechanism defined by this specification is functionally compatible with both T10 DIF and DIX. DIF functionality is achieved by configuring the metadata to be contiguous with LBA data (as shown in Figure 138, while DIX functionality is achieved by configuring the metadata and data to be in separate buffers (as shown in Figure 139).

Enhanced NVMHCI supports the same end-to-end protection types as T10 DIF. The type of end-to-end data protection (Type 1, Type 2, or Type 3) is selected when a namespace is formatted and is reported in the Identify Namespace data structure.

The Protection Information format is shown in Figure 140 and is contained in the eight bytes of metadata associated with each LBA. The Guard field contains a CRC-16 computed over the LBA data. In addition to a CRC-16, DIX also specifies an optional IP checksum that is not supported by Enhanced NVMHCI. The Application Tag is an opaque data field not interpreted by the controller and that may be used to disable checking of protection information. The Reference Tag associates LBA data with an address and protects against misdirected or out-of-order LBA transfer. Like the Application Tag, the Reference Tag may also be used to disable checking of protection information.

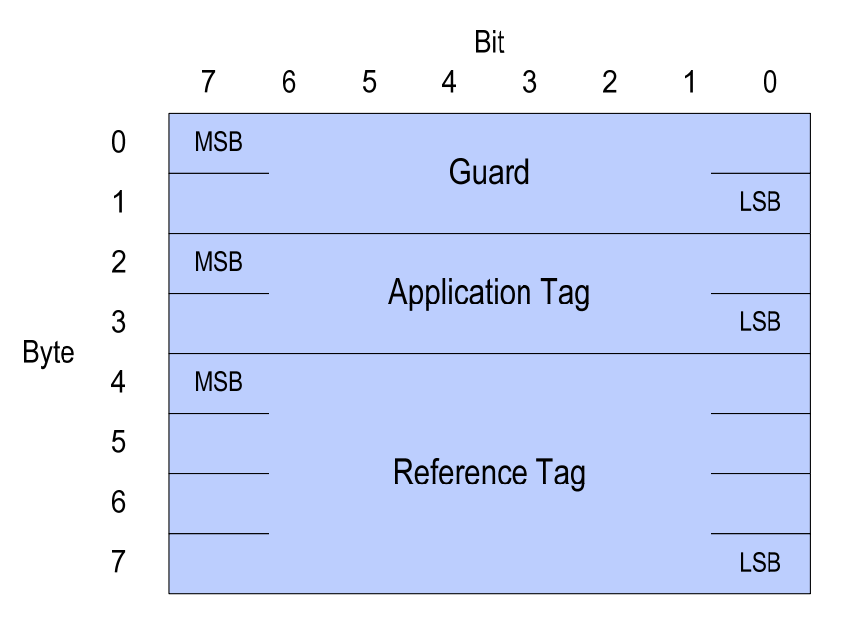

## **Figure 140: Protection Information Format**

The protection information processing performed as a side effect of Read and Write commands is controlled by the Protection Information Action (PRACT) bit in the command. Figure 141 illustrates the protection information processing that may occur as a side effect of a Write command. If the namespace is not formatted with end-to-end data protection, then LBA data and any optional metadata is transferred from the host to the NVM with no processing. If the namespace was formatted with protection information and the PRACT bit is cleared to '0', then LBA data and metadata containing protection information are transferred from the host to NVM. As the LBA passes through the controller, the protection information is checked. If a protection information check error is detected, the command completes with the status code of the error detected (i.e., End-to-end Guard Check, End-to-end Application Tag Check or End-toend Reference Tag Check). If the namespace was formatted with protection information and the PRACT bit is set to '1', then LBA data is transferred from the host to the controller. The controller inserts protection information and the LBA data and metadata containing protection information are written to NVM.

When there is additional metadata, the protection information may be transferred as the first eight bytes of metadata or the last eight bytes of metadata. The location of the protection information is configured when the namespace is formatted. In this case, the protection information replaces the first eight or last eight bytes of metadata (i.e., the metadata field remains the same size in NVM as that in the host).

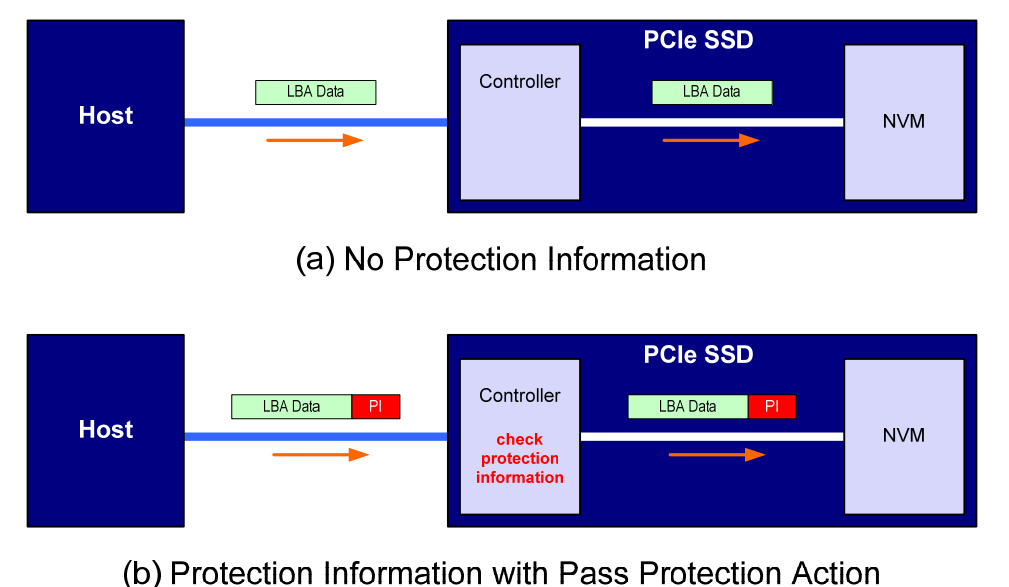

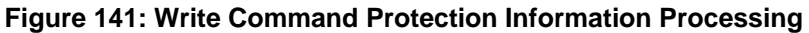

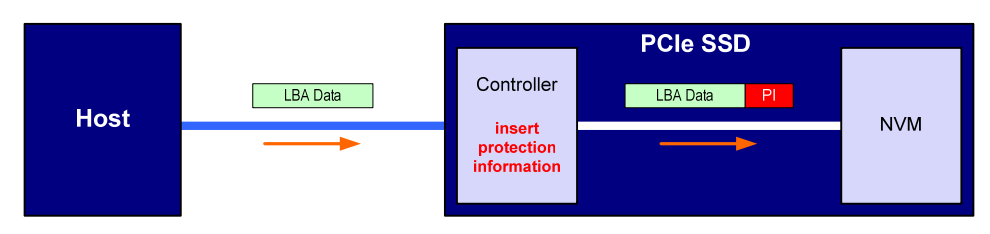

(c) Protection Information with Insert Protection Action

Compare command processing is the same as that for a Read command except that no data is transferred to the host.

Figure 142 illustrates the protection information processing that may occur as a side effect of Read command processing. The processing parallels Write command processing with the exception that LBA data flows in the opposite direction. When the PRACT bit is cleared to '0' and the namespace was formatted with protection information, LBA data and metadata are transferred from NVM to the host and checked by the controller. When the PRACT bit is set to '1' and the namespace was formatted with protection information, LBA data and metadata are transferred from the NVM to the controller. The controller checks the protection information and then removes it from the metadata before passing the LBA to the host. If the namespace format contains metadata beyond the protection information, then the protection information is not stripped regardless of the state of the PRACT bit (i.e., the metadata field remains the same size in the host as that in NVM).

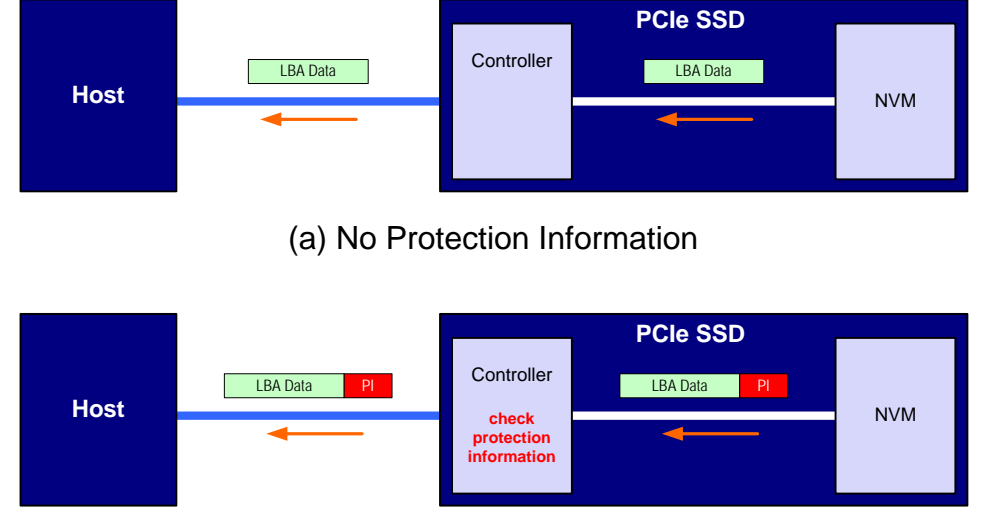

**Figure 142: Read Command Protection Information Processing** 

(b) Protection Information with Pass Protection Action

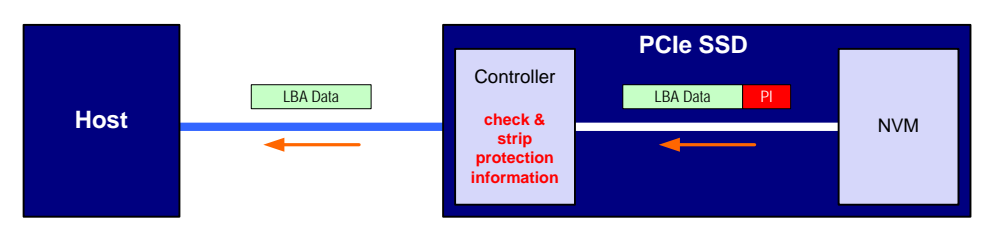

(c) Protection Information with Strip Protection Action

Protection processing for fused operations is the same as those for the individual commands that make up the fused operation.

Checking of protection information consists of the following operations performed by the controller. If bit 28 of the Protection Information Check (PRCHK) field of the command is set to '1', then the controller compares the protection information Guard field to the CRC-16 computed over the LBA data. If bit 27 of the PRCHK field is set to '1', then the controller compares unmasked bits in the protection information Application Tag field to the Logical Block Application Tag (LBAT) field in the command. A bit in the protection information Application Tag field is masked if the corresponding bit is cleared to '0' in the Logical Block Application Tag Mask (LBATM) field of the command. If bit 26 of the PRCHK field is set to '1', then the controller compares the protection information Reference Tag field to the computed reference tag. The value of the computed reference tag for the first LBA of the command is the value of the Initial Logical Block Reference Tag (ILBRT) field in the command. The computed reference tag is incremented for each subsequent LBA. Unlike T10 DIF Type 1 protection which implicitly uses the least significant four bytes of the LBA, The controller always uses the ILBRT field and requires host software to initialize the ILBRT field to the least significant four bytes of the LBA when Type 1 protection is used.

Protection checking may be disabled as a side effect of the value of the protection information Application Tag and Reference Tag fields regardless of the state of the PRCHK field in the command. When the namespace is formatted for Type 1 protection, all protection information checks are disabled regardless of the state of the PRCHK field when the protection information Application Tag has a value of FFFFh. When the namespace is formatted for Type 2 protection, all protection information checks are disabled regardless of the state of the PRCHK field when the protection information Application Tag has a value of FFFFF and the protection information Reference Tag has a value of FFFF FFFFh.

Inserted protection information consists of the computed CRC-16 in the Guard field, the LBAT field value in the Application Tag, and the computed reference tag in the Reference Tag field.

#### **8.4 Power Management**

The power management capability allows the host to manage NVM subsystem power statically or dynamically. Static power management consists of the host determining the maximum power that may be allocated to an NVM subsystem and setting the NVMHCI power state to one that consumes this amount of power or less. Dynamic power management is illustrated in Figure 143 and consists of the host modifying the NVMHCI power state to best satisfy changing power and performance objectives. This power management mechanism is meant to complement and not replace autonomous power management performed by a controller.

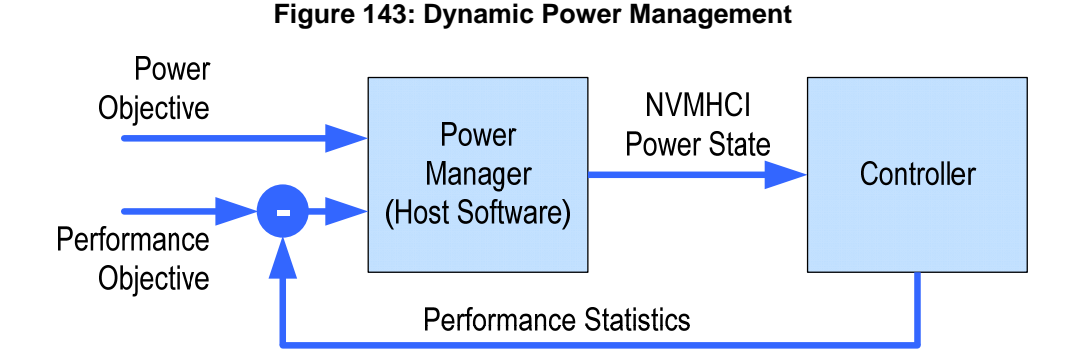

The number of power states implemented by a controller is returned in the Number of Power States Supported (NPSS) field in the Indentify Controller data structure. A controller shall support at least one power state and may optionally support up to a total of 32 power states. Power states are contiguously numbered starting with zero such that each subsequent power state consumes less or equal power than the previous state. Thus, power state zero indicates the maximum power that the NVM subsystem is capable of consuming.

Associated with each power state is a Power State Descriptor in the Identify Controller data structure (see Figure 66). The descriptors for all implemented power states may be viewed as forming a table as shown in Figure 144 for a controller with seven implemented power states. The Maximum Power (MP) field indicates the instantaneous maximum power that may be consumed in that state. The controller may employ autonomous power management techniques to reduce power consumption below this level, but under no circumstances is power allowed to exceed this level.

| <b>Power</b><br><b>State</b> | <b>Maximum</b><br>Power (MP) | Entry<br>Latency<br>(ENTLAT) | <b>Exit</b><br>Latency<br>(EXLAT) | <b>Relative</b><br>Read<br><b>Throughput</b><br>(RRT) | <b>Relative</b><br>Read<br>Latency<br>(RRL) | <b>Relative</b><br>Write<br><b>Throughput</b><br>(RWT) | <b>Relative</b><br>Write<br>Latency<br>(RWL) |
|------------------------------|------------------------------|------------------------------|-----------------------------------|-------------------------------------------------------|---------------------------------------------|--------------------------------------------------------|----------------------------------------------|
| 0                            | 25 W                         | $5 \mu s$                    | $5 \mu s$                         |                                                       |                                             |                                                        | 0                                            |
|                              | 18 W                         | $5 \mu s$                    | 7 µs                              |                                                       |                                             |                                                        |                                              |
| 2                            | 18 W                         | $5 \mu s$                    | $8 \mu s$                         |                                                       |                                             |                                                        | 0                                            |
| 3                            | 15 W                         | $20 \mu s$                   | $15 \mu s$                        | $\mathcal{P}$                                         |                                             | ົ                                                      | 0                                            |
| 4                            | 10 W                         | $20 \mu s$                   | $30 \mu s$                        |                                                       |                                             | 3                                                      | 0                                            |
| 5                            | 8 W                          | $50 \mu s$                   | $50 \mu s$                        | っ                                                     |                                             | 4                                                      | 0                                            |
| 6                            | 5 W                          | $20 \mu s$                   | $5000 \text{ }\mu\text{s}$        | 4                                                     |                                             | 5                                                      |                                              |

**Figure 144: Example Power State Descriptor Table** 

The host may dynamically modify the power state using the Set Features command and determine the current power state using the Get Features command. The host may directly transition between any two supported power states. The Entry Latency (ENTLAT) field in the power management descriptor indicates the maximum amount of time in microseconds that it takes to enter that power state and the Exit Latency (EXTLAT) field indicates that maximum amount of time in microseconds that it takes to exit that state. The maximum amount of time to transition between any two power states is equal to the sum of the old state's exit latency and the new state's entry latency. The host is not required to wait for a previously issued power state transition to complete before initiating a new transition. The maximum amount of time for a sequence of power state transitions to complete is equal to the sum of transition times for each individual power state transition in the sequence.

Associated with each power state descriptor are Relative Read Throughput (RRT), Relative Write Throughput (RWT), Relative Read Latency (RRL) and Relative Write Latency (RWL) fields that provide the host with an indication of relative performance in that power state. Relative performance values provide an ordering of performance characteristics between power states. Relative performance values may repeat, may be skipped, and may be assigned in any order (i.e., increasing power states need not have increasing relative performance values).

A lower relative performance value indicates better performance (e.g., higher throughput or lower latency). For example, in Figure 143 power state 1 has higher read throughput than power state 2, and power states 0 through 3 all have the same read latency. Relative performance ordering is only with respect to a single performance characteristic. Thus, although the relative read throughput value of one power state may equal the relative write throughput value of another power state, this does not imply that the actual read and write performance of these two power states are equal.

The default NVMHCI power state is implementation specific and shall correspond to a state that does not consume more power than the lowest value specified in the form factor specification used by the PCI Express SSD. The host shall never select a power state that consumes more power than the PCI Express slot power limit control value expressed by the Captured Slot Power Limit Value (CSPLC) and Captured Slot Power Limit Scale (CSPLS) fields of the PCI Express Device Capabilities (PXDCAP) register. Hosts that do not dynamically manage power should set the power state to the lowest numbered state that satisfies the PCI Express slot power limit control value.

If a controller implements the PCI Express Dynamic Power Allocation (DPA) capability and it is enabled (i.e., the Substate Control Enable bit is set), then the maximum power that may be consumed by the NVM subsystem is equal to the minimum value specified by the DPA substate or the NVMHCI power state, whichever is lower.

## **8.5 Single Root I/O Virtualization and Sharing (SR-IOV)**

The PCI-SIG Single Root I/O Virtualization and Sharing Specification (SR-IOV) defines extensions to PCI Express that allow multiple System Images (SI), such as virtual machines running on a hypervisor, to share PCI hardware resources. The primary benefit of SR-IOV is that it eliminates the hypervisor from participating in I/O operations which can be a significant factor limiting storage performance in some virtualized environments and allows direct SI access to PCI hardware resources.

While the details associated with implementing a controller that supports SR-IOV are outside the scope of this specification, such a controller shall implement fully compliant Enhanced NVMHCI Virtual Functions (VFs). This ensures that the same host software developed for non-virtualized environments is capable of running unmodified within an SI. No such requirement exists for the Physical Function (PF).

**Note:** Some settings for features specified with Set Features for a VF may be overridden by the value specified for the associated feature in the PF.

All other aspects associated with SR-IOV such as the architecture of the PF, mapping of namespaces to VFs, and sharing of namespaces between VFs are outside the scope of this specification.

# **9 Error Reporting and Recovery**

## **9.1 Command and Queue Error Handling**

In the case of serious error conditions, like Completion Queue Invalid, the operation of the associated Submission Queue or Completion Queue may be compromised. In this case, software should delete the associated Completion Queue and/or Submission Queue. The delete of a Submission Queue aborts all outstanding commands, and deletion of either queue type releases resources associated with that queue. Software should recreate the Completion Queue and/or Submission Queue to then continue with operation.

In the case of serious error conditions for Admin commands, the entire controller should be reset using a Controller Reset. The entire controller should also be reset if a completion is not received for the deletion of a Submission Queue.

For most command errors, there is not an issue with the Submission Queue and/or Completion Queue itself. Thus, software and the controller should continue to process commands. It is at the discretion of software whether to retry the failed command; the Retry bit in the Completion Queue Entry indicates whether a retry of the failed command may succeed.

### **9.2 Media and Data Error Handling**

In the event that the requested operation could not be performed to the NVM media, the particular command is completed with a media error indicating the type of failure using the appropriate status code. During a read error within a command, (e.g. End-to-end Guard Check failure, Unrecovered Read Error, etc), the controller may choose to either stop the DMA transfer into the system memory or transfer the erroneous data to the system memory. The host shall ignore the data in the system memory locations for commands that complete with such error conditions.

Based on the Limited Retry bit, the controller may apply all available error recovery means to complete the command.

#### **9.3 System Memory Error Handling**

System memory errors such as target abort, master abort, and parity may cause the controller to stop processing the currently executing command. These are serious errors that cannot be recovered from without software intervention.

A master/target abort error occurs when host software has given a pointer to the host controller that does not exist in system memory. When this occurs, the host controller aborts the command with a Data Transfer Error status code.

#### **9.4 Internal Device Error Handling**

Device specific errors such as a DRAM failure or power loss notification errors indicate that a controller level failure has occurred during the processing of a command. The status code of the completion entry shall indicate an Internal Device Error status code. Host software shall ignore any data transfer associated with the command. The host may choose to re-issue the command or indicate an error to the higher level software.

#### **9.5 Controller Fatal Status Condition**

If the controller has a serious error condition and is unable to communicate with host software via completion entries in the Admin or I/O Completion Queues, then the controller may set the Controller Fatal Status (CSTS.CFS) field to '1'. This indicates to host software that a serious error condition has occurred. When this condition occurs, host software should reset and then re-initialize the controller.

The Controller Fatal Status condition is not indicated with an interrupt. If host software experiences timeout conditions and/or repeated errors, then host software should consult the Controller Fatal Status (CSTS.CFS) field to determine if a more serious error has occurred.

# **10 Informative Appendix**

### **10.1 EFI Information**

For additional information on recommendations provided in this appendix, please refer to the following specifications:

- PCI Firmware 3.0 specification (http://www.pcisig.com)
- UEFI 2.1 specification (http://www.uefi.org)

## **10.1.1 EFI GUID**

The Enhanced NVMHCI revision 1.0 GUID shall be 51116915-C34B-4D8E-86DB-6A70F2E60DAA.

#### **10.1.2 Version Information**

EFI modules report their version information as a 16-bit value. The upper byte shall contain the Major Revision number and the lower byte shall contain the Minor Revision number. As an example, 0105h corresponds to a revision number of 1.05.

EFI Modules shall register their module in the EFI Configuration Table with the GUID listed in section 10.1.1. The associated data structure with the GUID shall contain the version information as the first 16 bits.

#### **10.1.3 EFI Module Discovery**

EFI module discovery should be done using provided OS API calls to retrieve the EFI Configuration Table. The specific OS API calls are beyond the scope of this document.

Software should search the EFI Configuration Table for the Enhanced NVMHCI GUID. If a match is found then an Enhanced NVMHCI EFI module was or is currently loaded. The associated data structure may be read to obtain the version information.